# **Exercices de Mathématiques Approfondies**

**H1B 2023/2024 – Lycée Carnot**

**Matthias Gorny** www.matthiasgorny.fr

# **Table des matières**

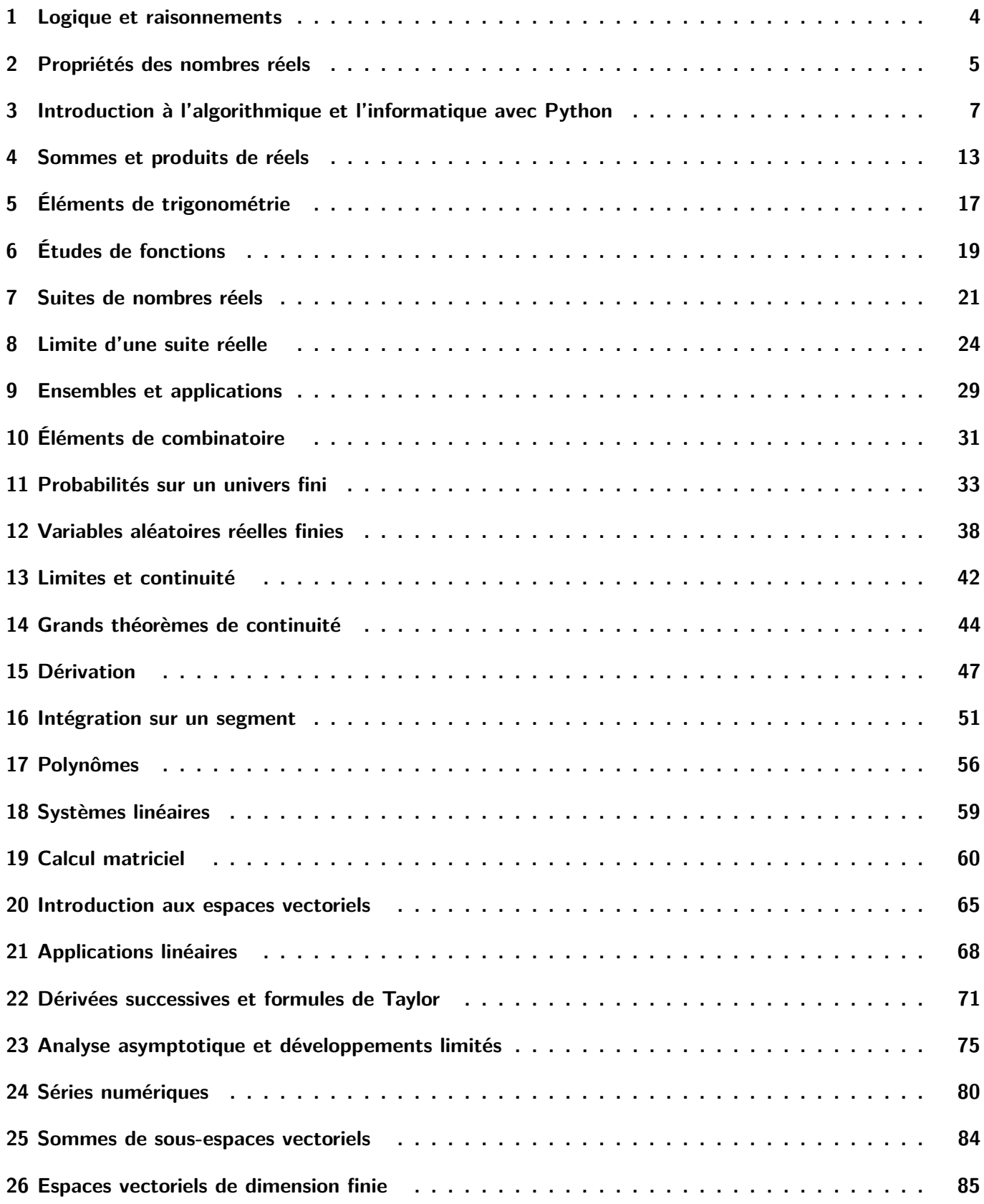

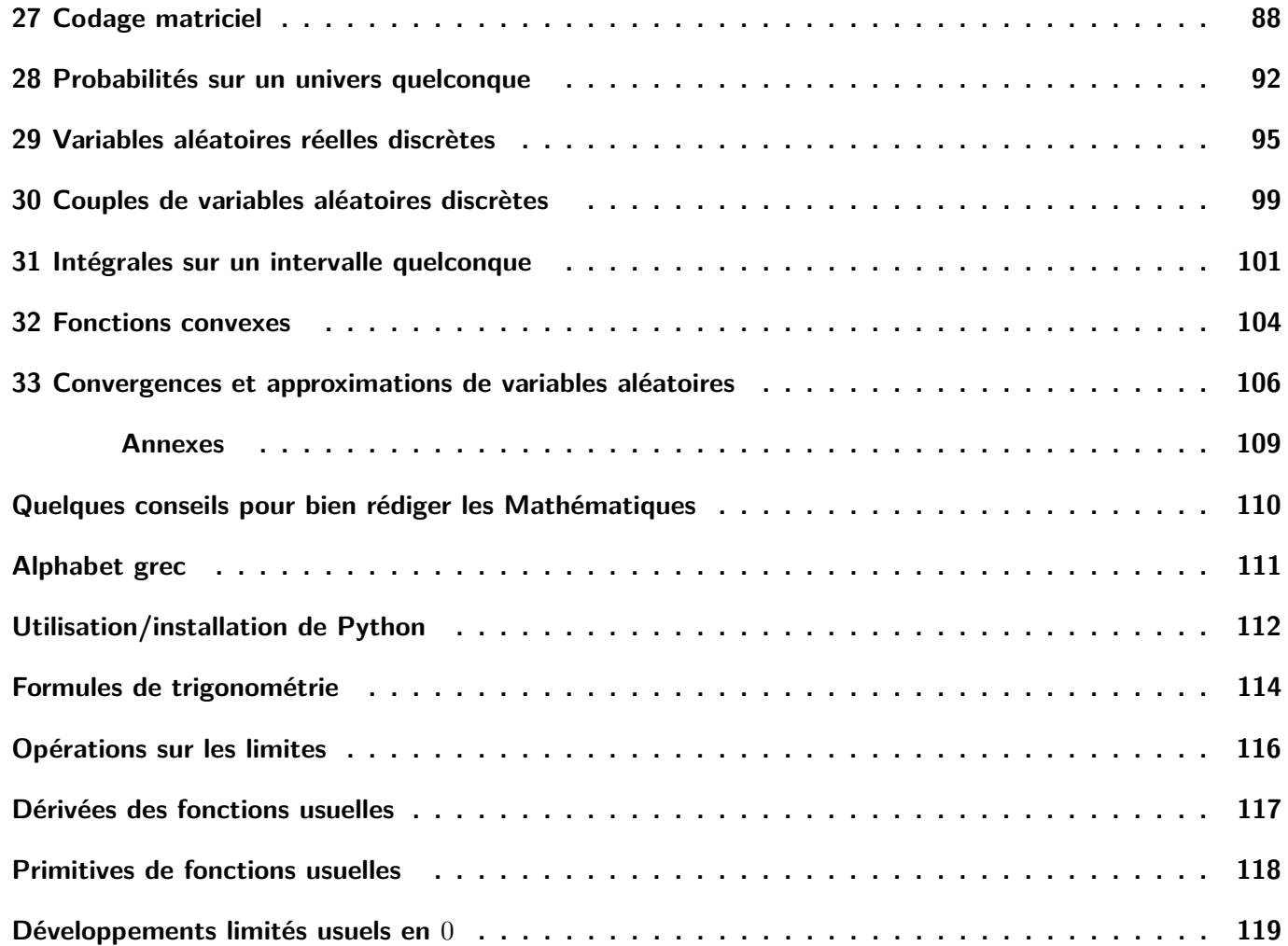

# **Feuille d'exercice n<sup>o</sup> 1 Logique et raisonnements**

<span id="page-3-0"></span>Exercice 1. (★★) Soient A, B et C trois propositions. A l'aide de tables de vérité, montrer que :

1)  $((\mathcal{A} \text{ et } \mathcal{B}) \text{ ou } \mathcal{C}) \Leftrightarrow ((\mathcal{A} \text{ ou } \mathcal{C}) \text{ et } (\mathcal{B} \text{ ou } \mathcal{C}))$ . 2)  $((\mathcal{A} \text{ ou } \mathcal{B}) \text{ et } \mathcal{C}) \Leftrightarrow ((\mathcal{A} \text{ et } \mathcal{C}) \text{ ou } (\mathcal{B} \text{ et } \mathcal{C}))$ .

**Exercice 2.** (★) Décrire les parties  $A = \{x \in \mathbb{R} \mid P(x)\}$  de R quand  $P(x)$  est la proposition :

- 1)  $(x > 1 \text{ et } x < 2)$  ou  $(x = 1)$ . 3)  $(x \leq 1 \text{ et } x > 2)$  ou  $(x = -5)$ .
- 2)  $x > 1$  et  $x < 6$  et  $x \neq 3$ . 4)  $(\star \star) x \leq 1 \implies x \leq 0$ .

**Exercice 3.** (★) Écrire la négation des phrases suivantes et les traduire en français (sauf les 6, 11 et 14) :

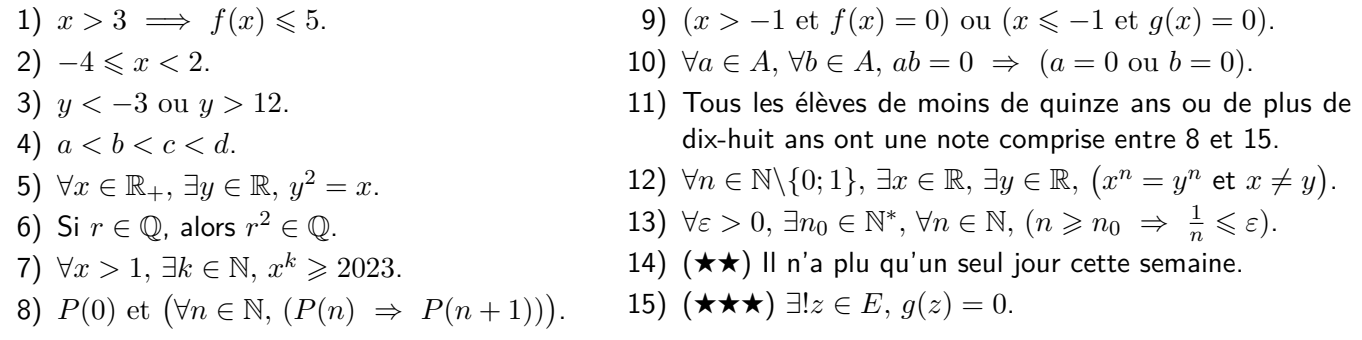

**Exercice 4.** (★) Pour chacune des propositions suivantes, étudier si elle est vraie ou fausse et écrire sa négation et sa contraposée.

- 1) Si une somme de 2023 réels est nulle, alors ils sont tous nuls.
- 2) Si Mozart a composé Le lac des cygnes, alors  $1 + 1 = 3$ .
- 3) Si un élève ne connaît pas son cours en colle de Maths, alors il aura strictement moins de 10.

**Exercice 5.** (★) Montrer que les phrases « Ceux qui parlent ne savent pas » et « Ceux qui savent ne parlent pas » sont équivalentes.

**Exercice 6.** (★★) Traduire avec des quantificateurs les phrases suivantes :

- 1) L'entier 5 est impair.
- 2) La fonction inverse est strictement décroissante sur  $\mathbb{R}_+^*$ .
- 3) La suite (3*<sup>n</sup>* )*n*∈<sup>N</sup> est croissante.
- 4) L'équation  $\ln(x) x + 1 = 0$  admet une unique solution sur  $\mathbb{R}^*_+$ .
- 5) L'exponentielle de tout réel est strictement positive.
- 6) La fonction polynomiale  $P: x \longmapsto x^2 + x + 1$  n'admet pas de racine réelle.
- 7) La fonction sin s'annule exactement deux fois sur [0 ; 2*π*[.

**Exercice 7.** (★★) Montrer les propositions suivantes par l'absurde ou par contraposée :

- 1) Si  $a$  et  $b$  sont deux entiers tels que  $b \neq 0$ , alors  $a + b$  $\sqrt{2} \notin \mathbb{Q}$  (on admet que  $\sqrt{2} \notin \mathbb{Q}$ ).
- 2) Soit *n* un entier naturel. Montrer que, si  $n^2 − 1$  n'est pas divisible par 8, alors  $n$  est pair.
- 3) Soit  $\varepsilon > 0$ . Montrer que, si  $x$  et  $y$  sont deux réels tels que  $x + y > \varepsilon$ , alors  $x > \frac{\varepsilon}{2}$  $\frac{\varepsilon}{2}$  ou  $y > \frac{\varepsilon}{2}$  $\frac{1}{2}$ .
- 4) Soit *x* un réel. Montrer l'implication :  $(\forall \varepsilon > 0, |x| \leqslant \varepsilon) \Rightarrow x = 0$ .
- 5) Si *x* est un irrationnel positif, alors  $\sqrt{x}$  est irrationnel.

**Exercice 8.** (★★★) A l'aide d'un raisonnement par analyse/synthèse, déterminer toutes les fonctions *f* dérivables sur  $\mathbb R$  et à valeurs réelles telles que, pour tous réels  $x$  et  $y$ ,  $f(x + y) = f(x) + f(y)$ .

# **Propriétés des nombres réels**

### <span id="page-4-0"></span>**I Calculs algébriques**

**Exercice 1.** (★) Déterminer (sans calculatrice) le signe des expressions suivantes :

1) 
$$
\frac{1}{6} - \frac{9}{35} + \frac{3}{10} - \frac{6}{21}
$$
, 2)  $\frac{7}{4} - \sqrt{3}$ , 3)  $3\sqrt{5} - 2\sqrt{19} + \sqrt{7}$ , 4)  $\pi - \sqrt{10}$ .

A la dernière question, on pourra utiliser le fait que  $\pi \leqslant 3, 15$ .

**Exercice 2. (★★)** Montrer que  $\sqrt{2}$  n'est pas un nombre rationnel. On utilisera, après l'avoir montré, le fait qu'un entier naturel et son carré ont la même parité.

**Exercice 3.** (★) Montrer que, pour tout entier naturel  $n$  supérieur ou égal à  $5$ ,  $2^n > n^2$ .

**Exercice 4.** (★★★) Montrer que, pour tout  $n \in \mathbb{N}$ , l'entier  $a_n = 3 \cdot 5^{2n+1} + 2^{3n+1}$  est divisible par 17. On dit qu'un entier *a* est divisible par un entier *b* non nul si il existe un entier *c* tel que *a* = *bc*.

**Exercice 5. (★★)** Soient  $x$  et  $y$  des réels positifs tels que  $y \leqslant x^2$ . Montrer que

$$
\sqrt{x+\sqrt{y}} = \sqrt{\frac{x+\sqrt{x^2-y}}{2}} + \sqrt{\frac{x-\sqrt{x^2-y}}{2}}.
$$

**Exercice 6.** (★★) Simplifier les expressions suivantes (fractions irréductibles, puissances de nombres premiers) :

$$
2^{n+1} - 2^n, \quad 3^n + 3^n + 3^n, \quad \left(5^{5^n}\right)^{5^n}, \quad \frac{1}{\sqrt{x^4 + 4} + \sqrt{x^4 + 3}}, \quad \sqrt{2 + \frac{x + \sqrt{x^2 - y^2}}{x - \sqrt{x^2 - y^2}} + \frac{x - \sqrt{x^2 - y^2}}{x + \sqrt{x^2 - y^2}}},
$$

avec *n* un entier naturel et *x*, *y* des réels tels que  $0 < y \le |x|$ .

**Exercice 7.**  $(\star \star \star)$  Posons  $x = \sqrt[3]{5}$  $<sup>′</sup>$ </sup>  $\overline{2}+7-\sqrt[3]{5}$ √  $2 - 7.$ 

- 1) Vérifier que  $x^3 + 3x 14 = 0$ .
- 2) Déterminer un trinôme du second degré  $P$  tel que  $x^3 + 3x 14 = (x 2)P(x)$ .
- 3) En déduire que  $x = 2$ .

### **II Inégalités dans** R

**Exercice 8.** (★) Soit *x* un réel. Compléter par  $\Rightarrow$ ,  $\Leftarrow$  ou  $\Leftrightarrow$  si c'est possible :

1)  $x^2 = 36 \dots x = 6$ . 2)  $|x| > 4$  *...*  $x < -5$ 3)  $|x| \leq 2 ... - 2 \leq x$ 4)  $3|x| \ge x^2$  ...  $-3 \le x \le 3$ . 5)  $x^{-4} \leq 16 \ldots x < -1/2$ 6)  $x^2 \leq x \dots x \geq 0$ .

**Exercice 9.** (★) Soient *x*, *y* et *z* des nombres réels.

- 1) Étudier le cas d'égalité de l'inégalité triangulaire et de l'inégalité triangulaire renversée.
- 2) Montrer que  $xy \leqslant \frac{x^2 + y^2}{2}$  $\frac{y}{2}$  avec égalité si et seulement si  $x = y$ .
- 3) Montrer que  $(x+y)^2 \leqslant 2(x^2+y^2)$  avec égalité si et seulement si  $x=y$ .
- 4) Supposons que  $x > 0$  et  $y > 0$ . Montrer que  $\frac{x}{y} + \frac{y}{x}$  $\frac{y}{x} \geqslant 2$  avec égalité si et seulement si  $x = y$ .

**Exercice 10.** ( $\star$ ) Soient *a*, *b*, *c* et *x* des réels avec  $a \neq 0$ . Sous quelles hypothèses a-t-on  $ax^2 + bx + c < 0$ ?

**Exercice 11.**  $(\star \star)$  Monter que, pour tout  $x \in \left[0, \frac{1}{2}\right]$ 2  $\Bigg\}, \frac{1}{\sqrt{1-\frac{1}{2}}}$  $1 - x$  $\leqslant 1 + x$ .

#### **Exercice 12.** (★★)

- 1) Soient *a*, *b*, *c* et *x* des réels. Développer  $(a+b+c)^2$  et  $(ax^2+bx+c)^2$ .
- 2) Application : montrer que, si *n* est le produit de quatre entiers naturels consécutifs, alors *n* + 1 est le carré d'un entier.

**Exercice 13.** ( $\star \star$ ) Soit *n* un entier naturel. Exprimer le plus grand entier naturel *m* vérifiant  $2m \leq n$  et le plus grand entier naturel p vérifiant  $2p + 1 \leq n$ , en fonction de n.

#### **Exercice 14.** (★★)

- 1) Calculer  $|x| + |-x|$  pour tout réel *x*.
- 2) Montrer que, pour tous réels *x* et *y*,  $|x + y| |x| |y| \in \{0, 1\}.$
- 3) Montrer que, pour tous  $x \in \mathbb{R}$  et  $n \in \mathbb{Z}$ ,  $|x + n| = |x| + n$ .
- 4) Soit  $n \in \mathbb{N}^*$ . A quelle condition sur  $x \in \mathbb{R}$ , a-t-on  $|nx| = n|x|$ .

**Exercice 15.** (★★) Déterminer, si ils existent, le minimum, la maximum, la borne supérieure et la borne inférieure de chacune des parties suivantes :

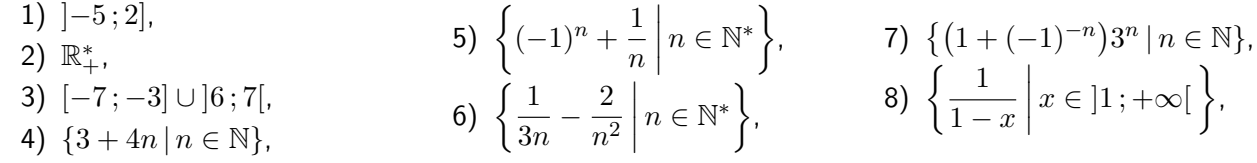

Pour les questions 6 et 8, on pourra s'aider d'études de fonctions. Pour la question 5, on pourra utiliser le fait que, si une suite (*un*)*n*∈<sup>N</sup> strictement croissante (resp. décroissante) converge, alors sa limite est la borne supérieure (resp. inférieure) de  $A = \{u_n | n \in \mathbb{N}\}\$ et que  $A$  n'admet pas de maximum (resp. minimum).

**Exercice 16.** ( $\star\star$ ) Soient *A* et *B* deux parties non vides de R telles que  $A \subset B$ . A-t-on sup(*A*)  $\leq$  sup(*B*)?  $\sup(A) \geq \sup(B)$ ?  $\inf(A) \leq \inf(B)$ ?  $\inf(A) \geq \inf(B)$ ?

**Exercice 17.** Soient *A* et *B* deux parties non vides de R. On pose  $A + B = \{a + b \mid a \in \mathbb{R}, b \in \mathbb{R}\}\)$ , l'ensemble des réels qui s'écrivent comme la somme d'un réel de *A* et d'un réel de *B*. Supposons que *A* et *B* soient majorées.

- 1) (★) Montrer que  $A + B$  admet une borne supérieure et que  $\sup(A + B) \leq \sup(A) + \sup(B)$ .
- 2)  $(\star \star \star \star)$  Montrer que  $\sup(A + B) = \sup(A) + \sup(B)$ .

### **III Équations et inéquations**

**Exercice 18.** (★) Résoudre les équations suivantes, d'inconnue  $x \in \mathbb{R}$ :

1)  $|7x - 4| = |3 - 2x|$ , 2)  $|x-19|=|x+11|$ , 3)  $13x - 5x^2 = 9$ , 4)  $(9-x)(x+3) = 30$ , 5)  $6x^4 + 11x^2 - 7 = 0$ ,  $6)$   $(\star \star \star)$   $\sqrt{}$  $1 + x ^{\circ}$ ,  $\overline{4-x}=2,$ 

 $\textsf{Exercise 19.}~(\textbf{\texttt{\texttt{\star}}} \textbf{\texttt{\star}})$  Résoudre le système d'équation  $\left\{\begin{array}{l} 3x+y=12 \ xy=9 \end{array}\right.$  d'inconnues  $x$  et  $y$  dans  $\mathbb R.$ 

**Exercice 20.** (★★) Résoudre les inéquations suivantes, d'inconnue *x* ∈ R :

1)  $2x^2 + 25x - 42 > 0$ , 2)  $|2x-5| < |x+3|$ , 3)  $x^2 - 4|x| \leq 5$ , 4)  $|x^2 - 6x + 7| < 1$ . 5)  $23x^2 - 12x^4 \geqslant 10$ , 6)  $e^x > 1 + 6e^{-x}$ , 7)  $2(x-2)(1-2x)+1 < x(x+3)$ , 8)  $\frac{1}{3x^2+2x+4}$  $\geqslant \frac{2}{\sqrt{2}}$  $\frac{2}{5x^2+6x+1}$ 

**Exercice 21.** (★★★) Résoudre l'inéquation 2*y* − 5 − √ 4*y* − 7 *<* 0, d'inconnue *y* ∈ R.

**Exercice 22.** (★★★) Résoudre l'équation  $|2x + 5| = |x - 1|$ , d'inconnue  $x \in \mathbb{R}$ . On pourra différencier les cas où  $|x| \le x < |x| + 1/2$  et  $|x| + 1/2 \le x < |x| + 1$ .

# <span id="page-6-0"></span>**Introduction à l'algorithmique et l'informatique avec Python**

# **I Découverte de Python : les commandes de base**

Les exercices de ce paragraphe sont à faire avec un ordinateur.

#### **Exercice 1 – Opérations sur les nombres.** (★)

- 1) a) Exécuter les commandes suivantes dans la console en essayant de comprendre (voire même d'anticiper) leur résultat :
	- $2+5$  $• 2-5$ • 2\*5 • 2\*\*5  $• 2/5$ • 5.2 • 5,2  $• 5;2$

b) Quelle est la différence entre le point et la virgule ? Que fait le point virgule ?

- 2) Appuyer plusieurs fois sur les touches  $\mathbb{T}$  et  $\mathbb{T}$ . En quoi cela va nous être très utile ?
- 3) a) Quel est l'ordre de priorité des opérations en Mathématiques ?
	- b) Comment faire des barres de fractions horizontale ou la notation en exposant avec Python ?
	- c) Calculer, à l'aide de Python, des valeurs approchée de

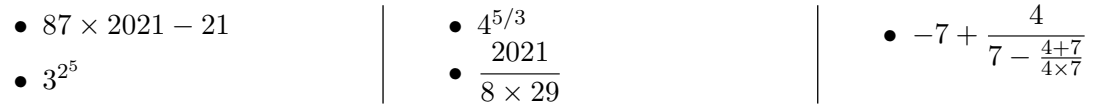

Il faut trouver 175806, 1853020188851841, 10.079368399158986, 8.711206896551724, et -6.394594594594595 respectivement.

- 4) Exécuter les commandes suivantes dans la console en essayant de comprendre (voire même d'anticiper) leur résultat :
	- $22/7$  $• 355/113$ • 22//7 • 355//113  $• 22%7$ • 355%113  $\bullet$  int(22/7)  $\bullet$  int( $-355/113$ )

Que font les commandes //, % et int?

#### **Exercice 2 – Création, affectation, manipulation de variables.** (★)

1) a) Exécuter les commandes suivantes dans la console en essayant de comprendre (voire même d'anticiper) leur résultat :

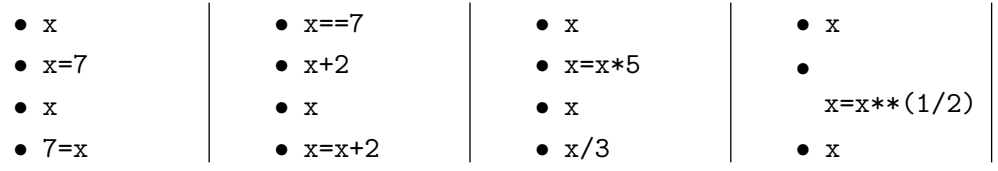

b) Quelle est la différence entre = et == ?

c) Comment affecte-t-on une valeur dans une variable ? Comment mettre à jour le contenu d'une variable ?

2) Exécuter les commandes suivantes dans la console en essayant d'anticiper leur résultat :

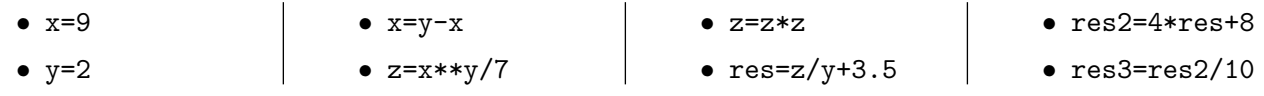

- 3) Comment échanger le contenu des variables x et y (sans savoir ce qu'elles contiennent) ? Essayer avec x=9;y=2.
- 4) Que fait la commande x+=3 ? Et la commande x\*=5 ?

#### **Exercice 3 – Variables booléennes.** (★)

1) Exécuter les commandes suivantes dans la console en essayant d'anticiper leur résultat :

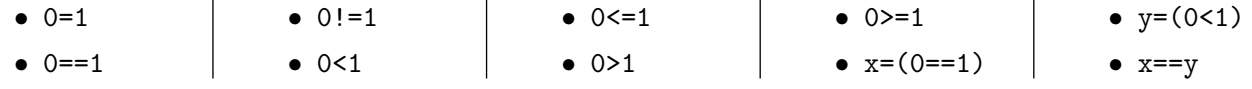

2) Exécuter les commandes suivantes dans la console en essayant d'anticiper leur résultat :

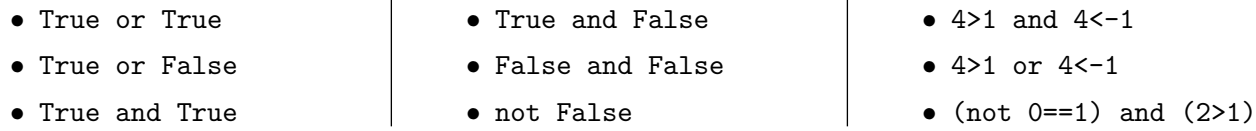

3) (★★) Soient x et y deux variables qui contiennent des booléens (True ou False). Écrire une commande qui renvoie True si x est vraie mais pas y ou si y est vraie mais pas x et qui renvoie False si toutes les deux sont fausses ou toutes les deux sont vraies.

- 4) Soit x une variable contenant un réel.
	- a) Quelle commande permet de tester si ce réel appartient à l'intervalle  $[3;19]$ ?
	- b) Quelle commande permet de tester si ce réel appartient à ]−∞ ; 12] ∪ ]293 ; 765[ ?
- 5) (★★) Soit x une variable contenant un réel.
	- a) Quelle commande permet de tester si ce réel est un nombre entier ?
	- b) Désormais on sait que x contient un nombre entier. Quelle commande permet de tester s'il est pair ?
	- c) Quelle commande permet de tester si cet entier est impair ?
	- d) Quelle commande permet de tester si cet entier est un multiple de 7 ?

#### **Exercice 4 – Chaînes de caractères.** (★)

- 1) Exécuter les commandes suivantes dans la console :
- Bonjour • "Bonjour" • 'Bonjour' • x='Bonjour'; x • y='Je m'appelle Bond, James Bond.' • y='Je m''appelle Bond, James Bond.'  $\bullet$   $x+y$ •  $z=x+$ ". "+y 2) Exécuter les commandes suivantes dans la console : • a=2; b="2"; c=5; d="5" • a+d  $\bullet$  a+c • b+d 3) Exécuter les commandes suivantes dans la console : •  $z + " " + "Mon matricule est 00" + str(a+c) + "."$ • x=355/113; "Une approximation de pi est x." • "Une approximation de pi est " +  $str(x)$  + "." **Exercice 5 – C'est l'histoire d'un type.** (★★) 1) Exécuter les commandes suivantes dans la console : • type(7)  $\bullet$  type(22/7)  $\bullet$  type(0==1)  $\bullet$  type("Hello") 2) Exécuter les commandes suivantes dans la console : • type $(7)$ •  $7 == 14/2$ •  $x = int(14/2)$ 
	-
	- - $type(14/2)$  $• 7 == 7.0$
		- $\bullet$  type $(7.0)$  $\bullet$  7==7.00000001
		- type $(14//2)$ • 7==7.0000000000000001
	- 3) Quelle est la différence entre le type float et le type int ?
	- 4) Comment obtenir facilement la partie entière d'un nombre en Python ?
- 
- $\bullet$  type $(x)$
- $\bullet$  y=float(7)
- $type(y)$

**Exercice 6 – Découverte des listes.** (★★) Cet exercice est à traiter avec un ordinateur.

1) Exécuter dans la console la commande L= $[7,22/7,$ 'Hello !',3==8,x+8,3.1\*\* $(1/2)$ ] puis les suivantes :

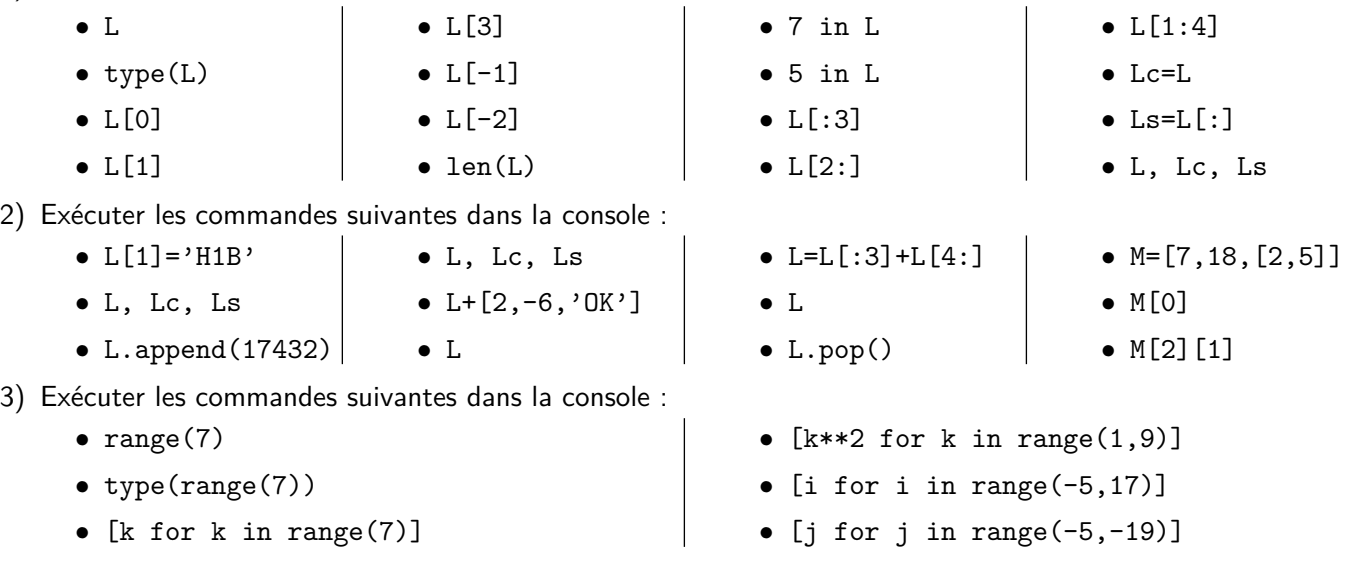

# **II Fonctions Python**

**Exercice 7. (★)** Implémenter en Python la fonction qui prend en entrée un réel  $x$  et qui renvoie  $\frac{1-x^2}{1+x^2}$  $\frac{1}{1+x^2}$ .

**Exercice 8.** (★) Écrire une fonction qui prend en argument quatre réels représentant respectivement l'abscisse et l'ordonnée d'un point *A* du plan (muni d'un repère orthonormé) et l'abscisse et l'ordonnée d'un point *B* du plan, et qui renvoie la longueur du segment [*AB*].

**Exercice 9.** (★★) Écrire une fonction Python qui prend en argument une durée *T* exprimée en secondes et qui la transforme en heures/minutes/secondes. Cette fonction renverra une liste de 3 entiers. On utilisera les commandes % et //.

**Exercice 10.** (★★) Implémenter en Python la fonction *f* qui est 2-périodique sur R et qui vérifie

$$
\forall x \in [-1; 1],
$$
  $f(x) = x\sqrt{1 - x^2}.$ 

On pourra commencer par exprimer, en fonction de  $x \in \mathbb{R}$ , l'unique entier  $k$  qui vérifie  $-1 < x - 2k \leq 1$ .

**Exercice 11.** (★) Écrire une fonction dont le code fait 2 lignes, qui prend en argument deux entiers naturels *n* et  $p$  et qui renvoie la liste des  $n$  premières puissances de  $p$  (c'est-à-dire  $1, p, p^2, p^3, \ldots, p^{n-1}).$ 

### **III Structures conditionnelles**

**Exercice 12.** (★) Écrire une fonction en Python qui prend en argument un entier naturel *n* et un réel *x* et qui renvoie  $\frac{1-x^n}{1}$  $\frac{x}{1-x}$  si *x* ≠ 1, *n* si *x* = 1.

**Exercice 13.** (★) Écrire une fonction python dont l'argument est une année et qui renvoie un booléen selon que l'année est bissextile ou non.

Une année est bissextile (elle a 366 jours), si elle est divisible par 4 et non divisible par 100, ou si elle est divisible par 400.

**Exercice 14.** (★★) Écrire une fonction Python qui prend en argument les réels *a*, *b* et *c* et qui résout l'équation  $ax^2 + bx + c = 0$  d'inconnue  $x \in \mathbb{R}$ .

Cette fonction renverra une liste contenant les solutions. Cette liste sera vide s'il n'y en a pas. Enfin, dans le cas où tous les réels sont solutions (quel est-il d'ailleurs ?), elle affichera un message via la commande print.

**Exercice 15.** (★★★) Écrire une fonction qui prend en argument quatre réels *a*, *b* et *c* et qui affiche une phrase indiquant l'ensemble des réels *x* tels que  $ax^2 + bx + c > 0$ .

On utilisera les commandes print et str (cette dernière convertit un réel en chaîne de caractères).

**Exercice 16. (★)** Implémenter en Python la fonction  $f: x \mapsto \sqrt[4]{x^4}$  $1 - \frac{5}{2}$  $\frac{6}{3+x}$ .

Un message d'erreur sera affiché lorsqu'on évalue *f* en un réel en lequel elle n'est pas définie.

**Exercice 17.** (★★) Écrire une fonction Python sans argument qui, lorsqu'on l'exécute, simule la saisie du code confidentiel d'une carte bancaire : l'utilisateur a trois essais pour taper le bon code et ensuite la carte est bloquée (on peut prendre par exemple 2023 comme code confidentiel).

Indication : la commande a=int(input("texte")) affiche la chaine de caractère texte. L'utilisateur tape alors un entier dans la console et cette entier sera stocké dans la variable a.

### **IV Structures itératives**

```
Exercice 18. (★) Que fait la fonction suivante ?
```

```
1 def mystere(n):
2 s=03 for k in range (1, n)4 s=s+(k/n)**k5 return n
```
Pour aider à comprendre ce que fait la boucle, compléter le tableau suivant. Si on fournit n=6, alors

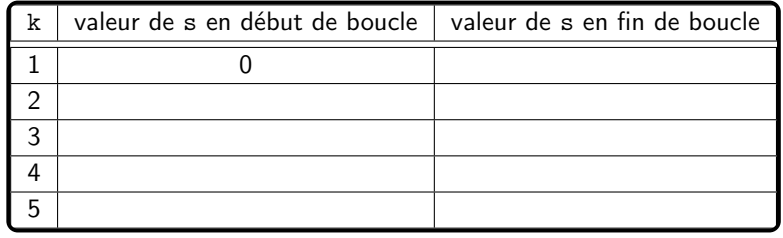

**Exercice 19.** (★) Que fait la fonction suivante ?

```
1 def mystere(n):
2 k=0s=14 while k < n:
5 k=k+1
6 s=s+1/(k+1);return s
```
Pour aider à comprendre ce que fait la boucle, compléter le tableau suivant : si on fournit n=4, alors

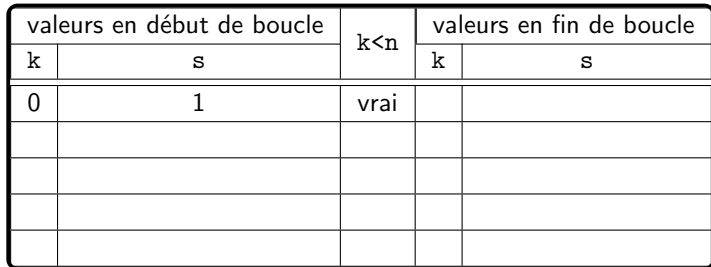

Peut-on remplacer la boucle while par une boucle for ? Effectuer cette modification.

**Exercice 20.** (★) Que fait la fonction suivante ?

```
1 def mystere (p, A):
2 n=0s=04 while s < A:
5 n=n+1
6 s=s+n∗∗p
    return n
```
Pour aider à comprendre ce que fait la boucle, compléter le tableau suivant : si on fournit p=5 et A=1000, alors

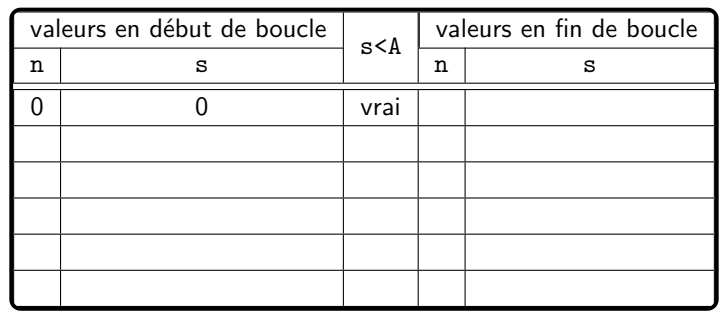

**Exercice 21.** (★) Écrire une fonction qui prend en argument un réel *x* strictement positif et qui renvoie le plus petit indice *n* tel que  $\frac{1}{n + \sqrt[5]{n} + 3} \leqslant x$ .

**Exercice 22 – Recherche du nombre d'occurrences.** (★) Écrire une fonction qui prend en argument une liste et une variable et qui renvoie le nombre d'occurrences de la variable dans la liste.

**Exercice 23 – Renversement d'une liste.** (★★) Écrire une fonction qui prend en argument une liste et qui renvoie la liste dans laquelle les éléments sont listés dans l'autre sens (du dernier de la liste d'entrée au premier de la liste d'entrée).

**Exercice 24 – Recherche du max.** (★★) Écrire une fonction qui prend en argument une liste de réels et qui renvoie le maximum de la liste (sans utiliser np.max), ainsi que le plus petit indice où se trouve le maximum.

Indications : le premier élément de la liste est le maximum provisoire. Ensuite on parcourt la liste de gauche à droite et, dès qu'on trouve un élément strictement plus grand que le maximum provisoire, celui-ci devient le nouveau maximum provisoire.

**Exercice 25 – Le juste prix.** (★★) Écrire une fonction qui prend en argument un entier naturel *n*, qui choisit au hasard un entier entre 1 et *n* et qui demande à l'utilisateur de deviner le nombre choisi et qui répond plus ou moins selon la valeur proposée par l'utilisateur. Le programme continue d'interroger l'utilisateur jusqu'à ce qu'il devine la bonne réponse.

Indications :

- On exécute la commande import numpy.random as rd. Ensuite la commande rd.randint(1,n+1) renvoie un entier tiré au hasard entre 1 et *n*. On y reviendra plus en détail lors des TP de Probabilités...
- La commande a=int(input("texte")) affiche la chaine de caractères texte. L'utilisateur tape alors un entier dans la console et cette entier sera stocké dans la variable a.

**Exercice 26.** (★★★) Le nombre 4150 possède une propriété remarquable : il est égal à la somme des puissances cinquièmes de ses chiffres. En effet

$$
4150 = 4^5 + 1^5 + 5^5 + 0^5.
$$

- 1) En raisonnant par l'absurde, montrer que si un nombre vérifiant cette propriété a au plus 6 chiffres.
- 2) En déduire que seul un nombre fini d'entiers vérifie cette propriété.
- 3) Écrire un programme Python qui affiche les nombres satisfaisant cette propriété.

**Exercice 27.** (★★★) On rappelle qu'un entier naturel est dit premier s'il est supérieur à 2 et s'il n'est divisible que par 1 et lui-même.

- 1) Montrer par l'absurde que, si un entier  $n \geqslant 2$  n'est pas premier, alors il admet un diviseur  $d$  qui est inférieur à  $\sqrt{n}$ .
- $\cdot$ <br>2) À l'aide d'une boucle for qui n'ira pas plus haut que  $\sqrt{n}$ , écrire une fonction p $\cdot$ emier qui prend en argument un entier naturel *n* et qui dit si *n* est premier ou non (True ou False).

On utilisera la commande *(n%d)==0* qui teste si *n* est divisible par *d*.

- 3) Écrire la liste des nombres premiers inférieurs ou égaux à 100. On commencera par créer une liste vide : L=[]. Pour ajouter un élément x à la liste L, on peut utiliser la commande L.append(x).
- 4) Écrire la liste des 1000 premiers nombres premiers.

On commencera par créer une liste vide : L=[]. Pour connaître le nombre d'éléments de la liste L, on peut utiliser la commande len(L).

#### **Exercice 28.** (★★★)

1) Que fait la fonction suivante ?

```
1 def mystere1(L) : #L est une liste
2 M=L [:] \#On copie la liste L pour ne pas la modifier
3 \quad \text{n=len (L)}4 for i in range (n-1):
5 im in=i
6 for k in range (i+1,n):
7 if M[k] < M[imin]:
8 im in=k
9 M[i], M[imin]=M[imin], M[i]
10 return M
```
2) Et la suivante ?

```
1 def mystere2(L): #L est une liste
2 M=L \left[\cdot\right] #On copie la liste L pour ne pas la modifier
3 n=len (M)
4 for i in range (1, n):
5 k=i
6 while k>0 and M[k]<M[k-1]:
7 M[k], M[k-1]=M[k-1], M[k]
\mathsf{k}=\mathsf{k}-19 return M
```
# **Sommes et produits de réels**

7)  $\frac{1}{2} + \frac{x}{3}$ 

 $rac{x}{3} + \frac{x^2}{4}$ 

5)  $a_1 - a_2 + a_3 - a_4 + \cdots + a_{19} - a_{20}$ 

 $\frac{x^2}{4} + \cdots + \frac{x^{38}}{40}$ 

6)  $a_1a_2 + a_2a_3 + a_3a_4 + a_4a_5 + \cdots + a_{30}a_{31}$ 

 $\frac{1}{40}$ .

*k*=*p*

*x k* .

#### <span id="page-12-0"></span>**I Manipulation de sommes et de produits**

**Exercice 1.** ( $\star$ ) Réexprimer les sommes suivantes avec le symbole  $\Sigma$  :

- 1)  $2 + 4 + 6 + 8 + \cdots + 104$ , 2)  $1 + 4 + 9 + 16 + 25 + 36 + 49 + \cdots + 361$ ,
- 3)  $2+4+8+16+32+\cdots+1024$ ,
- 4)  $1+2^7+3^6+4^5+5^4+6^3+7^2+8$

 $\textsf{Exercise 2. (}\star\textsf{)}$  Soient  $x\in\mathbb{R},\,n\in\mathbb{N}$  et  $p\in\llbracket 0\,;n\rrbracket.$  Calculer les sommes  $\sum_{k=p}^n$  $k$  et  $\sum_{n=1}^{n}$ 

**Exercice 3 – Factorisations de**  $x^n - y^n$  et  $x^n + y^n$ . (★) Soient *x* et *y* des réels.

- 1) Montrer que, pour tout  $n \in \mathbb{N}^*$ ,  $x^n y^n = (x y)$ n<sup>-1</sup> *k*=0  $x^{n-1-k}y^k$ .
- 2) En déduire que, pour tout entier naturel *n* impair,  $x^n + y^n = (x + y)^n$ n<sup>-1</sup> *k*=0  $(-1)^k x^{n-1-k} y^k$ .
- 3) Écrire ces formules dans les cas particuliers où  $n = 2$ , 3 et 4 sans utiliser le symbole  $\Sigma$ .

**Exercice 4.** (★) Soit *n* ∈ N. Calculer la somme *P<sup>n</sup>* des entiers pairs de 0 à 2*n* et la somme *I<sup>n</sup>* des entiers impairs de 1 à  $2n + 1$ .

**Exercice 5.** (★) Montrer que, pour tout  $n \in \mathbb{N}$ ,

$$
\sum_{k=0}^n k^2 = \frac{n(n+1)(2n+1)}{6} \qquad \text{et} \qquad \sum_{k=0}^n k^3 = \left(\frac{n(n+1)}{2}\right)^2.
$$

Ces deux formules ne sont pas à connaître par cœur. Cependant elles sont très utiles en pratique et leurs démonstrations feront l'objet de questions récurrentes dans les sujets de concours, préliminaires à d'autres questions. Bref : il faut à tout prix savoir les redémontrer.

**Exercice 6.**  $(\star)$  Soit  $n \in \mathbb{N}^*$ . Calculer les sommes suivantes :

$$
\sum_{i=n}^{3n+1} 2^{i+1}, \sum_{j=1}^{n} \sqrt{2^j}, \sum_{k=0}^{2n-1} 2^{k/2}, \sum_{j=0}^{2n} \frac{7^j - 2 \cdot 3^{2j}}{5^j}, \sum_{k=0}^{n} (-1)^k 3^{2k-1}, \sum_{k=1}^{n} \ln(k), \sum_{k=1}^{n} \frac{1}{\sqrt{k+1} + \sqrt{k}},
$$
  

$$
\sum_{\ell=1}^{n} (n\ell - 1), \sum_{k=1}^{n} k \cdot k!, \sum_{k=1}^{n} \ln\left(1 + \frac{1}{k}\right), \quad (\star \star) \sum_{k=2}^{n} k \ln\left(1 - \frac{1}{k}\right), \quad (\star \star) \sum_{k=1}^{n} \frac{1}{\sqrt{k + \sqrt{k^2 - 1}}}.
$$

Pour la dernière somme, on utilisera l'exercice 5 du ID nº 2.

#### **Exercice 7.** (★★)

- 1) Déterminer deux réels  $\alpha$  et  $\beta$  tels que, pour tout  $k \in \mathbb{N}$ ,  $\displaystyle \frac{1}{(k+1)(k+3)} = \frac{\alpha}{k+1}$  $\frac{\alpha}{k+1} + \frac{\beta}{k+1}$  $\frac{p}{k+3}$ .
- 2) En déduire une expression de la somme  $\sum^{n}$ *k*=0  $\frac{1}{(k+1)(k+3)}$  pour tout  $n \in \mathbb{N}$ .

**Exercice 8.** (★★) Soit  $n \in \mathbb{N}^*$ . Calculer  $\sum_{n=1}^{n}$ *k*=1  $(-1)^k k$ .

On distinguera les cas où *n* est pair et *n* est impair. On pourra s'aider de l'exercice 13 du TD nº 2 ou bien essayer de conjecturer une formule avant de la montrer rigoureusement.

**Exercice 9.** (★★) Soit *n* ∈ N ∗ . Montrer que

$$
\sum_{k=1}^{n} \frac{1}{(2k-1)^2} = \sum_{k=1}^{2n} \frac{1}{k^2} - \frac{1}{4} \sum_{k=1}^{n} \frac{1}{k^2} = \frac{1}{4} \sum_{k=1}^{n} \frac{1}{k^2} + \sum_{k=1}^{2n} \frac{(-1)^{k+1}}{k^2}.
$$

**Exercice 10.** (★★) Soit *n* ∈ N ∗ . Calculer les produits suivants :

$$
\prod_{k=1}^{n} \frac{2k+5}{2k+7}, \qquad \prod_{i=1}^{n} 2^{1-i^2}, \qquad \prod_{k=2}^{n+1} \left(1 - \frac{1}{k^2}\right), \qquad \prod_{k=1}^{n} \left(1 + \frac{1}{k}\right)^k.
$$

#### **Exercice 11.** (★★★)

- 1) Montrer que, pour tous  $x\in\mathbb{R}\backslash\{1\}$  et  $n\in\mathbb{N},$   $\prod^{n}$ *k*=0  $(x^{2^k}+1) = \frac{x^{2^{n+1}}-1}{1}$  $\frac{1}{x-1}$ . 2) Montrer que, pour tout  $n \in \mathbb{N} \backslash \{0;1\}$ ,  $\sum_{n=1}^{n}$ *k*=1 1  $\frac{1}{k^2}$  >  $\frac{3n}{2n+1}$  $\frac{3n}{2n+1}$
- 3) Montrer que, pour tout  $n \in \mathbb{N}^*$ ,  $\sqrt{3}$  $\frac{3}{4n+3} < \prod_{i=1}^{n}$ *k*=1  $\left(1-\frac{2}{4k+3}\right)<$  $\sqrt{5}$  $\frac{6}{4n+5}$

**Exercice 12 – Inégalité de Cauchy-Schwarz.** (★★) Soit *n* ∈ N ∗ . Soient *x*1*, . . . , x<sup>n</sup>* et *y*1*, . . . , y<sup>n</sup>* des réels.

- 1) Déterminer le signe de trinôme du second degré  $\sum^{n}$ *i*=1  $\left(|x_i| + X|y_i|\right)^2$  de deux façons différentes.
- 2) En déduire que

$$
\sum_{i=1}^{n} |x_i y_i| \leqslant \sqrt{\sum_{i=1}^{n} x_i^2} \sqrt{\sum_{i=1}^{n} y_i^2}
$$

### **II Factorielles et coefficients binomiaux**

**Exercice 13.** (★) Soit *n* ∈ N ∗ . Écrire, à l'aide de factorielles,

$$
\prod_{i=0}^{n} (i+2), \qquad \prod_{j=1}^{n} (j-1), \qquad \prod_{k=1}^{n} (n+k), \qquad \prod_{\ell=1}^{n} \ell^{2} (\ell+1)^{3}.
$$

**Exercice 14.** (★★) Soit  $n \in \mathbb{N}^*$ . Simplifier  $\prod^n$ *k*=1  $\sqrt{1}$  $\left(\frac{1}{2} - k\right)$  à l'aide de factorielles.

**Exercice 15.** ( $\star \star$ ) Soient *p* et *n* deux entiers naturels tels que  $p \leq n$ . Montrer que

$$
\sum_{i=p}^{n} \binom{i}{p} = \binom{n+1}{p+1}.
$$

**Exercice 16.** (★) A l'aide d'une factorisation, montrer que, pour tout  $n \in \mathbb{N}^*$ ,  $10^n - 1$  est divisible par 9. **Exercice 17.** (★) Montrer de deux manières différentes que

$$
\forall n \in \mathbb{N}^*, \quad \forall x \in \mathbb{R}_+, \quad (1+x)^n \geqslant 1+nx.
$$

**Exercice 18.** (★★)

1) Montrer que

$$
\forall n \in \mathbb{N}^*, \qquad \left(1 + \frac{1}{n+1}\right)^{3n+3} \geqslant 4.
$$

2) Montrer alors par récurrence que, pour tout  $n \in \mathbb{N}^*$ ,  $4^n (n!)^3 < (n+1)^{3n}.$ 

**Exercice 19.** (★★★) Soit  $n \in \mathbb{N}^*$ . Calculer les sommes :

$$
\sum_{k=0}^{n} k {n \choose k}, \qquad \sum_{k=0}^{n} k(k-1) {n \choose k} 2^{k}, \qquad \sum_{k=0}^{n} \frac{1}{k+1} {n \choose k}, \qquad \sum_{k=0}^{n-1} (-1)^{k} k {n \choose k}.
$$

**Exercice 20.** (★) Le triangle de Pascal est un tableau triangulaire tel que le nombre dans la case à l'intersection de la ligne  $n\in\mathbb{N}$  (attention la première ligne est la ligne 0) et de la colonne  $k\in\llbracket 0\,;n\rrbracket$  est  $\binom{n}{k}$ *k*  $\hat{C}$ ). On le construit de haut en bas de façon algorithmique à l'aide de la formule de Pascal.

Construire le triangle de Pascal (sous forme pyramidale) limité à *n* = 10.

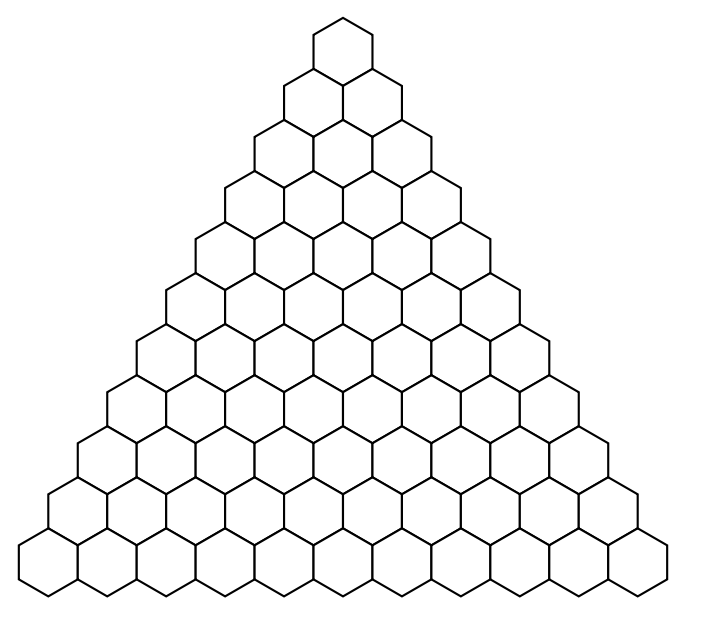

#### **III Sommes doubles**

**Exercice 21.** (★★) Soit  $n \in \mathbb{N}^*$ . Calculer les sommes suivantes :

$$
\sum_{1 \le i \le j \le n} i, \sum_{1 \le i < j \le n} j^2, \sum_{1 \le p, q \le n} n^{p+q}, \sum_{1 \le i, j \le n} (i+j), \sum_{1 \le i < j \le n} (i+j), \sum_{1 \le i < j \le n} (i+j)
$$
\nob  $A_n = \{(k, \ell) \in \mathbb{N}^2 \mid k + \ell = n\}.$ 

**Exercice 22.** ( $\star \star \star$ ) Soit  $n \in \mathbb{N}^*$ . Calculer les sommes suivantes :

$$
\sum_{1 \leqslant k \leqslant \ell \leqslant n} \frac{k}{1+\ell}, \qquad \sum_{0 \leqslant i < j \leqslant n} \binom{j-1}{i} 2^i, \qquad \sum_{0 \leqslant i, j \leqslant n} \max(i, j), \qquad \sum_{1 \leqslant i, j \leqslant n} \frac{1}{2^{|i-j|}}.
$$

# **IV Utilisation de Python**

**Exercice 23.** (★) Écrire une fonction en Python qui prend en argument deux entiers naturels *n* et *p* et qui renvoie la somme  $\sum_{i=1}^{n} i^p$ . *i*=1

**Exercice 24.** (★) Écrire une fonction en Python qui prend en argument un entier naturel *n* et un réel *x* et qui renvoie la somme  $\sum_{n=1}^n$ *k*=0  $x^k$  en utilisant une boucle for.

#### **Exercice 25 – Factorielles et coefficients binomiaux.** (★★)

- 1) Écrire une fonction en Python qui prend en argument un entier naturel *n* et qui renvoie *n*!.
- 2) a) Écrire une fonction, utilisant la précédente, qui prend en argument deux entiers naturels *n* et *p* vérifiant

$$
p \leq n \text{ et qui renvoie } \binom{n}{p}.
$$
\n(10000000)

b) La tester avec  $\binom{100000000}{9}$ 2 . Commenter.

- c) Écrire une fonction, qui prend en argument deux entiers naturels  $n$  et  $p$  vérifiant  $p \leq n$  et qui, en utilisant un seul produit et aucune fonction factorielle, renvoie  $\binom{n}{n}$ *p*  $\alpha$  . Recommencer alors la question précédente.
- d) Modifier la fonction précédente afin qu'elle renvoie :
	- Un message d'erreur si *n* ou *p* n'est pas un entier naturel
	- 0 si *n* et *p* sont des entiers naturels tels que *p > n*.
- e) Proposer une version améliorée de la fonction précédente, qui utilise le fait que  $\binom{n}{k}$ *p*  $\binom{n}{n} = \binom{n}{n}$ *n* − *p* .

**Exercice 26. (★)** Pour  $n \in \mathbb{N}^*$ , posons  $S_n = \sum_{n=1}^{n}$ *k*=1 1  $\frac{1}{k^2}.$  On admet que la suite  $(S_n)_{n\in \mathbb{N}^*}$  converge vers  $\frac{\pi^2}{6}$  $\frac{1}{6}$ .

Écrire un programme qui calcule une approximation de  $\frac{\pi^2}{6}$  $\frac{1}{6}$  à l'aide de la valeur de  $S_{1000}$ .

**Exercice 27.** ( $\star$ ) Écrire une fonction en Python qui prend en argument  $n$  et qui calcule  $\sum$ 16*i<j*6*n* 1  $\frac{1}{i+j}$ .

**Exercice 28.** (★★) Écrire une fonction en Python qui prend en argument *n* et qui calcule X  $1\leqslant i,j\leqslant n$  $\min(i^2, j)$ .

<span id="page-16-0"></span>**Exercice 1 – Formules de trigonométrie.** (★) Soient *a* et *b* deux réels. Montrer les formules de trigonométrie<sup>1</sup> suivantes :

1) Formules de soustraction :

$$
\cos(a - b) = \cos(a)\cos(b) + \sin(a)\sin(b) \qquad \sin(a - b) = \sin(a)\cos(b) - \cos(a)\sin(b).
$$

2) Formules de duplication :

$$
\sin(2a) = 2\cos(a)\sin(a), \qquad \cos(2a) = \cos^2(a) - \sin^2(a) = 2\cos^2(a) - 1 = 1 - 2\sin^2(a).
$$

3) Formules de linéarisation :

$$
\cos(a)\cos(b) = \frac{1}{2}(\cos(a+b) + \cos(a-b)), \quad \sin(a)\sin(b) = \frac{1}{2}(\cos(a-b) - \cos(a+b))
$$
  

$$
\sin(a)\cos(b) = \frac{1}{2}(\sin(a+b) + \sin(a-b)), \quad \cos^2(a) = \frac{\cos(2a) + 1}{2}, \quad \sin^2(a) = \frac{\cos(2a) - 1}{2}.
$$

4) Formules de factorisation :

$$
\cos(a) + \cos(b) = 2\cos\left(\frac{a+b}{2}\right)\cos\left(\frac{a-b}{2}\right), \qquad \cos(a) - \cos(b) = 2\sin\left(\frac{a+b}{2}\right)\sin\left(\frac{b-a}{2}\right)
$$

$$
\sin(a) + \sin(b) = 2\sin\left(\frac{a+b}{2}\right)\cos\left(\frac{a-b}{2}\right) \qquad \sin(a) - \sin(b) = 2\cos\left(\frac{a+b}{2}\right)\sin\left(\frac{a-b}{2}\right).
$$

5) Quelques relations entre les angles (faites un dessin) :

$$
\cos(a+\pi) = -\cos(a), \qquad \sin(a+\pi) = -\sin(a), \qquad \cos(\pi - a) = -\cos(a)
$$

$$
\sin(\pi - a) = \sin(a), \qquad \cos\left(\frac{\pi}{2} - a\right) = \sin(a), \qquad \sin\left(\frac{\pi}{2} - a\right) = \cos(a).
$$

Les formules de cet exercice ne sont pas à connaître par cœur. Cependant elles sont très utiles en pratique et leurs démonstrations feront l'objet de questions récurrentes dans les sujets de concours, préliminaires à d'autres questions. Bref : il faut à tout prix savoir les redémontrer.

**Exercice 2.** (★) Montrer que, pour tout  $a \in \mathbb{R}$ ,  $\sin(3a) = 3\sin(a) - 4\sin^3(a)$ .

**Exercice 3.** (★) Donner une valeur de

$$
\cos\left(\frac{\pi}{8}\right), \qquad \sin\left(\frac{\pi}{8}\right), \qquad \cos\left(\frac{\pi}{16}\right), \qquad \sin\left(\frac{\pi}{16}\right), \qquad \cos\left(\frac{\pi}{12}\right) \qquad \text{et} \qquad \sin\left(\frac{\pi}{12}\right).
$$

**Exercice 4.** (★★) A l'aide des formules de trigonométrie de l'exercice 1, résoudre les équations ou inéquations suivantes d'inconnue  $x \in \mathbb{R}$ :

1)  $2\cos(4x + \pi) = 1$ , 2)  $\cos(3x) - \sin(x) = 0$ , 3)  $\sin(2x) + \sin(6x) = 0$ , 4)  $\sin(7x) + \sin(3x) = \sqrt{3}\sin(5x)$ , 5)  $\cos(x) - \cos(2x) = \sin(3x)$ , 6)  $\sqrt{3} \cos(x) - \sin(x) = -$ √ 2. 7)  $2 \sin(x) \le -1$ . 8)  $\sin^2(x) + 3\cos(x) < 1$ .

Pour les questions 7 et 8, on pourra s'aider d'un dessin. Mais, pour justifier correctement, on se ramènera à des cas de positivité de cosinus ou sinus.

<sup>1.</sup> On utilisera uniquement les formules du cours :  $\cos^2(a) + \sin^2(a) = 1$ ,  $\cos(a + b) = \cos(a)\cos(b) - \sin(a)\sin(b)$ ,  $\sin(a+b) = \sin(a)\cos(b) + \cos(a)\sin(b)$ , les angles remarquables et les considérations géométriques classiques :  $\cos(-a) = \cos(a)$ ,  $\sin(-a) = -\sin(a)$ ,  $\cos(a + 2\pi) = \cos(a)$ ,  $\sin(a + 2\pi) = \sin(a)$ .

**Exercice 5.** (★★) Soient *<sup>a</sup>* et *<sup>b</sup>* deux réels qui ne sont pas congrus à *<sup>π</sup>* 2 modulo 2*π* et leur somme non plus. Montrer que

$$
\tan(a+b) = \frac{\tan(a) + \tan(b)}{1 - \tan(a)\tan(b)}.
$$

**Exercice 6 – Somme de cosinus et sinus.** ( $\star \star$ ) Soit  $x \in \mathbb{R}$ . Pour tout  $n \in \mathbb{N}$ , posons

$$
C_n = \sum_{k=0}^n \cos(kx) \qquad \text{et} \qquad S_n = \sum_{k=0}^n \sin(kx).
$$

- 1) Calculer *C<sup>n</sup>* et *S<sup>n</sup>* lorsque *x* est congru à 0 modulo 2*π*
- 2) Supposons que *x* n'est pas congru à 0 modulo 2*π*.
	- a) À l'aide d'une formule de linéarisation (cf. exercice 1) et d'une somme télescopique, montrer que

$$
2\sin\left(\frac{x}{2}\right)C_n = \sin\left(\frac{(2n+1)x}{2}\right) + \sin\left(\frac{x}{2}\right) \qquad \text{et} \qquad 2\sin\left(\frac{x}{2}\right)S_n = \cos\left(\frac{x}{2}\right) - \cos\left(\frac{(2n+1)x}{2}\right)
$$

b) À l'aide d'une formule de factorisation (cf. exercice 1), en déduire que

$$
C_n = \frac{\sin\left(\frac{(n+1)x}{2}\right)\cos\left(\frac{nx}{2}\right)}{\sin\left(\frac{x}{2}\right)} \qquad \text{et} \qquad S_n = \frac{\sin\left(\frac{(n+1)x}{2}\right)\sin\left(\frac{nx}{2}\right)}{\sin\left(\frac{x}{2}\right)}.
$$

3) a) Une application : Simplifier la fraction

$$
\frac{\sin(3\theta) + \sin(6\theta) + \sin(9\theta)}{1 + \cos(3\theta) + \cos(6\theta) + \cos(9\theta)}
$$

lorsque *θ* ∈ R est tel que le dénominateur est non nul.

b) Une autre application : Pour tout *x* n'étant pas congru à 0 modulo 2*π*, déterminer un réel *M* (dépendant de *x* mais pas de *n*) tel que

$$
\forall n \in \mathbb{N}, \qquad \left| \sum_{k=0}^{n} \sin(kx) \right| \leqslant M.
$$

**Exercice 7.** ( $\star$ ) Notons C le cercle trigonométrique dans un repère orthonormé et D le disque (d'aire  $\pi$ ) dont il est la frontière. Soit *A* le point de C de coordonnées  $(1,0)$ . Fixons  $\theta \in \left]0, \frac{\pi}{2}\right]$ 2  $\int$  et notons

- $\bullet$   $B_{\theta}$  le point du cercle  $\mathscr C$  tel que l'angle  $(\overrightarrow{OA}, \overrightarrow{OB_{\theta}}) = \theta.$
- $C_{\theta}$  le point d'intersection de la droite  $(0B_{\theta})$  avec la droite d'équation  $x = 1$ .
- **•**  $\mathcal{D}_{\theta}$  le secteur angulaire délimité par *€* et par les deux rayons [*OA*] et [*OB*<sup>*e*</sup>].
- 1) Sachant que l'aire de D*<sup>θ</sup>* est proportionnelle à l'angle *θ*, calculer son aire.
- 2) Calculer l'aire des triangles *AOB<sup>θ</sup>* et *AOCθ*.
- 3) En remarquant que *AOB<sup>θ</sup>* ⊂ D*<sup>θ</sup>* ⊂ *AOCθ*, en déduire que

$$
\theta \cos(\theta) \leqslant \sin(\theta) \leqslant \theta.
$$

Quelques remarques :

- L'inégalité de droite pouvait s'obtenir plus simplement en remarquant que la longueur du segment [*AB*0] (qui est égale à *θ*) est nécessairement plus grande que la distance du point *B*<sup>0</sup> à la droite (*OAθ*) (qui est égale à sin(*θ*)).
- Il est plus usuel d'obtenir ces inégalités classiques à l'aide d'études de fonctions (cf. chapitre suivant).
- Pour tout  $\theta \in \left]0;\frac{\pi}{2}\right]$ 2  $\left| \cos(\theta) \right| \leqslant \frac{\sin(\theta)}{2}$ *θ* ≤ 1 donc, par théorème d'encadrement,  $lim_{\theta \to 0^+}$  $\sin(\theta)$  $\frac{f(c)}{\theta} = 1$ (cf. chapitres 11 et 13).

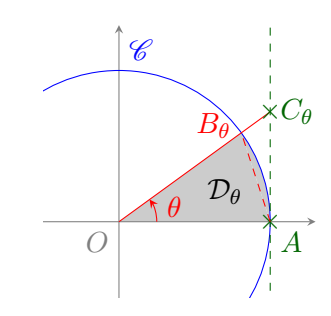

# <span id="page-18-0"></span>**I Images, antécédents, composition de fonctions**

#### **Exercice 1.** (★)

- 1) Quels sont les antécédents de −  $\sqrt{3}$ , 0,  $\pi$  et 144 par  $f: x \longmapsto (x-4)^2$ ?
- 2) Quels sont les antécédents de −32 et 243 par  $f:x\longmapsto x^{5}$ ?

**Exercice 2.** ( $\star$ ) Déterminer  $f(A)$  dans les cas suivants :

1) 
$$
f: x \mapsto x^2
$$
 et  $A = ]-3; +\infty[$ ,  
\n2)  $f: x \mapsto 2 - x^3$  et  $A = ]2; +\infty[$ ,  
\n3)  $f: x \mapsto |x + 2|$  et  $A = [-4; -1/2[$ ,  
\n4)  $f: x \mapsto \frac{1}{x}$  et  $A = ]-4; 0[ \cup ]0; 3]$ ,  
\n5)  $f: x \mapsto 1 - \frac{1}{x^2}$  et  $A = ]-3; 0[ \cup ]0; 2]$ .

**Exercice 3.** (★ à ★★) Pour les fonctions *f* et *g* définies par les expressions suivantes, donner le domaine de définition et une expression de *g* ◦ *f* et *f* ◦ *g*. On commencera bien entendu par donner les domaines de définition de *f* et de *g*.

1)  $f(x) = 2x^3 - x^2 - 4x + 3$  et  $g(x) = x^2$ , 2)  $f(x) = \sqrt[4]{x}$  et  $g(x) = x^6$ , 3)  $f(x) = x^2$  et  $g(x) = \frac{1}{2} \ln(x)$ , 4)  $f(x) = \tan(x)$  et  $g(x) = \frac{1}{1 + x^2}$ , 5)  $f(x) = (\ln(x))^2$  et  $g(x) = x^2 - 7x + 10$ , 6)  $f(x) = \cos(x)$  et  $g(x) = \ln(x^2 - 1)$ , 7)  $f(x) = \frac{1}{x}$  et  $g(x) = \ln(x^2 - 1)$ , 8)  $f(x) = e^x$  et  $g(x) = \frac{x}{2} - \frac{1}{2x}$  $\frac{1}{2x}$ .

### **II Calculs de dérivées et études de fonctions**

**Exercice 4.** (★★) Pour chacune des fonctions suivantes, préciser le domaine de définition, le domaine de dérivabilité et calculer la dérivée (on essaiera de factoriser au maximum l'expression).

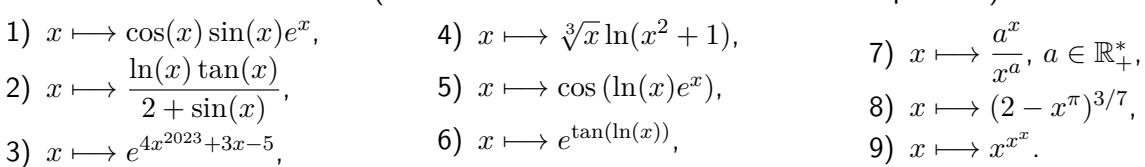

**Exercice 5.** (★★ à ★★★) Étudier (domaine de définition, variation, limites, courbes) les fonctions suivantes puis écrire un programme Python qui les représente graphiquement.

1) 
$$
x \mapsto \ln(x^2 + x + 2)
$$
,  
\n2)  $x \mapsto x^2 - 8x + 15 - |4 - x|$ ,  
\n3)  $x \mapsto \sqrt[4]{x^2 - 2x - 3}$ ,  
\n4)  $x \mapsto -\ln(|x^2 - 3x + 2|)$ ,  
\n5)  $x \mapsto \frac{x^3 + x^2 - 2x - 3}{2x^2 - 6}$ ,  
\n6)  $x \mapsto \sin\left(\frac{\pi}{x^2 + x + 2}\right)$ ,  
\n7)  $x \mapsto \frac{x}{4} + \frac{1}{3}\sqrt{|x^2 - 16|}$ ,  
\n8)  $x \mapsto \frac{e^x + e^{-x}}{2}$ ,  
\n9)  $x \mapsto x^{x^3}$ ,  
\n10)  $x \mapsto \frac{\cos(x)}{\sin(x)}$ .

On montrera que la fonction de la question 5 admet la droite d'équation  $y = \frac{x+1}{2}$  $\frac{1}{2}$  pour asymptote en  $\pm \infty$ . On montrera que la fonction de la question 7 admet la droite d'équation  $y = \frac{7x}{12}$  $\frac{12}{12}$  pour asymptote en  $+\infty$  et la droite d'équation  $y = -\frac{x}{16}$  $\frac{x}{12}$  pour asymptote en  $-\infty$ 

**Exercice 6.** (★) Donner l'équation de la droite (*D*) du plan passant par les points de coordonnées (1*,* 5) et (−3*,* 2). Donner l'équation de la droite (∆) du plan de coefficient directeur −1*/*2 et passant par le point (4*,* 6). Déterminer les coordonnées du point d'intersection, s'il existe, de  $(D)$  et  $(\Delta)$ .

# **III Inégalités, équations, inéquations**

**Exercice 7.** (★) Résoudre les équations ou inéquations, d'inconnue *x* ∈ R, suivantes :

1)  $|4-x| - |x+2| + |3x+5| = 9$ , 2)  $2e^x - 35e^{-x} = 9$ , 3)  $2(\ln(x))^2 = 12 + 5\ln(x)$ . 4)  $|x+3|+|1-3x|>-2$ , 5) ln( $-x$  − 3) − ln( $x$  − 5) + ln( $x$  + 4) ≥ 0, 6)  $\ln(-x-3) \ge \ln\left(\frac{x-5}{x+4}\right)$ .

**Exercice 8.** (★) Résoudre les inéquations, d'inconnue *n* ∈ N ∗ ,

1) 
$$
2^n \ge 1000000
$$
,   
2)  $\sum_{k=0}^n \left(\frac{3}{4}\right)^k \ge \frac{7}{2}$ ,   
3)  $\frac{\ln(2n)}{\ln(\pi/4)} + \ln(5) \le 3\ln(2)$ 

**Exercice 9. (★★)** Montrer que, pour tout  $x \in \mathbb{R}^*_+$ ,  $\ln(x) \leqslant x - 1$ . En déduire que

$$
\forall n \in \mathbb{N} \setminus \{0, 1\}, \qquad \left(1 + \frac{1}{n}\right)^n \leqslant e \leqslant \left(1 - \frac{1}{n}\right)^{-n}.
$$

**Exercice 10.** (★★) Montrer que

- 1) Pour tout  $x \in \mathbb{R}$ ,  $1 + x \leqslant e^x$ . 2) Pour tout  $x \in \left[-\frac{\pi}{2}\right]$  $\frac{\pi}{2}$ ;  $-\frac{\pi}{2}$  $\big|, |\tan(x)| \geqslant |x|.$ 3) Pour tout  $x \in \mathbb{R}_+$ ,  $x - \frac{x^3}{3!} \leqslant \sin(x) \leqslant x - \frac{x^3}{3!}$  $rac{x^3}{3!} + \frac{x^5}{5!}$  $\frac{x}{5!}$ . 4) Pour tout  $x \in \left[0, -\frac{\pi}{2}\right]$  $\Big| , \ \frac{2x}{2}$
- 2 2  $\frac{2x}{\pi} \leqslant \sin(x).$

### **IV Propriétés globales des fonctions réelles de la variable réelle**

**Exercice 11.** (★) Montrer que chacune des fonctions suivantes est périodique sur son domaine de définition.

1) 
$$
x \mapsto x - \lfloor x \rfloor
$$
, 2)  $x \mapsto \sin(7 + 6x)$ , 3)  $x \mapsto \frac{\sin(\frac{5x}{2})}{\sin(\frac{x}{2})}$ , 4)  $x \mapsto \cos(\frac{2x}{43}) + \sin(\frac{2x}{47})$ .

**Exercice 12.** (★) Soient  $f: I \longrightarrow \mathbb{R}$  et  $g: J \longrightarrow \mathbb{R}$  deux applications telles que  $f(I) \subset J$ .

- 1) Montrer que, si *f* et *g* ont même monotonie, alors *g f* est croissante.
- 2) Montrer que, si *f* et *g* sont de monotonies contraires, alors *g f* est décroissante.

**Exercice 13.** ( $\star\star$ ) Soit  $f : \mathbb{R} \longrightarrow \mathbb{R}$  telle que la fonction  $f \circ f$  est croissante et la fonction  $f \circ f \circ f$  est strictement décroissante. En raisonnant par l'absurde, montrer que *f* est strictement décroissante.

**Exercice 14.** (★★) Soit *I* un intervalle symétrique de R (c'est-à-dire tel que, pour tout *x* ∈ *I*, −*x* ∈ *I*). Si *f* : *I* → R et *q* : *I* → R sont des fonctions paires ou impaires, que dire des fonctions  $f + q$  et  $fq$ ?

**Exercice [1](#page-19-0)5.** (★★) Soient  $f$  et  $g$  deux fonctions bornées<sup>1</sup> sur un intervalle  $A$ . Montrer que  $f + g$  est bornée sur *A* et que

$$
\sup_A|f+g|\leqslant \sup_A|f|+\sup_A|g|.
$$

Montrer qu'il n'y a pas égalité en général.

**Exercice 16.** ( $\star \star \star \star$ ) Soit *f* une fonction croissante sur [0;1] et à valeurs dans [0;1].

- 1) Montrer que  $A = \{x \in [0, 1] \mid f(x) \geq x\}$  possède une borne supérieure *a*.
- 2) Montrer que *f*(*a*) est un majorant de *A*. Que peut-on en déduire ?
- 3) Montrer que  $f(a) \in A$  et conclure que  $f(a) = a$ . On dit que *a* est un point fixe de *f*.
- 4) Est-ce qu'une fonction décroissante admet forcément un point fixe ?

**Exercice 17.** (★★★★) Que dire d'une fonction  $f : \mathbb{R} \longrightarrow \mathbb{R}$  qui est à la fois monotone et périodique?

<span id="page-19-0"></span><sup>1.</sup> Si  $h$  est une fonction bornée sur  $A \subset \mathbb{R}$ , on note  $\sup_{A} |h|$  la borne supérieure de la partie non vide majorée  $\{|h(x)| \,|\, x \in A\}$ .

<span id="page-20-0"></span>**Exercice 1.** (★) Pour chacune des suites suivantes définies par récurrence, donner une expression du terme général en fonction de *n* et étudier les variations.

1) 
$$
\begin{cases} u_0 = 1, & \text{if } u_0 = 1, u_1 = \frac{2}{3}, \\ \forall n \in \mathbb{N}, u_{n+1} = \frac{u_n}{e^2}, & \text{if } u_0 = 1, u_1 = \frac{2}{3}, \\ \forall n \in \mathbb{N}, u_{n+2} = 5u_{n+1} - 3u_n, \\ \forall n \in \mathbb{N}, u_{n+1} + u_n = \pi, & \text{if } u_0 = 1, u_1 = 2, \\ \forall n \in \mathbb{N}^*, u_{n+1} = 2u_n - u_{n-1}, \\ 3) \left\{ \begin{array}{l} u_0 = 4, & \text{if } u_0 = -1, u_1 = 1, u_2 = 0 \\ \forall n \in \mathbb{N}, u_{n+3} = 7u_{n+1}, \end{array} \right. & 6) \left\{ \begin{array}{l} u_0 = -1, u_1 = 1, u_2 = 0 \\ \forall n \in \mathbb{N}, u_{n+3} = 7u_{n+1}, \end{array} \right.
$$

**Exercice 2.** (★) Donner une expression explicite du terme général des suites  $(u_n)_{n\in\mathbb{N}}$  et  $(v_n)_{n\in\mathbb{N}}$  définies par  $u_0 = -1$ ,  $v_0 = 0$  et

$$
\forall n \in \mathbb{N}^*, \qquad u_n = \frac{u_{n-1}}{6} + 5 \qquad \text{et} \qquad v_n = \frac{1}{n} \sum_{k=1}^n u_k.
$$

**Exercice 3.** (★) Soient  $(u_n)_{n \in \mathbb{N}}$  et  $(v_n)_{n \in \mathbb{N}}$  deux suites définies par  $u_0 = -2$ ,  $v_0 = 1$  et

$$
\forall n \in \mathbb{N}, \qquad u_{n+1} = 5u_n + 4v_n \qquad \text{et} \qquad v_{n+1} = 4u_n + 5v_n.
$$

- 1) Écrire une fonction Python qui prend un entier naturel  $n$  en entrée et qui renvoie  $u_n$  et  $v_n$ .
- 2) Montrer que la suite  $(u_n v_n)_{n \in \mathbb{N}}$  est constante.
- 3) Montrer que la suite  $(u_n + v_n)_{n \in \mathbb{N}}$  est arithmético-géométrique.
- 4) En déduire une expression des termes généraux des suites  $(u_n)_{n\in\mathbb{N}}$  et  $(v_n)_{n\in\mathbb{N}}$ .

**Exercice 4 – Changer des produits en sommes. (★★)** Déterminer le terme général de la suite  $(u_n)_{n\in\mathbb{N}}$  définie par  $u_0 = 1$ ,  $u_1 = e$  et

$$
\forall n \in \mathbb{N}, \qquad u_{n+2} = 2u_{n+1}u_n.
$$

**Exercice 5.** ( $\star \star$ ) Soit  $(u_n)_{n \in \mathbb{N}}$  la suite définie par  $u_0 = 1$  et,

$$
\forall n \in \mathbb{N}, \qquad u_{n+1} = \frac{n}{1 - 2n} u_n.
$$

Exprimer *u<sup>n</sup>* en fonction de *n* pour tout *n* ∈ N, à l'aide de factorielles puis de coefficient binomiaux.

**Exercice 6 – D'après ESCP.** (★★) Soit  $(u_n)_{n \in \mathbb{N}}$  une suite vérifiant la relation de récurrence

$$
\forall n \in \mathbb{N}, \qquad u_{n+2} = u_{n+1} + 2u_n + (-1)^n.
$$

- 1) Écrire une fonction Python qui prend un entier naturel  $n$  et les valeurs de  $u_0$  et  $u_1$  et qui renvoie  $u_n$ .
- $2)$  Déterminer  $\alpha$  pour que la suite  $(s_n)_{n\in\mathbb{N}}$  définie, pour tout  $n\in\mathbb{N}$ , par  $s_n=\alpha n(-1)^n$ , vérifie la même relation de récurrence que  $(u_n)_{n\in\mathbb{N}}$ .
- 3) Pour tout  $n \in \mathbb{N}$ , posons  $v_n = u_n s_n$ . Déterminer une relation de récurrence vérifiée par la suite  $(v_n)_{n \in \mathbb{N}}$ et en déduire son terme général (que l'on exprimera en fonction de  $v_0$  et  $v_1$ ).
- 4) En déduire une expression de  $u_n$  en fonction de  $u_0$ ,  $u_1$  et  $n$ , pour tout  $n \in \mathbb{N}$ .

**Exercice 7 – D'après EML 2019.** (★) Soit  $(u_n)_{n \in \mathbb{N}^*}$  une suite réelle positive. Pour tout  $n \in \mathbb{N}^*$ , on note

$$
\forall n \in \mathbb{N}^*, \qquad v_n = \frac{1}{n(n+1)} \sum_{k=1}^n u_k.
$$

On suppose que l'on a codé la suite (*un*)*n*∈<sup>N</sup> à l'aide de la fonction Python suite\_u. Écrire une fonction qui prend en argument *n* et qui renvoie *vn*.

**Exercice 8. (★★)** Soit  $(u_n)_{n\in\mathbb{N}}$  une suite définie par  $u_0 \in \mathbb{R}$  et, pour tout  $n \in \mathbb{N}$ ,  $u_{n+1} = \frac{4u_n + 2}{5u_n + 2}$  $\frac{1}{5u_n+7}$ . On suppose que *u*<sup>0</sup> est tel que la suite est bien définie. Posons

$$
f: x \in \mathbb{R} \setminus \left\{ -\frac{7}{5} \right\} \longmapsto \frac{4x+2}{5x+7}.
$$

- 1) Montrer que l'équation  $f(x) = x$  admet deux solutions  $\ell$  et  $\ell'$  (avec  $\ell < \ell'$ ).
- 2) On suppose désormais que  $u_0 \neq \ell$ . Montrer qu'alors, pour tout  $n \in \mathbb{N}$ ,  $u_n \neq \ell$ .
- 3) Pour tout  $n \in \mathbb{N}$ , posons  $v_n = \frac{u_n \ell'}{v_n \ell}$ *u<sup>n</sup>* − *`* . Montrer que la suite (*vn*)*n*∈<sup>N</sup> est géométrique.
- 4) En déduire une expression du terme général de  $(u_n)_{n\in\mathbb{N}}$ .

**Exercice 9 – Suites récurrentes linéaires d'ordre 2 : une autre preuve.** (★★) Soient *a* ∈ R et *b* ∈ R ∗ . On  $\alpha$ considère  $(u_n)_{n\in\mathbb{N}}$  telle que, pour tout  $n\in\mathbb{N}$ ,  $u_{n+2}=au_{n+1}+bu_n.$  On suppose que le discriminant  $\Delta=a^2+4b$ de l'équation caractéristique de cette suite est positif ou nul.

- 1) a) Soit *r* une solution de l'équation  $x^2 = ax + b$ . Justifier que  $r \neq 0$ .
	- b) Que dire de  $\frac{-b}{r}$ ?

2) Pour tout  $n \in \mathbb{N}$ , on pose  $v_n = \frac{u_n}{n}$  $\frac{w_n}{r^n}$  et  $w_n = v_{n+1} - v_n$ .

- a) Montrer que  $(w_n)_{n \in \mathbb{N}}$  est une suite géométrique donc on précisera la raison.
- b) A l'aide d'une somme télescopique, en déduire une expression de *v<sup>n</sup>* en fonction de *n* ∈ N. On distinguera deux cas selon que  $b + r^2$  est nul ou non.
- c) En déduire une expression de  $u_n$  en fonction de  $n \in \mathbb{N}$  selon que  $\Delta > 0$  ou  $\Delta = 0$ .

**Exercice 10 - Le cas du discriminant strictement négatif. (★★) Soient**  $a \in \mathbb{R}$  et  $b \in \mathbb{R}^*$ . On considère  $(u_n)_{n \in \mathbb{N}}$  telle que, pour tout  $n \in \mathbb{N}$ ,  $u_{n+2} = au_{n+1} + bu_n$ . On suppose que le discriminant  $\Delta = a^2 + 4b$  de l'équation caractéristique de cette suite est strictement négatif (on a donc *b <* 0 forcément).

- 1) Justifier qu'il existe  $\theta \in \left]0; \pi\right[$  tel que  $\cos(\theta) = \frac{a}{\sqrt{a}}$ 2 √  $\overline{-b}$ .
- 2) Montrer que, pour tous réels *x* et *y*,

$$
2\cos(x)\cos(y) = \cos(x+y) + \cos(y-x) \qquad \text{et} \qquad 2\cos(x)\sin(y) = \sin(x+y) + \sin(y-x).
$$

3) On pose  $\lambda = u_0$  et  $\mu = \frac{2u_1 - au_0}{\sqrt{2u_0}}$  $-\Delta$ . Vérifier que  $\mu \sin(\theta) = \frac{2u_1 - u_0a}{\sqrt{2u_1^2 - 2u_0^2}}$ 2 √  $\frac{a}{-b}$ .

4) Montrer que

$$
\forall n \in \mathbb{N}, \qquad u_n = (-b)^{n/2} (\lambda \cos(n\theta) + \mu \sin(n\theta)).
$$

5) Traiter le cas particulier où  $a = -b = 3$ .

Dans l'ancien programme, ce cas se traitait (plus ou moins) facilement en utilisant les nombres complexes. Désormais il n'est plus au programme mais, si l'énoncé fournit la formule dans un cas particulier, il suffit de la montrer par récurrence en utilisant les formules d'addition du cosinus et du sinus comme on vient de le faire.

**Exercice 11.** (★) Écrire une fonction en Python qui prend en argument un entier naturel *n* et un réel *x* et qui renvoie la somme  $\sum_{n=1}^n$ *k*=0  $x^k$  sans utiliser de puissances.

**Exercice 12.** (★★) Écrire une fonction en Python qui prend en entrée *n* ∈ N et qui calcule  $\overline{\phantom{a}}$  $\sum$  $n/2$ *k*=0  $\frac{n!}{k!(n-2k)!}$ . On n'utilisera pas de fonction permettant le calcul des factorielles.

**Exercice 13 – Intégrales de Wallis (Ecricome 2019).** (★★) On se donne une suite (*Wn*)*n*∈<sup>N</sup> définie par

$$
W_0 = \frac{\pi}{2}
$$
,  $W_1 = 1$  et  $\forall n \in \mathbb{N}$ ,  $W_{n+2} = (n+1)(W_n - W_{n+2})$ .

Écrire une fonction en Python qui prend en argument un entier naturel *n* et qui renvoie *Wn*.

**Exercice 14 – Conjecture de Syracuse.** (★★) La suite de Syracuse est la suite  $(u_n)_{n\in\mathbb{N}}$  définie par  $u_0 \in \mathbb{N}$  et

$$
\forall n \in \mathbb{N}, \qquad u_{n+1} = \begin{cases} \frac{u_n}{2} & \text{si } u_n \text{ est pair,} \\ 3u_n + 1 & \text{sinon.} \end{cases}
$$

- 1) Caractériser la suite de Syracuse quand  $u_0 = 1$ .
- 2) Écrire une fonction qui prend en argument deux entiers naturels  $n$  et  $u_0$  et qui affiche les premiers termes  $u_0, \ldots, u_n$  de la suite de Syracuse (on pourra par exemple retourner une liste contenant ces  $n+1$  valeurs).
- 3) Tester cette fonction pour différentes valeurs. Que peut-on conjecturer<sup>1</sup>?
- 4) Écrire une fonction qui prend en argument un entier *k* et qui renvoie le plus petit rang  $n_k$  tel que  $u_{n_k} = 1$ .
- 5) Représenter graphiquement les 1000 premières valeurs de la suite (*nk*)*k*∈N. Commenter.

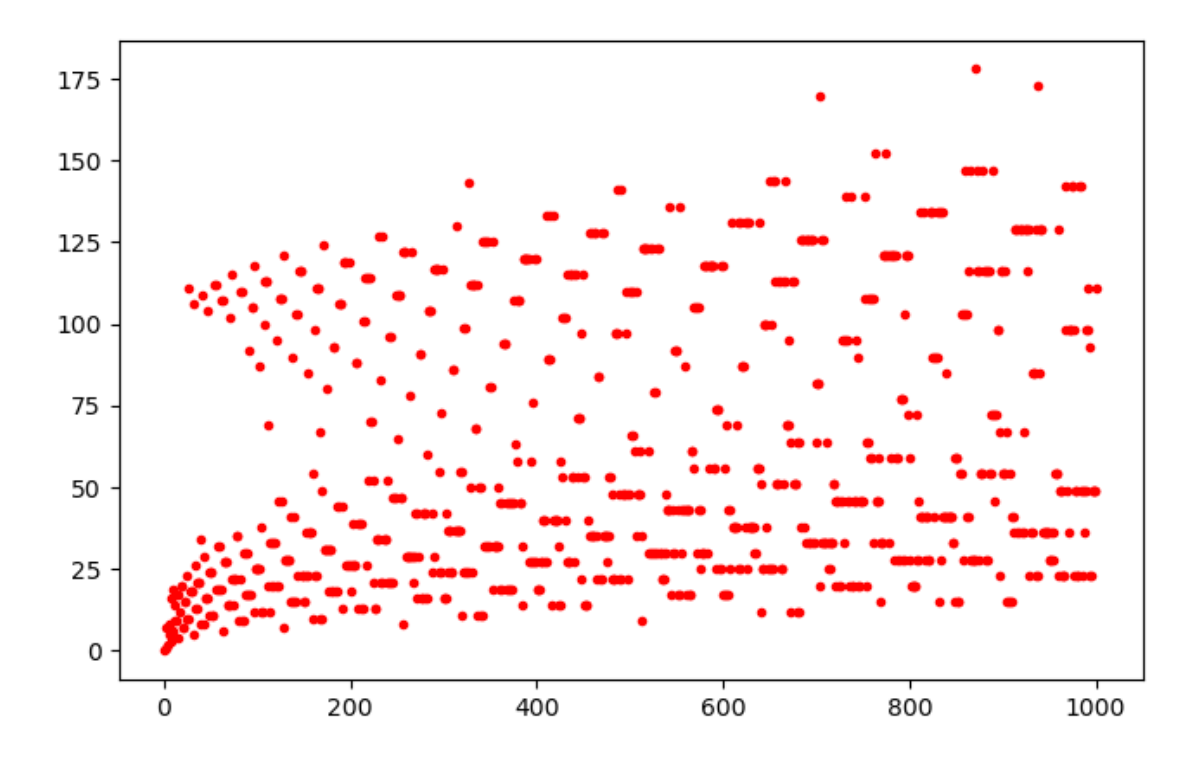

<sup>2.</sup> La suite (*Wn*)*n*∈<sup>N</sup> s'appelle la suite des intégrales de Wallis et on l'étudiera en DM au moment du chapitre 16.

<sup>1.</sup> La conjecture de Syracuse n'est pas démontrée à ce jour... mais elle a été vérifiée par ordinateur au moins jusque l'entier  $1,25 \times 2^{62}$ .

# **Feuille d'exercice n<sup>o</sup> 8 Limite d'une suite réelle**

<span id="page-23-0"></span>**Exercice 1.** (★ à ★★) Étudier la nature des suites de termes généraux suivants et préciser leur éventuelle limite.

1)  $e^{n^{\alpha}}$ ,  $\alpha > 0$ , 2)  $e^{1/n^{\alpha}}$ ,  $\alpha > 0$ , 3)  $n^{1+\sqrt{n}}$ , 4)  $\frac{(-3)^n}{n^2}$ 5)  $\frac{e^{-n^2}}{2}$  $\frac{1}{n^3}$ 6)  $\left(\frac{1}{7}\right)$  $\frac{1}{7} + \frac{5}{n}$ *n n* , 7)  $\left(1 - \frac{1}{2}\right)$ *n*  $\int_{0}^{2n+1}$ , 15)  $\frac{3^n - n^2 e^n}{2n}$ 8)  $\frac{1}{n^2}$  $\sum_{n=1}^n$ *k*=1  $|kx|, x \in \mathbb{R}$ , 16)  $\frac{\sin(n^n e^{n^3})}{n^{3/2}}$ 9)  $n \cos \left( \frac{1}{n} \right)$ *n*2 , 10)  $n \sin \left( \frac{1}{n} \right)$ *n*2 , 11)  $\frac{\ln(n^3)}{6}$  $\frac{n\sqrt{n}}{n\sqrt{n}}$ , 12)  $2^{2n} - \sqrt{n}3^n$ . 13)  $\frac{8^n}{3^n}$  $\frac{6}{e^{3n}}$ , 14)  $2^{2n}e^{-3n}$ ,  $\frac{3^{n}+n^{2}e^{n}}{3^{n}+n^{2}e^{n}}$  $\frac{(n+1)(n+2)}{n^{3/2}}$ 17) cos(*πn*), 18)  $\sin(\pi 4^n)$ , 19)  $\frac{1}{n}\ln(n+e^{-2023n}).$ 20)  $\frac{(-1)^{n^2} + (n+1)^2 + \cos(1-n)}{n^2 + (n+1)^2 + \cos(1-n)}$  $\frac{4n^2 + \sin(\sqrt{n}) + 10n\ln(n)}{4n^2 + \sin(\sqrt{n}) + 10n\ln(n)},$ 21)  $\sqrt{n^3 + n + 1}$  – √  $n^3 - n + 1$ , 22)  $\sqrt{n+1}$ √  $\sqrt{n^2-1} - \sqrt{n+1}$ √  $n^2 + 1$ ,  $23)$   $-n^3 + \sqrt{n^6 + \sin(2023^n)}$ , 24)  $\frac{\lfloor (2n-1)^3 \rfloor}{\lfloor (2n-1)^3 \rfloor}$  $\frac{[(2n-1)]}{|(6n+7)^3|}$ 25)  $\sqrt[n]{n}$ 

**Exercice 2.** (★) Écrire une fonction qui prend en argument un réel *x* strictement positif et qui renvoie le plus petit indice  $n$  tel que  $\displaystyle{\frac{1}{n \ln(n)}} \leqslant x$ . Pourquoi existe-t-il d'ailleurs ?

**Exercice 3.** ( $\star \star$ ) Soient  $q \in [0; +\infty[$ ,  $\alpha \in \mathbb{R}$  et  $\beta \in \mathbb{R}$ . Pour tout  $n \in \mathbb{N}$ , posons

$$
u_n = \frac{q^n + n^{\alpha}}{1 + (\ln(n))^{\beta}}.
$$

Étudier la convergence de la suite  $(u_n)_{n\in\mathbb{N}}$  en fonction de  $q$ ,  $\alpha$  et  $\beta$ .

**Exercice 4 – Suite sous-géométriques.** (★★) On dit qu'une suite  $(u_n)_{n\in\mathbb{N}}$  est sous-géométrique de raison *q* ∈ R si

$$
\forall n \in \mathbb{N}, \qquad u_{n+1} \leqslant q u_n.
$$

On suppose que  $(u_n)_{n\in\mathbb{N}}$  est à termes strictement positifs et que  $q\in\ ]0\,;1[$ . Montrer que  $u_n\xrightarrow[n\to+\infty]{}0.$ 

**Exercice 5.** (★) Soit  $(u_n)_{n \in \mathbb{N}}$  la suite définie par  $u_0 = 0$ ,  $u_1 = 0.7$ ,  $u_2 = 0.77$ ,  $u_3 = 0.777$ ,  $u_4 = 0.7777...$  et de manière générale

$$
\forall n \in \mathbb{N}^*, \qquad u_n = 0. \underbrace{777777 \cdots 777}_{n \text{ fois}}.
$$

Montrer que la suite converge vers un réel que l'on précisera.

#### **Exercice 6.** (★★)

1) Montrer que

$$
\forall x \in \mathbb{R}_+, \qquad x - \frac{x^2}{2} \leqslant \ln(1+x) \leqslant x.
$$

2) En déduire les limites des suites de termes généraux :

$$
\left(1+\frac{1}{n}\right)^n \qquad \text{et} \qquad \prod_{k=1}^n \left(1+\frac{k}{n^2}\right).
$$

#### **Exercice 7 – Les suites**  $(\sin(n))_{n\in\mathbb{N}}$  **et**  $(\cos(n))_{n\in\mathbb{N}}$  **n'ont pas de limite.**  $(\star \star)$

- 1) Justifier que ni  $(\sin(n))_{n\in\mathbb{N}}$  ni  $(\cos(n))_{n\in\mathbb{N}}$  ne tendent vers  $\pm\infty$ .
- 2) Raisonnons par l'absurde et supposons que la suite  $(\sin(n))_{n\in\mathbb{N}}$  converge vers une limite  $L_1 \in \mathbb{R}$ .
	- a) À l'aide de la formule d'addition pour  $sin(n + 1)$ ,  $n \in \mathbb{N}$ , montrer que la suite  $(cos(n))_{n \in \mathbb{N}}$  converge vers une limite *L*<sup>2</sup> que l'on exprimera en fonction de *L*1.
	- b) Montrer que

$$
\begin{cases}\n\cos(1) \times L_1 + \sin(1) \times L_2 = L_1 \\
-\sin(1) \times L_1 + \cos(1) \times L_2 = L_2\n\end{cases}
$$

- c) En déduire que  $L_1 = L_2 = 0$ .
- d) Aboutir à une absurdité.
- e) En déduire que la suite  $(\sin(n))_{n\in\mathbb{N}}$  n'admet pas de limite.
- 3) Conclure que  $(\cos(n))_{n\in\mathbb{N}}$  n'admet pas de limite non plus.

**Exercice 8.** (★★) Soient *a*<sup>0</sup> et *b*<sup>0</sup> deux réels strictement positifs tels que *a*<sup>0</sup> *< b*0. Nous définissons deux suites  $(a_n)_{n\in\mathbb{N}}$  et  $(b_n)_{n\in\mathbb{N}}$  par

$$
\forall n \in \mathbb{N} \qquad a_{n+1} = \sqrt{a_n b_n} \qquad \text{et} \qquad b_{n+1} = \frac{a_n + b_n}{2}.
$$

- 1) Montrer que, pour tout  $n \in \mathbb{N}$ , les réels  $a_n$  et  $b_n$  sont bien définis et vérifient  $0 < a_n < b_n$ .
- 2) Montrer que  $(a_n)_{n\in\mathbb{N}}$  et  $(b_n)_{n\in\mathbb{N}}$  convergent vers une même limite.
	- On pourra montrer que la suite (*b<sup>n</sup>* − *an*)*n*∈<sup>N</sup> est sous-géométrique et utiliser le résultat de l'exercice 14.
- 3) Écrire une fonction en Python qui prend en entrée  $a_0$ ,  $b_0$ ,  $n$  et renvoie les valeurs de  $a_n$  et  $b_n$ .

**Exercice 9.** (★★) Soit (*un*)*n*∈<sup>N</sup> une suite à termes positifs telle que ( <sup>√</sup>*<sup>n</sup> <sup>u</sup>n*)*n*∈<sup>N</sup> converge vers un réel *`*.

- 1) Si  $\ell < 1$ , montrer que  $(u_n)_{n \in \mathbb{N}}$  converge vers 0. On pourra étudier la position des termes de la suite par rapport à  $(1 + \ell)/2$ .
- 2) Si  $\ell > 1$ , montrer que  $(u_n)_{n \in \mathbb{N}}$  converge vers  $+\infty$ .
- 3) Que dire sur la nature de  $(u_n)_{n\in\mathbb{N}}$  dans le cas où  $\ell = 1$ ?

**Exercice 10.**  $(\star\star)$  Pour tout  $n \in \mathbb{N}^*$ , posons  $H_n = \sum^{n}$ *k*=1 1  $\frac{1}{k}$ . La suite  $(H_n)_{n\geqslant 1}$  est appelée la série harmonique.

- 1) Déterminer une constante  $c$  strictement positive telle que, pour tout  $n \in \mathbb{N}^*$ ,  $H_{2n} H_n \geqslant c$ .
- 2) Déterminer la nature de  $(H_n)_{n\in\mathbb{N}^*}$  et sa limite éventuelle.

**Exercice 11.** ( $\star \star$ ) Soit *a* > 0. On définit  $(u_n)_{n \in \mathbb{N}}$  par  $u_0 \in \mathbb{R}_+$  et

$$
\forall n \in \mathbb{N}, \qquad u_{n+1} = a + \sqrt{u_n}.
$$

Une récurrence simple (que l'on ne demande pas de rédiger) montre que, pour tout *n* ∈ N, *u<sup>n</sup>* existe et est positif.

- 1) a) Écrire une fonction Python qui prend en entrée *a* et *n* et qui renvoie *un*.
	- b) Écrire une fonction Python qui prend en entrée *a* et *n* et qui représente les *n* premiers termes de la suite.
- 2) Montrer qu'il existe un unique réel  $x_0\in \mathbb{R}_+^*$ , que l'on précisera, tel que  $a+\sqrt{x_0}=x_0.$
- 3) On suppose que  $u_0 > x_0$ .
	- a) Montrer que, pour tout  $n \in \mathbb{N}$ ,  $u_n > x_0$ .
	- b) Montrer que (*un*)*n*∈<sup>N</sup> est décroissante.
	- c) En déduire que (*un*)*n*∈<sup>N</sup> converge et préciser sa limite.
- 4) Recommencer la question précédente dans le cas où  $u_0 < x_0$ .

 $\bf{Exercise\ 12.}$   $(\star\star\star)$  Soit  $(u_n)_{n\in\mathbb{N}}$  la suite définie par  $u_0\in\mathbb{R}$  et, pour tout  $n\in\mathbb{N},\,u_{n+1}=4-\frac{u_n^2}{2}$  $rac{n}{9}$ .

- 1) a) Écrire une fonction Python qui prend en entrée *a* et *n* et qui renvoie *un*.
	- b) Écrire une fonction Python qui prend en entrée *a* et *n* et qui représente les *n* premiers termes de la suite.
- 2) a) Dresser le tableau de variations de  $f: x \in \mathbb{R} \longmapsto 4 \frac{x^2}{2}$  $\frac{6}{9}$ .
	- b) Étudier le signe de  $f(x) x$  pour tout  $x \in \mathbb{R}$ .
	- c) Vérifier que

$$
\forall x \in \mathbb{R}, \qquad f \circ f(x) - x = -\frac{1}{9^3}(x-3)(x+12)(x^2 - 9x + 45).
$$

En déduire les points fixes de *f* ◦ *f* sur R.

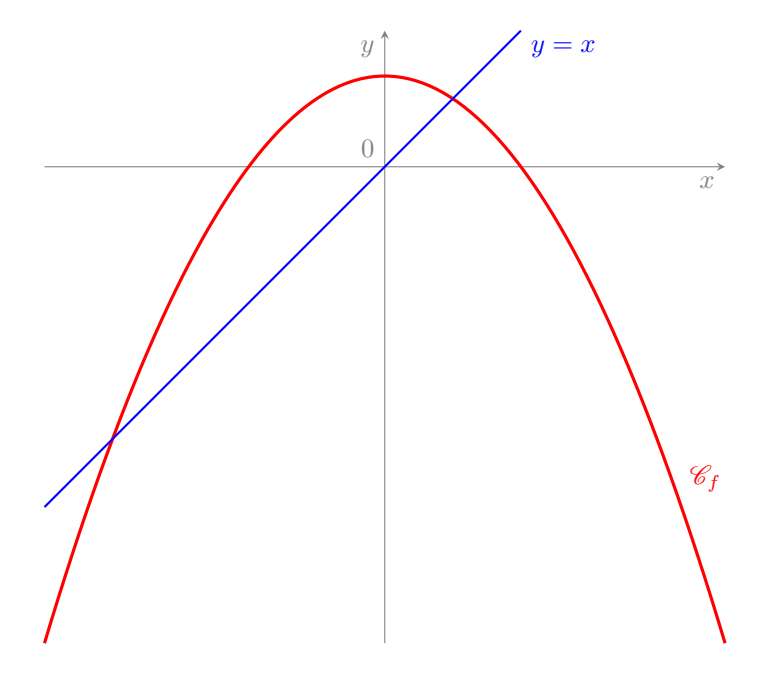

- 3) Caractériser la suite  $(u_n)_{n\in\mathbb{N}}$  lorsque  $|u_0|=12$ .
- 4) Supposons que  $|u_0| > 12$ .
	- a) Montrer que, pour tout  $n \in \mathbb{N}^*$ ,  $u_n < -12$ .
	- b) Montrer que  $(u_n)_{n\in\mathbb{N}}$  admet une limite (que l'on explicitera).
- 5) Supposons que  $|u_0| < 12$ .
	- a) Montrer que, pour tout  $n \in \mathbb{N}^*$ ,  $-12 < u_n \leqslant 4$ .
	- b) Supposons que, pour tout  $n \in \mathbb{N}$ ,  $u_n \notin [0, 4]$ . A quel intervalle appartiennent les termes de la suite (à partir du rang 1) ? Quel est son sens de variations ? Montrer que l'on aboutit à une contradiction.

Ainsi il existe  $k \in \mathbb{N}$  tel que  $u_k \in [0:4]$ .

- c) Écrire une fonction en Python qui prend en argument *u*<sup>0</sup> ∈ ]−12 ; 12[ et qui renvoie le premier rang *k* tel que  $u_k \in [0:4]$ .
- d) Montrer que, pour tout  $n \geq k$ ,  $u_n \in [0, 4]$ .
- e) Supposons que  $u_{2k+2} > u_{2k}$ . Montrer que  $(u_{2n})_{n\geqslant k}$  est croissante puis que  $(u_{2n+1})_{n\geqslant k}$  est décroissante.

On montrerait de même (on ne demande pas de le faire) que, si  $u_{2k+2} \leqslant u_{2k}$ ,  $(u_{2n})_{n\geqslant k}$  est décroissante et  $(u_{2n+1})_{n\geqslant k}$  est croissante.

- f) En déduire que la suite  $(u_n)_{n\in\mathbb{N}}$  converge vers une limite  $\ell$  que l'on précisera.
- g) Écrire une fonction en Python qui prend en argument *u*<sup>0</sup> ∈ ]−12 ; 12[ et *ε >* 0 et qui calcule le premier *rang <i>n* pour lequel  $|u_n - \ell| \leq \varepsilon$ .

**Exercice 13. (★★★)** Soit  $(u_n)_{n\in\mathbb{N}}$  la suite définie par  $u_0=\frac{3}{2}$  $\frac{3}{2}$  et, pour tout  $n \in \mathbb{N}$ ,  $u_{n+1} = \frac{1}{3}$  $rac{1}{3}(u_n-3)^2$ .

- 1) Montrer que, pour tout  $n \in \mathbb{N}$ ,  $0 \leq u_n \leq 3$ .
- 2) Soit  $f: x \longmapsto \frac{1}{2}$  $\frac{1}{3}(x-3)^2$ . Étudier les variations de *f* ∘ *f* sur [0;3].
- 3) En déduire les sens de variations des suites  $(u_{2n})_{n\in\mathbb{N}}$  et  $(u_{2n+1})_{n\in\mathbb{N}}$ .
- 4) Montrer que les suites  $(u_{2n})_{n\in\mathbb{N}}$  et  $(u_{2n+1})_{n\in\mathbb{N}}$  convergent vers des limites distinctes.
- 5) Est-ce-que la suite  $(u_n)_{n\in\mathbb{N}}$  converge?

**Exercice 14.** (★★★) Étudier la nature de la suite  $(u_n)_{n\in\mathbb{N}}$  définie par  $u_0 > 0$  et

$$
\forall n \in \mathbb{N}, \qquad u_{n+1} = \sqrt{\sum_{k=0}^{n} u_k}.
$$

**Exercice 15 – Suite définie implicitement. (★★★)** Pour  $n \in \mathbb{N}^*$  et  $x \in \mathbb{R}$ , posons  $P_n(x) = -1 + \sum^{n}$ *k*=1 *x k* .

1) Montrer que, pour tout  $n \in \mathbb{N}^*$ , l'équation  $P_n(x) = 0$  admet une unique solution dans  $\mathbb{R}^*_+$ , que l'on note  $x_n$ . Le but de cet exercice est d'étudier la nature de la suite  $(x_n)_{n\in\mathbb{N}^*}$ .

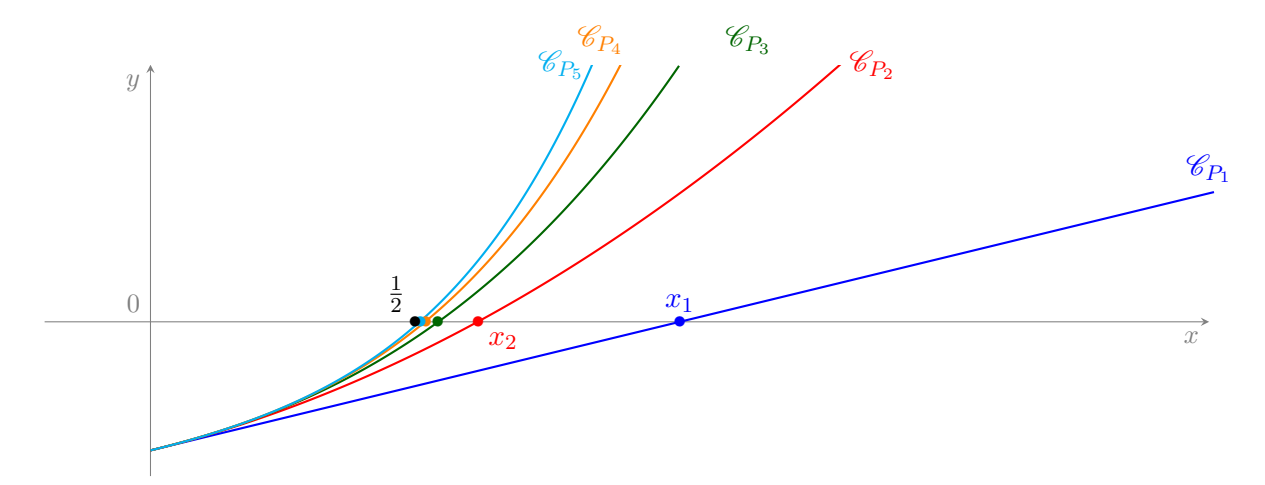

2) Calculer  $x_1$  et  $x_2$ .

- 3) a) Montrer que, pour tout  $n \in \mathbb{N}^*$ ,  $P_{n+1}(x_n) > 0$ .
	- b) En déduire que (*xn*)*n*∈N<sup>∗</sup> est strictement décroissante et que, pour tout *n* > 2, *x<sup>n</sup> <* 1.
- 4) a) Calculer  $P_n\left(\frac{1}{2}\right)$ 2 et montrer que, pour tout  $n \geqslant 1, x_n > \frac{1}{2}$  $\frac{1}{2}$ .
	- b) En déduire que  $(x_n)_{n\in \mathbb{N}^*}$  converge vers un réel  $\ell$  de l'intervalle  $\left\lceil \frac{1}{2} \right\rceil$  $\frac{1}{2}$ ; 1 $\Big[$ .
	- c) Montrer que, pour tout  $n$  assez grand,  $x_n \leqslant \frac{\ell+1}{2}$  $\frac{1}{2}$ . En déduire que  $(x_n^n)_{n \in \mathbb{N}^*}$  converge vers 0.
- 5) Montrer que, pour tout  $n \geqslant 2,~1-x_n = x_n(1-x_n^n).$  En déduire que  $\ell = \frac{1}{2}$  $\frac{1}{2}$ .

**Exercice 16.** (★★★) Montrer qu'une suite d'entiers convergente est stationnaire.

**Exercice 17.** (★★) Soit *A* une partie non vide et majorée de R. Montrer qu'il existe une suite (*xn*)*n*∈<sup>N</sup> d'éléments de *A* qui vérifie  $x_n \geqslant \sup(A) - \frac{1}{n-1}$  $\frac{1}{n+1}$  pour tout *n* ∈ ℕ. En déduire qu'elle converge vers sup $(A)$ .

**Exercice 18.** ( $\star \star$ ) Pour tout  $n \in \mathbb{N}$ , notons  $S_n$  la fonction définie par

$$
\forall x \in \mathbb{R}, \qquad S_n(x) = \sum_{k=0}^n \frac{(-1)^k x^{2k}}{(2k)!}.
$$

On montrera au deuxième semestre que  $S_n(x) \xrightarrow[n \to +\infty]{} \cos(x)$  pour tout  $x \in \mathbb{R}$ .

- 1) Écrire une fonction en Python nommée sommecos qui prend en argument un réel *x* et un entier naturel *n* et qui renvoie la valeur de *Sn*(*x*) (sans utiliser le symbole \*\*).
- 2) Représenter les fonctions cos et  $S_n$  sur l'intervalle  $[-2\pi; 2\pi]$  pour  $n \in \{5; 6; 10; 20\}$ .
- 3) Représenter les fonctions cos et  $S_n$  sur l'intervalle  $[-10\pi; 10\pi]$  pour  $n \in \{20; 30; 40; 50\}$ .

**Exercice 19.**  $(\star\star)$  Pour tout  $n \in \mathbb{N}^*$ , posons  $S_n = \sum_{n=1}^{n}$ *k*=1  $(-1)^{k+1}$  $\frac{h}{k}$ . Nous montrerons dans le chapitre 16 que

 $(S_n)_{n≥1}$  converge vers  $\ln(2)$  et que, pour tout  $n ∈ \mathbb{N}^*, \ |S_n - \ln(2)| ≤ \frac{1}{n-1}$  $\frac{1}{n+1}$ .

- 1) a) Pour  $\varepsilon > 0$ , déterminer un rang *n* tel que,  $|S_n \ln(2)| \leq \varepsilon$ .
	- b) Écrire une fonction appelée ln2 qui prend en argument *ε >* 0 et qui détermine une valeur approchée de ln(2) à *ε* près en utilisant la question précédente.
- 2) Écrire une fonction qui prend en argument *ε >* 0 et qui détermine le plus petit rang *n* tel que,  $|S_n - \ln 2(\varepsilon)| \leqslant \varepsilon$ .

#### **Exercice 20 – Représentation de suites récurrentes.** (★★★)

1) Soit  $(u_n)_{n\in\mathbb{N}}$  une suite telle que, pour tout  $n\in\mathbb{N}$ ,  $u_{n+1}=f(u_n)$ , avec *f* une fonction telle que la suite est bien définie. On suppose que la fonction *f* a été implémentée en Python par la fonction f.

Écrire une fonction Python appelée TraceSuite qui prend en argument la fonction *f*, trois réels  $a, b, u_0$  tels que  $a < b$  et un entier naturel *n* et qui représente les *n* premiers termes de la suite récurrence  $(u_n)_{n \in \mathbb{N}}$  comme on l'a vu dans les exercices précédents (cf. exemple ci-contre), i.e. qui trace le graphe de fonction *f* sur [*a* ; *b*], la première bissectrice des axes et qui relie les points

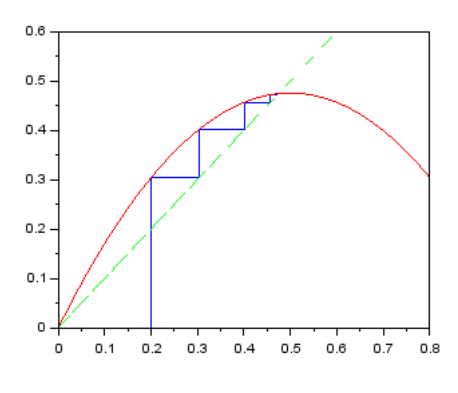

 $(u_0,0), (u_0, u_1), (u_1, u_1), (u_1, u_2), (u_2, u_2), (u_2, u_3), (u_3, u_3), \ldots, (u_{n-2}, u_{n-1}), (u_{n-1}, u_{n-1}), (u_{n-1}, u_n).$ 

Il suffit de créer une liste X contenant deux fois  $u_0$  et une liste Y contenant 0, puis de rajouter deux fois le terme suivant à chaque liste pendant *n* étapes, et enfin de rajouter le dernier terme à la liste Y.

2) Tester avec  $u_0 = 1/2$ ,  $a = 0$ ,  $b = 1$  et  $f: x \mapsto \alpha x(1-x)$  pour  $\alpha \in \{1, 5, 3, 3, 4, 3.5, 3.6, 3.8, 3.83, 3.86, 3.9\}$ . Commenter.

# **Ensembles et applications**

# <span id="page-28-0"></span>**I Ensembles**

**Exercice 1.** (★) Soit  $E = \{0, 1, 2, 3, 4, 5, 6, 7, 8, 9, A, B, C, D, E, F\}$  l'ensemble des chiffres du système hexadécimal. Considérons les trois parties :  $X = \{A; B; E; F\}$ ,  $Y = \{0; 2; 4; 6; 8; A; C; E\}$  et  $Z = \{3; 5; 7; 9\}$ . Donner en extension les parties suivantes :

 $\overline{X}$  *Y*,  $\overline{Z}$ ,  $X \cap Y$ ,  $Y \cup \overline{X}$ ,  $X \setminus Z$ ,  $(\overline{(\overline{Y} \cap X) \cup Z}) \setminus Y$ .

**Exercice 2.** ( $\star$ ) Donner en extension l'ensemble  $\mathcal{P}(E)$  quand *E* est l'un des ensembles suivants

 $\mathcal{P}(\emptyset)$ ,  $\{a; \{b\}\}, \{\{\diamond\}; \heartsuit\}, \{\{0\}; \{\{0\}\}\}, \{\{\triangle, 0; * \}, \{\triangle, C; G; T\}$ 

**Exercice 3.** (★★) Soit  $E = \{0, 1, \{0\}, \{0, 1\}\}\.$  Parmi les propositions suivantes, dites lesquelles sont vraies :

$$
\{0\} \in E \quad \{0\} \in \mathcal{P}(E), \quad \{\{1\}\} \subset E, \quad \{0;1\} \subset E, \quad \{\{0\};0\} \subset \mathcal{P}(E)
$$

$$
\{\{0\};\varnothing\} \in \mathcal{P}(E), \quad \{\{1;\{0;1\}\};\{0\};E\} \subset \mathcal{P}(E), \quad \{\{\{0;1\}\}\} \in \mathcal{P}(\mathcal{P}(E)).
$$

**Exercice 4.** (★) Rappelons que l'on note R <sup>N</sup> l'ensemble des suites réelles. Notons

- 
- *M* l'ensemble des suites réelles majorées.
- *B* l'ensemble des suites réelles bornées.
- *L* l'ensemble des suites réelles convergentes.
- 1) Écrire ces ensembles en compréhension, ainsi que l'ensemble *L*.
- 2) Montrer que  $B \subseteq M$ ,  $L \subseteq B$ ,  $(C \cap M) \subseteq L$ .
- 3) Décrire *L* ∩ *G*.
- 4) Montrer que  $(L_k)_{k \in {\mathbb Z}}$  est une famille de parties non vides de  ${\mathbb R}^{{\mathbb N}}$  qui sont deux à deux disjointes et dont l'union est *L*.

**Exercice 5.** (★★) Soit *E* un ensemble. Montrer que, pour toutes parties *A*, *B* et *D* non vides de *E*, on a :

1)  $(A \cup B = B \cap D) \Rightarrow (A \subset B \subset D).$ 2)  $(\overline{A} \subset B) \Leftrightarrow (A \cup B = E).$ 3)  $\begin{array}{c} A \cup B = A \cup D \\ A \cap B = A \cap D \end{array}$  $\} \Leftrightarrow B = D.$ 5)  $A \setminus B = \overline{B} \setminus \overline{A}$ . 6)  $A \setminus (B \cap D) = (A \setminus B) \cup (A \setminus D).$ 7)  $((A \times B) \cup (B \times A) = D^2) \Leftrightarrow (A = B = D).$ 

4) 
$$
(A \cup B \cup D) \cap (A \cup B \cup \overline{D}) \cap (A \cup D \cup \overline{B}) = A \cup (B \cap D).
$$

**Exercice 6.** (★★) Soit *E* un ensemble. Si *A* et *B* sont deux parties de *E*, on note  $A\Delta B = (A\Bminus B) \cup (B\Bminus A)$  leur différence symétrique.

- 1) Déterminer *A*∆*A* et *A*∆∅.
- 2) Montrer que  $A\Delta B = (A \cup B) \setminus (A \cap B)$ .
- 3) Montrer que  $\overline{A\Delta B} = (A \cap B) \cup (\overline{A \cup B})$ .
- 4) Soit *D* une partie de *A*. Montrer que *A*∆*B* = *A*∆*D* si et seulement si *B* = *D*.
- Lycée Carnot H1B 29 Matthias Gorny
- *I*<sup>0</sup> l'ensemble des suites réelles de terme initial nul. Pour tout *k* ∈ Z, *L<sup>k</sup>* l'ensemble des suites réelles qui convergent vers un réel de [*k* ; *k* + 1[.
	- *C* l'ensemble des suites réelles croissantes.
	- *G* l'ensemble des suites géométriques.

**Exercice 7.** (★★★) Expliciter

$$
\bigcap_{n\in\mathbb{N}^*}\left]-\frac{1}{n}\,;\frac{1}{n}\right[, \qquad \bigcap_{p=1}^{+\infty}\left[-\frac{1}{p}\,;\frac{2p+1}{p}\right[ \qquad \text{et} \qquad \bigcup_{k=1}^{+\infty}\left(\left[-k\,;-\frac{1}{k}\right[\,\cup\,\left]\frac{1}{k}\,;k\right]\right).
$$

### **II Applications**

**Exercice 8.** (★ à ★★) Montrer que les applications suivantes sont des bijections et expliciter leurs réciproque.

1) 
$$
f : \mathbb{R}\setminus\{5\} \longrightarrow \mathbb{R}\setminus\{2\}
$$
  
\n $x \longrightarrow \frac{3+2x}{x-5}$   
\n2)  $h : [-1/2; +\infty[ \longrightarrow [\sqrt{3}/2; +\infty[$   
\n $y \longrightarrow \sqrt{y^2+y+1}$   
\n3)  $\psi : \mathbb{R}^2 \longrightarrow \mathbb{R}^2$   
\n $(s,t) \longmapsto (s+2t,5t-3s)$   
\n3)  $\psi : \mathbb{R}^2 \longrightarrow \mathbb{R}^2$   
\n4)  $\varphi : \mathbb{R} \longrightarrow [-1;1[$   
\n5)  $g : [0;3] \longrightarrow e^t - 1$   
\n $g : [0;2[$   
\n $g : [0;2[$   
\n $(x-2)^2 \text{ si } z \in [2;3].$ 

**Exercice 9.** (★★) Montrer que les exemples suivants sont en bijection (on explicitera une telle bijection) :

- 1)  $[0; 1]$  et  $[a; b]$  (avec  $(a, b) \in \mathbb{R}^2$  tel que  $a < b$ ), 2)  $[0; 1]$  et  $[a; +\infty[$  (avec  $a \in \mathbb{R}_+$ ), 3)  $\mathbb{N}^*$  et  $\mathbb{N}$ , 4) N et l'ensemble des entiers naturels pairs,
	- 5) N et l'ensemble des entiers naturels impairs, 6) N et  $\mathbb{Z}$ .

Pour construire une bijection de  $\mathbb Z$  dans  $\mathbb N$ , on peut par exemple « envoyer les positifs sur les entiers naturels pairs et les négatifs stricts sur les entiers naturels impairs ».

**Exercice [1](#page-29-0)0.** ( $\star \star \star$ ) Soit *A* une partie infinie<sup>1</sup> de N. On pose  $a_0 = \min(A), a_1 = \min(A \setminus \{a_0\})$  et, pour tout  $n \in \mathbb{N}, a_{n+1} = \min(A \setminus \{a_0; a_1; \ldots; a_n\}).$ 

- 1) Montrer que la suite  $(a_n)_{n\in\mathbb{N}}$  est bien définie.
- 2) Montrer que l'application  $n \in \mathbb{N} \mapsto a_n$  est une bijection de N dans *A*.

**Exercice 11.** (★★) On reprend les notations de l'exercice 4.

1) L'application  $\varphi$  : *L*  $\longrightarrow$  R  $(u_n)_{n \in \mathbb{N}} \longmapsto \lim_{n \to +\infty} u_n$ est-elle surjective ? injective ? bijective ? 2) L'application  $\psi$  :  $G \cap \overline{I}_0$   $\longrightarrow$   $\mathbb{R}^* \times \mathbb{R}$  $(u_n)_{n \in \mathbb{N}} \longrightarrow (u_0, u_1)$ est-elle surjective ? injective ? bijective ?

**Exercice 12.**  $(\star \star)$  Soient  $E, F$  et  $G$  des ensembles. Soient  $f \in F^E$  et  $g \in G^F$ .

1) Supposons que *g* ◦ *f* est injective. Montrer que *f* est injective. Qu'en est-il de *g* ?

- 2) Supposons que *g f* est surjective. Montrer que *g* est surjective. Qu'en est-il de *f* ?
- 3) Supposons que *g f* est injective et *f* surjective. Montrer que *g* est injective.
- 4) Supposons que *g f* est surjective et *g* injective. Montrer que *f* est surjective.

Pour les questions 1 et 2, on pourra rechercher des contre-exemples du côté des fonctions carré et racine par exemple.

**Exercice 13.** ( $\star \star \star$ ) Soient *E*, *F* et *G* trois ensembles. Soient  $f : E \longrightarrow F$  et  $g : E \longrightarrow G$  des applications.  $\textsf{Considerons}$  l'application  $h$  :  $E \longrightarrow F \times G$  $x \mapsto (f(x), g(x))$ .

- 1) Montrer que si *f* ou *g* sont injectives, alors *h* aussi. La réciproque est-elle vraie ?
- 2) Montrer que si *h* est surjective, alors *f* et *g* aussi. La réciproque est-elle vraie ?

<span id="page-29-0"></span><sup>1.</sup> C'est-à-dire, pour tout  $n \in \mathbb{N}$ , il existe  $a \in A$  tel que  $a \notin [1, n]$ 

# **Feuille d'exercice n<sup>o</sup> 10 Éléments de combinatoire**

<span id="page-30-0"></span>**Exercice 1.** (★) Combien y a-t-il de mots utilisant l'alphabet latin (ayant un sens ou non) composés

1) de cinq lettres ?

- 4) de cinq lettres formant un palindrome ?
- 2) de cinq lettres distinctes ? 5) de cinq lettres distinctes et dans l'ordre alphabétique ?
- 3) de cinq lettres avec un *y* ? 6) de cinq lettres avec exactement 2 voyelles ?

**Exercice 2.** (★★) On tire 5 cartes d'un jeu de 52 cartes. On obtient ce qu'on appelle une main.

- 1) Combien y a-t-il de mains possibles ?
- 2) Combien y a-t-il de mains avec
	- a) uniquement des figures ?
	- b) deux piques, un cœur et deux carreaux ?
	- c) exactement un trèfle ?
- d) au moins un valet ?
- e) au moins une dame et un 9 ?
- f) (★★★) exactement deux rois et deux cœurs ?

**Exercice 3.** (★★) On dispose d'une urne avec 4 boules bleues, 6 boules rouges et 7 boules jaunes. On suppose que les boules sont numérotées (de telle sorte que l'on puisse les distinguer). On tire 5 boules dans l'urne.

- 1) Quel est le nombre de tirages simultanés donnant 2 bleues, 2 rouges et 1 jaune ?
- 2) Quel est le nombre de tirages successifs et sans remise donnant 2 bleues, 2 rouges et 1 jaune dans cet ordre ?
- 3) Quel est le nombre de tirages successifs et sans remise donnant 2 bleues, 2 rouges et 1 jaune ?
- 4) (★★★) Reprendre ces trois questions dans le cas où les boules sont indiscernables et ajouter le cas où les tirages se font avec remise.

**Exercice 4.** (★) Combien y a-t-il d'anagrammes (ayant un sens ou non) de chacun de ses mots : BOWIE, MAISON, POSSIBLE, ANAGRAMME, LEDZEPPELIN, MISSISSIPPI ?

### **Exercice 5 – Formule de Poincaré pour trois ensembles.** (★★)

1) Soient *A*, *B* et *C* trois parties d'un ensemble *E* fini. Montrer que *A* ∪ *B* ∪ *C* est fini et que

 $card(A \cup B \cup C) = card(A) + card(B) + card(C) - card(B \cap C) - card(A \cap B)$ 

 $-\text{card}(A \cap C) + \text{card}(A \cap B \cap C)$ .

- 2) Quelques applications de cette formule (que l'on reverra dans le prochain chapitre).
	- a) Dans un ciné-club, 45 membres ont vu au moins un des trois films de Hitchcock Vertigo, Psycho et Rear Window. On sait que 33 d'entre eux ont vu Vertigo, 30 ont vu Psycho et 19 ont vu Rear Window. On sait aussi que 22 ont vu à la fois Vertigo et Psycho, 13 ont vu à la fois Psycho et Rear Window, 8 ont vu à la fois Vertigo et Rear Window. Combien de membres ont vu les trois films?
	- b) Combien y a-t-il d'entiers strictement positifs inférieurs ou égaux à 120 et qui ne sont divisibles ni par 3, ni par 5, ni par 7 ?

On introduira *D*<sup>3</sup> (resp. *D*5, resp. *D*7) l'ensemble des entiers strictement positifs inférieurs ou égaux à 120 divisibles par 3 (resp. 5, resp. 7).

**Exercice 6.** (★★) Une étagère comporte 15 DVD distincts dont 6 films de science fiction, 7 thrillers et 2 biopics. Combien y a-t-il de façons de ranger cette étagère ? Qu'en est-il si on impose un rangement par genre ? Et si on souhaite seulement que les thrillers soient groupés ?

**Exercice 7.** ( $\star\star$ ) Montrer (avec des arguments combinatoires) que, pour tout  $n \in \mathbb{N}$ ,

$$
\forall p \in [0:n], \qquad \sum_{k=p}^{n} \binom{k}{p} = \binom{n+1}{p+1}.
$$

**Exercice 8.** (★★) Soient *n* et *p* dans N ∗ . Dénombrer

1) le nombre de façons de placer *p* pièces identiques dans *n* poches différentes.

Indice : on peut coder une configuration où l'on a placé *p* pièces dans *n* poches par une succession de ◦ et de **|** de la façon suivante : on place autant de ◦ que de pièces dans la première poche, puis on place un **|**, ensuite on place autant de ◦ que de pièces dans la deuxième poche, puis on place un **|**, etc. Par exemple, si on a 6 pièces et 4 poches, ◦ ◦ ◦**|** ◦ **||** ◦ ◦ code le fait qu'il y a 3 pièces dans la première poche, 1 pièce dans la deuxième, aucune dans la troisième et 2 dans la quatrième.

- 2) le nombre de façons de placer *p* pièces identiques dans *n* poches différentes de sorte qu'aucune ne soit vide.
- 3) le nombre de tirages successifs et avec remise de *p* boules dans une urne contenant *n* boules numérotées de 1 à *n*, sans prendre en compte l'ordre.
- 4) le nombre de *n*-uplets  $(r_1, \ldots, r_n)$  d'éléments de  $[0; p]$  tels que  $r_1 + \cdots + r_n = p$ .

**Exercice 9.** (★★) Soient *n* et *p* des entiers naturels non nuls. Soient *E* un ensemble à *n* éléments et *A* un ensemble à *p* éléments. En codant avec des *p*-uplets, compter

- 1) le nombre d'applications de *A* dans *E*.
- 2) le nombre d'applications injectives de *A* dans *E*.
- 3) le nombre d'applications bijectives de *A* dans *E*.
- 4) le nombre d'applications strictement croissantes de *A* dans *E*.
- 5) (★★★) le nombre d'applications croissantes de *A* dans *E* (on utilisera l'exercice précédent).

#### **Exercice 10 – Formule de Vandermonde.** ( $\star \star \star$ ) Soient p et q deux entiers naturels.

1) En utilisant le fait que, pour tout  $x \in \mathbb{R}$ ,  $(1+x)^p(1+x)^q = (1+x)^{p+q}$ , montrer que

$$
\forall r \in [\![0\,; p+q]\!], \qquad \binom{p+q}{r} = \sum_{k=0}^r \binom{p}{k} \binom{q}{r-k}.
$$

- 2) Donner une démonstration combinatoire de cette égalité.
- 3) Donner une démonstration par récurrence (sur *p* par exemple) de cette égalité.

**Exercice 11 – Mains au poker fermé.** (★★★) Dans un jeu de carte, toute carte possède une couleur (4.4.◆ ou ♥) et un rang (un numéro ou une figure). On tire cinq cartes d'un jeu de 4*r* cartes avec *r* ∈ N ∗ (si *r* = 13, il s'agit d'un jeu de 52 cartes et, si  $r=8$ , il s'agit d'un jeu de 32 cartes $^1$  $^1$ ). On obtient ce qu'on appelle une main.

- 1) Calculer le nombre total de mains possibles.
- 2) Combien y a-t-il de mains possibles avec (dans l'ordre de leurs forces au poker fermé) :
	- a) une **quinte flush** (cinq cartes de la même couleur et de rangs consécutifs) ? On introduira  $s_r$  le nombre de suites de rangs consécutifs possibles. On a  $s_{13} = 10$  et  $s_8 = 4$ .
	- b) un **carré** (quatre cartes de même rang et une cinquième carte quelconque) ?
	- c) un **full** (trois cartes de même rang et deux autres cartes de même rang) ?
	- d) une **couleur** (cinq cartes de même couleur dont les rangs ne sont pas consécutifs) ?
	- e) une **quinte** (cinq cartes de rangs consécutifs et qui ne sont pas toutes de la même couleur) ?
	- f) un **brelan** (trois cartes de même rang et deux cartes de rangs distincts deux à deux et différents de celui des trois premières cartes) ?
	- g) une **double paire** (deux cartes de même rang, deux autres cartes de même rang mais différent de celui des deux premières cartes et une cinquième carte de rang différent des deux précédents) ?
	- h) une **paire** (deux cartes de même rang et trois autres de rangs distincts deux à deux et différent de celui la paire) ?
	- i) une **carte haute** (cinq cartes n'étant pas toutes de la même couleur, de rangs distincts deux à deux et non consécutifs) ?

En divisant les cardinaux de la question 2 par le nombre total de mains possibles, on obtient la probabilité d'obtenir chacune des différentes mains remarquables au poker fermé (dans le cas où les 5 cartes sont tirées de façon équiprobable, cf. chapitre suivant).

<span id="page-31-0"></span><sup>1.</sup> Pour obtenir un jeu de 32 cartes à partir d'un jeu de 52 cartes, on enlève toutes les cartes numérotées 2, 3, 4, 5 ou 6.

# <span id="page-32-0"></span>**Probabilités sur un univers fini**

# **I Modélisation**

**Exercice 1.** (★) On considère  $(\Omega, \mathcal{P}(\Omega), \mathbb{P})$  un espace probabilisé fini. Soient *A*, *B*, *C* et *D* des événements. En utilisant les opérations ensemblistes, décrire les événements suivants :

- 1) « L'un au moins des événements *A*, *B*, *C*, *D* est réalisé ».
- 2) « Tous les événements *A*, *B*, *C*, *D* sont réalisés ».
- 3) « Aucun des événements *A*, *B*, *C*, *D* n'est réalisé ».
- 4) « *B* et *C* ne sont pas réalisés ».
- 5) « L'un des événements *B* et *D* et un seul est réalisé ».
- 6) « Si *A* est réalisé, alors *B* et *D* sont réalisés ou *C* n'est pas réalisé ».
- 7) « Exactement deux événements parmi *A*, *B*, *C*, *D* sont réalisés ».

**Exercice 2.** (★ à ★★) On considère  $(\Omega, \mathscr{P}(\Omega), \mathbb{P})$  un espace probabilisé fini. Soient  $n \in \mathbb{N}\setminus\{0, 1, 2\}$  et *k* ∈ [2; *n* − 1]. On répète *n* fois une expérience dont l'issue qui peut être un succès ou un échec. Pour tout  $j \in [\![1\!], n]\!]$ , on note  $A_j$  l'événement « la  $j^{\mathsf{i\`eme}}$  expérience est un succès ».

- 1) En utilisant les opérations ensemblistes, décrire les événements suivants :
	- a) « La  $k^{\text{ieme}}$  expérience est un échec ».
	- b) « Seule la *k* ième expérience est un échec ».
	- c) « Aucune des expériences n'est un succès ».
	- d) « Toutes les expériences à partir de la *k* ième sont des succès ».
	- e) « Seules les *k* dernières expériences sont des succès ».
	- f) « Toutes les expériences sauf une sont des succès ».
	- g) « Toutes les expériences sauf peut-être une sont des succès ».
	- h) « Le premier succès arrive au bout d'un nombre pair d'expériences » On distinguera selon la parité de *n*.

2) Décrire à l'aide d'une phrase l'événement suivant :

$$
\bigcup_{\substack{J\subset[\![1\!:\!n]\!]}{\operatorname{card}(J)=k}}\left(\bigcap_{j\in J}A_j\right)\cup\left(\bigcap_{j\in\overline{J}}\overline{A_j}\right).
$$

### **II Calculs de probabilités**

**Exercice 3.** (★) On jette un dé pipé dont les probabilités d'occurrence de 1*,* 2*,* 3*,* 4*,* 5*,* 6 sont respectivement

$$
p_1 = \frac{1}{12}
$$
,  $p_2 = \frac{1}{6}$ ,  $p_3 = \frac{1}{12}$ ,  $p_4 = \frac{1}{6}$ ,  $p_5 = \frac{1}{6}$ ,  $p_6 = \frac{1}{3}$ .

- 1) Construire un espace probabilisé  $(\Omega, \mathcal{P}(\Omega), \mathbb{P})$  fini qui modélise cette expérience aléatoire.
- 2) Décrire chacun des événements suivants comme des parties de  $\Omega$  et calculer leurs probabilités :
	- a) « Le chiffre est impair ». c) « Le chiffre est impair et inférieur à 4 ».
	- b) « Le chiffre est supérieur à 2 ». d) « Le chiffre est impair ou inférieur à 4 ».

**Exercice 4.** (★) Écrire une fonction Python qui prend en argument deux entiers naturels *n* et *p* strictement positifs qui simule *p* tirages successifs et avec remise dans une urne contenant *n* boules numérotées de 1 à *n* et qui renvoie un vecteur contenant les *p* numéros tirés (dans l'ordre du tirage).

**Exercice 5.** (★★) Recommencer l'exercice précédent avec des tirages sans remise.

Indication : on pourra commencer par se donner la liste B=[k for k in range(1,n+1)] représentant les numéros des *n* boules, ainsi qu'une liste vide T=[] représentant les numéros piochés. Ensuite on pourra

- tirer uniformément un indice k parmi les indices de la liste B,
- ajouter B[k] à T et supprimer B[k] de B. Rappelons que la commande B.pop(k) enlève **et** renvoie l'élément d'indice k de B.

puis recommencer ces deux étapes à partir des vecteurs B et T ainsi modifiés.

**Exercice 6.** (★★) Écrire une fonction qui prend en argument un entier naturel *n* non nul, qui simule l'expérience aléatoire consistant à effectuer des tirages successifs avec remise dans une urne contenant *n* boules numérotées de 1 à *n* jusqu'à ce que la somme cumulée des numéros des boules obtenues soit supérieure ou égale à n. La fonction renverra le nombre de tirages effectués.

**Exercice 7 – Le problème du chevalier de Méré.** (★★) En 1654, le chevalier de Méré, philosophe et homme de lettres posa le problème suivant au mathématicien Blaise Pascal : « Qu'est-ce qui est le plus probable : obtenir au moins un six en quatre lancers d'un dé, ou obtenir au moins un double six en lançant vingt-quatre fois deux dés ? ». Étudier ce problème.

**Exercice 8.** (★) Soient  $n \in \mathbb{N}^*$  et  $\alpha \in \mathbb{R}_+^*$ . Posons  $\Omega = [\![1\,;n]\!]$ . Soit  $\mathbb P$  une fonction définie sur  $\mathscr P(\Omega)$  telle que, pour tout  $k \in [\![1\,;n]\!],\, \mathbb{P}(\{k\}) = \alpha k \binom{n}{k}$ *k*  $\Bigr)$ . A quelle condition sur  $\alpha\in\mathbb{R}$ , la fonction  $\mathbb P$  définit-elle une probabilité sur  $(\Omega, \mathscr{P}(\Omega))$  ?

**Exercice 9.** (★) Une séquence d'ADN est une suite de quatre nucléotides dénotés *A*, *C*, *G*, *T*.

- 1) a) Si chaque nucléotide est équiprobable, quelle est la probabilité d'obtenir une séquence de longueur 13 contenant exactement cinq *A* ?
	- b) Quelle est la probabilité d'obtenir une séquence avec *A, A, A, G, G, G, G, G, T, T, T, T, C* ?
- 2) (★★) Écrire une fonction en Python qui prend en entrée un entier naturel *n* et qui renvoie une chaîne de caractères qui code une séquence de nucléotides de longueur *n*.

On rappelle que *+* permet de concaténer deux chaînes de caratères.

**Exercice 10.** ( $\star$ ) Soient  $m, r, k, n$  des entiers naturels tels que  $1 \leqslant m \leqslant r < n$  et  $1 \leqslant k \leqslant n$ . Une entreprise réceptionne périodiquement des lots de pièces destinées à des assemblages. Pour contrôler la qualité d'un lot de taille *n*, elle échantillonne *r* pièces. En supposant que le lot contienne *k* pièces défectueuses, quelle est la probabilité de trouver *m* pièces défectueuses dans l'échantillon examiné ?

**Exercice 11.** (★★) Écrire une fonction Python qui prend en argument deux réels *p* et *q* de ]0 ; 1[ vérifiant  $p + q < 1$  et trois réels distincts *x*, *y* et *z* et qui renvoie *x* avec probabilité *p*, *y* avec probabilité *q* et *z* avec probabilité  $1 - p - q$ .

On pourra s'aider de ce dessin :

$$
\begin{array}{ccccc}\np & q & 1-p-q \\
\times & & & \\
\hline\n0 & & & & 1\n\end{array}
$$

**Exercice 12.** (★) Soit  $(\Omega, \mathcal{P}(\Omega), \mathbb{P})$  un espace probabilisé fini. Soient  $n \in \mathbb{N}\setminus\{0, 1\}$  et  $A_1, \ldots, A_n$  des événements. Montrer que

$$
\mathbb{P}\left(\bigcup_{k=1}^n A_k\right) \leqslant \sum_{k=1}^n \mathbb{P}(A_k).
$$

**Exercice 13 – Le problème des anniversaire avec Python.** ( $\star \star$ ) Soit  $n \in [1:365]$ . Dans le cours, on a montré que dans une classe de  $n$  élèves<sup>1</sup>, la probabilité qu'au moins deux élèves aient la même date de naissance est

$$
p_n = 1 - \prod_{k=0}^{n-1} \left( 1 - \frac{k}{365} \right).
$$

- 1) Écrire une fonction Python qui prend en argument  $n \in [1; 365]$  et qui renvoie  $p_n$ .<br>2) a) Vérifier que, pour tout  $n \in [1:364]$ .
- a) Vérifier que, pour tout  $n \in \llbracket 1; 364 \rrbracket$ ,

$$
p_{n+1} = 1 - (1 - p_n) \left( 1 - \frac{n}{365} \right).
$$

- b) Écrire alors une fonction Python qui prend en argument  $x \in [0,1]$  et qui calcule le plus petit  $n \in \llbracket 1:365 \rrbracket$  tel que  $p_n \geqslant x$ .
- c) La tester avec  $x = 0.99$ .

**Exercice 14 – Un autre problème des anniversaires.** (★★) On a vu en cours que, dans une classe de 23 élèves<sup>1</sup>, il y avait plus d'une chance sur deux qu'au moins deux élèves soient nés le même jour. Cette fois, de combien d'élèves la classe doit-elle être composée pour qu'il y ait plus d'une chance sur deux qu'au moins un autre élève partage VOTRE date de naissance ?

**Exercice 15 – Formule du crible. (★★★)** Soit  $(\Omega, \mathcal{P}(\Omega), \mathbb{P})$  un espace probabilisé fini. La formule du crible généralise la formule de Poincaré : si *A*1*, . . . , A<sup>n</sup>* sont des événements, alors

$$
\mathbb{P}\left(\bigcup_{i=1}^n A_i\right) = \sum_{k=1}^n (-1)^{k+1} \sum_{\substack{J \subset \llbracket 1; n \rrbracket \\ \operatorname{card}(J) = k}} \mathbb{P}\left(\bigcap_{j \in J} A_j\right).
$$

- 1) Écrire cette formule pour  $n = 4$ .
- 2) En déduire une formule analogue pour  $card(F_1 \cup \cdots \cup F_n)$  où  $F_1, \ldots, F_n$  sont des parties d'un ensemble fini *E*.
- 3) Application : Soit *n* ∈ N\{0; 1}. A l'approche des fêtes de Noël, les élèves de H1B ont décidé de s'offrir des cadeaux selon le protocole suivant : un sac opaque contient les noms de tous les élèves (écrits chacun sur un morceau de papier). Chacun leur tour, les élèves tirent un nom au hasard parmi les noms restants au moment du tirage. Chaque élève devra offrir un cadeau à l'élève dont il a tiré le nom $^{\rm 1}.$  $^{\rm 1}.$  $^{\rm 1}.$  On cherche à calculer la probabilité qu'aucun élève ne tire son nom.
	- a) Déterminer un espace probabilisé fini (Ω,  $\mathcal{P}(\Omega)$ , P) associé à cette expérience aléatoire. On donnera  $card(\Omega)$ .
	- b) Pour tout  $j \in [\![1:n]\!]$ , introduisons  $A_j$  l'événement « Le  $j^{\text{ieme}}$  élève tire son nom ». Soient  $k \in [\![1:n]\!]$ <br>et *L*une portie de  $[\![1:n]\!]$  de cordinal la Montrer que et *J* une partie de  $\llbracket 1:n \rrbracket$  de cardinal *k*. Montrer que

$$
\mathbb{P}\left(\bigcap_{j\in J} A_j\right) = \frac{(n-k)!}{n!}.
$$

c) En déduire que la probabilité qu'aucun des élèves de la classe ne tire son nom est  $\sum_1^n$ *k*=0  $(-1)^k$  $\frac{1}{k!}$ . Nous verrons au second semestre que cette probabilité tend vers  $\frac{1}{e}$  lorsque  $n$  tend vers  $\infty$ .

4) Pour les plus courageux : montrer la formule du crible (par récurrence).

<sup>1.</sup> En supposant que les élèves sont tous nés une année à 365 jours et en supposant que les jours de naissance sont répartis de façon équiprobable dans l'année.

<span id="page-34-0"></span><sup>1.</sup> Ils peuvent aussi demander à leur professeur de participer à ce jeu... mais ça ne change rien à l'exercice.

# **III Probabilités conditionnelles et indépendance**

**Exercice 16.** (★★) On dispose de deux urnes *U* et *V*. L'urne *U* contient 3 boules rouges, 7 boules bleues et 2 boules jaunes. L'urne *V* contient 2 boules rouges, 5 boules bleues et 1 boule jaune. On considère l'expérience suivante : on tire au hasard une boule de l'urne *U* et, sans la regarder, on la place dans l'urne *V* . On tire alors une boule dans *V* et on regarde sa couleur.

- 1) a) Calculer les probabilités respectives de piocher une boule rouge, bleue et jaune.
	- b) On a tiré une boule bleue dans l'urne *V* . Quelle est la probabilité d'avoir pioché aussi une boule bleue dans l'urne *U* ?
- 2) Soit *n* ∈ N ∗ . On réalise *n* fois cette expérience dans les mêmes conditions et indépendamment. Quelle est la probabilité que l'on ait tiré une boule rouge dans l'urne *V* pour la première fois au *n* ième tirage ?

**Exercice 17.** (★) On dispose d'un circuit composé de de trois composants électroniques *A*, *B* et *C* dont les probabilités de fonctionnement sont respectivement *α*, *β* et *γ*. On suppose les composants sont en état de fonctionnement indépendamment les uns des autres. Quelle est la probabilité que le circuit fonctionne :

- lorsque les composants sont montés en série ?
- lorsque les composants sont montés en parallèle ?
- lorsque *A* est monté en série avec le sous-circuit constitué de *B* et *C* montés en parallèle ?

**Exercice 18.** ( $\star \star$ ) Soit  $n \in \mathbb{N}^*$ . On dispose de  $2n + 1$  urnes. Pour tout  $k \in [0, 2n]$ , l'urne  $k$  possède  $k$  boules jaunes, 2*n* − *k* boules bleues et *n* boules rouges. On considère l'expérience suivante : on choisit au hasard une urne (sans savoir son numéro) qui n'est pas la  $n^{\rm i\`eme}$ , on tire une boule dans cette urne et (sans la regarder) on la place dans l'urne *n*. On tire alors une boule dans l'urne *n* et on regarde sa couleur. Calculer les probabilités respectives de piocher une boule rouge, bleue et jaune dans la *n* ième urne.

**Exercice 19.** (★) Catherine a un garçon atteint de dystrophie musculaire de Duchenne (DMD). Il s'agit d'une maladie due à une mutation récessive liée au sexe, et entraînant un déficit complet de la production de dystrophine. Seuls les hommes porteurs de cette mutation sont atteints, tandis que les femmes sont conductrices. Les femmes conductrices ont un risque de 50% de transmettre l'allèle muté à leur descendance : les fils d'une femme conductrice ont 50% de risque d'être atteints et les filles d'une femme conductrice ont 50 % de risque d'être conductrices. Cependant, le taux de mutation spontanée est élevé : 1/3 des cas de DMD surviennent chez des garçons de mères non porteuses de la mutation. Il existe un test clinique qui est positif avec probabilité 0.7 si une femme est conductrice et positif avec probabilité 0.1 si elle ne l'est pas. Le test de Catherine est positif. Quelle est la probabilité qu'elle soit conductrice ?

**Exercice 20 – Le problème de Monty Hall.** (★★) Il s'agit d'un casse-tête probabiliste librement inspiré du jeu télévisé américain Let's Make a Deal, présenté pendant treize ans par Monty Hall. Voici son énoncé : un candidat est placé devant trois portes. Derrière une des portes se trouve une voiture, derrière les deux autres se trouve une chèvre. Le candidat choisit une des trois portes sans l'ouvrir. L'animateur (qui sait où se trouve la voiture) ouvre l'une des portes restantes derrière laquelle se trouve une chèvre. Le candidat a alors le choix entre conserver la porte initiale ou changer pour prendre la porte fermée restante. Quel choix doit-il faire ?

**Exercice 21.** (★★) On dispose d'un sac opaque de billes distinguables dont 9 rouges, 5 vertes et 7 bleues. On pioche cinq billes au hasard successivement et sans remise. Calculer la probabilité de piocher

- 1) uniquement des billes d'une même couleur.
- 2) uniquement des billes bleues sachant que toutes les billes sont de la même couleur.
- 3) trois boules d'une couleur et deux d'une même autre couleur.
- 4) au moins une bille de chaque couleur.
- 5) trois billes rouges sachant que les trois couleurs sont piochées.

Reprendre cet exercice avec des tirages avec remise.
**Exercice 22 – Paradoxe des deux enfants.** (★★) David a deux enfants (on suppose que les enfants ne sont pas nés en même temps, que le sexe du premier enfant est indépendant de celui du deuxième et que chaque enfant est un garçon avec probabilité 1*/*2 et une fille avec probabilité 1*/*2).

- 1) L'aînée est une fille. Quelle est la probabilité que l'autre enfant soit aussi une fille ?
- 2) L'un des enfants est une fille. Quelle est la probabilité que l'autre enfant soit aussi une fille ?
- 3) On demande à David d'indiquer le sexe de l'un de des enfants et il répond qu'il a une fille. Quelle est la probabilité que l'autre enfant soit aussi une fille ?

Attention aux fausses intuitions dans cet exercice. On répondra à ces questions en utilisant des probabilités conditionnelles. On pourra introduire les événements *GG* : « avoir deux garçons », *F F* : « avoir deux filles », *F G* : « avoir une fille puis un garçon », *GF* : « avoir un garçon puis une fille », *A* : « l'aînée est une fille », *B* : « l'un des enfants est une fille », *C* : « David nous indique qu'il a une fille lorsqu'on lui demande le sexe d'un de ses enfants » .

4) (★★★) L'un des enfants est une fille née un jeudi (on suppose que la probabilité qu'un enfant soit né un jour donné dans la semaine est 1/7). Quelle est la probabilité que l'autre enfant soit aussi une fille?

**Exercice 23.** (★★) Un fumeur veut arrêter de fumer. S'il réussit à ne pas fumer un jour, alors il reste motivé le lendemain et il a 3 chances sur 4 de ne pas fumer. Par contre, s'il fume un jour, alors le lendemain il fume avec probabilité *α* ∈ ]0 ; 1[. Pour tout *n* ∈ N, on note *p<sup>n</sup>* la probabilité qu'il fume le *n* ième jour. On suppose que *p*<sup>0</sup> = 1.

- 1) Écrire une fonction en Python qui prend en entrée *α* et *n* et qui renvoie True si le fumeur fume le *n* ième jour et False sinon.
- 2) Pour tout  $n \in \mathbb{N}$ , exprimer  $p_{n+1}$  en fonction de  $p_n$  et  $\alpha$ .
- 3) En déduire, pour tout  $n \in \mathbb{N}$ , une expression de  $p_n$  en fonction de  $n, \alpha$  et  $p_0$ .
- 4) Déterminer la limite de (*pn*)*n*∈<sup>N</sup> si elle existe. Cette limite éventuelle peut-elle être nulle ? Dans le cas où la limite existe et n'est pas nulle, donnez-en en une borne inférieure. Cette stratégie vous semble-t-elle judicieuse pour arrêter de fumer ?

**Exercice 24.** (★★) Une mouche entre dans un studio de deux pièces (une chambre et une salle de bain). Elle se trouve initialement dans la salle de bain. On relève sa position dans le studio toutes les minutes.

- $\bullet\,$  Si elle est dans la salle de bain à la  $n^\text{ième}$  minute, elle y reste avec probabilité  $1/3$  ou elle va dans la chambre avec probabilité 2*/*3.
- $\bullet\,$  Si elle est dans la chambre à la  $n^{\rm ieme}$  minute, elle y reste avec probabilité  $1/2$ , elle va dans la salle de bain avec probabilité 1*/*4 ou elle sort part la fenêtre avec probabilité 1*/*4 pour ne plus jamais revenir.

Pour tout  $n \in \mathbb{N}$ , notons  $a_n$  (respectivement  $b_n$  et  $c_n$ ) les probabilités respectives que la mouche soit dehors (respectivement dans la salle de bain et dans la chambre).

1) Écrire une fonction en Python qui prend en entrée *n* et qui renvoie la liste L contenant les positions de la mouches lors des  $n + 1$  premières minutes.

On codera la salle de bain par 0, la chambre par 1 et l'extérieure par 2. On pourra utiliser l'exercice [11.](#page-33-0) On pourra aussi rajouter la commande plt.plot(L,range(n+1)) pour visualiser la trajectoire de la mouche.

- 2) Calculer  $a_0$ ,  $b_0$ ,  $c_0$ ,  $a_1$ ,  $b_1$  et  $c_1$ .
- 3) Pour tout  $n \in \mathbb{N}^*$ , exprimer  $b_{n+1}$  et  $c_{n+1}$  en fonction de  $b_n$  et  $c_n$ .
- 4) Étudier les suites  $(2b_n c_n)_{n \in \mathbb{N}^*}$  et  $(4b_n + 3c_n)_{n \in \mathbb{N}^*}$ .
- 5) En déduire, pour tout  $n \in \mathbb{N}^*$ , une expression de  $a_n$ ,  $c_n$  et  $b_n$  en fonction de  $n$ .
- 6) Soit *n* ∈ N ∗ . Sachant que la mouche est dans la salle de bain à la *n* ième minute, quelle est la probabilité qu'elle était déjà dans la salle de bain la minute précédente ?
- 7) Combien de minutes sont-elles nécessaires pour que la probabilité que la mouche soit dehors soit supérieure à 95% ?

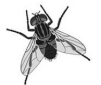

#### **Feuille d'exercice n<sup>o</sup> 12**

# **Variables aléatoires réelles finies**

**Exercice 1.** (★) On joue au jeu suivant : on lance deux dés équilibrés à 6 faces. Si aucune des faces ne vaut 6, alors on gagne le produit des deux chiffres obtenus en euros. Si une au moins des faces vaut 6, alors on ne gagne rien. Donner un espace probabilisé (Ω*,*P(Ω)*,* P) qui modélise ce jeu et définir une variable aléatoire *X* qui donne le gain de ce jeu. Donner la loi de *X* sous la forme d'un tableau. Calculer les probabilités suivantes :

 $\mathbb{P}(1 \leq X \leq 5)$ ,  $\mathbb{P}(21 \leq X < 25)$ ,  $\mathbb{P}(X > 18)$  et  $\mathbb{P}(X \in \{10; 12; 14\})$ .

**Exercice 2. (★)** Montrer que, pour tout  $p \in [0\,;1],\, p(1-p) \leqslant \frac{1}{4}$  $\frac{1}{4}$ .

**Exercice 3.** (★) Soit *X* une variable aléatoire réelle de loi binomiale de paramètres  $n \in \mathbb{N}^*$  et  $p \in \{0, 1\}$ . Déterminer de deux façons différentes la loi de *Y* = *n* − *X*.

**Exercice 4.** (★) Un chercheur de l'université Paris-Sud se rend deux à trois fois par semaine à Paris (20 trajets sur le mois) avec le RER B. D'après des statistiques, un train sur trois accuse un retard. Quelle est la probabilité que ce francilien arrive en retard au plus cinq fois en un mois ?

**Exercice 5.** (★) Une piste rectiligne est divisée en cases numérotées 0*,* 1*, . . . , n, . . .* de gauche à droite. Une puce se déplace vers la droite de 1 ou 2 cases au hasard à chaque saut. Au départ, la puce se situe sur la case 0. Pour tout *n* ∈ N, on note *X<sup>n</sup>* et *Y<sup>n</sup>* les variables aléatoires représentant respectivement le numéro de la case où se trouve la puce après *n* sauts et le nombre de sauts d'une case effectués au cours des *n* premiers sauts.

- 1) Déterminer la loi de *Yn*, son espérance et sa variance.
- 2) Exprimer  $X_n$  en fonction de  $Y_n$ . En déduire la loi de  $X_n$ .
- 3) Calculer l'espérance et la variance de *Xn*.

**Exercice 6.** (★) Pour animer une soirée, on a le choix entre deux groupes de rock : l'un composé de quatre musiciens et l'autre de six musiciens. La probabilité qu'un musicien soit indisponible est *p* ∈ ]0 ; 1[, indépendamment des autres musiciens. Un groupe ne peut se produire que si la moitié au moins de ses musiciens est disponible. Quel groupe choisir ?

**Exercice 7.** ( $\star$ ) Une urne  $U_1$  contient 6 boules bleues et 5 rouges. Une urne  $U_2$  contient 4 boules bleues et 8 boules rouges. On tire au hasard simultanément deux boules dans l'urne *U*<sup>2</sup> que l'on transfère dans l'urne *U*1. Ensuite on tire une boule au hasard dans l'urne *U*<sup>1</sup> et on relève sa couleur.

- 1) Notons *X* la variable aléatoire donnant le nombre de boules bleues transférées. Déterminer la loi de *X*.
- 2) Calculer la probabilité que la boule tirée dans l'urne *U*<sup>1</sup> soit bleue.
- 3) Calculer la probabilité que l'une au moins des boules transférées soit bleue sachant que la boule tirée est bleue.

**Exercice 8.** (★) Écrire une fonction Python qui prend en argument un entier naturel *n* non nul et qui renvoie le nombre de succès lorsqu'on effectue *n* expériences de Bernoulli indépendantes telles que, pour tout  $k \in [1:n]$ , la  $k^{\text{ieme}}$  expérience a une probabilité de succès de  $\frac{1}{k+1}.$ 

**Exercice 9.** (★) Écrire une fonction Python qui prend en argument un entier naturel *n* non nul et qui renvoie le nombre de succès lorsqu'on effectue *n* expériences de Bernoulli telles que

- la première expérience a une probabilité de succès 1*/*2.
- pour tout  $k \in [2; n]$ , la  $k^{\text{ieme}}$  expérience a une probabilité de succès de  $\frac{1}{2} + \frac{s_{k-1}}{2k}$  $\frac{k-1}{2k}$ , avec  $s_{k-1}$  le nombre de succès lors des *k* − 1 premières expériences.

**Exercice 10 – Représentation de lois binomiales.** (★★) Soient *n* ∈ N ∗ et *p* ∈ ]0 ; 1[. Soit *X* une variable aléatoire de loi B(*n, p*).

- 1) Pour tout  $k \in [1:n]$ , exprimer  $\mathbb{P}(X = k)$  en fonction de  $\mathbb{P}(X = k 1)$ .
- 2) Écrire une fonction qui prend en argument  $n\in\mathbb{N}^*$  et  $p\in\ ]0\,;1[$  et qui trace le diagramme en bâton d'une variable aléatoire de loi B(*n, p*).

On utilisera la formule de la question précédente et aucune fonction calculant des coefficients binomiaux ou des factorielles.

3) Tester la fonction précédente pour quelques valeurs de *n* et *p*.

**Exercice 11.** (★) Soit *n* ∈ N ∗ . On lance *n* fois de suite un dé bien équilibré à 6 faces. On note *X<sup>n</sup>* le plus grand des numéros tirés.

- 1) Calculer  $\mathbb{P}(X_n \leq k)$  pour tout  $k \in [1:6]$ .
- 2) En déduire la loi de *X<sup>n</sup>* et son espérance.

**Exercice 12. (★)** Soit  $X$  une variable aléatoire réelle à valeurs dans  $[\![1\,;n]\!]$ , avec  $n \in \mathbb{N}^*$ . Montrer que

$$
\mathbb{E}(X) = \sum_{k=1}^{n} \mathbb{P}(X \ge k).
$$

**Exercice 13 – Loi des tirages avec ou sans remise.**  $(\star \star)$  **Soient** *n***,** *r* **et** *N* **dans**  $\mathbb{N}^*$  **avec**  $r < N$  **et**  $n \leq N$ **.** Une urne contient *N* boules dont *r* rouges et  $b = N - r$  bleues. On pose  $p = \frac{r}{l}$  $\frac{1}{N}$ .

- 1) On tire successivement avec remise *n* boules dans l'urne et on note *R* le nombre de boules rouges obtenues. Montrer que *R* suit une loi binomiale dont on précisera les paramètres. On dit que la loi binomiale est la loi des tirages avec remise.
- 2) Désormais on tire successivement sans remise  $n$  boules dans l'urne et on note  $X_N$  le nombre de boules rouges obtenues.
	- a) Donner un espace probabilité (Ω*,*P(Ω)*,* P) associé à cette expérience et déterminer *X<sup>N</sup>* (Ω).

b) Montrer que, pour tout 
$$
k \in X_N(\Omega)
$$
,  $\mathbb{P}(X_N = k) = {pN \choose k} {1-p)N \choose n-k} / {N \choose n}$ .

On dit que *X<sup>N</sup>* suit la loi hypergéométrique de paramètres *N*, *n* et *p*. On la note H(*N, n, p*). On dit aussi que la loi hypergéométrique est la loi des tirages sans remise.

c) Retrouver la formule de Vandermonde : si a, b, n sont des entiers naturels tels que  $0 \leq n \leq a+b$ , alors

$$
\binom{a+b}{n} = \sum_{k=0}^{n} \binom{a}{k} \binom{b}{n-k}.
$$

d) (★★★) En utilisant la formule de Vandermonde, montrer que  $\mathbb{E}(X_N) = np$ .

**Exercice 14.** ( $\star \star$ ) Soient *n* et *k* deux entiers naturels tels que  $n \geq 2$  et  $1 \leq k \leq n$ . On dispose d'une urne contenant *n* boules numérotées de 1 à *n*.

1) On tire successivement et sans remise *k* boules de l'urne et on note *X* le plus grand des numéros tirés. Donner un espace probabilisé (Ω*,*P(Ω)*,* P) associé à cette expérience et définir proprement la variable aléatoire *X* comme fonction de Ω dans R. Déterminer la loi de *X*.

Indication : on pourra calculer les quantités  $\mathbb{P}(X \leq k)$ ,  $k \in X(\Omega)$ , dans un premier temps.

- 2) Même question avec des tirages successifs avec remise de *k* boules.
- 3) a) Même question avec un tirage simultané de *k* boules.

b) Retrouver la formule de Pascal généralisée : 
$$
\sum_{j=k}^{n} {j-1 \choose k-1} = {n \choose k}.
$$

**Exercice 15.** (★★) Soit *X* une variable aléatoire de loi binomiale de paramètres *n* ∈ N\{0; 1} et *p* ∈ ]0 ; 1[. Les résultats de *X* sont affichés par un compteur détraqué :

- le compteur affiche la valeur correcte de *X* lorsque *X* prend une valeur comprise entre 1 et *n* − 1.
- le compteur affiche un nombre tiré uniformément entre entre 1 et *n* − 1 lorsque *X* prend la valeur 0 ou *n*.

On note *Y* la variable aléatoire égale au nombre affiché sur le compteur.

- 1) Écrire une fonction en Python qui prend en entrée *n* et *p* et qui simule *Y* .
- 2) Déterminer la loi de *Y* et calculer E(*Y* ).
- 3) Quelle est la probabilité que le compteur *Y* affiche la valeur prise par *X* ?
- 4) On suppose que *n* est pair. Sachant que le compteur affiche la valeur *n/*2, quelle est la probabilité que  $X = n/2$  ?

**Exercice 16 – Loi triangulaire.** (★★) Soit *n* ∈ N ∗ . Soient *X* et *Y* deux variables indépendantes suivant une loi uniforme sur  $[0:n]$ .

- 1) Déterminer la loi de  $Z = X + Y$ . Dans le calcul de  $\mathbb{P}(X+Y=k)$ , on séparera les cas où  $k \leq n$  et  $k > n$ .
- 2) Écrire une fonction en Python qui prend en entrée *n* et qui construit le diagramme à barres de *Z*.
- 3)  $(\star \star \star)$  Calculer  $\mathbb{V}(Z)$  et  $\mathbb{V}(X) + \mathbb{V}(Y)$ . Que peut-on remarquer? Exceptionnellement, on utilisera définition de la variance et non pas la formule de Koenig-Huygens pour calculer V(*Z*) (ce sera moins technique).

**Exercice 17.** (★★) Soient  $n \in \mathbb{N}^*$  et  $c \in \mathbb{R}$ . Soit  $X$  une variable aléatoire à valeurs dans  $[\![0\,;n]\!]$  telle que

$$
\forall k \in [0:n], \qquad \mathbb{P}(X=k) = \frac{c}{k+1} \binom{n}{k}.
$$

Déterminer *c* puis calculer  $\mathbb{E}(X + 1)$ ,  $\mathbb{E}(X)$ ,  $\mathbb{E}(X(X + 1))$  et  $\mathbb{V}(X)$ .

**Exercice 18. (★★)** Soit  $X$  une variable aléatoire de loi binomiale  $\mathcal{B}(n,p)$  avec  $n \in \mathbb{N}^*$  et  $p \in ]0;1[$ . Soit  $z \in \mathbb{R}_+^*$ .

- 1) Montrer que  $Y=\frac{1}{1+z}$  $\frac{1}{1+X}$  est une variable aléatoire réelle finie et calculer  $\mathbb{E}(Y).$
- 2) Montrer que  $Z=z^X$  est une variable aléatoire réelle finie et calculer son espérance et sa variance.

**Exercice 19.** (★★★) Un gardien doit ouvrir une porte dans le noir à l'aide d'un trousseau de dix clés dont une seule convient. Deux méthodes s'offrent à lui :

- Méthode A (lorsqu'il est sobre) : il essaie les clés l'une après l'autre.
- Méthode B (lorsqu'il est ivre) : il essaie une clé, agite le trousseau, puis recommence au plus dix fois. S'il n'a pas ouvert la porte, alors il retourne se coucher.

On note *X<sup>A</sup>* (resp. *XB*) le nombre d'essais nécessaires pour ouvrir la porte avec la méthode A (resp. la méthode B). On pose  $X_B = 11$  s'il n'arrive pas à ouvrir la porte après dix essais.

- 1) Déterminer la loi de  $X_A$  et calculer  $\mathbb{P}(X_A > 8)$  et  $\mathbb{E}(X_A)$ .
- 2) Déterminer la loi de  $X_B$  et calculer  $\mathbb{P}(X_B > 8)$ .
- 3) Un cambrioleur caché à l'intérieur sait que le gardien est ivre un jour sur trois. Le gardien a déjà échoué huit fois à ouvrir la porte. Quelle est la probabilité qu'il soit ivre ?

**Exercice 20.** (★★) On dispose d'un stock suffisant de boules rouges et d'une urne qui contient *r* > 2 boules rouges et *b* > 2 boules bleues. On tire une boule au hasard dans l'urne. Si elle est rouge, on la remet dans l'urne. Si elle est bleue, on la remplace par une rouge et on la remet dans l'urne. On recommence cette opération autant de fois que nécessaire. Écrire une fonction en Python prenant en argument r,b,n qui simule n tirages successifs avec cette règle et renvoie la liste R=[ $r_1,\ldots,r_n$ ] où, pour tout  $k\in [1:n]$ ,  $r_k$  est le nombre de boules rouges à l'issue du *k*<sup>ième</sup> tirage.

**Exercice 21 – Urnes de Pòlya.** ( $\star \star \star$ ) Soient  $r_0$ ,  $b_0$  et *d* des entiers strictement positifs. Une urne contient  $b_0$ boules bleues et  $r_0$  boules rouges. Une boule est choisie au hasard uniformément dans l'urne. On note sa couleur et on la remet dans l'urne en ajoutant un nombre *d* de boules supplémentaires de la même couleur. Puis on recommence la procédure aussi souvent que nécessaire. Pour tout  $n\in\mathbb{N}^*$ , on note  $X_n$  la variable aléatoire égale à 1 (resp. 0) si la *k* ième boule tirée est rouge (resp. bleue).

- 1) Écrire une fonction en Python qui prend en entrée *r*0*, b*0*, d, n* et qui renvoie une liste contenant les couleurs piochées lors des *n* premiers tirages (en codant rouge par 1 et bleu par 0).
- 2) a) Donner les lois de  $X_1$  et de  $X_2$ . Que remarque-t-on?
	- b) Est-ce que  $X_1$  et  $X_2$  sont indépendantes?
- 3) Soit *n* ∈ N ∗ . Notons *S<sup>n</sup>* le nombre de boules rouges tirées lors des *n* premiers tirages.
	- a) Pour tout  $k \in [0:n]$ , calculer  $\mathbb{P}_{[S_n=k]}(X_{n+1}=1)$ .
	- b) En déduire que  $\mathbb{P}(X_{n+1} = 1) = \frac{r_0 + d \mathbb{E}(S_n)}{r_0 + b_0 + d n}.$
	- c) Justifier que  $\mathbb{E}(S_{n+1} S_n) = \mathbb{P}(X_{n+1} = 1)$ .
- 4) En déduire que la loi de  $X_n$  pour tout  $n \in \mathbb{N}^*$ . Commenter ce résultat.

**Exercice 22.** (★★★) Soit *n* un entier naturel supérieur ou égal à 2. On considère une urne contenant *n* boules numérotées de 1 à *n*. On effectue des tirages successifs avec remise et on s'arrête dès que l'on obtient un numéro supérieur ou égal au numéro précédent. On note *Y<sup>n</sup>* la variable aléatoire égale au nombre de tirages effectués.

- 1) Justifier que  $Y_n$  est une variable aléatoire réelle finie telle que  $Y_n(\Omega) = [2 : n + 1]$ .
- 2) Écrire une fonction en Python qui prend en argument un entier naturel *n* non nul et qui simule *Yn*.
- 3) Soit  $k\in \llbracket 1\,; n\rrbracket.$  Justifier qu'il y a  $\binom{n}{k}$ *k*  $\binom{n}{n}$ *n*<sup>*n*+1−*k* tirages de *n* + 1 boules successivement avec remise dans</sup> cette urne tels que les *k* premières sont dans l'ordre strictement décroissant.
- 4) Déterminer alors  $\mathbb{P}(Y_n > k)$  pour tout  $k \in [1:n].$
- 5) En déduire que

$$
\forall k \in [2:n+1], \qquad \mathbb{P}(Y_n = k) = \frac{k-1}{n^k} \binom{n+1}{k}.
$$

6) Calculer  $\mathbb{E}(Y_n)$  puis  $\lim_{n\to+\infty}\mathbb{E}(Y_n)$ .

**Exercice 1.** (★ à ★★) Étudier les (éventuelles) limites suivantes. On distinguera éventuellement les limites à gauche et à droite.

| 1) $x \mapsto \frac{2}{4x - 3x^2 - 1}$ en 1.                                 | 10) $x \mapsto \left(1 + \frac{1}{x}\right)^x$ en $+\infty$ .                 |
|------------------------------------------------------------------------------|-------------------------------------------------------------------------------|
| 2) $x \mapsto \frac{1 - \cos(x)}{x^2}$ en 0.                                 | 11) $x \mapsto \frac{\sqrt{3} - 2\cos(x)}{1 - 2\sin(x)}$ en $\frac{\pi}{6}$ . |
| 3) $x \mapsto \sqrt{7 - x} - \sqrt{3 - x}$ en 0 et en $-\infty$ .            | 12) $x \mapsto \frac{7\sin(x) - \sin(5x)}{\sin(6x)}$ en 0.                    |
| 4) $x \mapsto \frac{3x - \sqrt{x}}{x + 2\ln(x)}$ en $+\infty$ .              | 13) $x \mapsto \frac{\sqrt{1 + x} - \sqrt{1 - x}}{\sin(x)}$ en 0.             |
| 5) $x \mapsto 2x^4 + x - 5 + \frac{\sqrt{4x^2 - 8x + 4}}{x - 1}$ en 1.       | 14) $x \mapsto \ln(x)\ln(\ln(x))$ en 1 <sup>+</sup> .                         |
| 6) $x \mapsto x^3 e^{-\sqrt{x}}$ en $+\infty$ .                              | 15) $x \mapsto \ln(\sin(x)) - \ln(x)$ en 0 <sup>+</sup> .                     |
| 7) $x \mapsto x^x$ en 0 <sup>+</sup> .                                       | 16) $x \mapsto \sin(\ln(x))$ en $+\infty$ .                                   |
| 8) $x \mapsto \frac{3 - 5x}{x^2 \ln(x)}$ en 0 <sup>+</sup> et en $+\infty$ . | 17) $x \mapsto \frac{x^{\ln(x)}}{\ln(x)^x}$ en $+\infty$ .                    |
| 9) $x \mapsto x \ln\left(1 + \frac{1}{x}\right)$ en $+\infty$ .              | 18) $x \mapsto x^\alpha \$                                                    |

**Exercice 2.** (★ à ★★) Pour chacune des fonctions suivantes, déterminer les limites en les (éventuelles bornes infinies) ainsi que les limites infinies en un réel. On déterminera les équations des éventuelles asymptotes<sup>1</sup> à leur courbe représentative.

1) 
$$
x \mapsto \frac{e^x - e^{-x}}{e^x + e^{-x}}
$$
.  
\n2)  $x \mapsto \ln(e^x + e^{-x})$ .  
\n3)  $x \mapsto \frac{x^3 - 4x^2 + 5x + 1}{9 - 4x^2}$ .  
\n5)  $x \mapsto x + \sqrt{x + 1} \ln(x + 1)$ .  
\n6)  $x \mapsto \sqrt{\frac{(x - 1)^3}{x + 1}}$ .

**Exercice 3.** (★) Prolonger par continuité les fonctions (lorsque c'est possible) aux bornes finies de leurs ensembles de définition :

$$
f: x \mapsto \frac{x^2 + 4x - 5}{2\sqrt{x+5}}, \quad g: x \mapsto x^{1/\ln(x)}, \quad h: x \mapsto \cos\left(\frac{\pi x}{2|x|}\right), \quad j: x \mapsto x - \frac{x}{|x|} \quad k: x \mapsto x - \ln(x-1).
$$

**Exercice 4.** (★★) Les fonctions suivantes sont-elles continues sur R tout entier ? Si non, préciser les points de discontinuité.

$$
f:x \longmapsto \begin{cases} \ln(\sqrt{x}-1) - \ln(x-1) & \text{si } x > 1 \\ 0 & \text{si } x \leqslant 1 \end{cases}, \qquad g:x \longmapsto \begin{cases} \frac{x^2}{x+e^{-1/x}} & \text{si } x \neq 0 \\ 0 & \text{si } x = 0 \end{cases}
$$

$$
h:x \longmapsto \begin{cases} \sin(x)\ln(-x) & \text{si } x < 0 \\ 0 & \text{si } x = 0 \\ x^{-3/2}(1-\cos(2x)) & \text{si } x > 0 \end{cases}.
$$

**Exercice 5. (★)** Montrer que la fonction  $x \mapsto |x| + \sqrt{x-|x|}$  est continue sur ℝ.

*,*

<sup>1.</sup> Si la courbe représentative d'une fonction *f* admet pour asymptote en +∞ (c'est le même principe en −∞) d'équation  $y = ax + b$ , alors  $a = \lim_{x \to +\infty} \frac{f(x)}{x}$ (<u>∞)</u> puis  $b = \lim_{x \to +\infty} (f(x) - ax)$ . Réciproquement, si *a* et *b* calculés ainsi sont des réels, alors on vient de trouver l'équation de l'asymptote, n'est-ce pas ?

**Exercice 6.** (★★) Soient *f* et *g* deux fonctions continues sur un intervalle *I*. Nous définissons les fonctions  $\phi = \min(f, q)$  et  $\psi = \max(f, q)$  sur *I* par

$$
\forall x \in I, \qquad \phi(x) = \min(f(x), g(x)) \qquad \text{et} \qquad \psi(x) = \max(f(x), g(x)).
$$

Montrer que min(*f, g*) et max(*f, g*) sont continues sur *I*.

On pourra écrire au préalable  $\max(x, y)$  et  $\min(x, y)$ , pour  $(x, y) \in \mathbb{R}^2$ , en termes d'opérations élémentaires et de valeurs absolues.

**Exercice 7.** (★★★) Soit  $f: x \longmapsto \frac{x^{\lfloor x \rfloor}}{\frac{1}{x^{\lfloor x \rfloor}}}$  $\frac{x}{|x|^x}$ .

- 1) Montrer que *f* est définie sur *I* = [1 ; +∞[ et continue sur un ensemble que l'on précisera.
- 2) Montrer que *f* est continue à droite en tout point de *I*.
- 3) Soit *p* ∈ N\{0*,* 1}. Montrer que *f* admet une limite à gauche en *p*. Est-elle continue à gauche en *p* ?
- 4) a) Calculer la limite de la suite  $(f(u_n))_{n\in\mathbb{N}}$  lorsque, pour tout  $n\in\mathbb{N}^*,$ 
	- $u_n = n$ ,  $u_n = n + \frac{1}{2}$ 2 ,  $u_n = n + \frac{3}{\ln(n)}$  $\frac{0}{\ln(n)}$ .
	- b) La fonction  $f$  admet-elle une limite en  $+\infty$ ?

c) Soit  $a \in [0,1]$ . Donner une suite  $(u_n)_{n \in \mathbb{N}}$  qui tend vers  $+\infty$  et telle que  $f(u_n) \xrightarrow[n \to +\infty]{} a$ .

**Exercice 8.** (★★) Soit *f* une fonction définie sur ℝ, continue en 1 et vérifiant, pour  $x \in \mathbb{R}$ ,  $f(x) = f(2x - 1)$ .  $S$ oit  $y$  un réel quelconque. On définit  $(y_n)_{n\in\mathbb{N}}$  par  $y_0 = y$  et, pour tout  $n \in \mathbb{N}$ ,  $y_{n+1} = \frac{1+y_n}{2}$  $\frac{g_n}{2}$ .

- 1) Montrer que la suite  $(y_n)_{n\in\mathbb{N}}$  converge vers 1.
- 2) Montrer que, pour tout  $n \in \mathbb{N}$ ,  $f(y_n) = f(y)$ .
- 3) Caractériser la fonction *f*.

**Exercice 9.** (★★★) Notons  $\mathcal{A} = \{g : \mathbb{R} \longrightarrow \mathbb{R} \mid \forall x \in \mathbb{R}, g(x^2) = g(x)\}.$ 

- 1) Donner un exemple de fonction non constante appartenant à  $\mathcal{A}$ .
- 2) Soit  $f$  une fonction de  $\mathcal A$  qui est continue en  $0$  et en  $1$ . Montrer que, pour tout  $x\in \mathbb R_+^*$  et pour tout  $n\in \mathbb N,$  $f(x) = f(x^{1/2^n})$ . En déduire que  $f$  est constante sur  $\mathbb R$ .

**Exercice 10.** (★★★) Soit  $f : \mathbb{R} \longrightarrow \mathbb{R}$  continue en 0 et vérifiant, pour tout  $(x, y) \in \mathbb{R}^2$ ,  $f(x + y) = f(x) + f(y)$ .

- 1) Montrer que  $f(0) = 0$  et que  $f$  est impaire.
- 2) Montrer que, pour tout  $n \in \mathbb{N}$ ,  $f(nx) = nf(x)$ . Étendre ce résultat à  $n \in \mathbb{Z}$ .
- 3) Soit  $(p,q)\in\mathbb{Z}\times\mathbb{N}^*.$  Montrer que  $f\left(\frac{p}{q}\right)$ *q*  $=$  $\frac{p}{p}$  $\frac{p}{q}f(1).$
- 4) Montrer que *f* est continue sur R.
- 5) Caractériser la fonction *f*

On utilisera le fait que tout réel est limite d'une suite de rationnels.

**Exercice 11.** (★★) Soit *f* une fonction croissante sur  $\mathbb{R}_+$  telle que la suite  $(f(n))_{n\in\mathbb{N}}$  tend vers  $+\infty$ . Montrer que *<sup>f</sup>*(*x*) −−−−→ *<sup>x</sup>*→+<sup>∞</sup> +∞. Donner un contre-exemple lorsque *f* n'est pas croissante.

**Exercice 12.** (★★★★) Que dire d'une fonction  $f : \mathbb{R} \longrightarrow \mathbb{R}$  qui est périodique et qui admet une limite finie en + $\infty$ ?

**Exercice 13. (★★★★)** La fonction de Dirichlet est la fonction  $f : x \in \mathbb{R} \longmapsto \left\{ \begin{array}{ll} 1 & \text{si} & x \in \mathbb{Q}, \ 0 & \text{si} & x \in \mathbb{R} \end{array} \right.$ 0 si  $x \in \mathbb{R} \backslash \mathbb{Q}$ . 1) Montrer que *f* n'est continue en aucun point de R.

On pourra utiliser le fait que, pour tout réel *x*0, il existe une suite de rationnels qui converge vers *x*0.

2) Étudier la continuité de la fonction  $\varphi : x \in \mathbb{R} \longmapsto xf(x)$ .

# **Grands théorèmes de continuité**

**Exercice 1.** (★★) A l'aide de l'algorithme de dichotomie et de Python, déterminer une valeur approchée de *π* à 10<sup>-6</sup> près en tant que solution sur [0; 4] de l'équation  $cos(x/2) = 0$ .

**Exercice 2.** (★★) A l'aide de l'algorithme de dichotomie et de Python, déterminer une valeur approchée de <sup>√</sup> 2 à  $10^{-8}$  près.

**Exercice 3.** (★) Que dire d'une fonction  $f$  continue vérifiant, pour tout  $x \in \mathbb{R}$ ,  $(f(x))^{2} = f(x)$ .

**Exercice 4.** (★) Un marathonien a parcouru une distance de 24km en deux heures. Montrer qu'il a parcouru exactement 12km durant un intervalle de temps d'une heure.

On étudiera  $g : t \mapsto f(t+1) - f(t)$  où  $f : [0; 2] \rightarrow [0; 24]$  désigne la fonction telle que, pour tout  $t \in [0; 2]$ , *f*(*t*) est la distance déjà parcourue à l'instant *t*. On supposera que *f* est continue.

**Exercice 5.** (★) Soient *f* et *g* deux fonctions continues sur R. On suppose que, pour tout  $x \in \mathbb{Q}$ ,  $f(x) < g(x)$ . Montrer que  $f \leq q$  sur tout R. A-t-on  $f < q$ ?

**Exercice 6.** ( $\star$ ) Soit  $(a, b) \in \mathbb{R}^2$  tel que  $a < b$ . Montrer que toute application continue  $f : [a, b] \longrightarrow [a, b]$ admet un point fixe.

**Exercice 7.** (★★) Soit  $f : \mathbb{R} \longrightarrow \mathbb{R}$  une fonction continue et décroissante sur  $\mathbb{R}$ . L'objectif de cet exercice est de montrer que *f* admet un unique point fixe, *i.e.* il existe un unique réel *y* tel que  $f(y) = y$ .

- 1) On pose  $g: x \in \mathbb{R} \longmapsto f(x) x$ . Montrer que  $\lim_{x \to -\infty} g(x) = +\infty$  et  $\lim_{x \to +\infty} g(x) = -\infty$ .
- 2) En déduire que *f* admet un point fixe et qu'il est nécessairement unique.
- 3) Est-ce que ce résultat est vrai si *f* est une fonction croissante ?

**Exercice 8.** (★★) Soit *f* une fonction continue sur R et à valeurs réelles. Supposons que *f* admette des limites finies en  $+\infty$  et  $-\infty$ . Montrer que *f* est bornée sur ℝ.

#### **Exercice 9.** (★★)

- 1) Montrer que l'équation  $x^3 3x + 1 = 0$  admet exactement trois solutions réelles distinctes.
- 2) A l'aide d'un raisonnement par dichotomie « à la main », déterminer un encadrement de longueur au plus  $10^{-1}$  de la plus petite des trois solutions.
- 3) Écrire une fonction en Python qui prend en entrée *ε* et qui renvoie un encadrement à *ε* près de chacune des trois solutions.

**Exercice 10. (★★)** Soient  $k \in \mathbb{R}_+^*$  et *I* un intervalle de  $\mathbb{R}$ . Soit  $f: I \longrightarrow \mathbb{R}$  une application  $k$ -Lipschitzienne, c'est-à-dire telle que

$$
\forall (x, y) \in I^2, \qquad |f(x) - f(y)| \leq k|x - y|.
$$

- 1) Montrer que *f* est continue sur *I*.
- 2) Supposons que  $k \in [0,1]$ , que *I* est un segment et que  $f(I) \subset I$ . On définit la suite  $(x_n)_{n\in\mathbb{N}}$  par  $x_0 \in I$  et, pour tout  $n \in \mathbb{N}$ ,  $x_{n+1} = f(x_n)$ .
	- a) Montrer que  $f$  admet un unique point fixe  $\ell \in I$ .
	- b) Montrer que, pour tout  $n \in \mathbb{N}$ ,  $|x_n \ell| \leq k^n |x_0 \ell|$ .
	- c) En déduire que  $(x_n)_{n\in\mathbb{N}}$  converge vers  $\ell$ .
	- d) Déterminer une valeur de *n* pour laquelle *x<sup>n</sup>* est une valeur approchée de *`* à 10−<sup>3</sup> près.

**Exercice 11 – D'après l'oral de l'ESCP.** (★★★) Soit  $f : [-1;1] \rightarrow \mathbb{R}$  une fonction continue. Pour tout *u* ∈ ℝ, considérons la fonction  $g_u : x \in [-1; 1]$  →  $ux - f(x)$ .

- 1) Soit *u* ∈ R. Montrer que *g<sup>u</sup>* admet un maximum *M*(*u*). On note *E<sup>u</sup>* l'ensemble des réels de [−1 ; 1] en lesquels *g<sup>u</sup>* atteint son maximum.
- 2) Soient  $(u, v)$  ∈  $\mathbb{R}^2$  et soient  $x ∈ E_u$  et  $y ∈ E_v$ . Montrer que  $M(u) M(v) ≤ (u v)x$  et que *M*(*v*) − *M*(*u*)  $\le$  (*v* − *u*)*y*. En déduire que  $|M(v) - M(u)| \le |u - v|$ .
- 3) Montrer que la fonction  $M: u \in \mathbb{R} \longmapsto M(u)$  est continue sur  $\mathbb{R}$ .

**Exercice 12.** (★★) Soient *a* et *b* deux réels tels que *a < b*. Soit *f* une fonction continue et strictement positive sur [a; b]. Montrer qu'il existe  $m > 0$  tel que, pour tout  $x \in [a, b]$ ,  $f(x) > m$ .

**Exercice 13.** (★★) Soit *f* une fonction définie sur un intervalle *I* non vide et non réduit à un point.

- 1) Montrer que, si *f* est strictement monotone sur *I*, alors *f* est injective sur *I*.
- 2) Étudions une réciproque partielle. Supposons que  $f$  est injective et continue sur  $I.$  Fixons  $(a,b)\in I^2$  tel que  $a < b$ . Puisque  $f$  est injective sur  $I$ , on a  $f(a) \neq f(b)$ . Supposons que  $f(a) < f(b)$ . Raisonnons par l'absurde et supposons que *f* n'est pas strictement croissante sur *I*.
	- a) Justifier alors l'existence de  $(x, y) \in I^2$  tel que  $x < y$  et  $f(y) f(x) \leqslant 0$ .
	- b) Montrer brièvement que, pour tous  $(u, v) \in I^2$  et  $t \in [0\,; 1], \, u + t(v u)$  est compris entre  $u$  et  $v.$
	- c) Considérons alors la fonction  $\varphi : t \in [0, 1] \longmapsto f(b + t(y b)) f(a + t(x a))$ . Montrer qu'il existe *c* ∈ [0; 1] tel que  $\varphi$ (*c*) = 0.
	- d) En déduire que  $(1 c)(b a) = -c(y x)$  et aboutir à une absurdité.

Ainsi *f* est strictement croissante sur *I*. Si *f*(*a*) *> f*(*b*), alors le raisonnement précédent (appliqué à −*f*) entraîne que *f* est strictement décroissante sur *I*. Cela montre qu'une fonction injective et continue sur *I* est strictement monotone sur *I*.

3) Donner un exemple de fonction (nécessairement discontinue) injective sur  $[0;1]$  et qui n'est pas strictement monotone sur  $[0; 1]$ . Un dessin suffira mais une expression explicite, sans démonstration, sera valorisée.

**Exercice 14.** (★★) Dans les cas suivants, montrer que *f* est une bijection d'un intervalle *I* sur un intervalle *J* (que l'on précisera) et expliciter  $f^{-1}$  sur  $J.$ 

1) 
$$
f: x \mapsto \sqrt{1 + 3(\ln(x))^2}
$$
, 2)  $f: x \mapsto \frac{1}{\sqrt{x^2 + x + 2}}$ , 3)  $f: x \mapsto \frac{e^x + e^{-x}}{2}$ , 4)  $f: x \mapsto \ln(x^{3/4} - 1)$ .

#### **Exercice 15.** (★★)

- 1) a) Montrer que la fonction cosinus réalise une bijection de [0 ; *π*] sur un intervalle à préciser. On note Arccos sa bijection réciproque. Dresser le tableau de variation de Arccos et tracer sa courbe représentative.
	- b) A l'aide de l'algorithme de dichotomie, écrire une fonction en Python nommée qui prend en argument un réel *x* ∈ [−1 ; 1] et qui calcule (une valeur approchée à 10−<sup>6</sup> près de) Arccos(*x*). On pourra ajouter un message d'erreur si on donne un réel *x /*∈ [−1 ; 1] en argument.
	- c) Écrire des instructions en Python qui tracent la fonction Arccos sur [−1 ; 1].
- 2) a) Montrer que la fonction sinus réalise une bijection de [−*π/*2 ; *π/*2] sur un intervalle à préciser. On note Arcsin sa bijection réciproque. Dresser le tableau de variation de Arcsin et tracer sa courbe représentative.
	- b) A l'aide de l'algorithme de dichotomie, écrire une fonction en Python nommée qui prend en argument un réel *x* ∈ [−1 ; 1] et qui calcule (une valeur approchée à 10−<sup>6</sup> près de) Arcsin(*x*). On pourra ajouter un message d'erreur si on donne un réel  $x \notin [-1, 1]$  en argument.
	-
	- c) Écrire des instructions en Python qui tracent la fonction Arcsin sur [−1 ; 1].
- 3) Donner les valeurs de  $sin(Arccos(x))$  et  $cos(Arcsin(x))$  pour tout  $x \in [-1,1]$ .

**Exercice 16.** ( $\star\star$ ) Calculer Arctan(tan(x)), tan(Arctan(x)), cos(Arctan(x)) et sin(Arctan(x)) pour tout réel *x* (lorsque cela a un sens).

**Exercice 17 – Formule de Machin.** (★★★) A l'aide de l'exercice 5 du TD n° 5, montrer que

$$
\frac{\pi}{4} = 4 \arctan\left(\frac{1}{5}\right) - \arctan\left(\frac{1}{239}\right).
$$

**Exercice 18.** (★★) On introduit les fonctions

$$
f: x \longmapsto \text{Arctan}\left(\frac{2x}{1-x^2}\right)
$$
 et  $g: x \in ]-\pi/2; \pi/2[ \longmapsto \tan(x).$ 

- 1) Préciser l'ensemble de définition *D<sup>f</sup>* de *f*. Prolonger *f* aux éventuelles bornes finies de *D<sup>f</sup>* afin qu'elle soit continue à gauche (si c'est possible).
- 2) Expliciter l'application  $f \circ g$ . En déduire  $f(x)$  en fonction de Arctan(x) pour tout  $x \in D_f$ .
- 3) Représenter graphiquement l'application *f* dans un repère orthonormé.

**Exercice 19.** ( $\star \star$ ) Soit  $(n, p) \in \mathbb{N}^2$  tel que  $0 < p < n$ .

- 1) Montrer que pour tout  $x \in \mathbb{R}$ , il existe un unique  $t \in \mathbb{R}^*_+$ , tel que  $t^n + xt^p = 1$ . On note  $t_x$  cet unique réel en question.
- 2) Étudier les variations et les limites en  $\pm \infty$  de la fonction  $f: x \mapsto t_x$ .
- 3) Écrire une fonction en Python qui prend en entrée *n*, *p* et *x* et qui calcule une valeur approchée de *tx*.

#### **Exercice 20.** (★★)

- 1) Montrer que, pour tout  $n \in \mathbb{N}^*$ , il existe un unique réel  $x_n$  strictement positif tel que 1 + √ $\overline{x_n}\ln(x_n) = n.$
- 2) Déterminer le sens de variation de la suite  $(x_n)_{n\in\mathbb{N}^*}$  et étudier sa limite.
- 3) Écrire une fonction en Python qui prend en entrée *n* et qui calcule une valeur approchée de *xn*.

# **Dérivation**

## **I Dérivabilité, calculs de dérivées et utilisation de la dérivée**

**Exercice 1.** (★ à ★★) Pour les fonctions suivantes, déterminer le domaine de définition, de dérivabilité et calculer la dériver.

1)  $x \mapsto \frac{-1}{(4-2)}$  $\frac{1}{(4x^2-1)^2}$ 2)  $x \mapsto \ln(x^4 - 3x^2 + 2)$ , 3)  $x \mapsto \frac{1}{\sqrt[6]{1+x^4}}$ 4)  $x \mapsto \ln(x)e^{x^2}$ , 5)  $x \mapsto \frac{5x^3 - 4x^2 + 3x + 1}{2000x^6 + x^3 + 1}$  $\frac{x}{2023x^6 + x^3 + 1}$ 6)  $x \mapsto x^{2023} - 2023^x$ , 7)  $x \mapsto (1+x^2)e^{\text{Arctan}(x)}$ , 8)  $x \mapsto \frac{1}{\sqrt{1-\frac{1}{x}}}\$  $\sqrt{\text{Arctan}(x)}$ , 9)  $x \mapsto \cos(\sin^2(x))$ , 10)  $x \mapsto \ln(1 + \cos(\pi x^2))$ , 11)  $x \mapsto \frac{8^x}{8}$  $\frac{8}{x^8}$ 12)  $x \mapsto \sqrt{1 + \sqrt{1 + \sqrt{1 + x}}},$ 13)  $x \mapsto \sqrt[6]{\tan(x)}$ , 14)  $x \mapsto \ln(\cos(x) - 1)$ , 15)  $x \mapsto \frac{\ln(2 + \cos(x))}{\exp(\tan(x))},$ 16)  $x \mapsto \text{Arctan}\left(x^7 - \frac{3}{4}\right)$ *x* 5  $\bigg)$ , 17)  $x \mapsto \sqrt[5]{x}e^{\sin(\ln(x))}$ , 18)  $x \mapsto \text{Arctan}(\text{Arctan}(\text{Arctan}(x))).$ 19)  $x \mapsto (\cos(x))^{\sin(x)}$ , 20)  $x \mapsto \frac{\cos(x)}{x}$  $\frac{\cos(x)}{(\sin(x) + 2)^4}$ 21)  $x \mapsto \sin(x) \cos(x) \tan(x) \arctan(x)$ .

**Exercice 2.** (★★) Donner le domaine de définition des fonctions suivants et les prolonger éventuellement par continuité. Préciser ensuite les intervalles sur lesquels elles sont dérivables et calculer leurs dérivées (préciser s'il y a des dérivées à gauche ou à droite). Sont-elles de classe *C* 1 ?

1)  $x \mapsto \frac{x}{1+x}$  $\frac{x}{1+|x|},$ 2)  $x \mapsto x \ln(x) - x$ , 3)  $x \mapsto$ √  $x^3 - x^2$ , 4)  $x \mapsto 7xe^{-1/\sqrt{x}}$ , 5)  $x \mapsto \sqrt[4]{x} \frac{\sqrt{x}}{7}$  $\frac{\sqrt{x}}{x^{7/4}}$ 6)  $x \mapsto x^{1/\ln(x)}$ , 7)  $x \mapsto x^x$ , 8)  $x \mapsto (x^8)^{x^3}$ , 9)  $x \mapsto \sqrt[3]{\frac{-1 + \sqrt{x^4 + 1}}{2}}$  $\frac{1}{2}$ , 10)  $x \mapsto \frac{x}{\sqrt{2}}$  $\sqrt[9]{\sin^4(x^5)}$ , 11)  $x \mapsto \sin(\sqrt{|x|}) - \sqrt{|x|}$ , 12)  $(\star \star \star) x \mapsto 1 - \cos(\sqrt{|x-2|}).$ 

 $P$ our la question 12, on pourra utiliser la limite  $\frac{1-\cos(x)}{x^2}\xrightarrow[x\to0]{}\frac{1}{2}$  $\frac{1}{2}$ , montrée dans l'exercice 20.

**Exercice 3.** (★★★) Montrer que les fonctions suivantes sont dérivables sur leur intervalle de définition et déterminer leur dérivée. Sont-elles de classes *C* 1 ?

$$
f: x \in \mathbb{R} \mapsto \begin{cases} \frac{\ln(x)}{x - \ln(x)} & \text{si } x > 0 \\ -1 & \text{si } x \le 0 \end{cases} \quad \text{et} \quad g: x \in ]-1; 1[ \mapsto \begin{cases} \frac{x}{\ln(|x|)} \cos\left(\frac{1}{x}\right) & \text{si } x \ne 0 \\ 0 & \text{si } x = 0 \end{cases}
$$

On pourra évaluer la fonction  $g$  en les points  $\left(\frac{\pi}{2}+2n\pi\right)^{-1}$  et  $\left(-\frac{\pi}{2}\right)$  $\frac{\pi}{2} + 2n\pi$ <sup>-1</sup>,  $n \in \mathbb{N}$ .

**Exercice 4.** (★★) Calculer les limites suivantes :

1) 
$$
\lim_{x \to 0} \frac{3\sin(x) - \sin(7x)}{\sin(x) + \sin(9x)}
$$
, 2)  $\lim_{x \to 0} \frac{\text{Arctan}(2x)}{\tan(5x)}$ , 3)  $\lim_{x \to 0} \frac{\sin(x \ln(x))}{x}$ , 4)  $\lim_{x \to 2} \frac{x\sin(x-2)}{x^2 + x - 6}$ 

**Exercice 5.** (★) Soit *f* une fonction dérivable sur un intervalle *I* non vide et non réduit à un point. Soit  $x_0 \in I$ n'étant pas une extrémité de *I*. Soit (*α, β*) ∈ R 2 . Calculer

$$
\lim_{h \to 0} \frac{f(x_0 + \alpha h) - f(x_0)}{h} \qquad \text{et} \qquad \lim_{h \to 0} \frac{f(x_0 + \alpha h) - f(x_0 + \beta h)}{h}.
$$

**Exercice 6.** (★) Montrer que les courbes représentatives des fonctions carré et inverse admettent une unique tangente commune que l'on précisera.

**Exercice 7.** (★) Soit *f* une fonction dérivable sur ℝ. Que dire sur *f'* lorsque *f* est paire, impaire ou périodique?

## **II Dérivabilité d'applications réciproques**

**Exercice 8.** (★) Pour tout  $x \in \mathbb{R}^*$ , simplifier Arctan  $\left(\frac{1}{2}\right)$ 2*x* 2  $+$  Arctan  $\left(\frac{x+1}{x+1}\right)$ *x*  $+ \arctan \left(\frac{x-1}{x-1}\right)$ *x* .

**Exercice 9.** (★) Montrer que, pour tout  $x \in \mathbb{R}$ , Arctan  $\left( \frac{1}{1+x}, \frac{1}{1+x}, \frac{1}{1+x}\right)$  $1 + x + x^2$  $= \text{Arctan} (1 + x) - \text{Arctan} (x).$ En déduire

$$
\lim_{n \to +\infty} \sum_{k=0}^{n} \text{Arctan}\left(\frac{1}{1+k+k^2}\right).
$$

**Exercice 10.** (★) Dans l'exercice 13 de la feuille d'exercices 12, nous avons introduit les fonctions Arccos et Arcsin (les bijections de cos :  $[0;\pi] \to [-1;1]$  et sin :  $[-\pi/2;\pi/2] \to [-1;1]$  respectivement). Étudier la dérivabilité de ces fonctions sur [−1 ; 1] et calculer leurs dérivées.

**Exercice 11.** (★★) Montrer que la fonction  $f: x \mapsto \frac{1}{\sqrt{2\pi}}$  $\frac{1}{\cos(x)}$  réalise une bijection de  $\left[0;\frac{\pi}{2}\right]$ 2  $\int$  sur un intervalle  $J$ à préciser. Étudier la dérivabilité de  $f^{\mathrm{−1}}$  et exprimer sa dérivée.

**Exercice 12.** (★★) Soit *f* une fonction dérivable sur ℝ telle que, pour tout  $x \in \mathbb{R}$ ,  $f'(x) \geq 1$ . Montrer que *f* est une bijection de  $\mathbb R$  sur  $\mathbb R$ .

## **III Théorème de Rolle, égalité et inégalité des accroissements finis**

**Exercice 13.** (★) Soit  $(a, b, c) \in \mathbb{R}^3$ . Montrer qu'il existe  $x \in [0, 1]$  tel que  $4ax^3 + 3bx^2 + 2cx = a + b + c$ .

**Exercice 14.** (★) Calculer  $\lim_{x \to +\infty} ((x+1)e^{1/(x+1)} - xe^{1/x}).$ 

**Exercice 15.** (★★) Une fonction est dite Lipschitzienne sur *I* si elle est *k*-Lipschitzienne sur *I* pour un certain  $k \in \mathbb{R}_+^*$  (cf. exercice 8 de la feuille d'exercices n° 12).

- 1) Existe-il des fonctions Lipschitzienne qui ne sont pas dérivables ?
- 2) Soit  $f$  une fonction dérivable et Lipschitzienne sur  $I$ . Montrer que  $f'$  est bornée.
- 3) Montrer que, si  $f$  est dérivable sur  $I$  et si  $f'$  est bornée sur  $I$ , alors  $f$  est Lipschitzienne sur  $I$ .

**Exercice 16.** (★★) Soient *a* et *b* deux réels tels que *a < b*. Soit *f* une fonction dérivable sur un [*a* ; *b*] qui s'annule en exactement *n* points de [*a* ; *b*]. Montrer que *f* 0 s'annule en au moins *n* − 1 points de ]*a* ; *b*[.

**Exercice 17.** (★★) Soit  $f : \mathbb{R}_+ \to \mathbb{R}$  dérivable et bornée sur  $\mathbb{R}_+$ . Supposons qu'il existe  $L \in \mathbb{R} \cup \{-\infty; +\infty\}$ tel que  $f'(x) \xrightarrow[x \to +\infty]{} L$ . Montrer que  $L = 0$ .

**Exercice 18.** (★) Soit  $f$  une fonction continue sur  $\mathbb{R}_+$  et dérivable sur  $\mathbb{R}_+^*$ . Supposons que  $f(0) = 0$  et que  $f'$ est croissante sur  $\mathbb{R}^*_+$ .

- 1) Montrer que, pour tout  $x \in \mathbb{R}^*_+, \frac{f(x)}{x}$  $\frac{d^{(x)}}{dx} \leqslant f'(x).$
- 2) En déduire les variations de la fonction  $x \longmapsto \frac{f(x)}{f(x)}$  $\frac{f^{(x)}}{x}$  sur  $\mathbb{R}^*_+$ .

**Exercice 19.** (★★) Soit  $f : [-1;1] \rightarrow \mathbb{R}$  une fonction de classe  $C^1$  sur  $[-1;1]$  telle que *f*(−1) = *f*(0) = *f*(1) = 0. Montrer qu'il existe  $c \in ]-1;1[$ ,  $f'(c) = 4c + 1$ .

Faites un dessin !

### **Exercice 20 – Théorème des accroissements finis généralisés et règle de L'Hôpital.** (★★★)

Soit  $(a,b)\in\mathbb{R}^2$  tel que  $a < b.$  Soient  $f$  et  $g$  deux fonctions continues sur  $[a\,;b]$  et dérivables sur  $[a\,;b[$ . Supposons que  $g'$  ne s'annule pas sur  $[a \,; b]$ .

- 1) Montrer que  $g(x) \neq g(a)$  pour tout  $x \in [a, b]$ .
- 2) Montrer qu'il existe  $c ∈ [a; b[$  tel que  $\frac{f(b) f(a)}{g(b) g(a)} = \frac{f'(c)}{g'(c)}$  $\frac{g'(c)}{g'(c)}$ .

On appliquera le théorème de Rolle à la fonction  $x \mapsto f(x) - \alpha q(x)$  avec  $\alpha \in \mathbb{R}$  bien choisi.

3) Règle de L'Hôpital : on suppose que la fonction  $x \longmapsto \frac{f'(x)}{f(x)}$  $\frac{\partial}{\partial x}$  admet une limite finie  $\ell$  à droite en *a*. Montrer que

$$
\lim_{x \to a^{+}} \frac{f(x) - f(a)}{g(x) - g(a)} = \ell.
$$

4) Application : montrer que

$$
\frac{\sin(x)}{x} \xrightarrow[x \to 0]{} 1, \qquad \frac{1 - \cos(x)}{x^2} \xrightarrow[x \to 0]{} \frac{1}{2} \qquad \text{et} \qquad \frac{x - \sin(x)}{x^3} \xrightarrow[x \to 0]{} \frac{1}{6}.
$$

**Exercice 21.** (★★★) Considérons la fonction  $g: x \in \mathbb{R}_+^* \longmapsto \frac{2}{3}$ 3  $\left(x+\frac{1}{x}\right)$ *x* . 1) Montrer que  $\sqrt{2}$  est l'unique point fixe de *g* sur  $\mathbb{R}^*$ .

- 
- 2) Soit  $(x_n)_{n\in\mathbb{N}}$  la suite définie par  $x_0 \in \mathbb{R}_+^*$  et, pour tout  $n \in \mathbb{N}$ ,  $x_{n+1} = g(x_n)$ .
	- a) Montrer que, pour tout  $n \in \mathbb{N}^*$ ,  $x_n > 1$ .
	- b) Montrer que  $g'$  est bornée sur  $]1\,; +\infty[$  par un réel  $M\in ]0\,;1[.]$
	- c) Montrer que, pour tout  $n \in \mathbb{N}^*$ ,  $|x_{n+1} \sqrt{2}$ |  $\leqslant M|x_n-\sqrt{2}|$  $2$  .
	- d) En déduire que, pour tout  $n \in \mathbb{N}$ ,  $|x_n \sqrt{2}| \le M^n |x_0 \sqrt{2}|$  $\sqrt{2}$ | et donc que  $(x_n)_{n \in \mathbb{N}}$  converge vers  $\sqrt{2}$ .
- 3) Écrire des instructions en Python qui calculent une valeur approchée de <sup>√</sup> 2 à 10−<sup>8</sup> près.

**Exercice 22. (★★★)** Soit  $f: x \in \mathbb{R}^*_+ \longmapsto 4 - \frac{1}{4}$  $\frac{1}{4} \ln(x)$ .

- 1) Étudier les variations de  $f$  sur  $\mathbb{R}^*_+$  et les limites de  $f$  en  $0$  et  $+\infty.$
- 2) Montrer qu'il existe un unique réel  $\ell \in \mathbb{R}_+^*$  tel que  $f(\ell) = \ell$ . Vérifier que  $\ell \in I = \mathcal{F}$  ; 4.
- 3) Montrer que  $f(I) ⊂ I$  et que  $f'$  est bornée sur *I* par  $\frac{1}{16}$  $\frac{1}{12}$ .
- 4) Soit  $(y_n)_{n\in\mathbb{N}}$  une suite telle que  $y_0 \in I$  et, pour tout  $n \in \mathbb{N}$ ,  $y_{n+1} = f(y_n)$ .
	- a) Montrer que, pour tout  $n \in \mathbb{N}$ ,  $y_n \in I$ .
	- b) Montrer que, pour tout  $n \in \mathbb{N}$ ,  $|y_{n+1} \ell| \leqslant \frac{1}{16}$  $\frac{1}{12}|y_n-\ell|.$
	- c) En déduire que  $(y_n)_{n\in\mathbb{N}}$  converge vers  $\ell$ .
- 5) Écrire des instructions en Python qui calculent une valeur approchée de  $\ell$  à 10<sup>-8</sup> près.

**Exercice 23.** ( $\star \star \star$ ) Soit  $f: x \in \mathbb{R} \mapsto e^{-x} \ln(1 + e^x)$ .

- 1) Étudier les limite de *f* en ±∞.
- 2) Montrer que  $f$  est dérivable sur  $\R$  et qu'il existe une fonction  $g$  définie sur  $\R_+^*$  telle que, pour tout  $x\in\R,$  $f'(x) = e^{-x}g(e^x)$ . En déduire les variations de  $f$  sur  $\mathbb R$ .
- 3) Montrer qu'il existe un unique réel  $\ell$  tel que  $f(\ell) = \ell$ . Vérifier que  $\ell \in [0, 1]$ .
- 4) Montrer que  $f'$  est bornée sur  $\mathbb{R}_+$  par  $\ln(2)$ .
- 5) Soit  $(x_n)_{n\in\mathbb{N}}$  une suite telle que  $x_0\in\mathbb{R}$  et, pour tout  $n\in\mathbb{N}$ ,  $x_{n+1}=e^{-x_n}\ln(1+e^{x_n})$ . Montrer que  $(x_n)_{n\in\mathbb{N}}$  converge vers  $\ell$ .
- 6) Écrire des instructions en Python qui calculent une valeur approchée de  $\ell$  à 10<sup>-4</sup> près.

**Exercice 24 – Le théorème de Darboux.** (★★★★) Soient *a* et *b* deux réels tels que *a < b*. Soit *f* une fonction dérivable sur [*a* ; *b*].

1) a) On suppose que  $f'(a) > 0$ . Montrer qu'il existe  $\eta > 0$  tel que pour tout  $c \in [a : a + \eta]$ ,  $f(c) > f(a)$ (on s'intéressera au taux d'accroissement). En particulier, il existe  $c \in [a, b]$  tel que  $f(c) > f(a)$ .

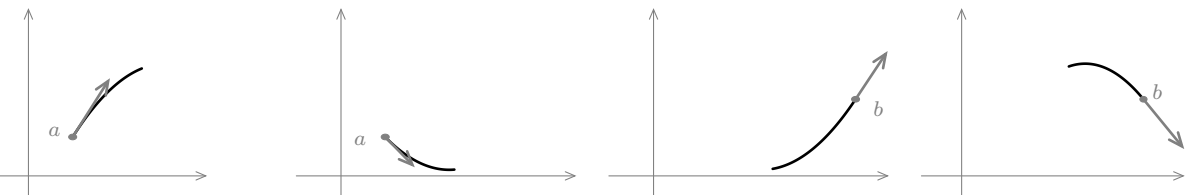

- b) Donner un résultat analogue si  $f'(a) < 0$ , si  $f'(b) > 0$  ou si  $f'(b) < 0$ .
- 2) a) On suppose dans cette question et la suivante que  $f'(a) > 0 > f'(b)$  (raisonnement analogue si  $f'(a) < 0 < f'(b)$ ). Montrer que si  $f$  est  $C^1$ , alors il existe  $c \in [a \,; b[$  tel que  $f'(c) = 0.$ 
	- b) On suppose à présent uniquement que *f* est dérivable. Montrer, en utilisant la question 1, que le résultat de la question précédente est encore vérifié.
	- c) On ne suppose plus que  $f'(a) > 0 > f'(b)$ . Montrer que pour tout  $m \in [f'(a); f'(b)]$ , il existe  $c \in [a;b]$  tel que  $f'(c) = m$ . Ce résultat s'appelle le théorème de Darboux. Il dit qu'une fonction dérivée vérifie la propriété des valeurs intermédiaires, même si elle n'est pas continue !

## **Intégration sur un segment**

## **I Calcul de primitives et d'intégrales**

**Exercice 1.** (★ à ★★) Sans faire ni intégrations par parties, ni changements de variable, déterminer une primitive de chacune des fonctions suivantes (sur des intervalles à préciser) :

1) 
$$
x \mapsto \frac{2x^4}{3} - \frac{x}{5} + 1
$$
,  
\n2)  $x \mapsto \frac{1}{(7x - 1)^{2023}}$ ,  
\n3)  $x \mapsto \frac{x}{1 + x}$ ,  
\n4)  $x \mapsto \frac{ax}{1 + x^2}$ ,  
\n5)  $x \mapsto \frac{x^2}{1 + x^2}$ ,  
\n6)  $x \mapsto \frac{1 + x}{(5 + 2x + x^2)^{2023}}$ ,  
\n7)  $x \mapsto \exp(x + e^x)$ ,  
\n8)  $x \mapsto \frac{1}{x(\ln(x))^{2024}}$ ,  
\n9)  $x \mapsto 2^x$ ,  
\n10)  $x \mapsto \frac{\ln(x)}{2x}$ ,  
\n11)  $x \mapsto \frac{1}{x(1 + \ln^2(x))}$ ,  
\n12)  $x \mapsto 1 - \sin(3 - 2x)$ ,  
\n13)  $x \mapsto \cos^5(x) \sin(x)$ ,  
\n14)  $x \mapsto \tan(x)$ ,  
\n15)  $x \mapsto \tan^2(x)$ ,  
\n16)  $x \mapsto \tan(x) + \tan^3(x)$ ,  
\n17)  $x \mapsto \frac{\sin(\sqrt{x})}{\sqrt{x}}$ ,  
\n18)  $x \mapsto |x|$ .

**Exercice 2.** (★) Déterminer une primitive de chacune des fonctions suivantes (sur des intervalles à préciser) :

1) 
$$
x \longmapsto \frac{4}{4+x^2}
$$
, 2)  $x \longmapsto \frac{3}{7+2x^2}$ , 3)  $x \longmapsto \frac{5x}{1+2x^4}$ 

*.*

**Exercice 3.** (★★) En écrivant leurs dénominateurs respectifs sous forme canonique, déterminer une primitive de chacune des fonctions suivante (sur des intervalles à préciser) :

1) 
$$
x \mapsto \frac{1}{x^2 - 2x + 5}
$$
, 2)  $x \mapsto \frac{1}{x^2 + x + 1}$  3)  $x \mapsto \frac{6x}{x^4 + 4x^2 + 13}$ .

**Exercice 4. (★)** Soit  $(\alpha, \beta) \in \mathbb{R}^2$ . A l'aide de formules de trigonométrie montrées dans l'exercice 1 de la feuille d'exercices n° 4, déterminer une primitive des fonctions suivantes sur  $\mathbb R$  :

1) 
$$
t \mapsto \cos(\alpha t) \cos(\beta t)
$$
, 2)  $t \mapsto \cos(\alpha t) \sin(\beta t)$ , 3)  $t \mapsto \sin(\alpha t) \sin(\beta t)$ , 4)  $t \mapsto \sin^4(t)$ , 5)  $t \mapsto \cos^5(t)$ 

### **Exercice 5 – Primitives et décomposition en éléments simples.** (★★)

1) Montrer qu'il existe  $(a, b, c) \in \mathbb{R}^3$  tel que

$$
\forall x \in \mathbb{R} \setminus \{-3; 0; 3\}, \frac{9}{x(x^2 - 9)} = \frac{a}{x} + \frac{b}{x - 3} + \frac{c}{x + 3}.
$$

En déduire une primitive de  $x \mapsto \frac{9}{\sqrt{2}}$  $\frac{v}{x(x^2-9)}$  (sur un intervalle à préciser).

2) Montrer qu'il existe  $(a, b, c, d) \in \mathbb{R}^4$  tel que

$$
\forall x \in \mathbb{R}, \qquad \frac{x^2 + x + 1}{(x^2 + 2x + 2)^2} = \frac{ax + b}{(x^2 + 2x + 2)^2} + \frac{cx + d}{x^2 + 2x + 2}.
$$

En déduire une primitive de  $x \mapsto \frac{x^2 + x + 1}{(x^2 + 2x + 1)}$  $\frac{x}{(x^2+2x+2)^2}$  (sur un intervalle à préciser). **Exercice 6.** (★) Sans faire ni intégrations par parties, ni changements de variable, calculer les intégrales suivantes :

1) 
$$
\int_{1}^{2} \frac{3}{1-4v} dv
$$
,  
\n2)  $\int_{\ln(4)}^{\ln(2)} (3e^{-\frac{x}{4}}+1)^{2} dx$ ,  
\n3)  $\int_{1}^{2} e^{u} \left(\frac{1}{u}+\ln(u)\right) du$ ,  
\n4)  $\int_{0}^{\frac{\pi}{12}} \frac{5}{\cos^{2}(3z)} dz$ ,  
\n5)  $\int_{\frac{\pi}{2}}^{2\pi} (\cos^{5}(y) + 4 \cos^{3}(y) - 7) \sin(y) dy$ .  
\n6)  $\int_{-1}^{0} \frac{1}{5+3t^{2}} dt$ .

**Exercice 7.** (★ à ★★) A l'aide d'intégrations par parties, calculer les intégrales suivantes :

1) 
$$
\int_{-\pi}^{\pi} x^2 \cos(3x) dx
$$
, \t\t 2)  $\int_{0}^{1} a^3 e^{-\frac{a^2}{2}} da$ , \t\t 3)  $\int_{1}^{e} \ln^2(w) dw$ , \t\t 4)  $\int_{0}^{\frac{\pi}{2}} \sin(2t) e^{\cos(t)} dt$ .

**Exercice 8.** (★★) A l'aide d'intégrations par parties, déterminer une primitive des fonctions suivantes sur un intervalle à préciser.

1) 
$$
x \mapsto \frac{x^3}{\sqrt{1+x^2}}
$$
,  
\n2)  $x \mapsto \cos(\ln(x))$   
\n(On *pourra faire deux IPP consécutives*),  
\n4)  $x \mapsto \frac{x^5}{\sqrt[4]{1+x^3}}$ .

**Exercice 9.** (★★) Avec un changement de variables, calculer les intégrales suivantes :

- $1)$   $\rm \AA$  l'aide du changement de variable  $x=$  $\sqrt{t-1}$ , calculer  $\int_0^4$ 3  $x\ln(1+x^2)$  $\frac{1}{1+x^2} dx.$ 2) À l'aide du changement de variable  $t = \sin(x)$ , calculer  $\int^{\frac{\pi}{4}} \sin^5(x) \cos^3(x) \, dx$ .
- 0 3) a) Trouver deux réels  $a$  et  $b$  tels que, pour tout  $t \in \mathbb{R} \backslash \{-1;1\}$ ,  $\frac{1}{\cdot 2}$  $\frac{1}{t^2 - 1} = \frac{a}{t - 1}$  $\frac{a}{t-1} + \frac{b}{t+1}$  $\frac{6}{t+1}$ . *dx*
	- b) À l'aide du changement de variable  $x = \ln(t)$ , calculer  $\,\displaystyle \int^{\ln(3)}$  $ln(2)$  $\frac{ax}{e^x - e^{-x}}$ .
- 4) À l'aide du changement de variable  $x=\cos(2t)$ , calculer  $\,\int^{\frac{1}{2}}$ 0  $\sqrt{1 + x}$  $\frac{1+x}{1-x} dx.$ On utilisera le fait que, pour tout  $t \in \mathbb{R}$ ,  $1 - \cos(2t) = 2\sin^2(t)$ ,  $1 + \cos(2t) = 2\cos^2(t)$  et  $\sin(2t) = 2\cos(t)\sin(t)$ . Comment montrer ces formules déjà?

**Exercice 10.** (★★) Avec un changement de variables, déterminer une primitive des fonctions suivantes sur un intervalle à préciser.

1) 
$$
x \mapsto e^{\sqrt{x}}
$$
, 2)  $x \mapsto \frac{5x^2}{\sqrt{2-3x}}$ , 3)  $x \mapsto \frac{\sqrt{1+x^3}}{x}$ , 4)  $x \mapsto \tan^4(x)$ .

On fera les changements de variables  $t=e^{\sqrt{x}}$  pour le 1,  $x=\sqrt[3]{t^2-1}$  pour le 3 et  $x=\mathrm{Arctan}(t)$  pour le 4 (et on pourra utiliser le fait que, pour tout  $z \in \mathbb{R}$ ,  $z^4 = 1 + (z^2 - 1)(z^2 + 1)$ ).

**Exercice 11.**  $(\star \star)$  Soit  $a > 0$ . Calculer l'intégrale  $\int_{\frac{1}{a}}^{a}$  $x \ln(x)$  $\frac{x \ln(x)}{(1+x^2)^2}$  dx

- 1) à l'aide du changement de variable  $x = 1/t$ .
- 2) en dérivant la fonction qui à  $a\in\mathbb{R}_+^*$  associe cette intégrale.
- 3) (★★★) en faisant des intégrations par parties successives.

**Exercice 12.** (★ à ★★) Calculer les intégrales suivantes :

1) 
$$
\int_{-3}^{4} \frac{|x-1|}{|x|+1} dx
$$
, 2)  $\int_{-1}^{1} e^{-|u|} du$ , 3)  $\int_{-\frac{\pi}{3}}^{\frac{\pi}{3}} \frac{e^{x^3} - e^{-x^3}}{\ln(3 + \cos(\tan(x)))} dx$ .

## **II Utilisation des propriétés de l'intégrale**

**Exercice 13.** (★★) Soit *f* une fonction continue sur [*a* ; *b*]. Donner une condition nécessaire et suffisante sur *f* pour que

$$
\left| \int_a^b f(t) \, dt \right| = \int_a^b |f(t)| \, dt.
$$

**Exercice 14.** (★) Soit  $f$  une fonction continue sur  $[0\,;1]$  telle que  $\int_1^1$ 0  $f(t) dt = \frac{1}{2}$  $\frac{1}{2}$ . En utilisant le théorème de Rolle, montrer que *f* admet un point fixe.

**Exercice 15.** (★) Soit *f* une fonction continue sur R. Calculer

$$
\lim_{x \to 0} \frac{1}{x} \int_0^x f(t) dt \qquad \text{et} \qquad \lim_{x \to 0} \int_0^1 f(xt) dt.
$$

**Exercice 16.**  $(\star \star)$  Soit  $f$  une fonction continue sur  $\mathbb R$  telle que, pour tout  $x \in \mathbb R$ ,  $\int^x$ 0  $f(t) dt = 0$ . Montrer que *f* est la fonction nulle. Est-ce encore vrai si *f* est seulement supposée continue par morceaux ?

**Exercice 17 – Lemme de Riemann Lebesgue.** (★★) Soit *f* une fonction de classe *C* 1 sur [*a* ; *b*]. A l'aide d'une intégration par parties, montrer que

$$
\lim_{n \to +\infty} \int_a^b f(t) \cos(nt) \, dt = 0.
$$

**Exercice 18.** (★★) Soit *T >* 0. Soit *f* une fonction continue et *T*-périodique sur R. Montrer que, pour tout  $a \in \mathbb{R}$ ,

$$
\int_{a}^{a+T} f(t) dt = \int_{0}^{T} f(t) dt.
$$

**Exercice 19 – Inégalité de Cauchy-Schwarz.** (★★) Soient *a* et *b* deux réels tels que *a < b*. Soient *f* et *g* deux fonctions continues sur  $[a\,;b]$ . Calculer le discriminant du trinôme  $\int_a^b\big(f(t)+Xg(t)\big)^2\,dt$  et en déduire que

$$
\left| \int_a^b f(t)g(t) dt \right| \leqslant \sqrt{\int_a^b f^2(t) dt} \sqrt{\int_a^b g^2(t) dt}.
$$

Discuter le cas d'égalité.

## **III Suites et fonctions définies par une intégrale**

**Exercice 20.** (★) Pour tout  $n \in \mathbb{N}$ , posons  $I_n = \int^1$ 0 1  $\frac{1}{1+t+t^n} dt.$ 

- 1) Montrer que  $(I_n)_{n\in\mathbb{N}}$  converge.
- 2) Pour tout  $n \in \mathbb{N}$ , écrire  $J_n = \ln(2) I_n$  sous forme intégrale et montrer que  $0 \leqslant J_n \leqslant \frac{1}{\cdots}$  $\frac{1}{n+1}$ .
- 3) En déduire la limite de  $(I_n)_{n \in \mathbb{N}}$ .

**Exercice 21. (★★)** Considérons  $f: x \longmapsto \int^{2x}$ −*x*  $\sqrt{1+t^4} dt$ .

- 1) Montrer que *f* est dérivable sur son ensemble de définition et calculer sa dérivée.
- 2) Montrer que, pour tout  $t \in \mathbb{R}_+^*$ ,  $t^2 \leq \sqrt{2}$  $\overline{1+t^4} \leq 1+t^2$ .
- 3) Montrer que  $\lim_{x \to +\infty} \frac{f(x)}{3x^3}$  $\frac{3x^3}{3x^3} = 1.$

**Exercice 22.**  $(\star\star)$  Soit  $\varphi: x\in \mathbb{R}^* \longmapsto \int^x$ 1*/x* Arctan(*t*)  $\frac{d}{dt}$  dt.

- 1) Montrer que  $\varphi$  est impaire sur  $\mathbb{R}^*$ .
- 2) Montrer soigneusement que  $\varphi$  est dérivable sur  $\mathbb{R}_+^*$  et calculer sa dérivée.
- 3) Montrer que la fonction  $\psi: x \longmapsto x \varphi'(x)$  est constante sur  $\mathbb{R}_+^*.$
- 4) En déduire une expression de  $\varphi$  sur  $\mathbb{R}^*_+$  puis sur  $\mathbb{R}^*.$

**Exercice 23.** (★★) Considérons  $f: x \longmapsto \int_{\frac{1}{x}}^{x}$  $t^2 - 1$  $(1 + t^2)$ √  $\frac{1}{1+t^4} dt.$ 

- 1) Montrer que *f* est dérivable sur son ensemble de définition et calculer sa dérivée.
- 2) En déduire que *f* est identiquement nulle sur son domaine de définition.

**Exercice 24.**  $(\star \star \star)$  Considérons  $F : x \in \mathbb{R}_+ \longmapsto \int^2$ 1 sin(*xu*)  $\frac{u(x,u)}{u^{3/2}}$  du.

- 1) Calculer *F*(0). A l'aide d'un encadrement, montrer que *F* est continue en 0.
- 2) Soit  $x\in \mathbb{R}_+^*$ . A l'aide d'un changement de variables, exprimer  $F(x)$  en fonction d'une intégrale dont seules les bornes dépendent éventuellement de *x*.
- 3) Montrer que  $F$  est continue sur  $\mathbb{R}_+$  et dérivable sur  $\mathbb{R}_+^*$ . Calculer sa dérivée.
- 4) Montrer que *F* est dérivable en 0.

On pourra utiliser le fait (montré dans le TD4) que, pour tout  $y \in \mathbb{R}^*$ ,  $1 - \frac{y^2}{2}$ 3  $\leqslant \frac{\sin(y)}{y}$  $\frac{f(y)}{y} \leqslant 1.$ 

**Exercice 25.** (★★) Soit *f* une fonction continue et strictement croissante sur [*a* ; *b*], dérivable sur ]*a* ; *b*[ et telle que  $f(a) = 0$ . Montrer que

$$
\forall t \in [a; b],
$$
  $\int_a^t f(u) du + \int_0^{f(t)} f^{-1}(u) du = t f(t).$ 

## **IV Sommes de Riemann**

**Exercice 26.** Pour chacun des cas suivants, étudier la convergence de la suite (*un*)*n*∈N<sup>∗</sup> telle que, pour tout  $n \in \mathbb{N}^*$ ,

1) 
$$
(\star) u_n = \frac{1}{n} \sum_{k=1}^n \tan\left(\frac{k\pi}{4n}\right)
$$
,  
\n2)  $(\star) u_n = \sum_{k=0}^{n-1} \frac{n}{k^2 + n^2}$ ,  
\n3)  $(\star) u_n = \frac{1^2 + 2^2 + \dots + n^2}{n^2 + 1}$  avec  $x \in \mathbb{R}_+^*$ ,  
\n4)  $(\star \star) u_n = \frac{1}{n^2} \sum_{k=1}^n \sqrt{k(n-k)}$ ,  
\n5)  $(\star \star) u_n = \left(\frac{(2n)!}{n^n n!}\right)^{\frac{1}{n}}$ ,  
\n6)  $(\star \star \star) u_n = \frac{1}{2n} \sum_{k=1}^{2n} (-1)^k \exp\left(\frac{k}{2n}\right)$ .

**Exercice 27.**  $(\star)$  Calculer  $\int_1^1$  $\boldsymbol{0}$ *e t dt* à l'aide d'une somme de Riemann.

**Exercice 28 – D'après les oraux ESCP 2011.** (★★★) Pour *p* entier naturel non nul, on considère *p* + 1 urnes notées  $U_0, U_1, \ldots, U_p$ . Dans chaque urne il y a p boules indiscernables au toucher telles que, pour tout  $i \in [0, p]$ , l'urne numéro *i*, contient *i* boules blanches, les autres boules étant noires. On choisit une urne au hasard et dans l'urne choisie, on effectue *n* tirages avec remise d'une boule (*n* ∈ N ∗ ). On note *N<sup>p</sup>* la variable aléatoire égale au nombre de boules blanches ainsi obtenues.

- 1) Déterminer la loi de *Np*.
- 2) Montrer que, pour tout  $k \in [0:n]$ ,  $\mathbb{P}(N_p = k) \xrightarrow[p \to +\infty]{p \to +\infty}$  *n k*  $\bigwedge f^1$ 0 *x k* (1 − *x*) *n*−*k dx* et déduire la valeur de cette limite.

## **V Méthode des rectangles**

Soit *ε >* 0. Soient *a* et *b* des réels tels que *a < b*. Soit *f* une fonction définie sur [*a* ; *b*] et à valeurs réels. Pour tout  $n \in \mathbb{N}^*$ , posons

$$
S_n(f) = \frac{b-a}{n} \sum_{k=1}^n f\left(a + k \frac{b-a}{n}\right) \qquad \text{et} \qquad T_n(f) = \frac{b-a}{n} \sum_{k=0}^{n-1} f\left(a + k \frac{b-a}{n}\right).
$$

On pourra utiliser sans justification les résultats suivants (montrés en cours) :

- *Si f* est de classe  $C^1$  sur un segment  $[a:b]$  et si  $n = \left| \frac{(b-a)^2}{2} \right|$  $\frac{(a-1)^2}{2\varepsilon} \max_{[a\,;b]}|f'|\Big| + 1$ , alors  $S_n(f)$  et  $T_n(f)$  sont des approximations de  $\int^b$ *a f*(*t*) *dt* à *ε* près.
- *Si f* est croissante sur  $[a:b]$  et si  $n = \left| \frac{(b-a)(f(b)-f(a))}{f(a)} \right|$ *ε*  $\Big\vert$  + 1, alors  $S_n(f)$  et  $T_n(f)$  sont des approximations de  $\int^b$ *a f*(*t*) *dt* à *ε* près, respectivement par excès et par défaut.
- *Si f* est croissante sur  $[a:b]$  et si  $n = \left| \frac{(b-a)(f(a)-f(b))}{f(a)} \right|$ *ε*  $\Big\vert$  + 1, alors  $S_n(f)$  et  $T_n(f)$  sont des approximations de  $\int^b$ *a f*(*t*) *dt* à *ε* près, respectivement par défaut et par excès.

**Exercice 29.** (★★) Calculer des approximations (à 10−<sup>6</sup> près) de

1) 
$$
\ln(2) = \int_0^1 \frac{dx}{1+x}
$$
 2)  $\pi = \int_0^1 4\sqrt{1-x^2} dx$  3)  $\int_0^{\pi} e^{\cos(t)} dt$ 

#### **Exercice 30 – Intégrales de Wallis.** (★)

1) Écrire une fonction, appelée Wallis, qui prend en argument *n* ∈ N et *ε >* 0 et qui renvoie une approximation de  $W_n = \int^{\pi/2}$ 0  $\sin^n(t) dt$  à  $\varepsilon$  près.

2) Vérifier avec plusieurs valeurs de  $n \in \mathbb{N}$  que  $(n+1)W_{n+1}W_n = \frac{\pi}{2}$  $\frac{\pi}{2}$ .

#### **Exercice 31 –** Arctan.  $(\star \star)$

1) Écrire une fonction, appelée Arctan, qui prend en argument  $x \in \mathbb{R}$  et  $\varepsilon > 0$  et qui renvoie une approximation de Arctan(*x*) à *ε* près.

On commencera par écrire Arctan(*x*) sous la forme d'une intégrale dont les bornes dépendent de *x* et on utilisera la méthode des rectangles.

2) Représenter graphiquement Arctan sur [-5;5].

**Exercice 32.** (★★) Posons  $\varphi: x \longmapsto e^{-x^2}$ .

- 1) Montrer que  $\varphi$  est de classe  $C^2$  sur  $\mathbb R$  et calculer  $\varphi'$  et  $\varphi''$ .
- 2) En déduire que  $|\varphi^{\prime}|$  est majorée sur  $\R$  par  $\sqrt{2/e}.$
- $\overline{3}$ ) A l'aide de Python, calculer alors une approximation de  $\int_1^1$  $\mathbf{0}$ *e* −*x* 2 *dx* à 10−<sup>6</sup> près utilisant la méthode des rectangles. Combien a-t-on mis d'itérations ?
- 4) Aurait-on fait mieux en exploitant la décroissance de la fonction *ϕ* ?

# **Polynômes**

## **I Degré, coefficient dominant, opérations algébriques**

**Exercice 1.** (★) Soit *n* ∈ N ∗ . Déterminer le degré et le coefficient dominant des polynômes suivants :

1) 
$$
P = (X - 1)^n - (X + 7)^n
$$
,  
\n2)  $P = (X + 2)^n + (1 - X)^n$ ,  
\n3)  $P = \prod_{k=2}^{n+1} (X^k + X + 1)$ ,  
\n4)  $P = \prod_{m=1}^{n} (3X^2 + 2mX + 2024)$ ,  
\n5)  $P = \prod_{\ell=1}^{n} (64X^6 + 2023X^4 + \ell)^{\ell^2}$ .

**Exercice 2.** (★) Soient *P* et *Q* dans R[*X*] et *λ* ∈ R. Montrer, en n'utilisant que la définition formelle de la dérivée d'un polynôme que,

1) 
$$
(P+Q)' = P' + Q'
$$
, 2)  $(\lambda P)' = \lambda P'$ , 3)  $(PQ)' = P'Q + QP'$ , 4)  $(\star \star) (P \circ Q)' = Q' \times (P' \circ Q)$ .

Pour le dernier point, on pourra commencer par étudier la dérivée du polynôme  $Q^n$  avec  $n \in \mathbb{N}^*$ .

**Exercice 3.** (★) Soient  $n \in \mathbb{N}$  et  $P$  un polynôme de degré  $n$ . Montrer que  $Q = X^2 P' - nXP \in \mathbb{R}_n[X]$ .

**Exercice 4.** (★★) Déterminer l'ensemble de polynômes *P* de R[X] tels que  $P(X^2) = (X^2 + 1)P(X)$ .

**Exercice 5.** (★★) Déterminer l'ensemble de polynômes *P* de  $\mathbb{R}[X]$  tels que  $X(X + 1)P'' + (X + 2)P' - P = 0$ . On pourra s'intéresser au coefficient dominant.

## **II Division euclidienne et divisibilité**

**Exercice 6.** (★) Effectuer la division euclidienne de

- 1)  $X^4 5X^3 + 3X^2 X + 2$  par  $B = X^2 + X 3$ .
- 2)  $X^5 + 1$  par  $X^2 2X$ .

**Exercice 7.** (★★) Soient *n* ∈ N et *θ* ∈ R. Calculer le reste de la division euclidienne de

1)  $X^7 - 3X^5 - 5X^3 + 1$  par  $X - 2$ , 2)  $(X + 2)^{2n} + (X + 3)^n - 1$  par  $X^2 + 5X + 6$ . 3)  $X^n - 4X + 2$  par  $X(X + 1)(X - 2)$ , 4)  $(X-2)^{2n} + X - 3$  par  $(X-1)^2$ .

**Exercice 8.** (★★★) Soit *P* un polynôme de R[*X*] qui n'est pas le monôme *X*.

- 1) Montrer que, pour tout  $k \in \mathbb{N}^*,$   $P(X)^k X^k$  est divisible par  $P(X) X.$ On pourra s'aider de l'exercice 3 du TD nº 3.
- 2) Montrer que  $P(P(X)) X$  est divisible par  $P(X) X$ .

#### **Exercice 9.** (★★)

- 1) Déterminer le quotient  $Q$  et le reste  $R$  de la division euclidienne de  $X^5 1$  par  $(X + 1)^2(X + 2)$ .
- 2) Montrer qu'il existe  $(a, b, c) \in \mathbb{R}^3$  tel que

$$
\forall x \in \mathbb{R} \setminus \{-1; -2\}, \qquad \frac{R(x)}{(x+1)^2(x+2)} = \frac{a}{x+1} + \frac{b}{(x+1)^2} + \frac{c}{x+2}.
$$

On pourra attendre le chapitre suivant et se ramener à un système de trois équations d'inconnues *a*, *b* et *c* que l'on mettra sous forme échelonnée via la méthode du pivot de Gauss.

3) En déduire une primitive de  $x \mapsto \frac{x^5 - 1}{\sqrt{x^2 + 3^2}}$  $\frac{x}{(x+1)^2(x+2)}$  (sur des intervalles à préciser).

## **III Racines**

**Exercice 10.** (★) Soit *n* ∈ N ∗ . Montrer qu'il existe un unique polynôme *P* de degré *n* tel que, pour tout  $k \in [0:n], P(k) = k^n.$ 

**Exercice 11.** (★) Soit *T >* 0. Que dire d'un polynôme à coefficient réels qui est *T*-périodique ?

**Exercice 12.** (★★) Déterminer tous les polynômes *P* ∈ R[*X*] tels que (*X* − 2)*P*(*X* + 1) = (*X* + 1)*P*(*X*).

**Exercice 13.** (★★) Soit  $k \in \mathbb{N}\backslash\{0;1\}$ . Déterminer tous les polynômes non nuls de  $\mathbb{R}[X]$  vérifiant  $P \circ P = P^k$ . On pourra utiliser, en le justifiant, que si *P* ∈ R[*X*] est de degré supérieur ou égal à 1, alors *P*(R) est infini.

**Exercice 14.** (★) Soit  $P \in \mathbb{R}[X]$  de degré  $n \in \mathbb{N}\setminus\{0,1\}$  ayant exactement  $n$  racines réelles distinctes. Combien P<sup>'</sup> possède-il de racines réelles?

**Exercice 15. (★★)** Que dire d'un polynôme  $P \in \mathbb{R}[X]$  tel que  $\int_1^1$ −1  $P^2(t) dt = \int_0^1$ −1  $t^2 P^2(t) dt$ ?

**Exercice 16.** (★) Soit *n* ∈ N ∗ . Déterminer l'ordre de multiplicité de la racine 1 du polynôme

$$
P_n = (n-1)X^{2n} - 2(2n-1)X^n + 2n^2X - 2n^2 + 3n - 1
$$

**Exercice 17.** (★) Soient  $n \in \mathbb{N}^*$  et  $a \in \mathbb{R}$ . Soit  $P$  un polynôme de degré  $n$  à coefficients réels dont toutes les dérivées successives en *a* sont strictement positives. Montrer que *P* ne s'annule pas sur [*a* ; +∞[.

**Exercice 18 – Relations coefficients/racines. (** $\star$ **)** Donnons-nous  $P = \sum_{n=1}^{n}$ *k*=0  $a_k X^k \in \mathbb{R}[X]$  un polynôme de degré *n* admettant *n* racines *λ*1*, . . . , λ<sup>n</sup>* (distinctes ou non). Montrer que

$$
\sum_{k=1}^{n} \lambda_k = -\frac{a_{n-1}}{a_n} \qquad \text{et} \qquad \prod_{k=1}^{n} \lambda_k = (-1)^n \frac{a_0}{a_n}.
$$

**Exercice 19.** (★★) Soit  $n \in \mathbb{N}^*$ . Montrer que le polynôme  $1 + X + X^n \in \mathbb{R}[X]$  n'a que des racines simples (s'il en a).

**Exercice 20 – D'après l'oral de ESCP.**  $(\star \star)$  Soit  $n \in \mathbb{N}\backslash\{0,1\}$ . On recherche  $P = \sum_{n=1}^{n}$ *k*=0  $a_k X^k \in \mathbb{R}[X]$  un polynôme de degré *n* tel que *P* <sup>0</sup> divise *P*. 1) Supposons qu'un tel  $P$  existe. Montrer alors qu'il existe  $\alpha \in \mathbb{R}$  tel que,  $P = \frac{1}{\alpha}$  $\frac{1}{n}(X-\alpha)P'$ .

- 2) Établir une relation de récurrence entre les coefficients de *P* puis en déduire *P*. Conclure.
- 3) Recommencer l'exercice en déterminant cette fois la multiplicité de *α*. On utilisera encore la question 1 mais on ne déterminera pas de relation de récurrence.

**Exercice 21 – Polynôme de Lagrange.** (★★★) Soit *n* ∈ N ∗ . Soient *a*1*, . . . , a<sup>n</sup>* des réels deux à deux distincts.

- 1) Pour tout  $i \in [1:n]$ , déterminer un polynôme  $L_i$  de degré  $n-1$  vérifiant  $L_i(a_i) = 1$  et, pour tout  $j \in [1:n]$ tel que  $j \neq i$ ,  $L_i(a_j) = 0$ .
- 2) Soient *b*1*, . . . , b<sup>n</sup>* des réels. Montrer qu'il existe un unique polynôme *L* ∈ R*n*−1[*X*] tel que, pour tout  $j \in [1:n], L(a_j) = b_j.$
- 3) Application : trouver l'unique polynôme *P* de R3[*X*] dont la courbe représentative (dans un repère orthonormé) joint les points (−1*,* 10), (0*,* 8), (1*,* 0) et (2*,* −8).

#### **Exercice 22 – Oral ESCP 2010.** (★★)

1) Soit *P* un polynôme de R[*X*] qui peut s'écrire comme produit de polynômes de degré 1. Montrer que

 $\forall x \in \mathbb{R}, \qquad (P'(x))^2 \geqslant P(x)P''(x).$ 

On pourra considérer la fonction ln(|*P*|)... mais attention à son domaine de définition.

2) Réciproquement, supposons que  $P\in\mathbb{R}[X]$  est tel que  $\left(P'(x)\right)^2\geqslant P(x)P''(x)$  pour tout  $x\in\mathbb{R}$ . Peut-on écrire *P* comme produit de polynômes de degré 1 ?

## **IV Factorisation**

### **Exercice 23 – Polynôme mystère.** (★★)

- 1) Le polynôme *P* est degré 4 et vérifie  $P(1) = P(2) = P'(2) = 0$ ,  $P(0) = 4$  et  $P(3) = 1$ . Qui est-il?
- 2) Le polynôme *Q* est de degré 2024, admet −3 pour racine d'ordre de multiplicité 795, 3 pour racine d'ordre de multiplicité  $1228$ ,  $1$  pour racine simple et son coefficient constant est  $3^{2023}$ . Qui est-il?
- 3)  $(\star \star \star)$  Le polynôme  $R$  est de degré  $4$  vérifie  $R'(1) = R''(1) = R^{(3)}(1) = 0$ ,  $R^{(4)}(1) = 12$  et  $R(-1) = 0$ . Qui est-il ?

## **Exercice 24.** (★)

- 1) Factoriser (au maximum)  $-3X^4 2X^3 + 49X^2 76X + 20$  en commençant par montrer que 2 est racine puis en déterminant son ordre de multiplicité.
- 2) Factoriser (au maximum) *X*<sup>4</sup> + *X*<sup>3</sup> − 18*X*<sup>2</sup> − 52*X* − 40 en commençant par montrer que −2 est racine puis en déterminant son ordre de multiplicité.
- 3) Factoriser (au maximum)  $X^5 4X^4 + 8X^3 10X^2 + 7X 2$  en cherchant d'abord une racine évidente puis en déterminant son ordre de multiplicité.
- 4) Factoriser (au maximum)  $2X^6 + 3X^5 8X^4 22X^3 18X^2 5X$  en cherchant d'abord deux racines évidentes puis en déterminant leurs ordres de multiplicité.

**Exercice 25.** (★★) Factoriser (au maximum) les polynômes suivants :

 $P = -2X^4 + X^2 + 3$ ,  $Q = X^4 + 5X^2 + 6$ ,  $R = 3X^4 - 17X^2 + 10$  et  $S = 4X^4 - 3X^2 + 1$ .

On se ramera à un trinôme du second degré ou on fera apparaître le début d'une identité remarquable.

**Exercice 26.** ( $\star \star$ ) Factoriser (au maximum)  $X^6 + 11X^4 + 59X^2 + 49$ . On commencera par se ramener à un polynôme de degré 3 puis on lui cherchera une racine évidente.

**Exercice 27.** Factoriser (au maximum) les polynômes suivant :

1) (★)  $X^2 - 1$ ,  $X^2 + 1$  puis  $X^4 - 1$ . 2)  $(\star \star)$  *X*<sup>4</sup> + 1 puis *X*<sup>8</sup> − 1. 3)  $(\star \star \star) X^8 + 1$  puis  $X^{16} - 1$ .

**Exercice 28.** Factoriser (au maximum) les polynômes suivant :

- 1)  $(\star \star)$  *X*<sup>3</sup> − 1, *X*<sup>3</sup> + 1 puis *X*<sup>6</sup> − 1. 2)  $(\star \star \star) X^6 + 1$  puis  $X^{12} - 1$ .
- **Exercice 29.** (★★) En utilisant les deux exercices précédents, ainsi que l'exercice 3 de la feuille d'exercice 3,

factoriser (au maximum) les polynômes  $X^3 + X^2 + X + 1$  et  $X^5 + X^4 + X^3 + X^2 + X + 1$ .

**Exercice 30.** (★★) Développer les deux polynômes suivants :

$$
\left(X^2 + \frac{1+\sqrt{5}}{2}X + 1\right)\left(X^2 + \frac{1-\sqrt{5}}{2}X + 1\right) \qquad \text{et} \qquad \left(X^2 - \frac{1+\sqrt{5}}{2}X + 1\right)\left(X^2 - \frac{1-\sqrt{5}}{2}X + 1\right).
$$

En déduire une factorisation de  $X^5 - 1$  et  $X^5 + 1$ . On utilisera l'exercice 3 de la feuille d'exercice 3.

**Exercice 31. (★★)** Soit  $P \in \mathbb{R}[X]$  de degré  $n \in \mathbb{N}^*$  vérifiant, pour tout  $k \in [\![1\,;n+1]\!]$ ,  $P(k) = \frac{1}{k}$ . Calculer  $P(n+2)$ . On pourra introduire  $Q = XP - 1$ .

## **Feuille d'exercice n<sup>o</sup> 18 Systèmes linéaires**

**Exercice 1.** (★) Résoudre les systèmes linéaires réels suivants :

1) 
$$
\begin{cases} x + \frac{y}{2} - \frac{z}{2} = \frac{5}{2} \\ \frac{x}{3} + \frac{5y}{3} + \frac{3z}{2} = \frac{7}{3} \\ \frac{x}{3} - \frac{4y}{3} - \frac{11z}{6} = -\frac{1}{2} \end{cases}
$$
  
2) 
$$
\begin{cases} 5x - 4z = -7 \\ 5x - y = 3 \\ -2x - y = 3 \end{cases}
$$
  
3) 
$$
\begin{cases} 2x + 5z = 2 \\ x + 4y - 6z = 8 \\ x - 3y + 2z = -7 \end{cases}
$$
  
4) 
$$
\begin{cases} x - 2y + 4z}{3x - y - z - 2t = 0 \\ -5x \end{cases}
$$
  
5) 
$$
\begin{cases} \frac{x}{5} + y - z = \frac{1}{3} \\ \frac{x}{4} - \frac{y}{2} - \frac{z}{3} = -\frac{1}{2} \end{cases}
$$
  
6) 
$$
\begin{cases} 2x + 6y + z - 3t + 7u = -3 \\ 3x + 5y + z - 2u = 2 \\ 2x + 8y + 5z + 6t - 7u = 5 \\ -4x - 2y + 3z + 6t - 3u = 1 \\ -5x - y + 3z + 3t + 6u = -4 \end{cases}
$$

#### **Exercice 2.** (★)

- 1) On cherche un polynôme  $P \in \mathbb{R}_3[X]$  vérifiant  $P(1) = P(-1) = P'(1) = 1$ . Un tel polynôme existe-il? Est-il unique ?
- 2) Même question avec  $P \in \mathbb{R}_4[X]$  vérifiant, pour tout  $k \in [0, 4]$ ,  $P(k) = k$

**Exercice 3.** ( $\star$ ) On cherche  $(\alpha, \beta, \gamma, \delta) \in \mathbb{R}^4$  tel que

 $\forall x \in \mathbb{R} \setminus \{-1; 0; 1; 3\},$   $\frac{5x^2 + 2x - 1}{4}$  $rac{5x^2+2x-1}{x^4-3x^3-x^2+3x} = \frac{\alpha}{x-1}$  $\frac{\alpha}{x-1} + \frac{\beta}{x}$  $\frac{\beta}{x} + \frac{\gamma}{x + \gamma}$  $\frac{\gamma}{x+1} + \frac{\delta}{x-1}$  $\frac{6}{x-3}$ .

Un tel quadruplet de réels existe-t-il ? Est-il unique ?

**Exercice 4 – Un peu de chimie.** (★★) Équilibrer l'équation chimique

$$
C_2H_6 + O_2 \rightarrow CO_2 + H_2O.
$$

Il faut placer un entier naturel (le plus petit possible) non nul devant chaque molécule de sorte que le nombre d'atomes de chaque élément soit le même de chaque côté de l'équation. L'équation ci-dessus traduit le fait que la combustion de l'éthane (éthane + dioxygène) produit du dioxyde de carbone et de l'eau.

**Exercice 5.** (★★) Soient *λ, ρ, α, β* des réels. Résoudre dans R 3 les systèmes linéaires à paramètres suivants :

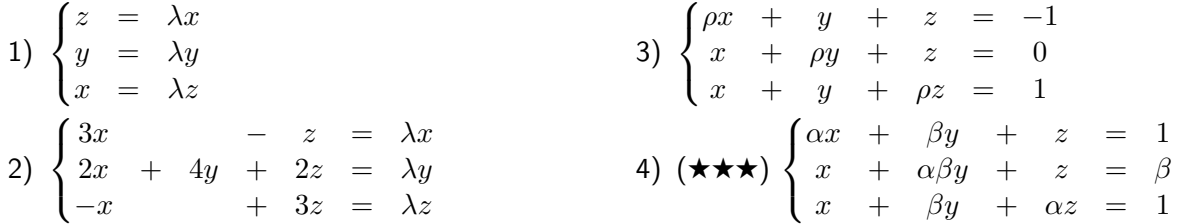

## **Feuille d'exercice n<sup>o</sup> 19 Calcul matriciel**

**Exercice 1.** (★) Calculer  $A + B$ ,  $A - 2B$ ,  $AB$  et  $BA$  (si c'est possible) lorsque

1) 
$$
A = \begin{pmatrix} 3 & 0 & 2 & 1 \ -1 & -5 & 0 & 4 \end{pmatrix}
$$
 et  $B = \begin{pmatrix} 8 & 2 \ -1 & 3 \end{pmatrix}$ ,  
\n2)  $A = \begin{pmatrix} -3 & 0 & 8 \ 1 & 5 & -4 \ -1 & 2 & 0 \end{pmatrix}$  et  $B = \begin{pmatrix} 4 & 0 & 0 \ -7 & -2 & 0 \ 1 & -3 & 3 \end{pmatrix}$ ,  
\n3)  $A = \begin{pmatrix} i & 2+3i \ 1+i & -4i \end{pmatrix}$  et  $B = \begin{pmatrix} -1 & 7i \ 4-5i & -i \end{pmatrix}$ ,  
\n5)  $A = \begin{pmatrix} 1 \ 0 \ -2 \end{pmatrix}$  et  $B = \begin{pmatrix} -\frac{1}{2} & \frac{17}{5} & \frac{2}{3} \\ \frac{1}{5} & -\frac{2}{13} & \frac{5}{4} \\ \frac{1}{5} & -\frac{2}{13} & \frac{5}{4} \\ \frac{5}{2} & \frac{5}{12} & -\frac{3}{4} \end{pmatrix}$ .

**Exercice 2. (★)** Calculer la transposée des matrices  $A = \begin{pmatrix} \pi & 1 & 2 & -1 & 7 \end{pmatrix}, \qquad B = \begin{pmatrix} -1 & 8 \ 0 & 3 \end{pmatrix},$ 

$$
C = \begin{pmatrix} 2 & i & 1 & -i \\ 0 & -3 & 0 & 6 \end{pmatrix}, \qquad D = \begin{pmatrix} 0 & 2 & -3 \\ 2 & 12 & 1 \\ -3 & 1 & -1 \end{pmatrix}, \qquad \text{et} \qquad E = \begin{pmatrix} 1 & 2 & -1 & 2 \\ 3 & 0 & 3 & -4 \\ 5 & -6 & 5 & 0 \end{pmatrix}.
$$

**Exercice 3.** (★) Avec Python, calculer :

1) le produit 
$$
\begin{pmatrix} 0 & 1 & -6 & 8 \ 2 & -9 & 11 & 3 \ -4 & 7 & 5 & -10 \ \end{pmatrix} \times \begin{pmatrix} 1 & 0 & -3 \ 0 & 9 & 12 \ -2 & 3 & -4 \ 5 & 8 & 0 \ \end{pmatrix}.
$$

2) la transposée de la matrice obtenue à la question 1.

- 3) l'inverse de la matrice obtenue à la question 2.
- 4) la puissance 9 de 10 fois la matrice obtenue à la question 3.
- 5) la matrice dont les coefficients sont les cosinus de ceux de la matrice obtenue à la question 4.

**Exercice 4.** (★) Construire en Python :

- 1) la matrice élémentaire  $E_{5,12} \in \mathcal{M}_{8,20}(\mathbb{R})$ .
- 2) la matrice de M11*,*7(R) dont tous les coefficients sont égaux à 1 sauf ceux se trouvant sur les lignes 2*,* 5*,* 6*,* 10 et ceux sur les colonnes 3*,* 7 qui valent 0.
- 3) la matrice de  $\mathcal{M}_{11,7}(\mathbb{R})$  dont tous les coefficients sont égaux à 1 sauf ceux se trouvant à la fois sur les lignes 2*,* 5*,* 6*,* 10 et sur les colonnes 3*,* 7 qui valent 0.
- 4) une matrice diagonale d'ordre 7 dont les coefficients sont des réalisations de variables aléatoires indépendantes de loi B(10*,* 0*.*3).
- 5) la matrice

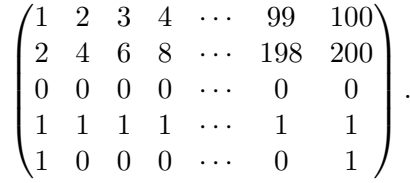

**Exercice 5.** (★★) Implémenter en Python une fonction qui prend en argument deux entiers naturels *n* et *p* strictement positifs et qui renvoie la matrice de taille *n* × *p* dont les coefficients sont les entiers de 1 à *np* (rangés par ordre croissant ligne par ligne).

 $\Omega$ 

**Exercice 6.** (★★) Construire en Python :

- 1) une fonction N qui prend en argument un entier naturel  $n$  non nul et qui renvoie la matrice de  $\mathcal{M}_n(\mathbb{R})$  avec des 1 sur la première colonne, la dernière colonne et la diagonale, des 0 ailleurs.
- 2) une fonction Z qui prend en argument un entier naturel *n* non nul et qui renvoie la matrice de  $\mathcal{M}_n(\mathbb{R})$  avec des 1 sur la première ligne, la dernière ligne et l'antidiagonale, des 0 ailleurs.

Si vous vous ennuyez, faites pareil avec toutes les lettres de l'alphabet.

**Exercice 7.** (★★) Écrire une fonction en Python qui prend en argument deux entiers naturels *a* et *n* non nuls et qui renvoie une matrice de  $S_n(\mathbb{R})$  dont les coefficients sont choisis aléatoirement dans  $[-a \cdot a]$ .

**Exercice 8. (★)** Soient  $n \in \mathbb{N}$  et  $X = {}^t(x_1 \quad x_2 \quad \cdots \quad x_n) \in \mathcal{M}_{n,1}(\mathbb{R})$ . Expliciter les matrices  ${}^t X X$  et  $X {}^t X$ .

**Exercice 9.** (★) Soient *n* et *p* des entiers naturels. Soit  $A \in \mathcal{M}_{n,p}(\mathbb{R})$  telle que  $A^tA = O_n$ . En regardant les coefficients diagonaux du produit, montrer que  $A = O_{n,p}$ .

**Exercice 10.** ( $\star \star$ ) Soit  $n \in \mathbb{N}^*$ . Pour tout  $(i, j) \in [\![1; n]\!]^2$ , notons  $E_{i,j}$  la matrice dont tous les coefficients sont nuls sauf le coefficient d'indice  $(i, j)$  qui est égal à 1. Calculer  $E_{i,j}E_{k,\ell}$  pour tout  $(i, j, k, \ell) \in [\![1\,; n]\!]^4$ .

**Exercice 11.** (★★) Soit  $n \in \mathbb{N}^*$ . Soient  $A$  et  $B$  deux matrices de  $\mathcal{T}_n^+(\mathbb{R})$ . Montrer que  $AB \in \mathcal{T}_n^+(\mathbb{R})$ .

**Exercice 12.** (★★) Soit  $n \in \mathbb{N}^*$ . On appelle trace de la matrice  $A = (a_{ij})_{i,j} \in \mathcal{M}_n(\mathbb{R})$ , et on note  $\text{tr}(A)$  la somme de ses coefficients diagonaux :

$$
\operatorname{tr}(A) = \sum_{i=1}^{n} a_{ii}.
$$

- 1) Écrire une fonction en Python qui prend en entrée une matrice *A* et qui renvoie tr(*A*).
- 2) Soit  $(A, B, \lambda) \in \mathcal{M}_n(\mathbb{K})^2 \times \mathbb{K}$ . Montrer que  $\text{tr}(A + \lambda B) = \text{tr}(A) + \lambda \text{tr}(B)$  et  $\text{tr}(AB) = \text{tr}(BA)$ .
- 3) Soient  $A \in \mathcal{M}_n(\mathbb{K})$  et  $P \in \mathrm{GL}_n(\mathbb{K})$ . Déduire de la question précédente que  $\mathrm{tr}(P^{-1}AP) = \mathrm{tr}(A)$ .
- 4) Existe-t-il  $(A, B) \in \mathcal{M}_n(\mathbb{K})^2$  tels que  $AB BA = I_n$ ?

#### **Exercice 13 – Triangle de Pascal.** (★★)

- 1) Rappeler la formule du triangle de Pascal.
- 2) Écrire une fonction qui prend en argument un entier  $n$  et qui construit le triangle de Pascal limité à la  $n^{\rm i\`eme}$ ligne (on considère qu'il y a une  $0^{i\text{eme}}$  ligne et une  $0^{i\text{eme}}$  colonne) sous forme matricielle. Plus précisément :
	- On commence par créer une matrice carrée d'ordre  $n + 1$  avec que des 0.
	- On met des 1 sur toute la 0<sup>ième</sup> colonne et on ne touche plus à la 0<sup>ième</sup> ligne.
	- Ligne par ligne on modifie quelques coefficients à l'aide de la formule du triangle de Pascal et de la ligne précédente.

Par exemple, pour  $n = 6$ , on doit obtenir :

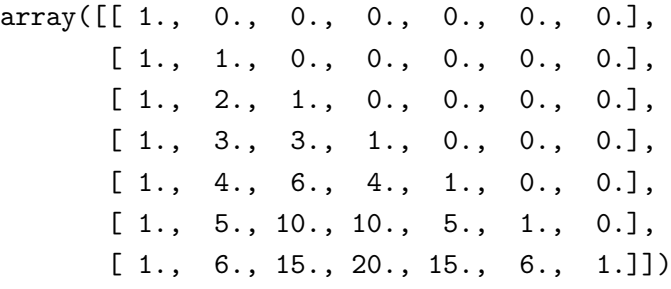

**Exercice 14.** (★) Soient  $A = \begin{pmatrix} 2 & 5 \ 1 & 3 \end{pmatrix}$  et  $B = \frac{1}{2}$ 2  $\sqrt{ }$  $\overline{1}$  $4 -3 -3$  $-6$  7  $-3$ −6 3 1  $\setminus$  $\cdot$  )  $\cdot$ 

- 1) Calcule *P*(*A*) lorsque *P* = *X*<sup>2</sup> − 5*X*. En déduire que *A* est inversible et déterminer son inverse.
- 2) Calcule *P*(*B*) lorsque *P* = (*X* + 1)(*X* − 2)(*X* − 5). En déduire que *B* est inversible et déterminer son inverse.

**Exercice 15.**  $(\star)$  Considérons  $A =$  $\sqrt{ }$  $\mathcal{L}$ 6 3 −6 3 8 −10 3 4 −5  $\setminus$  $\left\{ \right\}$ . En considérant  $B=A-3{\rm I}_3$ , calculer  $A^n$  pour tout  $n\in \mathbb{N}_+$ .

**Exercice 16.** ( $\star$ ) Soit  $\alpha \in \mathbb{R}$ . Posons  $M_{\alpha} =$  $\sqrt{ }$  $\overline{1}$ *α* 1 1 1 *α* 1 1 1 *α*  $\setminus$  $\cdot$ 

En utilisant la formule du binôme de Newton, calculer  $\vec{M}^n_\alpha$  pour tout  $n\in\mathbb{N}.$ 

**Exercice 17.**  $(\star \star)$  Soit  $M =$  $\sqrt{ }$  $\mathcal{L}$ 1 0 0 6 −5 6 3 −3 4  $\setminus$  $\cdot$ 

1) Montrer que, pour tout  $n \in \mathbb{N}$ , il existe un réel  $x_n$  tel que

$$
M^{n} = \begin{pmatrix} 1 & 0 & 0 \\ 2x_{n} & 1 - 2x_{n} & 2x_{n} \\ x_{n} & -x_{n} & x_{n} + 1 \end{pmatrix}.
$$

- 2) Montrer que  $(x_n)_{n \in \mathbb{N}}$  est une suite arithmético-géométrique.
- 3) En déduire l'expression de  $M^n$  en fonction de  $n$ .

**Exercise 18. (\*\*)** Soit 
$$
A = \begin{pmatrix} -2 & -1 & 2 \ 1 & 0 & -2 \ -2 & -2 & 3 \end{pmatrix}
$$
.

- 1) Exprimer  $A^2$  en fonction de  $A$  et  $I_3$ .
- 2) a) Montrer que, pour tout  $n \in \mathbb{N}$ , il existe des réels  $x_n$  et  $y_n$  tels que  $A^n = x_n A + y_n I_3$ .
	- b) Montrer que (*xn*)*n*∈<sup>N</sup> est une suite récurrente linéaire d'ordre 2.
	- c) En déduire, pour tout  $n \in \mathbb{N}$ , une expression en fonction de  $x_n$  et  $y_n$  en fonction de  $n$ .
- 3) Calculer le reste de la division euclidienne de *X<sup>n</sup>* par *X*<sup>2</sup> − 2*X* − 3 et retrouver le résultat.

**Exercice 19.** ( $\star \star \star$ ) Soit  $n \in \mathbb{N} \setminus \{0, 1\}$ . Pour tout  $k \in [1; n - 1]$ , notons  $A_k \in \mathcal{M}_n(\mathbb{R})$  telle que,

$$
\forall (i,j) \in [\![1\!];n]\!]^2, \quad (A_k)_{i,j} = \left\{ \begin{array}{ll} 1 & \text{si} \quad (i \in [\![1\!];k]\!] \text{ et } j = i+n-k \text{) ou } (i \in [\![k+1\!];n]\!] \text{ et } j = i-k \text{)}\\ 0 & \text{ sinon.} \end{array} \right.
$$

- 1) Pour tout  $k \in [1; n-1]$ , écrire la matrice  $A_k$  sous forme de tableau (avec des pointillés).
- 2) Écrire une fonction en Python qui prend en entrée *n* et *k* et qui construit la matrice *Ak*. Conjecturer que, pour tout  $k \in [\![1\,;n-1]\!], A_k = A_1^k$ .
- 3) Montrer rigoureusement que, pour tout  $k \in [\![1:n-1]\!]$ ,  $A_k = A_1^k$ .
- 4) On montrerait de même que  $A_1^n = \mathrm{I}_n$ . En déduire que, pour tout  $k \in [\![1\,;n-1]\!]$ ,  $A_k$  est inversible et préciser son inverse.

**Exercice 20.** (★) Considérons à nouveau la matrice *A* de l'exercice 12. Est-ce que *A* est inversible ? Si oui, exprimer son inverse en fonction de *A* et I3. Vérifier le calcul par la méthode de Gauss-Jordan.

**Exercice 21.** (★) En utilisant la méthode de Gauss-Jordan, calculer l'inverse (s'il existe) des matrices suivantes :

$$
A = \begin{pmatrix} -4 & 2 & 3 \\ -5 & 4 & 2 \\ -2 & 3 & 0 \end{pmatrix}, \quad B = \begin{pmatrix} -1 & -3 & 2 \\ -2 & 1 & 0 \\ 8 & 3 & -4 \end{pmatrix} \quad \text{et} \quad C = \begin{pmatrix} -1 & 1 & 3 & -1 \\ 4 & 3 & 4 & -3 \\ -1 & -2 & -3 & 1 \\ 3 & 2 & 3 & -2 \end{pmatrix}.
$$

**Exercice 22.**  $(\star \star)$  Considérons  $A =$  $\sqrt{ }$  $\mathcal{L}$ 2 0 4 3 −4 6 1 −2 5  $\setminus$  $\cdot$ 

Déterminer les réels  $\lambda$  tels que la matrice  $A - \lambda I_3$  n'est pas inversible.

**Exercice 23.** (★) Soient  $(u_n)_{n \in \mathbb{N}}$  et  $(v_n)_{n \in \mathbb{N}}$  deux suites réelles définies par  $u_0 = 1$ ,  $v_0 = -2$  et

$$
\forall n \in \mathbb{N}, \qquad \begin{cases} u_{n+1} = -4u_n + v_n \\ v_{n+1} = 2u_n - 3v_n \end{cases}
$$

On introduit aussi les matrices  $A = \begin{pmatrix} -4 & 1 \ 0 & 1 \end{pmatrix}$ 2 −3 et  $P=\frac{1}{2}$ 3  $\begin{pmatrix} 1 & -1 \\ 2 & 1 \end{pmatrix}$ .

- 1) Montrer que  $P \in GL_2(\mathbb{R})$  et calculer  $P^{-1}AP$ .
- 2) Calculer  $A^n$  en fonction de  $n \in \mathbb{N}$ .
- 3) En déduire  $u_n$  et  $v_n$  en fonction de  $n \in \mathbb{N}$ .

**Exercice 24.** (★★) Soient  $(u_n)_{n \in \mathbb{N}}$  la suite définie par  $u_0 = -1$ ,  $u_1 = 1$ ,  $u_2 = 2$  et

$$
\forall n \in \mathbb{N}, \qquad u_{n+3} = 3u_{n+2} + u_{n+1} - 3u_n.
$$

Posons  $A =$  $\sqrt{ }$  $\mathcal{L}$ 0 1 0 0 0 1 −3 1 3  $\setminus$ et, pour tout  $n \in \mathbb{N}$ ,  $X_n =$  $\sqrt{ }$  $\overline{1}$ *un un*+1 *un*+2  $\setminus$  $\cdot$ 

- 1) Vérifier que, pour tout  $n \in \mathbb{N}$ ,  $X_{n+1} = AX_n$ .
- 2) Déterminer *U*, *V* et *W* non nuls dans  $\mathcal{M}_{3,1}(\mathbb{R})$  tels que  $AU = U$ ,  $AV = -V$  et  $AW = 3W$ .
- 3) Considérons *P* la matrice de M3(R) dont les colonnes sont définies par les matrices colonnes *U*, *V* et *W* (dans cet ordre). Montrer que  $P \in \text{GL}_3(\mathbb{R})$  puis calculer  $P^{-1}$  et  $D = P^{-1}AP$ .
- 4) Exprimer  $X_n$  en fonction de  $X_0$ ,  $P^{-1}$ ,  $P$  et  $D^n$  pour tout  $n \in \mathbb{N}$ .
- 5) En déduire  $u_n$  en fonction de  $n \in \mathbb{N}$ .
- 6) Écrire une fonction en Python qui prend en entrée *n* et qui revoie *u<sup>n</sup>* à l'aide de produits matriciels.

**Exercice 25.** (★★) Considérons *M* =  $\sqrt{ }$  $\overline{1}$  $-3$   $-2$   $-7$  $-1$  0  $-2$ 2 2 5 ).  $\vert$ 

- 1) Montrer que  $P = X^3 2X^2 + X$  est un polynôme annulateur de M.
- 2) Est-ce que *M* est inversible ?
- 3) Calculer  $M^n$  en fonction de  $n \in \mathbb{N}^*$ .

**Exercice 26.** ( $\star \star \star$ ) Soit  $n \in \mathbb{N}^*$ . Pour tous  $\alpha \in \mathbb{K}^*$  et  $(i, j) \in [1; n]^2$  tel que  $i \neq j$ , posons

$$
M_{i,j} = I_n - E_{i,i} - E_{j,j} + E_{i,j} + E_{j,i}, \quad D_i(\alpha) = I_n + (\alpha - 1)E_{i,i} \quad \text{et} \quad T_{i,j}(\alpha) = I_n + \alpha E_{i,j}.
$$

Considérons une matrice  $A \in \mathcal{M}_n(\mathbb{K})$ .

- 1) En quoi consiste le produit *Mi,jA* ? En déduire que *Mi,j* est inversible et calculer *M*−<sup>1</sup> *i,j* .
- 2) En quoi consiste le produit *Di*(*α*)*A* ? En déduire que *Di*(*α*) est inversible et calculer *Di*(*α*) −1 .
- 3) En quoi consiste le produit  $T_{i,j}(\alpha)A$ ? En déduire que  $T_{i,j}(\alpha)$  est inversible et calculer  $T_{i,j}(\alpha)^{-1}.$

### **Exercice 27 – Pivot de Gauss.** (★★★★)

1) a) Compléter la fonction suivante pour qu'elle prenne en argument une matrice et lui applique la méthode du pivot de Gauss pour la mettre sous forme triangulaire :

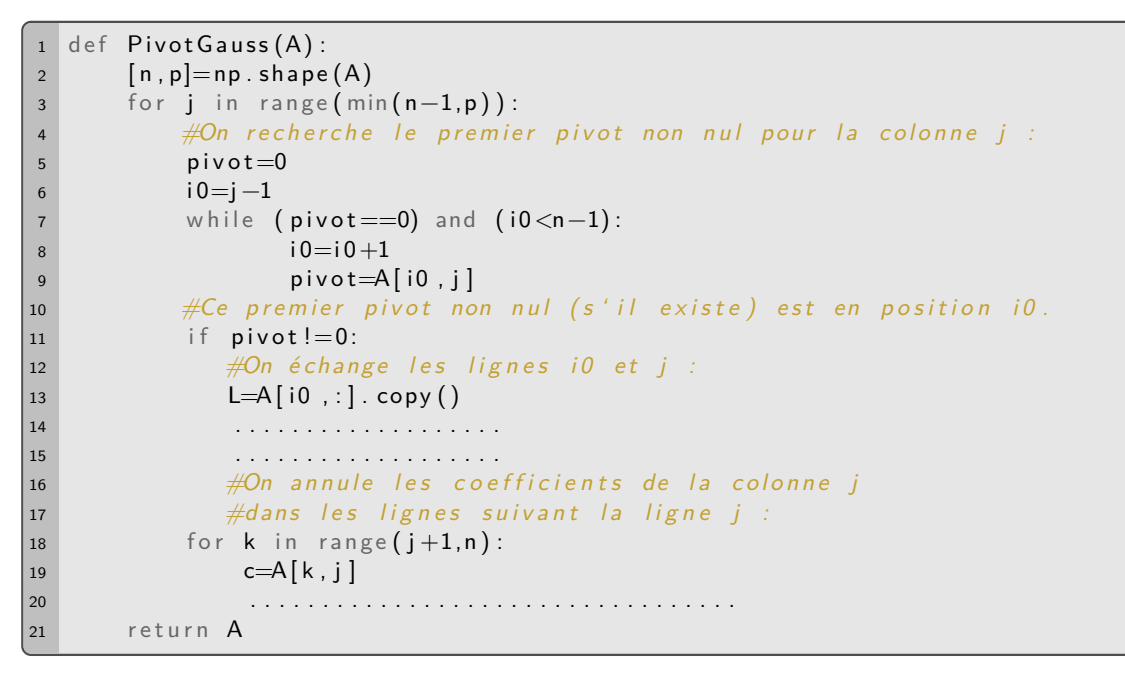

- b) Modifier cette fonction pour qu'elle prenne aussi en argument un vecteur colonne *B* ayant le même nombre de lignes que *A* et fasse les mêmes opérations sur *B* que sur *A*.
- 2) Écrire une fonction qui prend en argument une matrice triangulaire supérieure et qui renvoie True si tous ses coefficients diagonaux sont non nuls. Elle renvoie False sinon.
- 3) Écrire une fonction qui prend en argument une matrice carrée *A* et un vecteur colonne *B* qui vérifie si *A* est inversible et qui, dans ce cas, renvoie l'unique solution du système *AX* = *B* (en utilisant les questions précédentes et la méthode du pivot de Gauss pour « remonter »).
- 4) a) Résoudre avec les commandes Python prédéfinies le système *AX* = *B* lorsque

$$
A = \begin{pmatrix} -4 & 1 & 3 & 0 \\ -1 & -1 & -1 & -1 \\ 1 & 0 & 3 & 1 \\ 0 & -1 & -1 & -1 \end{pmatrix} \qquad \text{et} \qquad B = \begin{pmatrix} 3 \\ 2 \\ 6 \\ 3 \end{pmatrix}.
$$

b) Recommencer avec la fonction de la question 3.

## **Introduction aux espaces vectoriels**

**Exercice 1.** (★) Les ensembles suivants sont-ils des espaces vectoriels ?

- 1)  $\{(x, y) \in \mathbb{R}^2 \mid x = y\}.$ 2)  $\{(x, y) \in \mathbb{R}^2 \mid x \leq y\}.$ 3)  $\{(x, y) \in \mathbb{R}^2 \mid x = 1 + 2y\}.$ 4)  $\{(x, y) \in \mathbb{R}^2 \mid x^2 + y^2 \leq 1\}.$ 5)  $\{(x, y) \in \mathbb{R}^2 \mid x^2 + y^2 = 0\}.$ 6)  $\{(x, y) \in \mathbb{R}^2 \mid x^2 - y^2 = 0\}.$ 7)  $\{(x, y, z) \in \mathbb{R}^3 \mid 5x + 2z = 0\}.$ 8)  $\left\{ (x, y, z) \in \mathbb{R}^3 \middle| \right\}$  $x - y + z = 0$ <br>et  $2x - y = 0$ 9)  $\{(x, y, z) \in \mathbb{R}^3 \mid (x - y)^2 = 2x + y\}.$ 10)  $\{(x - y, 2x + y, y) | (x, y) \in \mathbb{R}^2\}.$ 11)  $\mathbb{Z}^2 = \mathbb{Z} \times \mathbb{Z}$ . 12) L'ensemble des suites réelles bornées. 13) L'ensemble des suites réelles croissantes. 14) (★★) L'ensemble des suites monotones. 15) (★★) L'ensemble des suites géométriques. 30)  $\left\{ f \in C^0([a,b],\mathbb{R}) \Big| \right\}$ 17) L'ensemble *Ea,b* des suites récurrentes linéaires d'ordre 2 de paramètres  $a$  et  $b$ , où  $(a, b) \in \mathbb{R} \times \mathbb{R}^*$ . 18) L'ensemble des suites qui convergent vers  $-1$ . 19)  ${P \in \mathbb{R}[X] \mid \deg(P) = n}$ , pour  $n \in \mathbb{N}$ . 20)  ${P \in \mathbb{R}[X] \mid A \text{ divides } P}$ , pour  $A \in \mathbb{R}[X]$ . 21)  ${P \in \mathbb{R}[X] \mid 0 \text{ est racine } P}$ . 22)  ${P \in \mathbb{R}[X] \mid 0 \text{ est racine double de } P}.$ 23)  $(\star \star)$  L'ensemble des fonctions  $\mathbb{R} \to \mathbb{R}$  qui s'annulent. 24) L'ensemble des fonctions *T*-périodiques sur R, où *T >* 0. 25)  $(\star \star \star)$  L'ensemble des fonctions périodiques sur  $\mathbb{R}$ . 26) L'ensemble des fonctions affines. 27) L'ensemble des bijections de [*a, b*] sur R. 28) L'ensemble des fonctions dérivables sur [*a, b*] telles que  $f(a) = f'(a) = 0.$ 29)  $\{M \in \mathcal{M}_n(K) | M^2 = M\}$  pour  $n \in \mathbb{N}^*$ .  $\int^b$
- 16) L'ensemble des suites arithmétiques.

*a*  $f(t) dt = 0$  pour  $(a, b) \in \mathbb{R}^2$ tel que  $a < b$ .

**Exercice 2.** (★★★) Soit *F* et *G* deux sous-espaces vectoriels de *E*. Montrer que si *F* ∪ *G* est un sous-espace vectoriel de  $E$ , alors  $F \subset G$  ou  $G \subset F$ .

**Exercice 3.** ( $\star\star$ ) Soit  $n \in \mathbb{N}^*$  et  $\lambda_0,\ldots\lambda_n$  des réels tels que  $\lambda_0 < \lambda_1 < \cdots < \lambda_n$ . Montrer que la famille  $(x \mapsto e^{\lambda_0 x}, x \mapsto e^{\lambda_1 x}, x \mapsto e^{\lambda_2 x}, \dots, x \mapsto e^{\lambda_n x}$  est libre dans  $C^0(\mathbb{R}, \mathbb{R})$ .

**Exercice 4.** (★★) Soit  $n \in \mathbb{N}^*$  et soit  $f$  une fonction continue et non constante sur R. Montrer que la famille  $(1, f, f^2, \dots, f^n)$  est une libre dans  $C^0(\mathbb{R}, \mathbb{R})$ .

**Exercice 5.** (★★) Soient  $u = (u_n)_{n \in \mathbb{N}}$ ,  $v = (v_n)_{n \in \mathbb{N}}$ ,  $w = (w_n)_{n \in \mathbb{N}}$  et  $x = (x_n)_{n \in \mathbb{N}}$  les suites telles que, pour tout  $n \in \mathbb{N}$ ,  $u_n = 1$ ,  $v_n = n$ ,  $w_n = 2^n$  et  $x_n = 3^n$ . Montrer que  $(u, v, w, x)$  est une famille libre de  $\mathbb{R}^{\mathbb{N}}$ .

**Exercice 6.** ( $\star$ ) Soit  $(x_1, \ldots, x_5)$  une famille libre d'un espace vectoriel E. Les familles suivantes sont-elles libres?

1)  $(x_5, x_1)$ , 2)  $(x_1, 2x_2, 3x_3)$ , 3)  $(x_1, 2x_3 + x_2, x_5 + 3x_1)$ , 4)  $(x_1, x_1 - 3x_2, x_3 + 2x_2, 2x_3 + x_2)$ .

**Exercice 7.**  $(\star \star)$  Soit  $(x_1, \ldots, x_n)$  une famille libre d'un espace vectoriel *E*. Les familles  $(x_1 - x_2, x_2 - x_3, \ldots, x_n - x_1)$  et  $(x_1, x_1 + x_2, \ldots, x_1 + \cdots + x_n)$  sont-elles encore libres ?

 $\bm{\mathsf{Exercise 8.~(}\star) \text{ Soient } n ∈ \mathbb{N}^* \text{ et } a ∈ ℝ}.$  Montrer que  $\big((X - a)^k\big)_{0 \leqslant k \leqslant n}$  est une base de  $\mathbb{R}_n[X].$ On exprimera la matrice des coordonnées d'un polynôme de R*n*[*X*] dans cette base en utilisant ses dérivées successives.

**Exercice 9. (★★★)** Montrer que les seuls sous espaces vectoriels de  $\R^2$  sont  $\{(0,0)\}$ ,  $\R^2$  et les droites vectorielles  $(c$ 'est-à-dire les sous-espaces  $\{\lambda u \, | \, \lambda \in \mathbb{R}\}, u \in \mathbb{R}^2$ ).

On montrera qu'une famille de deux vecteurs non colinéaires de  $\mathbb{R}^2$  est génératrice de  $\mathbb{R}^2$ .

**Exercice 10.** (★) Montrer que les ensembles suivants sont des espaces vectoriels et en déterminer une famille génératrice simple.

1)  $\{(x, y) \in \mathbb{R}^2 \mid x + y = 0\}.$ 2)  $\{(x, y, z) \in \mathbb{R}^3 \mid x + 7z = y\}.$ 3)  $\left\{ (x, y, z) \in \mathbb{R}^3 \middle| \right\}$  $x - y + z = 0$ <br>et  $2x - y = 0$ 4)  $\{(z, x - y + z, 2x) | (x, y, z) \in \mathbb{R}^3\}.$ 5)  ${P \in \mathbb{R}_4[X] | P(2) = 0}.$ 6)  ${P \in \mathbb{R}_2[X] | P(1-X) = P(X)}.$ 7)  $(\star \star) \{ (u_n)_{n \in \mathbb{N}} \in \mathbb{R}^{\mathbb{N}} \mid \forall n \geq 4, u_n = 0 \}.$ 

**Exercice 11.** ( $\star \star$ ) Soit  $n \in \mathbb{N} \setminus \{0, 1\}$ . Déterminer une base des sous-espaces vectoriels  $\mathcal{D}_n(\mathbb{R})$ ,  $\mathcal{S}_n(\mathbb{R})$ ,  $\mathcal{A}_n(\mathbb{R})$ ,  $\mathcal{T}_n^+(\mathbb{R})$  et  $\mathcal{T}_n^-(\mathbb{R})$ .

On commencera par traiter les cas où  $n = 2$  puis  $n = 3$ .

**Exercice [1](#page-65-0)2. (★★)** Trouver un système d'équations <sup>1</sup> du sous-espace vectoriel de  $\mathbb{R}^4$  engendré par la famille de vecteurs  $((1,0,2,1), (0,3,-1,2), (3,-3,7,1))$ . Est-ce une famille libre de  $\mathbb{R}^4$  ? Une base de  $\mathbb{R}^4$  ?

**Exercice 13.** (★ à ★★) Soit *n* ∈ N\{0*,* 1}. Déterminer une base des sous-espaces vectoriels suivants :

- 1) Vect  $((3, 1, -7), (4, -2, -8), (-3, 4, 5))$  dans  $\mathbb{R}^3$ ,
- 2)  $\{(x, y, z, t) \in \mathbb{R}^4 \mid x + 2y + 3z t = 0\}$  dans  $\mathbb{R}^4$ ,
- 3)  ${P \in \mathbb{R}_n[X] | P(1) = P'(1) = 0}$  dans  $\mathbb{R}_n[X]$ ,
- 4)  ${P \in \mathbb{R}_n[X] | P(1) = P(0)}$  dans  $\mathbb{R}_n[X]$ .

**Exercice 14.** ( $\star \star$ ) Soient *a*, *b* et *c* des éléments de R deux à deux distincts. Introduisons les polynômes  $P_0 = 1$ ,  $P_1 = (X - a)$  et  $P_2 = (X - a)(X - b)$ .

- 1) A l'aide du théorème de division euclidienne, montrer que  $(P_0, P_1, P_2)$  est une base de  $\mathbb{R}_2[X]$ .
- 2) Soit  $P \in \mathbb{R}_2[X]$ . Déterminer la matrice des coordonnées de *P* dans la base  $(P_0, P_1, P_2)$  en fonction de *P*(*a*)*, P*(*b*)*, P*(*c*).

**Exercice 15.** ( $\star \star$ ) Soit  $n \in \mathbb{N}$ . Montrer que  $\mathcal{E} = \{x \mapsto P(x) \sin(x) + Q(x) \cos(x) | (P,Q) \in (\mathbb{R}_n[X])^2\}$  est un sous-espace vectoriel de  $\mathcal{F}(\mathbb{R},\mathbb{R})$  dont on déterminera une base.

**Exercice 16.** (★★) On considère l'ensemble

$$
F = \left\{ f \in \mathcal{F}(\mathbb{R}, \mathbb{R}) \, \middle| \, \exists (a, b, c) \in \mathbb{R}^3, \quad \forall x \in \mathbb{R}, \quad f(x) = a \cos(2x) + b \cos(x) + c \right\}.
$$

- 1) Montrer que *F* est un espace vectoriel. En déterminer une base.
- 2) Est-ce que la famille  $(x \mapsto \cos^2(x), x \mapsto 1, x \mapsto \cos(2x))$  est une base de  $F$ ?

On utilisera les formules de trigonométrie usuelles, montrée dans l'exercice 1 du TD n° 5.

- 3) Montrer que la famille  $(x \mapsto \cos^2(x), x \mapsto \sin^2(x), x \mapsto \cos(x))$  est une base de *F*.
- 4) Déterminer la matrice des coordonnées de *f* : *x* 7−→ 1 + cos(*x*) + cos<sup>2</sup> (*x*) dans les deux bases de *F* que l'on a déterminées.

**Exercise 17.** 
$$
(\star \star)
$$
 Introduisons  $A = \left\{ \begin{pmatrix} 0 & -c & b \\ c & 0 & -a \\ -b & a & 0 \end{pmatrix} \middle| (a, b, c) \in \mathbb{R}^3 \right\}.$ 

- 1) Montrer que A est un sous-espace vectoriel de  $M_3(\mathbb{R})$ .
- 2) Déterminer une base  $\beta$  (la plus simple possible) de  $\mathcal{A}$ .
- 3) A l'aide de la méthode de Gauss, montrer que  $A \cap GL_3(\mathbb{R}) = \emptyset$ .

4) Soit 
$$
M \in \mathcal{A}
$$
.

- a) Calculer  $M^2$  et  $M^3$ . Remarquer que  $M^3 \in \mathcal{A}$ .
- b) Exprimer la matrice des coordonnées de *M*<sup>3</sup> dans la base B en fonction des coordonnées de *M*.
- c) En déduire un polynôme annulateur de *M*.
- d) Soit *k* ∈ N. Exprimer *M<sup>k</sup>* en fonction de *k*, *M*, *M*<sup>2</sup> et des coordonnées de *M* dans la base B.

<span id="page-65-0"></span><sup>1.</sup> C'est-à-dire un système dont l'ensemble des solutions est le sous-espace vectoriel concerné.

#### **Exercice 18 – Matrices carrées non nulles de carré nul.** (★★)

 $\mathsf{On} \ \mathsf{se} \ \mathsf{donne} \ n \in \mathbb{N}^* \ \mathsf{et} \ A \in \mathcal{M}_n(\mathbb{R}) \ \mathsf{telle} \ \mathsf{que} \ A \neq \mathsf{O}_n \ \mathsf{et} \ A^2 = \mathsf{O}_n.$ 

- 1) Montrer qu'une telle matrice *A* existe (on donnera un exemple simple).
- 2) Montrer que *A* n'est pas inversible.
- 3) Justifier brièvement que  $\mathcal{E}=\{\alpha\mathrm{I}_n+\beta A\,|\,(\alpha,\beta)\in\mathbb{R}^2\}$  est un espace vectoriel dont  $(\mathrm{I}_n,A)$  est une base.

Donnons-nous *B* ∈ E dont les coordonnées dans la base (I*n, A*) sont les réels *α* et *β*. C'est-à-dire *B* = *α*I*<sup>n</sup>* + *βA*.

- 4) a) Montrer que  $B^2=2\alpha B-\alpha^2\mathrm{I}_n$ . En déduire un polynôme annulateur de *B*.
	- b) Supposons que  $\alpha \neq 0.$  En déduire que  $B$  est inversible. Remarquer alors que  $B^{-1}$  appartient encore à E et exprimer la matrice de ses coordonnées dans la base (I*n, A*).
	- c) Montrer que si  $\alpha = 0$ , alors *B* n'est pas inversible.
- 5) Soit  $p ∈ ℕ^*$ . Calculer  $B^p$ . Remarquer que  $B^p$  appartient encore à  $\mathcal E$  et et exprimer la matrice de ses coordonnées dans la base (I*n, A*).

6) Soit 
$$
p \in \mathbb{N}^*
$$
. Posons  $S_p = \sum_{k=0}^p B^k$ .

- a) Supposons que *α* = 1. Justifier que *S<sup>p</sup>* ∈ E puis exprimer la matrice de ses coordonnées dans la base  $(I_n, A)$ .
- b) Supposons que  $\alpha \neq 1$ . Montrer que  $S_p = f_p(\alpha) {\rm I}_n + \beta f'_p(\alpha) A$ , où  $f_p$  est une fonction dérivable sur  $\mathbb{R}\setminus\{1\}$  (que l'on explicitera sous forme d'une fraction rationnelle).
- c) Expliciter  $f_p'(\alpha)$  sous forme de fraction lorsque  $\alpha\in\mathbb{R}\backslash\{1\}.$

## **Feuille d'exercice n<sup>o</sup> 21 Applications linéaires**

**Exercice 1.** (★) Parmi les applications suivantes, lesquelles sont des applications linéaires?

1) 
$$
\mathbb{R}^3 \longrightarrow \mathbb{R}^3
$$
  
\n $(x, y, z) \longmapsto (xy, y, z)$   
\n2)  $\mathbb{R}^4 \longrightarrow \mathbb{R}$   
\n $(x, y, z, t) \longmapsto 2024(x - y + z - t)$   
\n3)  $\mathbb{R}[X] \longrightarrow \mathbb{R}[X]$   
\n $P \longmapsto P(X + 1) - 2P'(X)$   
\n4)  $\mathcal{M}_{n,p}(\mathbb{R}) \longrightarrow \mathcal{M}_{p,n}(\mathbb{R})$   
\n5)  $\mathcal{M}_n(\mathbb{R}) \longrightarrow \mathcal{M}_n(\mathbb{R})$   
\n $A \longmapsto A^2 - 3A + 2I_n$   
\n6)  $\mathbb{R}^3 \longrightarrow \mathbb{R}^6$   
\n7)  $\mathbb{R}^5 \longrightarrow (0, x + z, z - y, 0, 0, x + 2z)$   
\n8)  $\mathbb{R}^2 \longrightarrow \mathbb{R}^4$   
\n9)  $\mathbb{C}^0([0, 1], \mathbb{R}) \longrightarrow \mathbb{R}$   
\n10,  $x + y, z + t, t + u$   
\n21)  $\mathbb{R}^4$   
\n31)  $\mathbb{R}[X] \longrightarrow \mathbb{R}[X]$   
\n43)  $\mathbb{R}^2 \longrightarrow \mathcal{M}_3(\mathbb{R})$   
\n54)  $\mathbb{M}_{n,p}(\mathbb{R}) \longrightarrow \mathcal{M}_{p,n}(\mathbb{R})$   
\n65)  $\mathbb{R}^3 \longrightarrow (\mathbb{R}^3, \mathbb{R}^3 \longrightarrow \mathbb{R}^4$   
\n77)  $\mathbb{R}^5 \longrightarrow (\mathbb{R}^3, \mathbb{R}^4 \longrightarrow \mathbb{R}^4$   
\n88)  $\mathbb{R}^2 \longrightarrow \mathcal{M}_3(\mathbb{R})$   
\n99)  $\mathbb{C}^0([0, 1], \mathbb{R}) \longrightarrow \mathbb{R}$   
\n10 a + b  
\n d  $\rightarrow$  b  $\begin{pmatrix} 0 & a & b \\ -a & 0 & a + b \\ -b & a - b$ 

**Exercice 2.** (★) Parmi les applications suivantes, lesquelles sont des endomorphismes de *C*∞(R) ?

1)  $f \mapsto f' - 2f'' + 3f$ , 2)  $f \mapsto \exp \circ f$  3)  $f \mapsto (\sin \times f)'$  4)  $f \mapsto (x \mapsto x f''(2024))$ 

**Exercise 3.** 
$$
(\star)
$$
 Soit  $f : (x, y, z) \in \mathbb{R}^3 \mapsto (y - 2z, 2x + y - 4z, x + y - 3z).$ 

- 1) Montrer que  $f$  est un endomorphisme de  $\mathbb{R}^3$ .
- 2) Déterminer une base de Im(*f*) et une base de Ker(*f*).

**Exercice 4. (★)** Notons  $F = \{(x + y + 4z, 2x + 4z, 3x + 2y + 10z) | (x, y, z) \in \mathbb{R}^3\}.$ 

- 1) Montrer qu'il existe  $f\in \mathscr{L}(\R^3)$  tel que  $F=\mathrm{Im}(f).$  En déduire que  $F$  est un sous-espace vectoriel de  $\R^3.$ On que *F* est définie sous forme paramétrée.
- 2) Montrer que  $F = \text{Vect}(e_1,e_2)$  où  $e_1$  et  $e_2$  sont des vecteurs de  $\mathbb{R}^3$ .
- 3) Écrire  $F$  sous la forme  $\text{Ker}(g)$  avec  $g \in \mathscr{L}(\mathbb{R}^3, \mathbb{R})$ . On dit alors que  $g(x) = 0$  est une équation de  $F$ .
- 4) Montrer que  $\mathrm{Ker}(f)$  est une droite vectorielle de  $\mathbb{R}^3$ , i.e. il existe  $u\in\mathbb{R}^3$  tel que  $\mathrm{Ker}(f)=\{\lambda u\,|\,\lambda\in\mathbb{R}\}.$
- 5) L'endomorphisme *f* est-il surjectif ? Injectif ? Bijectif ?

**Exercice 5. (★)** Montrer que  $f:(u_n)_{n\in\mathbb{N}}\in\mathbb{R}^{\mathbb{N}}\longmapsto (u_{n+1}-u_n)_{n\in\mathbb{N}}$  est un endomorphisme. Déterminer  $\text{Ker}(f)$ et Im(*f*). Est-ce que *f* est un automorphisme ?

On pourra utiliser des sommes télescopiques pour trouver des antécédents.

**Exercice 6.** (★) Montrer que  $g: P \in \mathbb{R}[X] \mapsto XP$  est un endomorphisme. Déterminer  $\text{Ker}(g)$  et Im( $g$ ). Est-ce que *g* est un automorphisme ?

**Exercice 7.** (★) Soit  $f : (u_n)_{n \in \mathbb{N}} \in \mathbb{R}^{\mathbb{N}} \longmapsto (u_{n+1})_{n \in \mathbb{N}}$ .

- 1) Montrer que  $f$  est un endomorphisme de  $\mathbb{R}^N$ . Est-il injectif?
- 2) Pour tout  $j\in\mathbb{N}$ , introduisons la suite  $u^{(j)}$  définie par  $u_j^{(j)}=1$  et, pour tout  $n\in\mathbb{N}\backslash\{j\}$ ,  $u_n^{(j)}=0$ . Montrer que, pour tout  $k \in \mathbb{N}$ ,  $(u^{(0)}, \ldots, u^{(k)})$  est une base de  $\text{Ker}(f^k)$ .
- 3) Montrer que *f* est surjectif.

**Exercice 8.** (★★) Soit *B* un polynôme non nul à coefficients réels. Montrer que l'endomorphisme *f* de R[*X*] qui à un polynôme associe le reste de sa division euclidienne par *B* est un projecteur. Déterminer Ker(*f*) et Im(*f*).

#### **Exercice 9.** (★)

1) Montrer qu'il existe une unique application linéaire  $f$  de  $\mathbb{R}^3$  dans  $\mathbb{R}^2$  telle que

$$
f(1,0,0) = (0,1),
$$
  $f(1,1,0) = (1,0),$  et  $f(1,1,1) = (1,1).$ 

- 2) Est-elle surjective ? injective ? bijection ?
- 3) Exprimer  $f(x, y, z)$  pour tout  $(x, y, z) \in \mathbb{R}^3$ .
- 4) Déterminer Im(*f*) et Ker(*f*).

**Exercice 10.** (★) Soient *E* un espace vectoriel admettant une base  $(e_1, e_2, e_3)$ . Soit  $\alpha \in \mathbb{R}$ . Montrer qu'il existe un unique endomorphisme *f* de *E* tel que

 $f(e_1) = e_1 - e_2$ ,  $f(e_1 - e_2) = e_1 + e_2 - e_3$ , et  $f(e_3 + e_2) = 2(e_1 - e_2 + \alpha e_3)$ .

Déterminer *α* afin que *f* soit injective.

**Exercice 11.** ( $\star\star$ ) Soient *E*, *E'*, *F* et *F'* des espaces vectoriels. Soient  $\varphi$  un isomorphisme de *E* sur *E'* et  $\psi$  un  $\mathscr{L}(E,F) \quad \longrightarrow \quad \mathscr{L}(E',F')$  . Montrer que l'application  $\quad \mathscr{L}(E,F) \quad \longrightarrow \quad \mathscr{L}(E',F')$  $\begin{array}{l} E,F) \;\longrightarrow \;\;\mathscr{L}(E',F')\ \;\longmapsto \;\;\psi\circ f\circ \varphi^{-1} \end{array}$ est bien définie et est un isomorphisme.

**Exercice 12.** ( $\star \star$ ) Soient *E*, *F* et *G* des espaces vectoriels. Soient  $u \in \mathcal{L}(E, F)$  et  $f \in \mathcal{L}(F, G)$ . Montrer que  $\text{Ker}(f|_{\text{Im}(u)}) = \text{Ker}(f) \cap \text{Im}(u)$  et  $\text{Im}(f|_{\text{Im}(u)}) = \text{Im}(f \circ u)$ .

**Exercice 13.** (★★) Soient *E* un espace vectoriel. Soient *f* et *g* deux endomorphismes de *E*.

- 1) Montrer que  $\text{Ker}(f) \subset \text{Ker}(g \circ f)$  et  $\text{Im}(g \circ f) \subset \text{Im}(g)$ .
- 2) Montre que  $\text{Ker}(g) \cap \text{Im}(f) = f(\text{Ker}(g \circ f)).$
- 3) Montrer que  $q \circ f = 0$  si et seulement si Im( $f$ ) ⊂ Ker( $q$ ).
- 4) Supposons que *f* et *g* commutent, i.e.  $f \circ g = g \circ f$ . Montrer que  $\text{Ker}(g)$  et  $\text{Im}(g)$  sont stables par *f*, i.e.  $f(Ker(g)) \subset Ker(g)$  et  $f(Im(g)) \subset Im(g)$ .

**Exercice 14.** ( $\star \star$ ) Soient *p* et *q* deux projecteurs d'un espace vectoriel *E* tel que  $p \circ q = q \circ p$ .

- 1) Montrer que  $p \circ q$  est un projecteur de  $E$ .
- 2) Montrer que  $\text{Im}(p \circ q) = \text{Im}(p) \cap \text{Im}(q)$ .
- 3) a) Soit  $x \in \text{Ker}(p \circ q)$ . Justifier que  $q(x) \in \text{Ker}(p)$  et  $x q(x) \in \text{Ker}(q)$ .
	- b) En déduire que  $\text{Ker}(p \circ q) = \{y + z \mid (y, z) \in \text{Ker}(p) \times \text{Ker}(q)\}.$

**Exercice 15.** (★★★) Soit *f* un endomorphisme d'un espace vectoriel *E* tel que, pour tout *x* ∈ *E*, la famille  $(x, f(x))$  est liée. Montrer que *f* est une homothétie, i.e. il existe  $\lambda \in \mathbb{R}$  tel que, pour tout  $x \in E$ ,  $f(x) = \lambda x$ .

Cet exercice est un immense classique. Voici la démarche à suivre : le fait que, pour un *x* ∈ *E* donné quelconque, la famille  $(x, f(x))$  est liée signifie qu'il existe  $\lambda_x \in \mathbb{R}$  tel que  $f(x) = \lambda_x x$ . Le but de cet exercice est donc de montrer que  $\lambda_x$  ne dépend pas de  $x$  en fait.

- 1) Soit  $(x, y)$  une famille libre. En s'intéressant à  $x + y$ , montrer que  $\lambda_x = \lambda_y$ .
- 2) Soit  $(x, y)$  une famille liée avec  $x \neq 0$  et  $y \neq 0$ . Montrer que  $\lambda_x = \lambda_y$ .

.

3) Conclure.

**Exercice 16.** ( $\star \star$ ) Soit  $n \in \mathbb{N}^*$ . Soit  $d : P \in \mathbb{R}_n[X] \mapsto P'$ .

- 1) Montrer que *d* est un endomorphisme de  $\mathbb{R}_n[X]$ . Déterminer son noyau et son image.
- 2) Calculer (Id $_E$ −*d*) ∘  $\Big(\sum_{}^n$ *k*=0  $d^k$
- 3) En déduire que Id*<sup>E</sup>* −*d* est un automorphisme de *E*.
- 4) Déterminer l'antécédent de  $\frac{X^n}{n!}$  par I $\text{d}_E d$ .

**Exercice 17.** (★★) Soit *n* un entier naturel supérieur ou égal à 2. Pour tout *M* ∈ M*n*(R), on appelle trace et on note tr(*M*) la somme des coefficients diagonaux de *M*.

- 1) a) Montrer que tr définie une forme linéaire sur M*n*(R).
	- b) Calculer  $\mathrm{tr}(\mathbf{I}_n)$ .

c) Est-ce que tr est injective ? Surjective ? Bijective ?

On introduit l'application  $f : M \in \mathcal{M}_n(\mathbb{R}) \longrightarrow M - \text{tr}(M)I_n$ .

- 2) Montrer que  $f$  est un endomorphisme de  $\mathcal{M}_n(\mathbb{R})$ .
- 3) Montrer que *f* est injective.
- 4) (★★★) Vérifier que  $X^2 + (n-2)X n+1$  est un polynôme annulateur de f.
- 5) En déduire que *f* est un automorphisme et expliciter sa bijection réciproque.

**Exercice 18.** ( $\star \star$ ) Soit *f* l'application définie sur  $\mathbb{R}^3$  telle que

$$
\forall (x, y, z) \in \mathbb{R}^3, \qquad f(x, y, z) = (-x - 2y - 2z, 4x + 5y + 4z, -x - y)
$$

- 1) Montrer que  $f$  est un endomorphisme de  $\mathbb{R}^3$ .
- 2) a) Vérifier que  $f^2 = 3f 2 \operatorname{Id}_{\mathbb{R}^3}$ .
	- b) En déduire que *f* est un automorphisme et expliciter *f* −1 .
- 3) Posons  $p = f \text{Id}_{\mathbb{R}^3}$  et  $q = 2 \text{Id}_{\mathbb{R}^3} f$ .
	- a) Exprimer *f* en fonction de *p* et *q*.
	- b) Montrer que *p* et *q* sont des projecteurs vérifiant  $p \circ q = q \circ p = 0$ .
	- c) En déduire que, pour tout  $n \in \mathbb{N}$ ,  $f^n = 2^n p + q$ .

**Exercice 19.** (★★) On considère les applications

$$
D: f \in C^{\infty}(\mathbb{R}, \mathbb{R}) \longmapsto f' \qquad \text{et} \qquad P: f \in C^{\infty}(\mathbb{R}, \mathbb{R}) \longmapsto \left\{ \begin{array}{ccc} \mathbb{R} & \longrightarrow & \mathbb{R} \\ & & \\ x & \longmapsto & \int_{0}^{x} f(t) dt \end{array} \right.
$$

- 1) Montrer que *D* et *P* sont des endomorphismes de  $C^{\infty}(\mathbb{R}, \mathbb{R})$ .
- 2) Expliciter  $D \circ P$  et  $P \circ D$ .
- 3) Déterminer Ker(*D*), Ker(*P*), Ker(*D P*) et Ker(*P D*).
- 4) a) Montrer que  $\text{Im}(P) = \{f \in C^{\infty}(\mathbb{R}, \mathbb{R}) | f(0) = 0 \}.$ 
	- b) Déterminer Im(*D*), Im( $D \circ P$ ) et Im( $P \circ D$ ).
- 5) *D* et *P* sont-elles injectives ? Surjectives ? Bijectives ?

**Exercice 20.** (★★★★) Pour tout  $f \in C^0(\mathbb{R}_+, \mathbb{R})$ , on définit l'application

$$
T(f): \mathbb{R}_{+} \longrightarrow \mathbb{R}
$$
  

$$
x \longrightarrow \begin{cases} \frac{1}{x} \int_{0}^{x} f(t) dt & \text{si } x > 0, \\ f(0) & \text{si } x = 0. \end{cases}
$$

 $\mathcal{P}(\mathbb{R}^d) \longrightarrow \mathbb{C}^0(\mathbb{R}^d) \longrightarrow \mathbb{C}^0(\mathbb{R}^d)$  $f \longrightarrow T(f)$ .

- 1) Montrer que  $T(f) \in C^0(\mathbb{R}_+, \mathbb{R})$  pour tout  $f \in C^0(\mathbb{R}_+, \mathbb{R})$ .
- 2) Montrer que  $T$  est un endomorphisme de  $C^0(\mathbb{R}_+,\mathbb{R})$ .
- 3) Montrer que *T* est injective.
- 4) Soit  $g \in \text{Im}(T)$ . Montrer que  $g$  est de classe  $C^1$  sur  $\mathbb{R}^*_+$  et que  $xg'(x) \xrightarrow[x \to 0^+]{} 0$ . Est-ce que  $T$  est surjective ?
- 5) Déterminer Im(*T*).

## **Dérivées successives et formules de Taylor**

**Exercice 1.** (★) Montrer que les fonctions suivantes sont de classe *C*<sup>∞</sup> sur des intervalles (à préciser) et calculer leurs dérivées successives.

1) 
$$
x \mapsto \frac{1}{3+x}
$$
, 2)  $x \mapsto \ln(3+x)$ , 3)  $x \mapsto e^{-3x}$ , 4)  $(\star \star \star) x \mapsto x^2 \cos(\frac{x}{2})$ 

### **Exercice 2.** (★) Soit  $n \in \mathbb{N}^*$ .

- 1) Soit  $(a, b) \in \mathbb{R}^2$ . Calculer la dérivée  $n^{\text{ieme}}$  de la fonction  $x \longmapsto (x a)^n (x b)^n$ .
- 2) En déduire la valeur de  $\sum_{n=1}^{n} \binom{n}{n}$ *k*=0 *k*  $\bigg\}^2$ .

 $\mathsf{Exercise\ 3.}\ (\star\star\star\mathsf{)}$  Pour tout  $n\in\mathbb{N}^*$ , posons  $\varphi_n:x\longmapsto x^n\ln(x)$ ,  $f_n:x\longmapsto x^n\text{ et }H_n=\sum_{k=1}^n\frac{1}{k^k}$ *k*=1  $\frac{1}{k}$ . 1) Justifier que  $\varphi_n$  est de classe  $C^\infty$  sur  $\mathbb{R}^*_+$ .

- 2) Exprimer  $\varphi'_{n+1}$  en fonction de  $\varphi_n$  et  $f_n$  pour tout  $n \in \mathbb{N}$ .
- 3) Montrer par récurrence que, pour tout  $n \in \mathbb{N}^*,\ \varphi_n^{(n)}=n!(\ln(x)+H_n)$
- 4) En calculant  $\varphi_n^{(n)}$  autrement, montrer que  $\displaystyle\sum_{}^n$ *k*=1 *n k*  $\sum$ (−1)<sup>*k*−1</sup>  $\frac{e}{k}$  = *H<sub>n</sub>*.

**Exercice 4.** (★) Soit  $f: x \longmapsto e^x \sin(x)$ . Montrer que  $f^{(n)}(x) = \sqrt{2^n} e^x \sin\left(x + \frac{n\pi}{4}\right)$ 4  $\Big)$  pour tous  $n \in \mathbb{N}$  et  $x \in \mathbb{R}$ .

**Exercice 5.**  $(\star \star)$  Soit  $x \in \mathbb{R} \setminus \left( \frac{\pi}{2} \right)$  $\left(\frac{\pi}{2} + \pi \mathbb{Z}\right)$ . Pour tout  $n \in \mathbb{N}$ , notons  $a_n = \frac{\tan^{(n)}(x)}{n!}$  $\frac{1}{n!}$ . Montrer que  $\forall n \geq 1, \qquad (n+1)a_{n+1} = \sum_{n=1}^{\infty}$ *k*=0  $a_k a_{n-k}$ *.* 

**Exercice 6.** ( $\star \star$ ) Soit  $f: x \in \mathbb{R} \mapsto \begin{cases} 0 & \text{si } x \leq 0 \\ -1/x & \text{si } x > 0 \end{cases}$  $e^{-1/x}$  si *x* > 0

1) Montrer que  $f$  est de classe  $C^\infty$  sur  $\mathbb{R}_+^*$  et que, pour tout  $n\in\mathbb{N}$ , il existe  $P_n\in\mathbb{R}[X]$  tel que

$$
\forall x \in \mathbb{R}^*, \qquad f^{(n)}(x) = P_n\left(\frac{1}{x}\right)e^{-1/x}.
$$

2) En déduire que *f* est de classe *C*<sup>∞</sup> sur R. On pourra montrer par récurrence que, pour tout  $n \in \mathbb{N}$ , la propriété «  $f^{(n)}$  est dérivable sur  $\mathbb R$  et  $f^{(n+1)}(0)=0$  » est vraie.

**Exercice 7.** (★★) Soit  $n \in \mathbb{N}^*$ . Soit  $f$  une fonction  $n$  fois dérivable sur  $\mathbb R$  telle qu'il existe  $n + 1$  points  $a_1 < a_2 < \cdots < a_{n+1}$  vérifiant  $f(a_1) = f(a_2) = \cdots = f(a_{n+1})$ . Montrer qu'il existe  $c \in [a_1; a_{n+1}]$  tel que  $f^{(n)}(c) = 0.$ 

 $\mathsf{Application: Si}\;P$  désigne un polynôme de degré  $n\in\mathbb{N}^*,$  montrer que l'équation  $P(x)=e^x$  admet au plus  $n+1$ solutions.

**Exercice 8. (★★)** Soit  $n \in \mathbb{N}^*$ . Déterminer toutes les fonctions  $n$  fois dérivables telles que  $\sum_{n=0}^{n} \binom{n}{n}$ *k*=0 *k*  $\int f^{(k)} = 0.$ 

**Exercice 9.** (★) En appliquant une formule de Taylor à la fonction  $x \mapsto \ln(1+x)$ , calculer  $\lim_{n \to +\infty}$  $\sum_{n=1}^{n}$ *k*=1  $(-1)^{k-1}$  $\frac{k}{k}$ . **Exercice 10.** (★) Montrer que, pour tout  $x \in \mathbb{R}_+$ ,  $1 + \frac{x}{5}$  $rac{x}{5} - \frac{2x^2}{25}$ 25  $\leq \sqrt[5]{1+x} \leq 1+\frac{x}{5}$  $rac{x}{5} - \frac{2x^2}{25}$  $rac{2x^2}{25} + \frac{6x^3}{125}$  $\frac{3x}{125}$ 

**Exercice 11.** (★) Montrer que, pour tout  $x \in \left[0, \frac{\pi}{2}\right]$ 2  $\Bigg|, x - \frac{x^3}{6}$  $\frac{x^3}{6} \leqslant \sin(x) \leqslant x - \frac{x^3}{6}$  $\frac{x^3}{6} + \frac{x^5}{120}$  $\frac{1}{120}$ 

**Exercice 12.** (★) Déterminer les maxima et minima locaux des fonctions suivantes :

1) 
$$
x \longmapsto x^5 - 15x^3 + 12,
$$
  
2)  $x \longmapsto \ln\left(\frac{2024x}{1+x^2}\right).$ 

**Exercice 13. (★★)** Montrer que, pour tout  $t \in \mathbb{R}$ ,  $|\sin(t) - t| \leqslant \frac{t^2}{2}$  $\frac{v}{2}$ . En déduire  $\lim_{x\to 0}$  $\int^{3x}$ *x*  $\sin(t)$  $\frac{d^{(c)}}{dt^2}$  dt.

### **Exercice 14 – Sommes de Riemann perturbées.** (★★)

- 1) Déterminer la limite de  $\sum_{n=1}^n$ *k*=1  $\cos\left(\frac{k}{2}\right)$ *n k*  $\frac{n}{n^2}$  lorsque *n* tend vers  $+\infty$ .
- 2) Montrer que, pour tout  $x \in \mathbb{R}$ ,  $|\operatorname{Arctan}(x) x| \leqslant x^2$ .
- 3) En déduire la limite de  $\sum_{n=1}^n$ *k*=1  $\cos\left(\frac{k}{2}\right)$ *n*  $\bigg)$  Arctan  $\bigg(\frac{k}{a}\bigg)$ *n*2  $\big)$  lorsque *n* tend vers  $+\infty$ .

**Exercice 15.**  $(\star \star \star)$  En s'inspirant de l'exercice précédent, déterminer la limite de  $\sum_{n=1}^{n} \ln \left(1 + \frac{n}{2}\right)$ *k*=1  $n^2 + k^2$  lorsque *n* tend vers  $+\infty$ .

**Exercice 16 – Intégrale de Gauss. (★★★)** Pour tout  $t \in [0,1]$ , on définit la fonction  $f_t: x \in \mathbb{R} \longmapsto e^{-x^2(t^2+1)}$ . On définit ensuite la fonction

$$
g: t \in [0; 1] \longmapsto \int_0^1 \frac{f_t(x)}{1 + t^2} dt.
$$

1) Montrer que pour tous  $t \in [0,1]$  et  $x \in \mathbb{R}$ ,

$$
|f_t''(x)| \leq 4(4x^2 + 1)e^{-x^2} \leq 16e^{-3/4}.
$$

2) Soit  $x \in \mathbb{R}$ . Montrer alors que, pour tout  $h \in \mathbb{R}$ ,

$$
\left| \frac{g(x+h) - g(h)}{h} - \int_0^1 \frac{f'_t(x)}{1+t^2} dt \right| \leq 2e^{-3/4} \pi |h|.
$$

3) En déduire que  $g$  est dérivable sur  $\mathbb R$  et expliciter  $g'$ .

0

4) On définit  $h: x \longmapsto \Big( \int^x \Big)$ 0  $\left(e^{-t^2}\,dt\right)^2$ . Montrer que  $h+g$  est constante. 5) En déduire que  $x\longmapsto \int^x$ *e* −*t* 2 *dt* admet une limite en +∞ que l'on précisera.

**Exercice 17.** (★★★★) Soit  $f \in C^2(\mathbb{R}, \mathbb{R})$  telle que  $f$  et  $f''$  sont bornées sur  $\mathbb{R}$ . Notons  $M_0 = \sup |f(x)|$  et *x*∈R  $M_2 = \sup_{x \in \mathbb{R}}$ |f''(x)|. L'objectif de cet exercice est de montrer que f' est bornée sur  $\mathbb R$  et d'obtenir une majoration de  $M_1 = \sup_{x \in \mathbb{R}}$  $|f'(x)|$  à partir de  $M_0$  et  $M_2$ .

1) Montrer que, pour tous  $x \in \mathbb{R}$  et  $h > 0$ ,

$$
|f(x+h) - f(x) - hf'(x)| \le \frac{M_2 h^2}{2}
$$
, et  $|f(x-h) - f(x) + hf'(x)| \le \frac{M_2 h^2}{2}$ .

- 2) Montrer que, pour tous  $x\in\mathbb{R}$  et  $h>0,$   $\left|f'(x)\right|\leqslant\frac{M_0}{h}$  $\frac{M_0}{h} + \frac{M_2 h}{2}$  $rac{2i}{2}$ .
- 3) En déduire que  $f'$  est bornée et que  $M_1 \leqslant \surd$  $\overline{2M_0M_2}.$
**Exercice 18 – Méthode de Newton.** (★★★) Soit  $(a, b) \in \mathbb{R}^2$  tel que  $a \leqslant b$ . Soit  $f$  une fonction dérivable sur  $[a:b]$  et à valeurs réelles qui s'annule en  $x^* ∈ [a;b]$  et telle que  $f'$  ne s'annule pas sur  $[a:b]$ . On définit la suite  $(x_n)_{n\in\mathbb{N}}$  par

$$
\forall n \in \mathbb{N}, \qquad x_{n+1} = x_n - \frac{f(x_n)}{f'(x_n)}.
$$

Le but de cet exercice est de montrer que, sous l'hypothèse que *f* est de classe *C* 2 sur [*a* ; *b*], il existe *α >* 0 tel que, si |*x*<sup>0</sup> − *x* ∗ | 6 *α*, alors la suite (*xn*)*n*∈<sup>N</sup> converge vers *x* ∗ à vitesse quadratique, c'est-à-dire

$$
\exists K > 0, \quad \exists \lambda \in \left]0;1\right[, \qquad \forall n \in \mathbb{N}, \qquad |x_n - x^*| \leqslant K \lambda^{2^n}.
$$

- 1) On suppose que *f* est de classe  $C^2$  sur  $[a;b]$  et on pose  $\varphi : x ∈ [a;b] \longmapsto x \frac{f(x)}{f(x)}$  $\frac{f(x)}{f'(x)}$ . Remarquer que  $x^*$ est un point fixe de *ϕ*.
- 2) Justifier l'existence de  $m > 0$  et  $M > 0$  tels que, pour tout  $x \in [a \,; b]$ ,  $|f'(x)| \geqslant m$  et  $|f''(x)| \leqslant M$ .
- 3) En utilisant la formule de Taylor-Lagrange, montrer que

$$
\forall x \in [a;b], \qquad |\varphi(x) - x^*| \leq \frac{M}{2m}|x - x^*|^2.
$$

4) Pour tout  $n \in \mathbb{N}$ , posons  $u_n = \frac{M}{2m}$  $\frac{M}{2m}|x_n - x^*|$ .

- a) Montrer que, pour tout  $n \in \mathbb{N}$ ,  $u_n \leqslant u_0^{2^n}$  $\frac{2^n}{0}$ .
- b) Conclure (on précisera des valeurs de *α*, *K* et *λ* qui conviennent en fonction de  $m$ ,  $M$  et  $x_0$ ).

Interprétation graphique. Pour tout  $n \in \mathbb{N}$ ,  $x_{n+1}$  est la solution de l'équation  $f(x_n) + f'(x_n)(x - x_n) = 0$ , c'est-à-dire  $x_{n+1}$ est l'abscisse du point d'intersection de la tangente à  $\mathscr{C}_f$  en  $x_n$ avec la droite des abscisses.

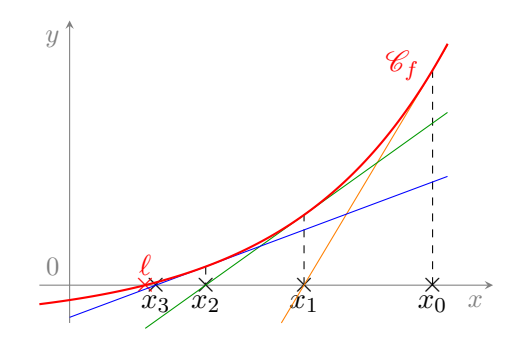

- 5) Prenons  $f: x \longmapsto x^2 2$ ,  $a = 1$  et  $b = 2$  dans cette question.
	- a) Vérifier que, alors, les valeurs *m* = 2 et *M* = 2 conviennent. Que prendre pour *K*, *λ* et donc pour *n* √ afin que  $|x_n-\sqrt{2}|\leqslant 10^{-8}$  ?
	- $\epsilon$ ) Calculer une valeur approchée de  $\sqrt{2}$  à  $10^{-8}$  près en utilisant la méthode de Newton.
	- c) De combien d'itérations a-t-on eu besoin avec cette méthode ? Comparer avec le nombre d'itérations nécessaire dans la méthode de Dichotomie de l'exercice ? ? du TD n° ChapCont et la méthode du point fixe de l'exercice ? ? du TD nº ChapDeriv.

**Exercice 19 – Une variante : la méthode de la sécante.** (★★★) La méthode de Newton nécessite que la fonction *f* considérée soit dérivable. La méthode de la sécante consiste à remplacer, pour tout *n* ∈ N ∗ ,

$$
f'(x_n)
$$
 par  $\frac{f(x_n) - f(x_{n-1})}{x_n - x_{n-1}}$ .

On construit donc la suite  $(x_n)_{n\in\mathbb{N}}$  définie par  $x_0 \in \mathbb{R}$ ,  $x_1 \in \mathbb{R}$  et, pour tout  $n \in \mathbb{N}$ ,

$$
x_{n+2} = x_{n+1} - \frac{(x_{n+1} - x_n)f(x_{n+1})}{f(x_{n+1}) - f(x_n)}.
$$

Calculer une valeur approchée de  $\sqrt{2}$  à 10 $^{-8}$  près en utilisant la méthode de la sécante (la suite étant initialisée à  $x_0 = 1$  et  $x_1 = 3/2$ .

On utilisera une boucle while et l'approximation obtenue de l'exercice précédent. On comptera combien d'itérations il a fallu pour ça.

**Exercice 20 – Méthode des trapèzes.** (★★) La méthode des trapèzes consiste à remplacer les rectangles des sommes de Riemann par des trapèzes de même base. On approche alors  $\int^b$ *a f*(*t*) *dt* par les sommes

$$
Z_n(f) = \frac{b-a}{n} \sum_{k=1}^n \frac{1}{2} \left( f\left( a + \frac{k}{n}(b-a) \right) + f\left( a + \frac{k-1}{n}(b-a) \right) \right) = \frac{1}{2} \left( S_n(f) + T_n(f) \right), \qquad n \in \mathbb{N}^*.
$$

On peut montrer que, si  $f$  est de classe  $C^2$  sur  $[a; b]$ , alors

$$
\forall n \in \mathbb{N}^*, \qquad \left| Z_n(f) - \int_a^b f(t) dt \right| \leqslant \frac{(b-a)^3}{12n^2} \max_{[a,b]} |f''|.
$$

- 1) Illustrer cette méthode par un dessin et expliquer pourquoi l'approximation devrait être meilleure que celle fournie par la méthode des rectangles.
- 2) Soit  $\varepsilon >0.$  Dans le cas où  $f$  est de classe  $C^2$  sur  $[a\,;b]$ , déterminer  $n$  tel que  $Z_n(f)$  est une approximation de <sup>Z</sup> *<sup>b</sup> f*(*t*) *dt* à *ε* près. En quoi est-ce mieux que la méthode des rectangles ? *a*
- 3) Écrire une fonction qui prend en entrée deux réels *a* et *b*, une fonction *f* de classe *C* 2 sur [*a* ; *b*], le maximum  $M$  de  $f''$  sur  $[a\,;b]$  et  $\varepsilon>0$  et qui renvoie une approximation de  $\int^b$ *a*  $f(t) dt$  à  $\varepsilon$  près.
- 4) Posons  $\varphi: x \longmapsto e^{-x^2}$ .
	- a) Montrer que *ϕ* est de classe *C* 3 sur R et vérifier que

$$
\forall x \in \mathbb{R}, \qquad \varphi^{(3)}(x) = 4x(3 - 2x^2)e^{-x^2}.
$$

- b) En déduire que  $|\varphi''|$  est majorée sur  $\R$  par  $2.$
- c) A l'aide de Python, calculer alors une approximation de  $\int^1$ 0 *e* −*x* 2 *dx* à 10−<sup>6</sup> près utilisant la méthode des trapèzes. Combien a-t-on mis d'itérations ?

**Exercice 21 – Méthode de Simpson.** (★★) La méthode de Simpson consiste à approcher  $\int^b$ *a f*(*t*) *dt* par les sommes

$$
I_n(f) = \frac{b-a}{6n} \sum_{k=0}^{n-1} \left( f\left( a + k \frac{b-a}{n} \right) + 4f\left( a + (2k+1) \frac{b-a}{2n} \right) + f\left( a + (k+1) \frac{b-a}{n} \right) \right), \qquad n \in \mathbb{N}^*.
$$

On peut montrer que, si  $f$  est de classe  $C^4$  sur  $[a; b]$ , alors

$$
\forall n \in \mathbb{N}^*, \qquad \left| I_n(f) - \int_a^b f(t) \, dt \right| \leq \frac{(b-a)^5}{2880n^4} \max_{[a,b]} |f^{(4)}|.
$$

- 1) Soit  $\varepsilon >0.$  Dans le cas où  $f$  est de classe  $C^4$  sur  $[a\,;b]$ , déterminer  $n$  tel que  $I_n(f)$  est une approximation de  $\int^b$ *a f*(*t*) *dt* à *ε* près. En quoi est-ce mieux que la méthode des trapèzes ?
- 2) Écrire une fonction qui prend en entrée deux réels *a* et *b*, une fonction *f* de classe *C* 4 sur [*a* ; *b*], le maximum  $M$  de  $f^{(4)}$  sur  $[a\,;b]$  et  $\varepsilon>0$  et qui renvoie une approximation de  $\int^b$ *a*  $f(t) dt$  à  $\varepsilon$  près.

3) Posons  $\varphi: x \longmapsto e^{-x^2}$ .

a) Montrer que *ϕ* est de classe *C* 5 sur R et vérifier que

$$
\forall x \in \mathbb{R}, \qquad \varphi^{(5)}(x) = 8x P(x^2),
$$

avec  $P = -4X^2 + 20X - 15$ .

- b) En déduire que  $|\varphi^{(4)}|$  est majorée sur  $[0\,;1]$  par  $12.$
- c) A l'aide de Python, calculer alors une approximation de  $\int^1$ 0 *e* −*x* 2 *dx* à 10−<sup>6</sup> près utilisant la méthode de Simpson. Combien a-t-on mis d'itérations ?

# **Analyse asymptotique et développements limités**

## **I Qui l'emporte ?**

### **Exercice 1 – Vitesses de convergence.** (★)

- 1) Montrer que les suites de termes généraux  $n\ln(n), \quad \frac{n^2}{(1-\epsilon)}$  $\frac{n^2}{(\ln(n))^{10!}}, \quad \frac{3^n}{n^3}$  $\frac{3}{n^3}$ ,  $n^{3/2}$ ,  $2^n \ln(n)$  tendent toutes vers +∞. Classez-les de la plus lente à la plus rapide (c'est-à-dire par ordre croissant pour la négligeabilité).
- 2) Montrer que les suites de termes généraux  $\frac{(\ln(n))^2}{n^2}$ ,  $n^{1000}e^{-n}$ ,  $\frac{n}{4^n}$  $\frac{n}{4^n}$ ,  $\frac{1}{n^2(\ln(n))^{100}}$ 1 *n*2 tendent toutes vers 0. Classez-les de la plus rapide à la plus lente (c'est-à-dire par ordre croissant pour la négligeabilité).

**Exercice 2.** (★) A-t-on  $o(x^3) = o(x^2)$  ou  $o(x^2) = o(x^3)$ ? Même question au voisinage de  $+\infty$ .

**Exercice 3.** (★) Parmi les fonctions *f* et *g* suivantes, laquelle est négligeable devant l'autre ?

1) 
$$
f: x \mapsto x \sin(x) \tan(x)
$$
 et  $g: x \mapsto (e^x - 1)^2$  en 0,  
\n2)  $f: x \mapsto (\ln(x))^2$  et  $g: x \mapsto x \ln(\ln(x))$  en  $+\infty$ ,  
\n3)  $f: x \mapsto x^5$  et  $g: x \mapsto e^{-1/\sqrt{x}}$  en 0<sup>+</sup>,  
\n4)  $f: x \mapsto \ln(\sqrt{x}) \ln\left(\frac{x}{1+x}\right)$  et  $g: x \mapsto \ln(x^3) \sin^2\left(\frac{1}{1+x}\right)$  en  $+\infty$ .

## **II Recherche d'équivalents et de limites – niveau 1**

**Exercice 4.** (★ à ★★) Calculer la limite (si elle existe) des suites de terme général :

1) 
$$
n! \sin\left(\frac{1}{n^n}\right)
$$
,  
\n2)  $3^n \ln(1 - e^{-n})$ ,  
\n3)  $\frac{\ln(2024n^2 + 4n + 5)}{\ln(n)}$ ,  
\n4)  $n \arctan\left(\sqrt{\sin\left(\frac{1}{n^2}\right)}\right)$ ,  
\n5)  $n^2 \ln\left(\frac{n^2 - 1}{n^2 + 1}\right)$ ,  
\n6)  $n^2(\sqrt[n]{1 + n} - \sqrt[n]{n})$ ,  
\n7)  $\left(\cos\left(\frac{1}{n}\right)\right)^{n^2}$ ,  
\n8)  $\frac{1 - \left(\frac{1}{n^3}\right)^{1/n}}{1 - \left(\frac{1}{n^2}\right)^{1/n}}$ .

**Exercice 5.** (★ à ★★) Déterminer les limites suivantes :

1) 
$$
\lim_{x \to 0} (1+x)^{1/x}
$$
,  
\n2)  $\lim_{x \to 0^+} \frac{2\sqrt{x}}{\ln(1+x)} e^{-1/\sqrt{x}}$ ,  
\n3)  $\lim_{x \to 0} \frac{x \sin^2(x)}{\tan(x)(1-\cos(x))}$ ,  
\n4)  $\lim_{x \to -\infty} x \sin\left(\frac{5x^2}{7x^3+3x^2+1}\right)$ ,  
\n5)  $\lim_{x \to 0} \sin(x) \ln(\tan(x))$ ,  
\n6)  $\lim_{x \to 1^-} \ln(1-x) \cos\left(\frac{\pi x}{2}\right)$ ,  
\n7)  $\lim_{x \to +\infty} \sqrt{5x+1} \ln\left(1-\frac{\sqrt{3x+1}}{7x+4}\right)$ ,  
\n8)  $\lim_{x \to +\infty} (1+x^2) \left(e^{\cos(1/x)}-e\right)$ .

Lycée Carnot - H1B 75 Matthias Gorny

 $\textsf{Exercise 6.}~(\star)$  Montrer que, pour tous  $n\in\mathbb{N}\backslash\{0;1\}$  et  $k\in\llbracket 0\,;n-2\rrbracket,~0\leqslant\frac{k!}{n!}$ *n*!  $\leqslant \frac{1}{n(n-1)}$ . En déduire un équivalent de <sup>X</sup>*<sup>n</sup> k*=0  $k!$  lorsque  $n$  tend vers  $+\infty$ .

#### **Exercice 7.** (★)

- 1) Déterminer le domaine de définition de la fonction  $f: x \longmapsto \frac{\ln(x)}{\sqrt{2}}$  $x^2 + x - 2$
- 2) Montrer qu'elle est prolongeable par continuité en 1.
- 3) Ainsi prolongée, est-elle dérivable en 1 ?

### **Exercice 8.** (★)

- 1) Donner un équivalent de  $u_n = -\frac{2024}{\pi n}$  $\frac{d}{dx}$ <sup>n</sup>
+ *o*(e<sup>-2*n*</sup>) + *o*( $\frac{1}{\pi}$ *π n*  $\Big)$  quand  $n \to +\infty$ . 2) Donner un équivalent de  $v_n =$ √  $\frac{n}{2\pi n} - \frac{n^3}{16}$  $\frac{n}{\ln(n)}$  − 2024 +  $\ln(n)$  + 2 $n^3$  +  $o(n^3)$  +  $o(1)$  quand  $n \to +\infty$ .
- 3) Donner un équivalent de  $f(x) = 2024 + x o(x) x^2 + o(x^3) + x^4 + o(1)$  quand  $x \to 0$  puis  $x \to +\infty$ .

.

4) Donner un équivalent de  $g(x) = \sqrt{x} + o(7x\ln(x)) + x^5 - 5x^5\ln(x) + o(x^5)$  quand  $x \to 0$  puis  $x \to +\infty$ .

**Exercice 9.** (★ à ★★) Donner un équivalent simple et la limite des suites de terme général :

1) 
$$
\pi n - 4 \ln(n)
$$
,  
\n2)  $\sqrt{n^2 + 3n} - n$ ,  
\n3)  $\frac{n^{100!} - 10 n! + 100^n}{10n + \sin(n) + \sqrt{n} \ln(n) + n^{100} e^{-n}}$ ,  
\n4)  $\ln(\cos(\tan(3e^{-n}))),$   
\n5)  $\frac{4 - 3n^2}{\sqrt[3]{8n^5 - n^2 + 6}}$ ,  
\n6)  $\sin\left(\sqrt{\frac{2n^2 - 2n + 1}{3n^3 + 4n + 5}}\right)$ ,  
\n7)  $\frac{1}{n} + \text{Arctan}\left(\frac{1}{\sqrt{n}}\right)$ ,  
\n8)  $\sum_{k=n}^{2n} \frac{1}{3^k}$ ,  
\n9)  $n - \sqrt[4]{n^4 \cos\left(\frac{1}{n}\right)}$ ,  
\n10)  $\frac{\ln(n)}{n + 1} - \frac{\ln(n + 1)}{n}$ .

**Exercice 10.** (★ à ★★) Déterminer des équivalents simples des fonctions suivantes :

1) 
$$
x \mapsto x \sqrt[5]{\ln(1+x)}
$$
 en 0<sup>+</sup>.  
\n2)  $x \mapsto \ln\left(1 + \frac{1}{\ln(x)}\right)$  en  $+\infty$ .  
\n3)  $x \mapsto \arctan(\ln(x))$  en 1.  
\n4)  $x \mapsto (x^4 - 3x^2 + 7)e^{1/x}$  en  $+\infty$ .  
\n5)  $x \mapsto \sqrt[7]{x} - 1$  en 1.  
\n6)  $\ln(3 - x) - \ln(\sqrt{5} - x)$  en  $-\infty$ .  
\n7)  $x \mapsto 1 - 2x^4 + 9x^3 \cos(x) + 7x^5 \sin\left(\frac{1}{x}\right)$  en  $+\infty$ .  
\n8)  $x \mapsto \sqrt{6 + x} - 3$  en 3.  
\n9)  $x \mapsto \frac{x^2 + \ln(x)}{5 + xe^{-x}}$  en 0<sup>+</sup> puis en  $+\infty$ .  
\n10)  $(\star \star \star) x \mapsto \ln(2\sin(x))$  en  $\frac{\pi}{6}$ .

**Exercice 11.** (★★) A l'aide de sommes de Riemann, calculer des équivalents des suites suivantes :

1) 
$$
\sum_{k=1}^{n} k^{\alpha}
$$
,  $\alpha > 0$ ,   
2)  $\sum_{k=1}^{n} \frac{1}{(n+2k)^3}$ ,   
3)  $\sum_{k=1}^{n} k \cos\left(\frac{\pi k^2}{2n^2}\right)$ .

**Exercice 12 – D'après l'oral ESCP 2006.** (★★) A l'aide du théorème d'encadrement et d'un équivalent usuel, calculer

$$
\lim_{n \to +\infty} \prod_{k=1}^{n} \left( 1 + \frac{\ln(k)}{n^2} \right).
$$

**Exercice 13.** (★★★) On rappelle la formule de Stirling : *n*! ∼ +∞  $\sqrt{2\pi n} \left(\frac{n}{e}\right)$ *n* . Montrer que

$$
\binom{2n}{n} \underset{+\infty}{\sim} \frac{4^n}{\sqrt{\pi n}}, \qquad \ln(n!) \underset{+\infty}{\sim} n \ln(n), \qquad \text{et} \qquad \sqrt[n]{n!} \underset{+\infty}{\sim} \frac{n}{e}.
$$

#### **Exercice 14.** (★★★)

- 1) Montrer que, pour tout  $n \in \mathbb{N}$ , l'équation  $\tan(x) = x$  admet une unique solution dans  $\Bigl| n\pi \frac{\pi}{2}$  $\frac{\pi}{2}$ ;  $n\pi + \frac{\pi}{2}$ 2 h que l'on notera *xn*.
- 2) Écrire une fonction en Python qui prend en entrée *n* et qui renvoie une approximation de *x<sup>n</sup>* à 10−<sup>4</sup> près.
- 3) Déterminer un équivalent simple de la suite  $(x_n)_{n\in\mathbb{N}}$ .
- 4) Pour tout  $n \in \mathbb{N}$ , posons  $y_n = \frac{\pi}{2}$  $\frac{n}{2} + n\pi - x_n$ .
	- a) Montrer que, pour tout  $n \in \mathbb{N}^*$ ,  $y_n = \text{Arctan}\left(\frac{1}{n}\right)$ *xn* .
	- b) En déduire un équivalent simple de la suite  $(y_n)_{n \in \mathbb{N}^*}$ .
	- c) Montrer que  $x_n$   $\underset{n\to +\infty}{=} a_n + b_n + o\left( b_n \right)$  avec  $(a_n)_{n\in \mathbb{N}^*}$  et  $(a_n)_{n\in \mathbb{N}^*}$  des suites que l'on précisera.

### **Exercice 15.** (★★★)

- 1) Montrer que, pour tout  $n \in \mathbb{N}$ , il existe un unique  $x_n \in \mathbb{R}_+$  tel que  $x_n + \sqrt[3]{x_n} = n$ .
- 2) Écrire une fonction en Python qui prend en entrée *n* et qui renvoie une approximation de *x<sup>n</sup>* à 10−<sup>4</sup> près.
- 3) Montrer que  $x_n \underset{+\infty}{\sim} n$ .
- 4) a) Pour tout  $n \in \mathbb{N}$ , posons  $y_n = x_n n$ . Montrer que  $y_n \underset{+\infty}{\sim} -\sqrt[3]{n}$ .
	- b) Pour tout  $n \in \mathbb{N}$ , posons  $z_n = y_n + \sqrt[3]{n}$ . Déterminer un équivalent de  $z_n$  lorsque  $n$  tend vers +∞.
	- c) En déduire un développement asymptotique à trois termes de  $x_n$  lorsque  $n$  tend vers  $+\infty$ .

# **III Calculs de développements limités**

**Exercice 16.** (★ à ★★) Déterminer les développements limités en 0 des fonctions suivantes à l'ordre indiqué. On montrera que ces fonctions sont dérivables en 0 et on précisera leur dérivée en 0.

1) 
$$
x \mapsto \sqrt[3]{1 + 2x} - \sqrt[6]{1 + 4x}
$$
 à l'ordre 3,  
\n2)  $x \mapsto \sin(x) \cos(x)$  à l'ordre 6,  
\n3)  $x \mapsto \ln\left(\frac{1 + x^2}{1 + x}\right)$  à l'ordre 5,  
\n4)  $x \mapsto x e^{x^2} \sin(x)$  à l'ordre 4,  
\n5)  $x \mapsto (1 + x^2) \cos(x)$  à l'ordre 6,  
\n6)  $x \mapsto \ln(1 - x^2) - 2 \cos(x)$  à l'ordre 4,  
\n7)  $x \mapsto \cos(x) \sqrt[5]{1 + x}$  à l'ordre 3,  
\n8)  $x \mapsto \frac{e^x}{1 + x}$  à l'ordre 3,  
\n9)  $x \mapsto \frac{2}{1 - x + x^3}$  à l'ordre 5,  
\n10)  $x \mapsto e^{(1-x)^2}$  à l'ordre 6,  
\n11)  $x \mapsto \ln(1 + x - x^3)$  à l'ordre 5,  
\n12)  $x \mapsto \frac{\cos^2(x)}{1 + 3x + x^2}$  à l'ordre 5,  
\n13)  $x \mapsto \frac{\cos^2(x)}{1 + 3x + x^2}$  à l'ordre 6,  
\n14)  $x \mapsto (\ln(1 - x))^3$  à l'ordre 6,  
\n15)  $x \mapsto \sin^6(x)$  à l'ordre 9,  
\n16)  $x \mapsto \frac{\ln(1 + x - x^3)}{\sqrt{1 - x + 2x^2}}$  à l'ordre 4,  
\n17)  $x \mapsto e^{-1/x^4}$  à l'ordre 2024.  
\n18)  $x \mapsto \frac{\tan(3x) \ln(1 + 2x)}{2x + 2x^2}$  à l'ordre 3.

**Exercice 17.** (★) Déterminer le développement limité en 0 des fonctions suivantes à tout ordre :

1) 
$$
x \longmapsto \frac{e^x + e^{-x}}{2}
$$
, 2)  $x \longmapsto \frac{e^x - e^{-x}}{2x}$ , 3)  $x \longmapsto (1-x)\sin(x)$ , 4)  $x \longmapsto x\cos(x) - \sin(x)$ .

**Exercice 18. (★)** Déterminer  $(a, b) \in \mathbb{R}^2$  afin que  $e^x - \frac{1 + ax}{1 + bx} = o(x^2)$ .

**Exercice 19.** (★) Déterminer les développements limités suivantes :

1)  $x \mapsto \frac{\ln(x)}{x}$  $\frac{f(x)}{x}$  en 1 à l'ordre 3, 2) *x* → ln(2 + *x*) en −1 à l'ordre 5, 3)  $x \mapsto \cos(2x)$  en  $\frac{\pi}{4}$  $\frac{\pi}{4}$  à l'ordre 6, 4)  $x \mapsto 3$  – √ 5 − 2*x* − *x* en 2 à l'ordre 3.

Lycée Carnot - H1B 77 Matthias Gorny

**Exercice 20 –** DL(0) **de** tan. (★) En utilisant l'exercice 5 de la feuille d'exercice n° 20, montrer que

$$
\tan(x) = \frac{x^3}{3} + \frac{2}{15}x^5 + \frac{17}{315}x^7 + o(x^8).
$$

**Exercice 21** –  $DL(0)$  **de** Arctan. ( $\star \star$ ) Soit  $n \in \mathbb{N}^*$ .

1) Vérifier que, pour tout  $x \in \mathbb{R}$ ,

$$
Arctan'(x) = \sum_{k=0}^{n} (-1)^k x^{2k} + \frac{(-1)^{n+1} x^{2n+2}}{1+x^2}.
$$

2) Montrer que, pour tout  $x \in \mathbb{R}_+$ ,

$$
0 \leqslant \int_0^x \frac{t^{2n+2}}{1+t^2} dt \leqslant x^{2n+2} \operatorname{Arctan}(x).
$$

3) En déduire que

$$
Arctan(x) = x - \frac{x^3}{3} + \frac{x^5}{5} + \dots + (-1)^n \frac{x^{2n+1}}{2n+1} + o(x^{2n+2}).
$$

## **IV Recherche d'équivalents et de limites – niveau 2**

**Exercice 22.** (★) Soit *f* une fonction de classe *C* 2 au voisinage de 0. Déterminer

$$
\lim_{x \to 0} \frac{f(5x) - 3f(4x) + 7f(x) - 5f(0)}{x^2}.
$$

**Exercice 23.** (★) Déterminer des équivalents simples en 0 des fonctions suivantes :

1)  $x \mapsto e^x - e^{-x} - 2x$ , 2)  $x \mapsto e^{x^2} - \cos(x)$ , 3)  $x \mapsto x + \text{Arctan}(x) - 2\sin(x)$ . 4)  $x \mapsto \frac{1}{x}$ *x*  $\left(\sqrt[3]{1+x^2}+\sqrt[3]{1-x^2}-2\right),$ 5)  $x \mapsto \frac{1}{1-(1)}$  $\frac{1}{x\ln(1+x)}-\frac{1}{\sin(x)}$  $\frac{1}{\sin(x^2)}$ .

**Exercice 24.** (★★) Déterminer des équivalents simples des suites de terme général :

1)  $4\sqrt{n(1+4n)} - 8n - 1$ , 2)  $3n - 2n \cos(n^{-3/2}) - \sqrt[3]{3 + n^3}$ 3) sin *π* √  $\sqrt{n^2+1}$ , 4)  $e - \left(1 + \frac{1}{2}\right)$ *n n* , 5)  $-2 + (2n+1)\ln\left(1 + \frac{1}{n}\right)$ *n* .

**Exercice 25.** (★★) Déterminer les limites en 0 (si elles existent) des fonctions suivantes :

1) 
$$
x \mapsto \frac{1}{x} - \frac{e^x}{\ln(1+x)}
$$
, 2)  $x \mapsto \frac{2}{\sin^2(x)} - \frac{1}{1-\cos(x)}$ , 3)  $x \mapsto \frac{\sqrt[5]{1+2x} - \sqrt[7]{1-3x}}{\tan(x)}$ .

#### **Exercice 26.** (★★)

- 1) Montrer que la fonction  $f: x \longmapsto \frac{1}{\sqrt{2\pi}}$  $rac{1}{\sin(x)} - \frac{1}{x}$  $\frac{1}{x}$  est prolongeable par continuité en  $0$  et que  $f$  ainsi prolongée est dérivable sur  $I = [-\pi; \pi]$ .
- 2) Montrer que *f* de classe *C* 1 (et même deux fois dérivable) sur *I* = ]−*π* ; *π*[. On pourra chercher un équivalent de  $f' - f'(0)$  au voisinage de 0.
- 3) Déterminer l'équation de la tangente en  $0$  à  $\mathscr{C}_f$  et en donner la position relative.

## **V Développements asymptotiques et étude d'asymptotes**

**Exercice 27 –** Arctan **au voisinage de** +∞**.** (★★)

- 1) Montrer que, pour tout  $x\in \mathbb{R}^*_+$ ,  $\mathrm{Arctan}(x)+\mathrm{Arctan}\left(\frac{1}{x}\right)$ *x*  $= \frac{\pi}{2}$  $\frac{\pi}{2}$ .
- 2) Donner le développement asymptotique de *x* 7−→ Arctan(*x*)  $\frac{\sin(x)}{x}$  à l'ordre 8 en +∞. On utilisera le DL de Arctan en 0 déterminé plus tôt dans cette feuille d'exercice.
- 3) Montrer que la courbe représentative de *x* 7−→ (*x* + 1)*e* <sup>1</sup>*/x* Arctan(*x*) admet des asymptote en +∞ dont on donnera l'équation (on précisera la position de la courbe par rapport à ces deux asymptotes au voisinage de  $+\infty$ ).
- 4) On suppose que  $(u_n)_{n \in \mathbb{N}}$  admet une limite  $\ell \in \mathbb{R}_+^*$ . Montrer que

$$
\big(\operatorname{Arctan}\left(nu_n\right)\big)^n \underset{+\infty}{\sim} \left(\frac{\pi}{2}\right)^n e^{-\pi/(2\ell)}.
$$

,

**Exercice 28.** (★★ à ★★★) Montrer que les courbes représentatives des fonctions suivantes admettent une asymptote en  $+\infty$  dont on donnera l'équation. On précisera également la position de la courbe par rapport à l'asymptote au voisinage de  $+\infty$ .

symprove all Vorsinge 
$$
de + \infty
$$
.

\n1)  $x \mapsto (2x - 1)e^{-3/x}$ ,

\n2)  $x \mapsto \sqrt[3]{8x^3 + 7x^2 - 3x + 1}$ ,

\n3)  $x \mapsto \sqrt{x^4 + 2x + 5} - x^2e^{1/x}$ ,

\n4)  $x \mapsto (x^2 + 2) \ln\left(1 - \frac{3}{x}\right)$ ,

\n5)  $x \mapsto \frac{x^5(1 - e^{-1/x})}{(1 + x)^3}$ .

## **VI Quelques résultats théoriques sur les DL**

**Exercice 29 – Parité et DL. (★)** Soit  $n \in \mathbb{N}^*$ . Soit  $a \in \mathbb{R}_+^*$ .

1) Soit *f* une fonction paire sur  $\left[-a : a\right]$  admettant un  $DL_{2n+1}(0)$ :

$$
f(x) = \sum_{k=0}^{2n+1} a_k x^k + o(x^{2n+1}).
$$

Montrer que, pour tout  $k \in [0:n]$ ,  $a_{2k+1} = 0$ .

2) Soit *f* une fonction impaire sur  $\left[-a, a\right]$  admettant un  $DL_{2n}(0)$ :

$$
f(x) = \sum_{k=0}^{2n} a_k x^k + o(x^{2n}).
$$

Montrer que, pour tout  $k \in [0:n]$ ,  $a_{2k} = 0$ .

**Exercice 30 – Dérivation et primitivation de DL.** (★★★) On suppose que *f* est une fonction de classe *C*<sup>∞</sup> sur un intervalle ouvert *I* contenant  $0.$  Soit  $n \in \mathbb{N}^*$  tel que

$$
f(x) = a_0 + a_1x + a_2x^2 + \dots + a_nx^n + o(x^n).
$$

1) Montrer que

$$
f'(x) = a_1 + 2a_2x + 3a_3x^2 \dots + na_nx^{n-1} + o(x^{n-1}).
$$

2) a) On note *F* une primitive de *f* sur *I*. Montrer que

$$
F(x) = F(0) + a_0 x + a_1 \frac{x^2}{2} + a_2 \frac{x^3}{3} + \dots + a_n \frac{x^{n+1}}{n+1} + o(x^{n+1}).
$$

b) Une application : retrouver le développement limité de Arctan en 0 à tout ordre.

## **I Étude de la nature de séries**

**Exercice 1.** (★) Montrer que les séries suivantes convergent et calculer leurs sommes :

1) 
$$
\sum \frac{n^2(-1)^n}{n!}
$$
, 2)  $\sum \frac{n(n-1)7^n}{(n+1)!}$ , 3)  $\sum (-1)^{n-1} \frac{n-1}{3^n}$ , 4)  $\sum \frac{n^2+n-3}{5^{n-1}}$ .

**Exercice 2.** (★) Justifier que 0*,* 99999999999999999999999999999999999999999999999999999999999999 · · · = 1.

**Exercice 3.** (★) Trouver une fraction dont le développement décimal est 23*,* 232323232323232323232323232323 *. . .*

**Exercice 4.** (★ à ★★) Étudier la convergence des séries de terme général

1) 
$$
\frac{1}{\sqrt{n}} \sin\left(\frac{\pi}{4n}\right)
$$
,  
\n2)  $\frac{1}{\sqrt[4]{n^3 - 1}}$ ,  
\n3)  $\frac{1}{\sqrt{n(n^2 + 3)}}$ ,  
\n4)  $\frac{\cos(3^n)}{4n^2 - 3n + 6}$ ,  
\n5)  $\frac{1}{n \cos(n)}$ ,  
\n6)  $1 - \sqrt[3]{1 - \frac{2}{n^3}}$ ,  
\n7)  $\frac{\sqrt{e}}{n^{1/5} \ln(n)}$ ,  
\n8)  $\frac{\pi^2}{n} + 1 - \cos\left(\frac{\pi}{\sqrt{n}}\right)$ ,  
\n9)  $\left(\frac{n}{n+1}\right)^{n^2}$ ,  
\n10)  $\frac{(-1)^n n!}{n^n}$ ,  
\n11)  $\frac{1}{n \sqrt[n]{n}}$ ,  
\n12)  $\ln\left(1 - \frac{1}{n+5}\right)$ ,  
\n13)  $\frac{(-1)^n \ln(n)}{n^{5/4}}$ ,  
\n14)  $1 - \frac{1}{\sqrt[n]{e}}$ ,  
\n15)  $n \ln(n)e^{-\sqrt{n}}$ ,  
\n16)  $\frac{1}{\sqrt{n}} \arctan\left(\frac{1}{\sqrt{n}}\right)$ ,  
\n17)  $\frac{1}{\ln(n)^{\ln(n)}}$ ,  
\n18)  $\left(\cos\left(\frac{1}{n}\right)\right)^{n^3}$ ,  
\n19)  $\sqrt{\tan\left(\frac{1}{2024 + n\sqrt{n}}\right)}$ ,  
\n20)  $\frac{\arctan(n^n)}{\ln(n)} \ln\left(\cos\left(\frac{1}{n^{3/7}}\right)\right)$ ,  
\n21)  $\sin(n!) \left(\sqrt{\cos\left(\frac{1}{n^{3/4}}\right)} - 1\right) \sqrt{\ln(n)}$ .

 $\bm{\mathsf{Exercise\ 5.}}~(\bm{\star})$  Montrer que la série  $\sum \frac{1}{n(n+1)(n+2)}$  converge et calculer sa somme. On pourra déterminer  $(a,b,c)\in\mathbb{R}^3$  tels que, pour tout  $n\in\mathbb{N}^*,\ \dfrac{1}{n(n+1)(n+2)}=\dfrac{a}{n}$  $\frac{a}{n} + \frac{b}{n+1}$  $\frac{b}{n+1} + \frac{c}{n+1}$  $\frac{c}{n+2}$ .

**Exercice 6. (** $\star$ **)** Montrer que la série  $\sum \ln \left( \frac{n^3}{(n+2)^2} \right)$  $(n+2)(n-1)^2$ converge et calculer sa somme.

**Exercice 7.** (★★) Étudier la nature des séries suivantes en fonction du paramètre *α* ∈ R :

1) 
$$
\sum n \sin \left(\frac{1}{\sqrt{1+n^{\alpha}}}\right)
$$
, 3)  $\sum \exp(-(\ln(n))^{\alpha})$ , 5)  $\sum \frac{1}{\alpha^{\ln(n)}}$ ,  
2)  $\sum (\sqrt{n+1} - \sqrt{n})^{\alpha}$ , 4)  $\sum \frac{\alpha^n}{1+\alpha^{2n}}$ , 6)  $(\star \star \star) \sum \sqrt{1 - \left(\frac{n^{\alpha}}{1+n^{\alpha}}\right)^n}$ .

**Exercice 8.** (★★) Étudier la convergente absolue et la convergence des séries suivantes

1) 
$$
\sum (-1)^n \ln \left(\frac{n}{n+1}\right)
$$
, 2)  $\sum \sin \left(\frac{(-1)^n \pi}{3n}\right)$ , 3)  $\sum (-1)^{n+1} \frac{\sqrt{n}}{\ln(n)}$ .

Indication : si (*Sn*)*n*∈<sup>N</sup> désigne la suite des sommes partielles alors, pour montrer la convergence de ces séries, on pourra essayer de prouver que les suites (*S*2*n*)*n*∈<sup>N</sup> et (*S*2*n*+1)*n*∈<sup>N</sup> sont adjacentes. Ces séries sont dites alternées. L'étude générale des séries alternées (cf. exercice [19\)](#page-82-0) n'est pas au programme d'ECS mais la méthode d'étude est standard et il faut la connaitre.

**Exercice 9 – Constante d'Euler. (★)** Pour tout  $n \in \mathbb{N}^*$ , notons  $H_n = \sum^{n}$ *k*=1 1  $\frac{1}{k}$  et posons  $v_n = H_n - \ln(n)$ . 1) Quelle est la nature de la suite  $(H_n)_{n \in \mathbb{N}^*}$ .

- 2) En étudiant la série  $\sum (v_{n+1} v_n)$ , montrer que la suite  $(v_n)_{n \in \mathbb{N}^*}$  converge vers un réel que l'on note  $\gamma$ (et que l'on appelle constant d'Euler).
- 3) Montrer que  $H_n = \ln(n) + \gamma + o(1)$ .

**Exercice 10 – Séries de Bertrand.** (★★) On appelle série de Bertrand toute série de la forme

$$
\sum \frac{1}{n^{\alpha}(\ln(n))^{\beta}}, \qquad \text{avec} \quad (\alpha, \beta) \in \mathbb{R}^2.
$$

- 1) Pour quelles valeurs de (*α, β*), la série diverge-t-elle grossièrement ?
- 2) Supposons que *α >* 1. Montrer que, pour tout *β* ∈ R, la série converge.
- 3) Supposons que *α <* 1. Montrer que, pour tout *β* ∈ R, la série diverge.
- 4) Supposons que  $\alpha = 1$  et  $\beta \le 0$ . A l'aide d'une minoration, montrer que la série diverge.
- 5) Supposons que  $\alpha = 1$  et  $\beta > 0$ .

a) Déterminer une primitive de la fonction  $f: t \longmapsto \frac{1}{\sqrt{1-\epsilon}}$  $\frac{1}{t(\ln(t))^\beta}$  sur  $]1$  ;  $+\infty[$ .

b) Soit  $n\in\mathbb{N}\backslash\{0;1\}$ . Comparer la somme partielle  $\sum^{n}$ *k*=2  $f(k)$  et l'intégrale  $\int^n$ 2 *f*(*t*) *dt*.

On pourra utiliser la technique vue en cours pour la nature des séries de Riemann.

c) En déduire la nature de la série  $\sum \frac{1}{n (\ln(n))^\beta}$  en fonction de  $\beta.$ 

**Exercice 11 – Formule de Stirling.** (★★★) L'objectif de cet exercice est de montrer que *n*! ∼ +∞  $\sqrt{2\pi n} \left(\frac{n}{e}\right)$ *n* . Pour tout  $n \in \mathbb{N}^*$ , posons  $u_n =$ √  $\overline{n}n^n$  $\frac{\partial}{\partial n}$  et  $v_n = \ln(u_n)$ .

- 1) Montrer que, pour tout  $n \in \mathbb{N}$ ,  $\frac{u_{n+1}}{u_n}$  $\frac{u_{n+1}}{u_n} = \frac{1}{e}$ *e*  $\left(1 + \frac{1}{\cdot}\right)$ *n*  $\bigg)^{n+1/2}$ .
- 2) Montrer que la série  $\sum (v_{n+1} v_n)$  converge.
- 3) En déduire qu'il existe  $C > 0$  tel que  $n! \underset{+\infty}{\sim} C \sqrt{n} \left( \frac{n}{e} \right)$ *e*  $\zeta$  iste  $C > 0$  tel que  $n! \underset{+\infty}{\sim} C \sqrt{n} \left(\frac{n}{e}\right)^n$ .
- 4) Montrer que  $C=\sqrt{2\pi}.$ On utilisera la formule de Wallis (montré dans le DM n° 9) :  $\frac{1}{\sqrt{n}}$  $4^n(n!)^2$  $\frac{n(n!)^2}{(2n)!} \longrightarrow_{n \to +\infty} \sqrt{\pi}.$

**Exercice 12. (★★)** A l'aide de la formule de Stirling, donner la nature de la série  $\sum_{n=1}^{n+n+\gamma}$  $\frac{n}{n!a^n}$  en fonction de  $a \in \mathbb{R}_+^*$  et  $\gamma \in \mathbb{R}$ .

**Exercice 13.** (★★) Soit *α >* 1. En comparant à une intégrale, donner la nature de X*R<sup>N</sup>* où

$$
\forall N \in \mathbb{N}, \qquad R_N = \sum_{n=N+1}^{+\infty} \frac{1}{n^{\alpha}}
$$

### **Exercice 14 – Série géométrique primitivée.** (★★)

1) Montrer que, pour tout  $n \in \mathbb{N}^*$  et  $x \in [-1;1[,$ 

$$
\sum_{k=0}^{n-1} \frac{x^{k+1}}{k+1} = -\ln(1-x) - \int_0^x \frac{t^n}{1-t} dt.
$$

2) a) Montrer que

$$
\forall x \in [0; 1[,
$$
  $\left| \int_0^x \frac{t^n}{1-t} dt \right| \leq \frac{x^{n+1}}{(1-x)(n+1)}.$ 

b) Montrer que

$$
\forall x \in [-1; 0[, \qquad \left| \int_0^x \frac{t^n}{1-t} dt \right| \leq \frac{(-x)^{n+1}}{n+1}.
$$

- 3) En déduire que, pour tout  $x \in [-1\,;1[,\,\sum \frac{x^n}{n}]$  $\frac{c}{n}$  converge et que sa somme est  $-\ln(1-x)$ .
- 4) Écrire une fonction en Python qui prend en argument *x* ∈ [−1 ; 1[ et *ε >* 0 et qui calcule une valeur approchée de ln(1 − *x*) à *ε* près en utilisant les sommes partielles ci-dessus.

## **II Exercices théoriques**

 $\bm{\mathsf{Exercise\ 15.}}~(\bm{\star})$  Soit  $E$  l'ensemble des suites réelles  $(u_n)_{n\in\mathbb{N}}$  telles que  $\sum u_n^2$  converge.

1) Montrer que, si  $(u_n)_{n\in\mathbb{N}}$  et  $(v_n)_{n\in\mathbb{N}}$  sont des suites de  $E$ , alors  $\sum u_nv_n$  converge absolument.

On utilisera (et démontrera) le fait que  $xy \leqslant \frac{x^2 + y^2}{2}$  $\frac{y}{2}$  pour tous réels  $x$  et  $y$ .

2) Montrer que  $E$  est un sous-espace vectoriel de  $\mathbb{R}^{\mathbb{N}}.$ 

**Exercice 16. (★)** Soit  $(u_n)_{n \in \mathbb{N}}$  une suite à termes positifs. Montrer que les séries  $\sum u_n$  et  $\sum \frac{u_n}{1+u_n}$  ont même nature.

**Exercice 17 – Critère de D'Alembert.** ( $\star\star$ ) Soit  $(u_n)_{n\in\mathbb{N}}$  une suite réelle à termes strictement positifs telle que  $\lim_{n \to +\infty} \frac{u_{n+1}}{u_n}$  $\frac{n+1}{u_n} = \lambda \in [0; +\infty] \cup \{+\infty\}.$ 

- 1) Montrer que, si  $\lambda < 1$ , alors  $\sum u_n$  converge. On pourra comparer (*un*)*n*∈<sup>N</sup> avec le terme général d'une suite géométrique.
- 2) Montrer que, si  $\lambda > 1$ , alors  $\sum u_n$  diverge.
- 3) Montrer que, si  $\lambda = 1$ , alors on ne peut pas conclure en général.

**Exercice 18 – Règle de Raab-Duhamel.** (★★★) Soit  $(u_n)_{n\in\mathbb{N}}$  une suite réelle à termes strictement positifs.  $\mathsf{Supposons}$  qu'il existe  $(\alpha,c)\in\mathbb{R}^2$  tel que

$$
\frac{u_{n+1}}{u_n} = 1 - \frac{\alpha}{n} + \frac{c}{n^2} + o\left(\frac{1}{n^2}\right).
$$

1) a) Pour tout  $n \in \mathbb{N}$ , posons  $v_n = \ln(n^{\alpha}u_n)$ . Montrer que  $n^{3/2}(v_{n+1} - v_n) \xrightarrow[n \to +\infty]{} 0$ .

- b) En déduire la nature de la série  $\sum (v_{n+1} v_n)$ .
- c) En déduire qu'il existe  $\lambda > 0$  tel que  $u_n \underset{+\infty}{\sim}$ *λ*  $\frac{\lambda}{n^{\alpha}}$ .
- d) En déduire les valeurs de *α* pour lesquelles la série  $\sum u_n$  converge.
- 2) Quelques applications :
	- a) Soient *x* et *y* deux réels strictement positifs. On considère la suite  $(u_n)_{n \in \mathbb{N}}$  définie par  $u_0 > 0$  et, pour tout  $n \in \mathbb{N}$ ,  $(n+y)u_{n+1} = (n+x)u_n$ . Déterminer la nature de  $\sum u_n$ .
	- b) Soit  $x\in\mathbb{R}^*_+$ . Déterminer la nature de  $\sum x^{H_n}$  où  $(H_n)_{n\in\mathbb{N}^*}$  désigne la série harmonique.

<span id="page-82-0"></span>**Exercice 19 – Critère des séries alternées.** (★★) Soit (*un*)*n*∈<sup>N</sup> une suite à termes positifs, décroissante et de limite nulle.

- $1)$  Pour tout  $n ∈ ℕ$ , posons  $S_n = ∑_n$ *k*=0 (−1)*kuk*. Montrer que les suites (*S*2*n*)*n*∈<sup>N</sup> et (*S*2*n*+1)*n*∈<sup>N</sup> sont adjacentes.
- 2) En déduire que la série X(−1)*nu<sup>n</sup>* converge et que sa somme *S* vérifie *S*2*n*+1 6 *S* 6 *S*2*<sup>n</sup>* pour tout *n* ∈ N.
- 3) Notons  $(R_n)_{n\in\mathbb{N}}$  la suite des restes de la série. En déduire que, pour tout  $n\in\mathbb{N}$ ,  $|R_n|\leqslant u_{n+1}$ .

**Exercice 20.** (★★) Soit (*an*)*n*∈<sup>N</sup> une suite à termes positifs telle que X*a<sup>n</sup>* convergente. Que peut-on dire sur la nature de la série  $\sum\Big(\prod^n$ *k*=0 *ak*  $\setminus$ ?

On pourra commencer par majorer le produit.

**Exercice 21 – Produits infinis.** ( $\star \star \star$ ) Soit  $(u_n)_{n \geq n_0}$  une suite telle que, pour tout  $n \geq n_0$ ,  $u_n \neq 0$ . On appelle produit infini de terme général  $u_n$ , et on note  $\prod u_n$ , la suite  $(P_n)_{n\in\mathbb{N}}$  définie par :

$$
\forall n \in \mathbb{N}, \qquad P_n = \prod_{k=n_0}^n u_k.
$$

Si la suite  $(P_n)_{n\geqslant n_0}$  converge vers un réel non nul, on dit que le produit  $\prod u_n$  est bien convergent et la limite est appelée le produit infini des  $u_n$  et noté  $\prod^{+\infty}$  $+ \infty$ *n*=*n*<sup>0</sup> *un*.

1) Étudier la convergence du produit infini  $(P_n)_{n\geq 1}$  lorsque, pour tout  $n\geq 1$ ,

$$
u_n = \frac{1}{n}
$$
,  $u_n = \frac{n}{n+1}$ ,  $u_n = 1 - \frac{1}{(n+1)^2}$ ,  $u_n = e^{-n^2}$ ,  $u_n = e^{-1/n^2}$ .

- 2) Montrer que, si le produit  $\prod u_n$  est bien convergent, alors la suite  $(u_n)_{n\geqslant n_0}$  tend vers 1. La réciproque est-elle vraie ?
- 3) Soit  $(u_n)_{n \ge n_0}$  une suite de réels de  $[0, 1]$ .
	- a) Montrer que la suite  $(P_n)_{n\geqslant n_0}$  converge vers un réel de  $[0\,;1].$
	- b) Montrer que les séries  $\sum (1 u_n)$  et  $\sum \ln(u_n)$  ont la même nature.
	- $f$ c) En déduire que le produit  $\prod u_n$  est bien convergent si et seulement si la série  $\sum (1 u_n)$  converge.

#### **Exercice 22 – Dérivabilité de la fonction** *ζ***.** (★★)

1) Pour tous  $x \in \ ]1;+\infty[$  et  $k \in \mathbb{N},$  justifier la convergence de  $\sum \frac{\ln^k(n)}{x}$  $\frac{\sqrt{v}}{n^x}$ .

Pour tout  $x \in \left] 1; +\infty \right[$ , on pose  $\zeta(x) = \sum_{x \in \mathbb{R}^n} \zeta(x)$  $+\infty$ *n*=1 1  $\frac{1}{n^x}$ .

- 2) On se donne  $a \in [1; +\infty]$  puis  $x$  et  $x_0$  deux réels distincts de  $[a; +\infty]$ .
	- a) Justifier que, pour tout  $n \in \mathbb{N}^*$ ,

$$
\left|\frac{1}{n^x} - \frac{1}{n^{x_0}} + \frac{(x - x_0) \ln(n)}{n^{x_0}}\right| \leqslant \frac{(x - x_0)^2 \ln(n)^2}{2n^a}.
$$

b) En déduire que

$$
\left|\frac{\zeta(x)-\zeta(x_0)}{x-x_0}+\sum_{n=0}^{+\infty}\frac{\ln(n)}{n^{x_0}}\right|\leqslant|x-x_0|\times I,
$$

avec *I* une constante à préciser.

c) Conclure que *ζ* est dérivable sur ]1 ; +∞[ et préciser sa dérivée.

# **Sommes de sous-espaces vectoriels**

**Exercice 1.** ( $\star$ ) Montrer que les sous-espaces vectoriels  $F = \text{Vect } ((1,1,0))$  et  $G = \{(x,y,z) \in \mathbb{R}^3 \mid x+y+z=0\}$ sont supplémentaires de  $\mathbb{R}^3$ . Expliciter les projections sur  $F$  (resp. sur  $G)$  parallèlement à  $G$  (resp.  $F$ ).

**Exercice 2.** (★★) Soit  $n \in \mathbb{N}^*$ . Montrer que les sous-espaces vectoriels  $F = \text{Vect}((1, 2, ..., 2n))$  et  $G \;=\; \{(x_1,\ldots,x_{2n})\; \in\; \mathbb{R}^{2n}\,|\, x_1\,-\,x_2\,+\,x_3\,-\,x_4\cdots\,+\,x_{2n-1}\,-\,x_{2n}\;=\;0\}$  sont supplémentaires dans  $\mathbb{R}^{2n}.$ Expliciter les projections sur *F* (resp. sur *G*) parallèlement à *G* (resp. *F*).

**Exercice 3.** (★) Notons *E* l'ensemble des suites réelles convergentes, *F* l'ensemble des suites réelles constantes et *G* l'ensemble des suites convergentes vers 0. Montrer que  $E = F \oplus G$  et expliciter les projections sur *F* (resp. sur *G*) parallèlement à *G* (resp. *F*).

**Exercice 4.** ( $\star \star$ ) Montrer que  $F = \{x \mapsto ax + b \mid (a, b) \in \mathbb{R}^2\}$  et  $G = \{f \in E \mid f(0) = f'(0) = 0\}$  sont des sous-espaces vectoriels de  $E$  et que  $E = F \oplus G$ . Expliciter les projections associées.

 $\bm{\mathsf{Exercise}}$  5.  $(\bm{\star}\bm{\star})$  Soit  $n\in\mathbb{N}^*$ . Notons  $\mathcal{T}^+_n(\mathbb{R})$  (resp.  $\mathcal{T}^-_n(\mathbb{R})$ ) l'espace vectoriel des matrices triangulaires supérieures (resp. inférieures).

- 1) Donner une base de  $\mathcal{T}_n^+(\mathbb{R})$ .
- 2) A-t-on  $\mathcal{T}_n^+(\mathbb{R}) \oplus \mathcal{T}_n^-(\mathbb{R}) = \mathcal{M}_n(\mathbb{R})$  ?
- 3) Déterminer un supplémentaire de  $\mathcal{T}_n^+(\mathbb{R})$  dans  $\mathcal{M}_n(\mathbb{R}).$

**Exercice 6. (★★)** Notons  $F = \{f \in C^0(\mathbb{R}, \mathbb{R}) \mid f \text{ est constante}\}, G_ = \{f \in C^0(\mathbb{R}, \mathbb{R}) \mid f \text{ est nulle sur }[0; +\infty[\}$ et *G*<sup>+</sup> = {*f* ∈ *C* 0 (R*,* R)| *f* est nulle sur ]−∞ ; 0]}. Montrer que *F*, *G*<sup>−</sup> et *G*<sup>+</sup> sont des sous-espaces vectoriels  $C^0(\mathbb{R},\mathbb{R})$  et que  $C^0(\mathbb{R},\mathbb{R})=F\oplus G_-\oplus G_+.$ 

**Exercice 7.** ( $\star \star \star$ ) Soit  $(F_i)_{1 \leq i \leq n}$  une famille de sous-espaces vectoriels de *E*. Montrer que la somme  $F_1 + \cdots + F_n$ est directe si et seulement si, pour tout  $k \in [2, n]$ ,  $F_k \cap (F_1 + \cdots + F_{k-1}) = \{0\}.$ 

**Exercice 8. (★)** Soit  $p:(x,y)\in \mathbb{R}^2 \mapsto (2y-3x, 4y-6x) \in \mathbb{R}^2$ . Montrer que  $p$  est un projecteur de  $\mathbb{R}^2$ . Déterminer des bases des sous-espaces vectoriels *F* et *G* tels que *p* est la projection sur *F* parallèlement à *G*.

**Exercice 9.** (★) Soit  $p:(x, y, z) \in \mathbb{R}^3 \mapsto (x + z, y + z, 0) \in \mathbb{R}^3$ . Montrer que  $p$  est un projecteur de  $\mathbb{R}^3$ . Déterminer des bases des sous-espaces vectoriels *F* et *G* tels que *p* est la projection sur *F* parallèlement à *G*.

**Exercice 10.** ( $\star \star$ ) Reprendre l'exercice 3 de la feuille de TD n° 21 et montrer que  $\text{Im}(f) \oplus \text{Ker}(f) = \mathbb{R}^3$ . Pouvait-on prévoir ce résultat ?

**Exercice 11.** ( $\star \star$ ) Soit  $f : (x, y, z) \in \mathbb{R}^3 \mapsto (-x - 2y - 2z, 4x + 5y + 4z, -x - y)$ . C'est la suite de l'exercice 18 du TD  $n^{\circ}$  21.

- 1) Donner une base de  $E_1 = \text{Ker}(f \text{Id}_{\mathbb{R}^3})$  et une base de  $E_2 = \text{Ker}(f 2 \text{Id}_{\mathbb{R}^3})$ .
- 2) Montrer que  $\mathbb{R}^3 = \mathbb{E}_1 \oplus E_2$ .

Pour tout  $u \in \mathbb{R}^3$ , on pourra écrire  $u = (f(u) - u) + (2u - f(u))$ .

**Exercice 12.** ( $\star \star \star$ ) Soit  $f \in \mathcal{L}(E)$ . Le but de cet exercice est de montrer que

$$
\operatorname{Im}(f) \oplus \operatorname{Ker}(f) = E \qquad \Longleftrightarrow \qquad \begin{cases} \operatorname{Ker}(f) = \operatorname{Ker}(f^2) \\ \operatorname{Im}(f) = \operatorname{Im}(f^2) \end{cases}
$$

- 1) Montrer que  $\text{Ker}(f) \subset \text{Ker}(f^2)$  et  $\text{Im}(f^2) \subset \text{Im}(f)$ .
- 2) Montrer que  $\text{Ker}(f) = \text{Ker}(f^2)$  si et seulement si  $\text{Ker}(f) \cap \text{Im}(f) = \{0\}$
- 3) Montrer que  $\text{Im}(f) = \text{Im}(f^2)$  si et seulement si  $\text{Ker}(f) + \text{Im}(f) = E$
- 4) Conclure.

# **Espaces vectoriels de dimension finie**

Sauf indication contraire, *E* désigne un espace vectoriel de dimension finie  $n \geq 1$ .

**Exercice 1.** (★ à ★★) Montrer que les ensembles suivants sont des espaces vectoriels de dimension finie. On précisera leur dimension et une base.

- 1)  $F = \{ f \in \mathcal{F}(\mathbb{R}, \mathbb{R}) \mid \exists (a, b, c) \in \mathbb{R}^3, \quad \forall x \in \mathbb{R}, \quad f(x) = a \cos(2x) + b \cos(x) + c \}.$
- 2) L'ensemble des suites réelles arithmétiques.
- 3)  $\mathcal{T}_n^+(\mathbb{R})$ ,  $\mathcal{T}_n^-(\mathbb{R})$ ,  $\mathcal{S}_n(\mathbb{R})$  et  $\mathcal{A}_n(\mathbb{R})$ .
- 4)  ${A \in M_n(\mathbb{R}) \mid \text{tr}(A) = 0}.$ On rappelle que  $tr(M)$  est la somme des termes diagonaux d'une matrice  $M \in M_n(\mathbb{R})$ .
- 5)  $(\star \star \star) F_\alpha = \{ P(x) e^{\alpha x} + Q(x) e^{-\alpha x} \mid (P,Q) \in (\mathbb{R}_n[X])^2 \}$  pour  $\alpha \in \mathbb{R}$  et  $n \in \mathbb{N}^*$ .

**Exercice 2.** (★) Soit  $F = \{P \in \mathbb{R}_4[X] | P(2) = P(4) = 0\}$ . Montrer que F est un sous-espace vectoriel de  $\mathbb{R}_4[X]$ . En déterminer une base et sa dimension. Déterminer un supplémentaire de F dans  $\mathbb{R}_4[X]$ .

Exercice 3. (★) Soit  $n \in \mathbb{N}^*$ . Montrer (sans expliciter les projections vectorielles) que les sous-espaces vectoriels  $F\,=\, \mathrm{Vect}\, \big((1,2,\ldots, 2n)\big)$  et  $G\,=\, \{(x_1,\ldots,x_{2n})\,\in\,\mathbb{R}^{2n}\,|\, x_1\,-\,x_2\,+\,x_3\,-\,x_4\cdots\,+\,x_{2n-1}\,-\,x_{2n}\,=\,0\}$  sont supplémentaires dans R 2*n* .

**Exercice 4. (★)** Soit  $n \ge 1$ . Notons  $F = \text{Vect } (X(X-1), (X-1)(X-2), X(X-2))$  et  $G = \{P \in \mathbb{R}_n[X] \mid X^3 | P\}.$ Montrer (sans expliciter les projections vectorielles) que  $F \oplus G = \mathbb{R}_n[X]$ .

**Exercice 5.** (★) Soit *F* le sous-espace vectoriel de  $\mathbb{R}^4$  engendré par les vecteurs  $(1, 2, -1, 3)$ ,  $(3, -2, 0, 1)$  et (−5*,* 6*,* −1*,* 1). Déterminer une base de *F* et la compléter en une base de R 4 .

**Exercice 6.** (★★) Pour tout  $k \in [0; n]$ , posons  $P_k = X^k (1 - X)^{n-k}$ .

- 1) Montrer que, pour tout  $j \in [0:n]$ ,  $X^j$  est combinaison linéaire de  $P_j, \ldots, P_n$ .
- 2) En déduire que la famille  $(P_0, \ldots, P_n)$  est une base de  $\mathbb{R}_n[X]$ .

**Exercice 7.** ( $\star \star$ ) Montrer que  $\mathcal{M}_n(\mathbb{R})$  admet une base constituée de matrices inversibles.

**Exercice 8.** ( $\star\star$ ) Soit *E* un espace vectoriel de dimension quelconque. Soient  $(x_1, \ldots, x_n)$  une famille de vecteurs de *E*. Montrer que, pour tout  $p \in [1:n]$ ,  $\text{rg}(x_1, \ldots, x_n) \leq \text{rg}(x_1, \ldots, x_n) + n - p$ .

**Exercice 9.** (★★) Soient *H* et *K* deux hyperplans de *E*. Soient *ϕ* et *ψ* deux formes linéaires non nulles telles que  $H = \text{Ker}(\varphi)$  et  $K = \text{Ker}(\psi)$ . Montrer que  $H = K$  si et seulement si  $\varphi$  et  $\psi$  sont colinéaires dans l'espace vectoriel  $E^*$  (c'est-à-dire il existe  $\lambda \in \mathbb{R}^*$  tel que  $\varphi = \lambda \psi$ ).

**Exercice 10.** (★★) Déterminer la dimension de l'intersection de deux hyperplans distincts de *E*. On pourra commencer par montrer que la dimension est minorée par *n* − 2.

**Exercice 11.** (\*) Montrer qu'il existe un unique endomorphisme  $f$  de  $\mathbb{R}^3$  qui vérifie  $f(1,1,0) = (1,2,0)$ , *f*(1*,* 0*,* 1) = (3*,* −1*,* 2) et *f*(0*,* 1*,* 1) = (5*,* 3*,* 2). Déterminer le rang de *f* de deux façons différentes.

**Exercice 12.** (★★) Construire, si c'est possible :

- 1)  $f \in \mathscr{L}(\mathbb{R}^4, \mathbb{R}^3)$  telle que  $\text{Ker}(f) = \text{Vect}((1, 0, 0, -1))$  et  $\text{Im}(f) = \{(x, y, z) \in \mathbb{R}^3 \mid x y + z = 0\}.$
- 2)  $g \in \mathscr{L}(\mathbb{R}^3, \mathbb{R}^4)$  telle que Im $(g) = \text{Vect}((1, 0, 0, -1))$  et  $\text{Ker}(g) = \{(x, y, z) \in \mathbb{R}^3 | x y + z = 0\}.$
- 3)  $h \in \mathscr{L}(\mathbb{R}^4, \mathbb{R}^3)$  telle que Im $(h) = \text{Vect}((1, 0, -1))$  et  $\text{Ker}(h) = \{(x, y, z, t) \in \mathbb{R}^4 | x y + z t = 0\}.$
- $\varphi \in \mathscr{L}(\mathbb{R}^3, \mathbb{R}^4)$  telle que  $\text{Ker}(\varphi) = \text{Vect}((1, 0, -1))$  et  $\text{Im}(\varphi) = \{(x, y, z, t) \in \mathbb{R}^4 \, | \, x y + z t = 0\}.$

**Exercice 13.** (★★) Soit  $f \in \mathcal{L}(E)$  n'étant pas l'application nulle. On suppose que f est nilpotent, c'est-à-dire il existe  $k \in \mathbb{N}^*$  tel que  $f^k = 0$ .

- 1) Montrer que  $\text{rg}(f) \leq n 1$ .
- 2) Soit  $p$  le plus petit entier tel que  $f^p = 0$ . Montrer qu'il existe  $x_0 \in E$  tel que la famille  $(x_0, f(x_0), f^2(x_0), \ldots, f^{p-1}(x_0))$  est libre.
- 3) En déduire que  $p \leq n$ .

**Exercice 14.** ( $\star \star$ ) Soit  $f \in \mathcal{L}(E)$ . On suppose que, pour tout  $x \in E$ , il existe  $p \in \mathbb{N}$  tel que  $f^p(x) = 0$ (attention à l'ordre des quantificateurs). Montrer que *f* est nilpotent. Donner un contre-exemple en dimension infinie.

**Exercice 15.**  $(\star \star)$  Soit  $f$  un endomorphisme non nul de  $\mathbb{R}^3$  tel que  $f^2 = 0$ . Montrer que  $\text{rg}(f) = 1$ .

**Exercice 16 – Oral ESCP 2011.** (★★) Supposons que  $\dim(E) = 3$ . Soit  $f \in \mathcal{L}(E)$  tel que  $f^2 \neq 0$  et  $f^3 = 0$ . Déterminer la dimension de Ker(*f*).

**Exercice 17.** (★★) Soit *n* ∈ N ∗ . Montrer que, pour tout polynôme *Q* ∈ R*n*−1[*X*], il existe un polynôme *P* ∈  $\mathbb{R}_n[X]$  tel que  $Q = P(X + 1) - P(X)$ . Montrer que *P* est unique à l'addition d'un scalaire près. On pourra introduire  $f: P \in \mathbb{R}_n[X] \mapsto P(X+1) - P(X)$ , déterminer son noyau et son image.

**Exercice 18.** ( $\star \star$ ) Soient *f* et *g* des endomorphismes de *E*. Montrer que  $\text{rg}(f + g) \leq \text{rg}(f) + \text{rg}(g)$  puis que  $|\text{rg}(f) - \text{rg}(g)| \leqslant \text{rg}(f - g).$ 

**Exercice 19 – Oral ESCP 2011.** ( $\star\star$ ) Soit *f* un endomorphisme de  $\mathbb{R}^3$  tel que  $\text{Ker}(f)$  et  $\text{Im}(f)$  ne sont pas supplémentaires. Montrer que  $\text{Ker}(f) \subset \text{Im}(f)$  ou  $\text{Im}(f) \subset \text{Ker}(f)$ .

**Exercice 20.**  $(\star \star)$  Soit  $f \in \mathscr{L}(E)$  tel que  $\text{rg}(f) = 1$ . Montrer qu'il existe  $\lambda \in \mathbb{R}$  tel que  $f^2 = \lambda f$ .

**Exercice 21.** ( $\star\star$ ) Soit  $f \in \mathcal{L}(E)$ . Montrer que

 $\text{Im}(f) = \text{Im}(f^2) \qquad \Longleftrightarrow \qquad \text{Ker}(f) = \text{Ker}(f^2) \qquad \Longleftrightarrow \qquad \text{Ker}(f) \oplus \text{Im}(f) = E.$ 

On pourra jeter un oeil à l'exercice 12 de la feuille de TD nº 29.

**Exercice 22.** ( $\star \star$ ) Montrer que *n* est pair si et seulement si il existe  $f \in \mathcal{L}(E)$  tel que Im( $f$ ) = Ker( $f$ ). Pour le sens direct, on pourra se donner une base  $(e_1, \ldots, e_p, e_{p+1}, \ldots, e_{2p})$  de *E* et construire *f* de telle sorte  $que Im(f) = Ker(f) = Vect(e_1, ..., e_p).$ 

**Exercice 23.** ( $\star \star \star$ ) Soit  $f \in \mathcal{L}(E)$ . Montrer que  $\dim(\text{Ker}(f)) \leqslant \dim(\text{Ker}(f^2)) \leqslant 2 \dim(\text{Ker}(f))$ . Pour l'inégalité de droite, on pourra appliquer le théorème du rang à l'application linéaire  $f\big|_{\mathrm{Ker}(f^2)}$ .

**Exercice 24 – Polynôme d'interpolation de Lagrange.** (★★) Soit *n* ∈ N ∗ . Soient *a*1*, . . . , a<sup>n</sup>* des réels deux à deux distincts.

- 1) Montrer que l'application  $f: P \in \mathbb{R}_{n-1}[X] \longmapsto (P(a_1), \ldots, P(a_n)) \in \mathbb{R}^n$  est un isomorphisme.
- 2) En déduire que, pour tout  $(b_1,\ldots,b_n)\in \mathbb{R}^n$ , il existe un unique polynôme  $P$  qui vérifie  $P(a_k)=b_k$  pour tout  $k \in [1:n]$ .
- 3) Notons  $(e_1, \ldots, e_n)$  la base canonique de  $\mathbb{R}^n$ . Pour tout  $k \in [1:n]$ , expliciter  $f^{-1}(e_k)$ . En déduire le<br>relations *R* dent l'ovistance (et l'unicité) a été montrée dans la question précédente polynôme *P* dont l'existence (et l'unicité) a été montrée dans la question précédente.

Nous avons rencontré ces polynômes, dit polynômes d'interpolation de Lagrange, dans la feuille de TD n° 15 : si on se donne *n* points du plan d'abscisses distinctes, il existe un unique polynôme de degré *n* − 1 dont le graphe passe par tous ces points.

**Exercice 25 – Polynôme d'interpolation de Hermite.**  $(\star \star)$  **Soient**  $(a_1, \ldots, a_n) \in \mathbb{R}^n$  distincts et  $(b_1,\ldots,b_n,c_1,\ldots,c_n)\,\in\,\mathbb{R}^{2n}$  (pas forcément distincts). Montrer qu'il existe un unique  $P\,\in\,\mathbb{R}_{2n-1}[X]$  tel que

$$
\forall i \in [1:n], \qquad P(a_i) = b_i \quad \text{et} \quad P'(a_i) = c_i.
$$

On fera le lien avec l'exercice précédent et on donnera une interprétation graphique.

**Exercice 26 – D'après EDHEC 1999.**  $(\star \star)$  Soit  $n \in \mathbb{N}^*$ . Pour tout  $k \in [0; n]$ , introduisons  $f_{n+1} \circ f_{n+1} = \int_{-\infty}^{\infty} f_{n+1} \circ f_{n+1}$  and  $F_{n+1}$  in  $f_{n+1}$  in  $f_{n+1}$  in  $f_{n+1}$  in  $f_{n+1}$  in  $f_{n+1}$  in  $f$  $f_k: x\in \mathbb{R}_+\mapsto x^ke^{-x}.$  On note  $E_n$  le sous-espace vectoriel de  $E=D^1(\mathbb{R}_+,\mathbb{R})$  engendré par la famille  $(f_0, \ldots, f_n)$ . On note *d* l'application qui à toute fonction de *E* associe sa dérivée.

- 1) Montrer que *d* est une application linéaire sur *E* et que *E<sup>n</sup>* est stable par *d*. On note alors *d<sup>n</sup>* la restriction de  $d$  à  $E_n$ .
- 2) Montrer que la famille  $(f_0, \ldots, f_n)$  est une base de  $E_n$ .
- 3) Calculer  $d_n(f_0)$  puis montrer que, pour tout  $k \in [1:n]$ ,  $d_n(f_k) = kf_{k-1} f_k$ .
- 4) Pour tout  $k \in [\![0\,;n]\!]$ , notons  $g_k: x \in \mathbb{R}_+ \longmapsto \frac{1}{k}$  $\frac{1}{k!} f_k$ . Montrer que la famille

$$
(-g_0, g_0-g_1, g_1-g_2, \ldots, g_{n-1}-g_n)
$$

est une base de *En*.

- 5) a) Montrer que, pour tout  $k \in [1:n]$ ,  $d_n(q_k) = q_{k-1} q_k$ . b) En déduire que  $d_n \in GL(E_n)$ .
	- *c*) Exprimer  $d_n^{-1}(f_j)$  dans la base  $(f_0, \ldots, f_n)$ , pour tout  $j \in [1:n]$ <br>
	 On pourra sommer de 1 à *j* la formule de la question 5a.

**Exercice 27 – D'après les oraux HEC 2008.** (★★) Supposons que *E* est un espace vectoriel de dimension finie  $n \geqslant 2$ . Soit  $u \in \mathscr{L}(E)$  tel que  $u^2 - 2u + \text{Id} = 0$ .

- 1) Montrer que *u* est un automorphisme de *E*.
- 2) Comparer Im $(u \text{Id})$  et  $\text{Ker}(u \text{Id})$  et en déduire que  $\dim (\text{Ker}(u \text{Id})) ≥ \frac{n}{2}$  $\frac{1}{2}$ .
- 3) Supposons que dim  $(Ker(u Id)) = n 1$ .
	- a) Soit  $e_1$  un vecteur non nul de Im(*u* − Id). Justifier l'existence de *n* − 1 vecteurs  $e_2, \ldots, e_n$  de *E* tels que  $(e_1, ..., e_{n-1})$  est une base de  $Ker(u - Id)$  et  $u(e_n) = e_1 + e_n$ .
	- b) Montrer que (*e*1*, . . . , en*) est une base de *E*.

**Exercice 28.** ( $\star \star \star$ ) On suppose dans cet exercice que  $f \in \mathscr{L}(E)$  vérifie  $f^2 = -\operatorname{Id}_E$ .

- 1) Soient  $(x_1, \ldots, x_p)$  une famille de vecteurs de *E* telle que  $(x_1, \ldots, x_p, f(x_1), \ldots, f(x_{p-1}))$  est libre. Montrer que  $(x_1, \ldots, x_p, f(x_1), \ldots, f(x_p))$  est également une famille libre.
- 2) a) Soit  $x_1 \neq 0$ . Montrer que  $(x_1, f(x_1))$  est une famille libre.
	- b) Montrer que, si  $n \neq 2$ , alors il existe  $x_2$  tel que  $(x_1, x_2, f(x_1))$  est une famille libre.
	- c) En déduire que  $n \geq 4$ .
- 3) Montrer que *n* est pair.
- 4) Donner un exemple de tel endomorphisme  $f$  dans le cas où  $n = 2$ .

**Exercice 29.** ( $\star \star \star$ ) Soit *E* un espace vectoriel de dimension finie *n* et soit  $u \in \mathscr{L}(E)$ . Pour tout  $p \in \mathbb{N}$ , on notera  $K_p = \text{Ker}(u^p)$  et  $I_p = \text{Im}(u^p)$ .

- 1) Montrer que les suites  $(K_p)_{p\geqslant 0}$  et  $(I_p)_{p\geqslant 0}$  sont respectivement croissante et décroissante pour l'inclusion, i.e. que, pour tout  $p \in \mathbb{N}$ ,  $K_p \subset K_{p+1}$  et  $I_{p+1} \subset I_p$ . En déduire la monotonie de la suite  $(\dim(K_p))_{p \in \mathbb{N}}$ .
- 2) Montrer qu'il existe  $n_0$  tel que  $K_{n_0} = K_{n_0+1}$ .
- 3) Montrer que pour tout  $p \ge n_0$ ,  $K_p = K_{p+1}$ .
- 4) Montrer que pour tout  $p \ge n_0$ ,  $I_p = I_{p+1}$ .
- 5) Montrer que  $I_{n_0}$  et  $K_{n_0}$  sont supplémentaires.
- 6) Soit  $p \in \mathbb{N}$ . On note *v* la restriction de *u* à  $I_p$  et *w* la restriction de *u* à  $I_{p+1}$ .
	- a) Justifier le fait que  $v$  et  $w$  sont respectivement à valeurs dans  $I_{p+1}$  et  $I_{p+2}$ .
	- b) Montrer que  $\text{Ker } v = \text{Ker } u \cap I_p$ , puis que  $\text{Im}(v) = I_{p+1}$ .
	- c) En appliquant le théorème du rang à *v* et *w*, montrer que la suite (dim(*Kp*+1) − dim(*Kp*))*p*∈<sup>N</sup> est décroissante.

# **Codage matriciel**

**Exercice 1.** (★) Donner la matrice relativement aux bases canoniques, pour les applications linéaires suivantes :

1)  $f: (x, y, z, t) \in \mathbb{R}^4 \mapsto (2x - 3y + t, 9x - 4z) \in \mathbb{R}^2$ . 2)  $g:(x, y, z, t, u) \in \mathbb{R}^5 \mapsto (x + 3z - t + 6u, x + 5y + t, -3x + y + 2z - 4u) \in \mathbb{R}^3$ . 3)  $h: (x, y) \in \mathbb{R}^2 \mapsto (y - x, x, x - y, y, 0, x + y) \in \mathbb{R}^6$ . 4)  $u : M \in M_2(\mathbb{R}) \longrightarrow {}^t M$ . 5)  $\varphi: P \in \mathbb{R}_3[X] \longmapsto (P(0), P'(0), P''(0)) \in \mathbb{R}^3$ . 6)  $\psi: P \in \mathbb{R}_2[X] \longmapsto P - X^3 P' \in \mathbb{R}_4[X].$ 

**Exercice 2.** (★) Soit  $A \in \mathcal{M}_2(\mathbb{R})$  quelconque. Donner la matrice de  $f : M \in \mathcal{M}_2(\mathbb{R}) \longmapsto AM + MA$  dans la base canonique de  $\mathcal{M}_2(\mathbb{R})$ .

### **Exercice 3.** (★)

- 1) Montrer que  $\mathscr{B} = (1, X 1, (X 1)^2)$  est une base de  $\mathbb{R}_2[X]$ .
- 2) Montrer que  $f: P \in \mathbb{R}_2[X] \longmapsto 2(X+1)P (X^2-2X+1)P'$  est un endomorphisme.
- 3) Déterminer la matrice de f dans la base  $\mathscr{B}$ .

**Exercice 4.** (★) Soit  $f: P \in \mathbb{R}_n[X] \mapsto (1 - X^2)P' - XP$ .

- 1) Montrer que  $f \in \mathscr{L}(\mathbb{R}_n[X], \mathbb{R}_{n+1}[X])$  et donner sa matrice  $A_n$  relativement aux bases canoniques de  $\mathbb{R}_n[X]$  et  $\mathbb{R}_{n+1}[X]$ .
- 2) Écrire une fonction en Python qui prend en entrée *n* et qui forme la matrice *An*.

**Exercice 5.** (★) Soit  $\psi : P \in \mathbb{R}_2[X] \longmapsto (P(0), P'(0), P(1)) \in \mathbb{R}^3$ .

- 1) Montrer que  $\psi$  est un isomorphisme de  $\R_2[X]$  dans  $\R^3.$
- 2) Déterminer la matrice de  $\psi$  dans les bases canoniques de  $\R_2[X]$  et  $\R^3.$
- 3) En déduire  $\psi^{-1}$ .

**Exercice 6. (★)** Déterminer la matrice de l'endomorphisme  $u : (x, y, z) \in \mathbb{R}^3 \mapsto (x-2z, x-2y-z, -x+y+2z)$ dans la base canonique de  $\mathbb{R}^3$ . En déduire une expression de  $u^3.$ 

**Exercice 7.** (★) Soit *E* un espace de dimension 4 muni d'une base  $\mathscr{B} = (e_1, e_2, e_3, e_4)$ . On définit  $f \in \mathscr{L}(E)$ par  $f(e_1) = 3e_2 + e_3$ ,  $f(e_2) = e_1 + e_4$ ,  $f(e_3) = e_2 - e_1 + e_4$  et  $f(e_4) = 2e_1 + 3e_2 + e_3 + 2e_4$ .

- 1) Donner la matrice de  $f$  dans la base  $\mathscr{B}$ .
- 2) Quel est le rang de *f* ? Donner une base de Im(*f*) et de Ker(*f*).

**Exercice 8.** (★) Soit  $f: P \in \mathbb{R}_3[X] \mapsto P(X+1) - P(X)$ 

- 1) Montrer que  $f \in \mathscr{L}(\mathbb{R}_3[X])$  et déterminer sa matrice dans la base canonique de  $\mathbb{R}_3[X]$ .
- 2) Déterminer son rang. Donner une base de Im(*f*) et de Ker(*f*).
- 3) Calculer  $f(5X^3 + 3X + 4)$  à l'aide d'opérations matricielles.

**Exercice 9.** (★) Donner le rang des matrices suivantes :

$$
A = \begin{pmatrix} 1 & 2 & 0 & -1 \\ -1 & -3 & 1 & 3 \\ -1 & -2 & 2 & 3 \\ 1 & 2 & 1 & 0 \end{pmatrix}, \qquad B = \begin{pmatrix} 2 & 1 & 1 \\ -1 & -2 & 4 \\ -1 & 1 & -5 \\ 4 & 1 & 5 \\ 4 & 4 & -4 \end{pmatrix}, \qquad C = \begin{pmatrix} -2 & 0 & -2 & -2 & -2 \\ -1 & 0 & -1 & -1 & -1 \\ 4 & -2 & 2 & -2 & 1 \end{pmatrix}
$$

**Exercice 10.** (★) Donner sans calculs le rang des matrices suivantes :

$$
A = \begin{pmatrix} 2 & 0 & 0 & 4 \\ 0 & 4 & -2 & 0 \\ 0 & -6 & 3 & 0 \\ -1 & 0 & 0 & -2 \end{pmatrix}, \qquad J_n = \begin{pmatrix} 1 & \cdots & 1 \\ \vdots & \ddots & \vdots \\ 1 & \cdots & 1 \end{pmatrix}, \qquad B_n = \begin{pmatrix} 0 & 1 & 4 & \cdots & n^2 \\ 1 & 0 & 0 & \cdots & 0 \\ 4 & 0 & 0 & \cdots & 0 \\ \vdots & \vdots & \vdots & & \vdots \\ n^2 & 0 & 0 & \cdots & 0 \end{pmatrix}
$$

**Exercice 11.** (★) Calculer le rang de  $M - \lambda I_3$  pour tout  $\lambda \in \mathbb{R}$  lorsque

$$
M = \begin{pmatrix} 0 & 1 & 0 \\ 2 & 1 & 0 \\ 6 & 3 & 2 \end{pmatrix} \qquad \text{et} \qquad M = \begin{pmatrix} -5 & -8 & 4 \\ 2 & 3 & -2 \\ -3 & -5 & 2 \end{pmatrix}.
$$

**Exercice 12.** (★) Calculer le rang des applications linéaires de l'exercice 1.

**Exercice 13.** ( $\star \star$ ) Soit  $n \in \mathbb{N}\setminus\{0,1\}$ . On considère la matrice suivante :

$$
A_n = \begin{pmatrix} 1 & n+1 & 2n+1 & \cdots & (n-1)n+1 \\ 2 & n+2 & 2n+2 & \cdots & (n-1)n+2 \\ \vdots & \vdots & \vdots & & \vdots \\ \vdots & \vdots & \vdots & & \vdots \\ n & 2n & 3n & \cdots & n^2 \end{pmatrix}
$$

- 1) Écrire une fonction en Python qui prend en entrée *n*, qui renvoie la matrice *A<sup>n</sup>* ainsi que son rang. Que peut-on conjecturer ?
- 2) Montrer la conjecture.

**Exercise 14.** (\*) Soit 
$$
A = \begin{pmatrix} 1 & 1 & 1 & 1 & 1 \\ 0 & 1 & 2 & 3 & 4 \\ 0 & 0 & 1 & 3 & 6 \\ 0 & 0 & 0 & 1 & 4 \\ 0 & 0 & 0 & 0 & 1 \end{pmatrix}
$$
.

- 1) Montrer que *A* est la matrice de l'endomorphisme *f* : *P* ∈ R4[*X*] 7−→ *P*(*X* + 1) dans la base canonique de  $\mathbb{R}_4[X]$ .
- 2) Montrer que  $f$  est un automorphisme de  $\mathbb{R}_4[X]$ .
- 3) En déduire que *A* est inversible et expliciter *A*−<sup>1</sup> (sans faire de pivot de Gauss).

**Exercice 15.** ( $\star$ ) Soit *E* un espace vectoriel admettant une base  $\mathscr{B} = (e_1, e_2, e_3)$ . On pose

$$
e'_1 = e_1 + e_2
$$
,  $e'_2 = 2e_1 + 3e_3$  et  $e'_3 = 3e_1 - e_2 + 4e_3$ .

1) Justifier que  $\mathscr{B}'=(e'_1,e'_2,e'_3)$  est une base de *E*.

2) Soit 
$$
x
$$
 tel que Mat <sub>$\mathcal{B}'$</sub>  $(x) = \begin{pmatrix} 1 \\ -1 \\ 1 \end{pmatrix}$ . Déterminer Mat <sub>$\mathcal{B}$</sub>  $(x)$ .  
3) Soit  $y$  tel que Mat <sub>$\mathcal{B}$</sub>  $(y) = \begin{pmatrix} 2 \\ 0 \\ -4 \end{pmatrix}$ . Déterminer Mat <sub>$\mathcal{B}'$</sub>  $(y)$ .

**Exercice 16.** ( $\star$ ) Soient *A* et *B* dans  $M_n(\mathbb{R})$  telles que *AB* est inversible. Montrer que *A* et *B* sont inversibles.

**Exercice 17.** (★★) Soit *E* le sous-espace vectoriel de *C*∞(R*,* R) engendré par les fonctions

$$
f_1: x \longmapsto e^{-x}
$$
,  $f_2: x \longmapsto (x+1)e^{-x}$ , et  $f_3: x \longmapsto (x^2-1)e^{-x}$ .

- 1) Montrer que  $\mathscr{B} = (f_1, f_2, f_3)$  est une base de *E*.
- 2) Soit  $d: f ∈ E \longmapsto f'.$  Montrer que  $d$  est un endomorphisme de  $E$  et donner sa matrice  $A$  dans la base  $\mathscr{B}.$
- 3) Calculer  $A^n$  pour tout  $n \in \mathbb{N}$ . On pourra écrire *A* = −I<sup>3</sup> + *N* avec *N* une matrice dont les puissances sont faciles à calculer.
- 4) En déduire  $f^{(n)}$  lorsque  $f: x \longmapsto (ax^2 + bx + c)e^{-x}$  où  $(a, b, c) \in \mathbb{R}^3$ .

## $\bf{Exercise\ 18.}$   $(\star\star)$  Notons  $\mathscr{C}=(e_1,e_2,e_3,e_4)$  la base canonique de  $\mathbb{R}^4$ . On note  $\mathscr{B}=(u_1,u_2,u_3,u_4)$  où

$$
u_1=(1,1,1,1),\qquad u_2=(1,1,-1,-1),\qquad u_3=(1,-1,1,-1)\qquad \text{et}\qquad u_4=(1,-1,-1,1).
$$

- 1) Montrer que  ${\mathscr B}$  est une base de  $\mathbb{R}^4$ .
- 2) Soit *f* l'endomorphisme *f* de  $\mathbb{R}^4$  tel que  $f(e_k) = u_k$  pour tout  $k \in [1; 4]$ .
	- a) Justifier que  $f\in GL(\mathbb{R}^4)$  et donner sa matrice dans la base  $\mathscr{C}.$ 
		- b) Expliciter  $f^2$ .
		- c) Déterminer la matrice de  $f^{−1}$  dans la base  $\mathscr{C}.$
- 3) Soient  $(x_n)_{n\in\mathbb{N}}$ ,  $(y_n)_{n\in\mathbb{N}}$ ,  $(z_n)_{n\in\mathbb{N}}$  et  $(t_n)_{n\in\mathbb{N}}$  des suites définies par  $(x_0,y_0,z_0,t_0)\in\mathbb{R}^4$  et

$$
\forall n \in \mathbb{N}, \qquad \begin{cases} 4x_{n+1} = x_n + y_n + z_n + t_n, \\ 4y_{n+1} = x_n + y_n - z_n - t_n, \\ 4z_{n+1} = x_n - y_n + z_n - t_n, \\ 4t_{n+1} = x_n - y_n - z_n + t_n. \end{cases}
$$

- a) Pour tout  $n \in \mathbb{N}$ , on note  $X_n = \binom{t}{x_n}$   $y_n \quad z_n \quad t_n$ ). Déterminer  $A$  tel que  $X_{n+1} = AX_n$ .
- b) En déduire que les quatre suites tendent vers 0 quand *n* tend vers +∞.
- 4) On pose  $E = \text{Ker}(f 2 \text{Id}_{\mathbb{R}^4})$  et  $F = \text{Ker}(f + 2 \text{Id}_{\mathbb{R}^4})$ .
	- a) Montrer que  $\mathbb{R}^4 = E \oplus F$ .
	- b) En déduire qu'il existe une base  $\mathscr E$  telle que la matrice de f dans  $\mathscr E$  est

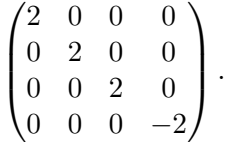

**Exercice 19.** (★★) Soit *n* un entier naturel supérieur ou égal à 2. On introduit

$$
\varphi: P \in \mathbb{R}_n[X] \longmapsto X(1-X)P' + nXP.
$$

- 1) Montrer que  $\varphi$  est un endomorphisme de  $\mathbb{R}_n[X]$ .
- 2) Expliciter la matrice *A* de  $\varphi$  dans la base canonique de  $\mathbb{R}_n[X]$ .
- 3) Écrire une fonction en Python qui prend en argument *n* et qui renvoie la matrice *A*, ainsi que son rang.
- 4) En déduire le rang de *ϕ* puis la dimension de Ker(*ϕ*).
- $f(\bigstar\!\star\!\star\bigstar)$  Déterminer  $Y=\,^t\!\big(y_0\!-\!y_1\!-\!y_2\!-\!\cdots\!-\!y_n\big)\in\mathcal{M}_{n+1,1}(\mathbb{R})$  tel que  $AY=0$  et  $y_n=1.$
- 6) En déduire une base de Ker(*ϕ*)

**Exercice 20 – D'après les oraux ESCP 2012.** ( $\star \star \star$ ) Soient *A* et *B* deux matrices de  $\mathcal{M}_n(\mathbb{R})$ . On suppose  $q$  are all inversible et  $q$ u'il existe  $q \in \mathbb{N}^*$  tel  $q$ ue  $\overline{B^q} = O_n.$ 

- 1) Soit  $\alpha \in \mathbb{R}^*$  et  $Y \in \mathcal{M}_{n,1}(\mathbb{R})$  tel que  $BY = \alpha Y$ . Montrer que  $Y = 0$ .
- 2) Montrer que, pour tout  $\alpha \in \mathbb{R}^*$ , la matrice  $M_\alpha = -\alpha \mathrm{I_n} + A^{-1}BA$  est inversible. On pourra utiliser le critère du noyau.

 $\bm{\mathsf{Exercise\ 21.~(}\star\star\star)}$  Soit  $A\in\mathcal{M}_n(\mathbb{R})$  telle que, pour tout  $i\in\llbracket 1\,;n\rrbracket, \, \sum_{i\in\mathbb{N}}$  $j \neq i$  $|a_{ij}| < |a_{ii}|$ .

- 1) Écrire une fonction en Python qui prend en argument une matrice carrée *A* et qui renvoie True si la condition ci-dessus est vérifiée et False sinon.
- 2) En utilisant le critère du noyau, montrer que *A* est inversible.

### <span id="page-90-0"></span>**Exercice 22 – Invariance du rang par multiplication par une matrice inversible.** (★★★)

- 1) Soient *E* et *F* des espaces vectoriels de dimensions respectives *n* et *p*. Soit *f* une application linéaire de *E* dans *F*. Soient *u* un automorphisme de *E* et *v* un automorphisme de *G*.
	- a) Montrer que  $\text{Ker}(v \circ f) = \text{Ker}(f)$  et  $\text{Im}(f \circ u) = \text{Im}(f)$ .
	- b) En déduire que *v f* et *f u* ont même rang que *f*.

Autrement dit le rang est invariant par composition par un automorphisme. On peut montrer de même que le rang est invariant par composition par un isomorphisme.

2) Soient  $A \in \mathcal{M}_{p,n}(\mathbb{R})$ ,  $B \in GL_n(\mathbb{R})$  et  $C \in GL_p(\mathbb{R})$ . Montrer que  $AB$  et  $CA$  ont le même rang que  $A$ . Autrement dit, multiplier une matrice par une matrice inversible (de sorte que le produit ait un sens bien sûr) ne modifie pas son rang.

**Exercice 23 – Deuxième formule de changement de base.** (★★) Soient *E* et *F* des espaces vectoriels de dimensions respectives *n* et *p*. Soient  $\mathscr{B}_1$  et  $\mathscr{B}_2$  deux base de *E* et  $\mathscr{C}_1$ ,  $\mathscr{C}_2$  des bases de *F*. Notons *P* la matrice de passage de  $\mathscr{B}_1$  à  $\mathscr{B}_2$  et  $Q$  la matrice de passage de  $\mathscr{C}_2$  à  $\mathscr{C}_1$ . Montrer que

$$
\mathrm{Mat}_{\mathscr{C}_2,\mathscr{B}_2}(f) = Q \, \mathrm{Mat}_{\mathscr{C}_1,\mathscr{B}_1}(f)P.
$$

On rappelle que, lorsque E est un espace vectoriel muni de deux bases  $B$  et  $B'$ , alors  ${\rm Mat}_{B,B'}({\rm Id}_E)$  est la matrice de passage de  $\mathscr B$  à  $\mathscr B'$ .

**Exercice 24.** ( $\star \star \star$ ) Soient *n* et *p* deux entiers naturels non nuls. Pour tout  $r \in [0; \min\{n, p\}]$ , on note  $J_r$  la matrice de  $\mathcal{M}_{p,n}(\mathbb{R})$  dont tous les coefficient sont nuls sauf les *r* premiers coefficients diagonaux qui valent 1.

- 1) Quel est le rang de  $J_r$  et de  ${}^tJ_r$ ?
- 2) Soient *E* et *F* des espaces vectoriels de dimensions respectives *n* et *p*. Soit *f* une application linéaire de *E* dans *F*. Notons  $r = \text{rg}(f)$ . Supposons dans un premier temps que  $1 \leq r < \min\{n, p\}$ .
	- a) Justifier qu'il existe une base  $\mathscr{B}_1 = (e_1, \ldots, e_n)$  de *E* telle que  $(e_{r+1}, \ldots, e_n)$  est une base de Ker(*f*).
	- b) Montrer qu'il existe des vecteurs  $\varepsilon_{r+1},\ldots,\varepsilon_p$  de F tels que  $\mathscr{C}_1=(f(e_1),\ldots,f(e_r),\varepsilon_{r+1},\ldots,\varepsilon_p)$  est une base de *F*.
	- c) Vérifier alors que  $\text{Mat}_{\mathscr{C}_1,\mathscr{B}_1}(f)=J_r.$
	- d) Montrer que dans les cas où  $r = 0$ ,  $r = n < p$ ,  $r = p < n$  et  $r = n = p$ , le résultat persiste : il existe une base  $\mathscr{B}_1$  de  $E$  et une base  $\mathscr{C}_1$  de  $F$  telles que  $\text{Mat}_{\mathscr{C}_1,\mathscr{B}_1}(f)=J_r.$
- 3) Soit *A* ∈ M*p,n*(R) de rang *r*. En utilisant la question précédente et l'exercice précédent, justifier qu'il existe deux matrices  $P \in GL_n(\mathbb{R})$  et  $Q \in GL_p(\mathbb{R})$  telles que  $A = QJ_rP$ .
- 4) En déduire qu'une matrice a le même rang que sa transposée. On utilisera le résultat de l'exercice [22.](#page-90-0)

# **Probabilités sur un univers quelconque**

**Exercice 1.** (★) Énumérer les ensembles des événements qu'il est possible de considérer pour les univers {*a*},  ${a; b}$  et  ${a; b; c}$ .

**Exercice 2.** (★★) Soit A un ensemble des événements de R contenant tous les segments. Montrer qu'elle contient tous les intervalles.

**Exercice 3.** (★) On lance une pièce de monnaie une infinité de fois et, pour tout *n* ∈ N, on note *T<sup>n</sup>* : « obtenir Pile au  $n^{\text{ieme}}$  lancer ». Décrire avec des phrases les événements

$$
E = \bigcup_{n \in \mathbb{N}} \bigcap_{p \geqslant n} T_p \qquad \text{et} \qquad F = \bigcap_{n \in \mathbb{N}} \bigcup_{p \geqslant n} T_p.
$$

**Exercice 4.** ( $\star$ ) Parmi les applications P listées ci-dessous, déterminer  $\alpha \in \mathbb{R}$  (lorsque c'est possible) pour que  $\alpha \, \mathbb{P}$  soit une probabilité sur  $(N, \mathcal{P}(N))$ :

1) 
$$
\mathbb{P}: \{n\} \longrightarrow \sin\left(\frac{1}{n+2}\right)
$$
,  
\n2)  $\mathbb{P}: \{n\} \longmapsto \frac{1}{(n+1)^2}$ ,  
\n3)  $\mathbb{P}: \{n\} \longmapsto \frac{1}{\pi^n}$ ,  
\n4)  $\mathbb{P}: \{n\} \longmapsto 1 - \cos\left(\frac{1}{n+1}\right)$ ,  
\n5)  $\mathbb{P}: \{n\} \longmapsto \frac{5^n}{n!}$ ,  
\n6)  $\mathbb{P}: \{n\} \longmapsto \frac{(-1)^n}{n!}$ .

**Exercice 5.** (★★) Soit  $(\Omega, \mathcal{A}, \mathbb{P})$  un espace probabilisé. Soit  $(A_n)_{n \in \mathbb{N}}$  une suite d'événements telle que  $\sum \mathbb{P}(A_n)$ converge. Montrer que  $+\infty$ 

$$
\mathbb{P}\left(\bigcup_{n\in\mathbb{N}}A_n\right)\leqslant\sum_{n=0}^{+\infty}\mathbb{P}(A_n).
$$

On pourra utiliser l'exercice 12 du TD nº 11.

**Exercice 6.** (★★) Dans une population, on suppose que la probabilité qu'une famille ait *n* enfants est  $p_n = \alpha \frac{2^n}{n!}$  $\frac{2}{n!}$ pour tout *n* ∈ N. On suppose qu'il est équiprobable qu'un enfant soit une fille ou un garçon

- 1) Déterminer la valeur de *α*.
- 2) Calculer la probabilité qu'une famille ait au moins une fille.
- 3) Quelle est la probabilité qu'une famille ayant exactement une fille comporte deux enfants ?
- 4) Quelle est la probabilité qu'une famille ait exactement deux filles sachant qu'elle a exactement deux garçons ?

**Exercice 7.** (★★) Marius propose à Léon un pari au jeu de pile ou face. Au premier tour du pari, Léon lance une pièce de monnaie bien équilibrée. Si la pièce tombe sur Pile, Léon gagne le pari. Sinon elle continue avec la règle suivante : si le jeu n'est toujours pas terminé au  $n^{\rm i\`eme}$  tour, avec  $n\in\mathbb{N}^*$ , elle lance  $n+1$  pièces de monnaie équilibrées et l'emporte si toutes les pièces tombent sur Pile. Pour tout *n* ∈ N ∗ , notons *A<sup>n</sup>* l'événement « Léon n'a toujours pas remporté le pari de Marius à l'issue du *n* ième tour ».

- 1) Montrer que, pour tout  $n \in \mathbb{N}^*, \, \mathbb{P}(A_n) = \prod^n$ *k*=1  $\left(1-\frac{1}{2l}\right)$ 2 *k* .
- 2) Montrer que la suite  $\big(\ln \mathbb{P}(A_n)\big)_{n\in\mathbb{N}^*}$  converge.
- 3) Conclure que Marius a une probabilité non nulle de gagner.
- 4) Écrire un programme en Python qui réalise au plus 10000 tours de ce pari et qui renvoie True si Marius gagne, False sinon.

**Exercice 8.** (★★) On lance deux dés équilibrés. Si la somme des dés vaut 5 ou 7, alors on arrête. Sinon on recommence cette expérience jusqu'à ce qu'une somme valant 5 ou 7 apparaisse.

- 1) Soit *n* ∈ N ∗ . Notons *E<sup>n</sup>* l'événement « on obtient 5 au *n* ième lancer et on n'avait obtenu ni 5 ni 7 précédemment ». Calculer P(*En*).
- 2) Quelle est la probabilité qu'on arrête le jeu en obtenant une somme de 5 (resp. de 7) ?
- 3) Quelle est la probabilité que le jeu ne s'arrête jamais ?
- 4) Écrire une fonction Python sans argument qui simule des lancers de deux dés et qui renvoie le nombre de lancers qui ont été nécessaires pour obtenir une somme valant 5 ou 7.

**Exercice 9.** (★) Une puce parcourt un triangle équilatéral ABC de la façon suivante : si elle est au sommet A ou au sommet B, elle saute vers un des trois sommets de façon équiprobable (elle peut sauter sur place). Si elle saute sur C, elle se dirige toujours vers A. Initialement elle se trouve au sommet A. Pour tout  $n \in \mathbb{N}$ , on note  $a_n, b_n, c_n$ les probabilités respectives que la puce soit au sommet *A, B, C* à l'issue du *n* ième saut.

- 1) Écrire une fonction en Python qui prend en argument un entier naturel *n* et qui renvoie la position de la puce à l'issue du *n* ième saut.
- 2) Pour tout  $n\in\mathbb{N}$ , notons  $X_n=\,^t\!(a_n\quad b_n\quad c_n)\in\mathcal{M}_{3,1}(\mathbb{R}).$  Déterminer une matrice  $M$  telle que, pour tout  $n \in \mathbb{N}, X_{n+1} = MX_n.$

3) Soit 
$$
P = \begin{pmatrix} -1 & 2 & -2 \\ 1 & 1 & 1 \\ 0 & 1 & 1 \end{pmatrix}
$$
. Montrer que *P* est inversible et calculer  $P^{-1}MP$ .

4) En déduire une expression de  $a_n$ ,  $b_n$  et  $c_n$  en fonction de  $n$  pour tout  $n \in \mathbb{N}$ .

**Exercice 10.** ( $\star \star$ ) Soient  $p \in ]0;1[$ ,  $N \in \mathbb{N}^*$  et  $k \in [0;N]$ . Un joueur possède  $k$  euros et désire en avoir *N*. Pour gele il offectue une originale marie mutuallement indépendants. A chaque pari il gagne un eu Pour cela il effectue une série de paris mutuellement indépendants. A chaque pari il gagne un euro avec la probabilité *p* et perd un euro avec la probabilité *q* = 1 − *p*. Il continue de jouer jusqu'à ce qu'il ait accumulé *N* euros (incluant la mise de départ) ou jusqu'à ce qu'il soit ruiné. On note *r<sup>k</sup>* la probabilité que le joueur finisse le jeu ruiné.

- 1) Écrire une fonction en Python qui prend en argument *p*, *k* et *N* et qui renvoie True si le joueur atteint *N* euros, False si le joueur finit ruiné, et qui renvoie aussi le nombre de paris effectués.
- 2) Calculer  $r_0$  et  $r_N$ . Montrer ensuite que  $r_k = pr_{k+1} + qr_{k-1}$  lorsque  $k \notin \{0; N\}$ . On pourra introduire l'événement *G* : « le joueur gagne son premier pari ».
- 3) Montrer que, si  $p \neq 1/2$ , alors

$$
r_k=\frac{(\frac{q}{p})^k-(\frac{q}{p})^N}{1-(\frac{q}{p})^N}.
$$

- 4) Traiter le cas où  $p = 1/2$ .
- 5) Comment évolue cette probabilité lorsque *N* tend vers +∞. Commenter.

**Exercice 11 – Paradoxe du singe savant.** (★★) Le paradoxe du singe savant est un théorème selon lequel un singe (immortel) qui tape indéfiniment et au hasard sur le clavier d'une machine à écrire pourra presque sûrement écrire Hamlet de Shakespeare (ou tout autre texte d'une longueur finie d'ailleurs). Plus généralement supposons que la machine à écrire dispose de  $\ell \in \mathbb{N}^*$  caractères et que le texte que le singe doit taper contienne  $N$  caractères. Il est raisonnable de supposer que le singe tape chaque caractère indépendamment des autres et totalement au hasard.

- 1) Quelle est la probabilité que, à l'issue des *N* premiers caractères tapés, le singe n'ait pas écrit le texte ?
- 2) On recommence *n* fois l'expérience consistant à taper un bloc de *N* ∈ N ∗ caractères. Quelle est la probabilité *P<sup>n</sup>* que le signe n'ai tapé le texte dans aucun des *n* blocs ?
- 3) Conclure et commenter.

**Exercice 12.** (★★) On dispose d'une urne contenant initialement une seule boule qui est de couleur blanche. On dispose aussi d'une pièce de monnaie dont la probabilité d'obtenir Pile est *p* ∈ ]0 ; 1[ et d'un stock illimité de boules noires. On effectue des lancers successifs et indépendants de la pièce :

- Si on obtient Pile alors on tire une boule au hasard dans l'urne et on arrête les lancers.
- Si on obtient Face alors on ajoute une boule noire dans l'urne et on continue les lancers.

On suppose que cette expérience peut être modélisée par un espace probabilisé (Ω*,* A*,* P) que l'on ne cherchera pas à déterminer. On introduit les événements :

- Pour tout *k* ∈ N ∗ , *F<sup>k</sup>* : « obtenir Face au *k* ième lancer »,
- Pour tout *n* ∈ N ∗ , *A<sup>n</sup>* : « le jeu s'arrête à l'issue du *n* ième lancer »,
- $\bullet$  *B* : « tirer une boule blanche ».
- 1) Soit  $n \in \mathbb{N}^*$ . Exprimer  $A_n$  en fonction des  $F_k$ ,  $k \in \mathbb{N}^*$ . En déduire  $\mathbb{P}(A_n)$ .
- 2) Justifier que cette expérience se termine presque sûrement au bout d'un nombre fini de lancers.
- 3) Quelle est la probabilité d'obtenir une boule blanche avant la fin de l'expérience ? On utilisera le résultat suivant (montré dans le TD  $n^{\circ}$  24) :

$$
\forall x \in [-1; 1[,
$$
 
$$
\sum_{n=1}^{+\infty} \frac{x^n}{n} = -\ln(1-x).
$$

- 4) a) Écrire une fonction Python qui prend en argument *p*, qui simule cette expérience et qui renvoie True si on a obtenu une boule blanche à la fin de l'expérience et False sinon.
	- b) Pour différentes valeurs de *p*, en réalisant 10000 fois cette expérience, calculer une valeur approchée de la probabilité d'obtenir une boule blanche avant la fin de l'expérience. Comparer avec le résultat théorique.

# **Variables aléatoires réelles discrètes**

**Exercice 1.** ( $\star$ ) Tracer la fonction de répartition de la variable aléatoire *X* de l'exercice 1 du TD n° 10.

 $\bf{Exercise\ 2.}$   $(\star)$  Parmi les suites  $(p_n)_{n\in\mathbb{N}}$  suivantes, déterminer  $\lambda\in\mathbb{R}$  et  $\alpha\in\mathbb{R}_+^*$  (lorsque c'est possible) pour que (*λpn*)*n*∈<sup>N</sup> définisse la loi d'une variable aléatoire.

1) 
$$
p_n = n\alpha^n
$$
,  
2)  $p_n = \ln\left(\frac{n^{\alpha}+1}{n^{\alpha}+2}\right)$ ,  
3)  $p_n = 1 - \cos\left(\frac{1}{(n+1)^{3/2}}\right)$ ,

**Exercice 3.** (★★) Soit  $X$  une variable aléatoire à valeurs dans  $\mathbb{N}^*$  telle que, pour tout  $n \in \mathbb{N}^*$ ,  $\mathbb{P}(X=n+1)=\frac{4}{n}\mathbb{P}(X=n).$  Déterminer la loi de  $X.$  Donnez  $\mathbb{E}(X)$  et  $\mathbb{V}(X)$  sans calculs.

**Exercice 4.** (★) Une analyse en laboratoire est délicate : elle réussit 7 fois sur 10 et elle coûte 100 euros.

- 1) Pour tout *k* ∈ N ∗ , calculer la probabilité de devoir recommencer *k* fois cette analyse pour la réussir au moins une fois.
- 2) Quel budget doit-on prévoir si on veut avoir au moins 99% de chances de réussir cette analyse une fois ?

**Exercice 5.** (★) On sait qu'une population comporte en moyenne une personne mesurant plus de 1m90 sur 80 personnes.

- 1) Si on considère une population de *n* personnes, on peut modéliser le nombre de personne mesurant plus de 1m90 par une loi de Poisson. Quel paramètre doit-on considérer pour cette loi de Poisson ?
- 2) Calculer la probabilité que, dans une population de 100 personnes, il y ait au moins une personne mesurant plus de 1m90.
- 3) Calculer la probabilité que, dans une population de 300 personnes, il y ait au moins deux personne mesurant plus de 1m90.

**Exercice 6.** (★) Un commerçant estime que la demande d'un certain produit saisonnier est une variable aléatoire réelle discrète *X* telle que

$$
\forall n \in \mathbb{N}, \qquad \mathbb{P}(X = n) = \frac{c^n}{(1+c)^{n+1}},
$$

où  $c\in \mathbb{R}_+^*$  est le prix de la campagne publicitaire de l'année précédente.

- 1) Montrer que la loi de *X* est bien une loi de probabilité sur N.
- 2) Montrer que *X* admet une espérance et calculer E(*X*).
- 3) Le commerçant possède un stock de *s* ∈ N <sup>∗</sup> unités. Déterminer la probabilité de rupture de stock.
- 4) Combien doit-il prévoir de stock afin que cette probabilité soit inférieure à 1% ?

**Exercice 7.** (★★) On dispose d'une pièce dont la probabilité d'obtenir Pile est *p* ∈ ]0 ; 1[. On la lance jusqu'à obtenir deux Piles ou deux Faces consécutives. On note *X* la variable aléatoire comptant le nombre de lancers nécessaires. Donner la loi de *X*.

**Exercice 8.** (★★) On lance une pièce équilibrée jusqu'à ce qu'on obtienne Pile. Si on a mis *n* ∈ N ∗ lancers, alors on lance *n* fois un dé équilibré à six faces. On note *N* la variable aléatoire comptant le nombre de lancers de pièces et *S* la variable aléatoire comptant la somme des valeurs des dés.

- 1) Déterminer la loi de *N* ?
- 2) Écrire une fonction en Python sans argument qui simule *S*.
- 3) Pour tout  $k \in \mathbb{N}^*$ , calculer  $\mathbb{P}_{[N=k]}(S=4)$ .
- 4) Calculer la probabilité de [*N* = 2] sachant [*S* = 4].
- 5) Calculer la probabilité de [*S* = 4] sachant [*N* est pair] ?.

**Exercice 9 – D'après EDHEC 2005.** (★★) Un joueur dispose de deux jetons J1 et J2. Le jeton J1 possède une face numérotée 0 et une face numérotée 1. La probabilité qu'il tombe sur 1 est *p* ∈ ]0 ; 1[. Le jeton J2 possède deux faces numérotées 1. Le joueur choisit au hasard un jeton puis effectue une série de lancers avec ce jeton. On considère la variable aléatoire *X* égale au rang d'apparition de la première face portant le numéro 0 et on suppose que *X* prend la valeur 0 si la face portant le numéro 0 n'apparaît jamais.

1) Montrer que

$$
\forall n \in \mathbb{N}^*, \qquad \mathbb{P}(X = n) = \frac{1}{2}(1-p)p^{n-1}.
$$

- 2) En déduire  $\mathbb{P}(X=0)$ . Ce résultat était-il prévisible?
- 3) Écrire une fonction en Python qui prend en argument *p* et qui renvoie une réalisation de *X*.
- 4) Montrer que *X* admet un moment d'ordre 2. Calculer son espérance et sa variance.

**Exercice 10.** (★★) Un sauteur tente de franchir des barres successives numérotées. Il n'essaye de franchir la barre de hauteur *k* ∈ N <sup>∗</sup> que s'il a réussi à passer celle de hauteur *k* − 1. Si *n* ∈ N ∗ , la probabilité de sauter la *n* ième barre sachant qu'il a sauté les *n* − 1 premières est 1*/n*. On suppose qu'il saute la première barre avec probabilité 1. Notons *X* la variable aléatoire égale au numéro de la dernière barre franchie correctement.

- 1) Calculer  $\mathbb{P}(X > n)$  pour tout  $n \in \mathbb{N}$  et en déduire que X est presque sûrement finie.
- 2) Détermine la loi de *X*.
- 3) Calculer l'espérance et la variance de *X* (si elles existent).
- 4) a) Écrire une fonction Python sans argument qui simule *X*.
	- b) On réalise  $N = 10000$  fois cette expérience. Calculer la valeur movenne obtenue et la comparer avec  $E(X)$ . Que peut-on observer?

**Exercice 11.** (★★) On réalise une suite de lancers indépendants d'une pièce de monnaie dont la probabilité d'obtenir Pile est *p* ∈ ]0 ; 1[. Notons *X* la variable aléatoire comptant le nombre de lancers nécessaires pour que la séquence PF apparaisse pour la première fois.

1) Pour tout  $n \in \mathbb{N} \setminus \{0, 1\}$ , montrer que

$$
\mathbb{P}(X = n) = \sum_{j=1}^{n-1} p^j (1-p)^{n-j}
$$

puis simplifier cette somme.

Pour tout  $k \in \mathbb{N}^*$ , on introduit l'événement  $A_k$  : « obtenir Pile au  $k^{i\text{ème}}$  lancer ».

- 2) Justifier que *X* ne prend que des valeurs finies ?
- 3) Calculer l'espérance de *X* si elle existe.
- 4) Écrire une fonction en Python qui prend en entrée *p* et qui simule *X*.

**Exercice 12.** (★) Soit *X* une variable aléatoire de loi  $\mathcal{G}(p)$  avec  $p \in [0, 1]$ . Soit  $z \in \mathbb{R}\setminus\{0, 1\}$ . Calculer l'espérance, si elle existe, de la variable aléatoire *z X*.

**Exercice 13.** ( $\star$ ) Soit  $\lambda > 0$ . Soit X une variable aléatoire de loi  $\mathcal{P}(\lambda)$ .

- 1) Soit  $z \in \mathbb{R}$ . Montrer que  $Y = z^X$  est une variable aléatoire qui admet une espérance et la calculer.
- 2) Montrer que  $Y=\frac{1}{1+z^2}$  $\frac{1}{1+X}$  est une variable aléatoire qui admet une espérance et la calculer.

**Exercice 14.** (★) Une variable aléatoire *X* de loi de Poisson de paramètre *λ >* 0 a-t-elle plus de chance d'être paire ou impaire ?

.<br>On pourra commencer par écrire  $\frac{1}{2}(e^{\lambda}+e^{-\lambda})$  comme la somme d'une série.

**Exercice 15 – Loi de Pascal.** (★★★) Soient  $n \in \mathbb{N}^*$  et  $p \in [0;1]$ . On considère une épreuve de Bernoulli dont la probabilité d'obtenir un succès est *p*. On répète de façon indépendante cette expérience de Bernoulli et on note  $S_n$  la variable aléatoire égale au nombre d'expériences réalisées pour obtenir le  $n^{\rm i\`eme}$  succès.

- 1) a) Soit  $k \geqslant n$ . Exprimer l'événement  $[S_n = k]$  au moyen des événements  $A_k$  : « la  $k^{\text{ieme}}$  expérience est un succès » et *Bn,k* : « au cours des *k* − 1 premières expériences, on a obtenu *n* − 1 succès ».
	- b) Calculer  $\mathbb{P}(A_k)$  et  $\mathbb{P}(B_{n,k})$  et en déduire la loi de  $S_n$ :

$$
\forall k \geqslant n \qquad \mathbb{P}(S_n = k) = \binom{k-1}{n-1} p^n (1-p)^{k-n}.
$$

2) a) Montrer que, pour tous  $n \in \mathbb{N}^*$  et  $x \in \ ]0\,;1[$ , la série  $\sum$ *k*>*n*  $k - 1$ *n* − 1  $\int x^{k-n}$  converge. b) Soit *x* ∈ ]0 ; 1[. Montrer par récurrence que

$$
\forall n \in \mathbb{N}^*, \qquad \sum_{k=n}^{+\infty} {k-1 \choose n-1} x^{k-n} = \frac{1}{(1-x)^n}.
$$

Dans l'étape d'hérédité, on commencera par multiplier la somme au rang suivant par 1 − *x*.

c) En déduire que *S<sup>n</sup>* prend presque sûrement des valeurs finies.

On dit que *S<sup>n</sup>* suit une loi de Pascal de paramètres *n* et *p*. Pour *n* = 1, il s'agit de la loi géométrique de paramètre *p*.

- 3) Calculer l'espérance et la variance de *Sn*, à l'aide de la formule de la question 2a.
- 4) a) Écrire une fonction qui prend en argument un réel *p* et *n* et qui simule *Sn*.
	- b) On simule *N* = 10000 fois la variable *Sn*. Calculer une valeur approchée du nombre moyen de lancers réalisés. Comparer avec l'espérance de *Sn*.

**Exercice 16.** (★★) Soit *X* une variable aléatoire réelle à valeurs dans N admettant une espérance.

1) Soit *n* ∈ N. Montrer que

$$
\sum_{k=0}^{n} \mathbb{P}(X > k) = \sum_{j=1}^{n} j \mathbb{P}(X = j) + (n+1) \mathbb{P}(X > n).
$$

2) Justifier que

$$
(n+1)\mathbb{P}(X > n) \leqslant \sum_{k=n+1}^{+\infty} k \mathbb{P}(X = k).
$$

3) En déduire que

$$
\mathbb{E}(X) = \sum_{k=0}^{+\infty} \mathbb{P}(X > k).
$$

**Exercice 17 – Représentation de lois uniformes.** (★) Écrire une fonction qui prend en argument deux réels  $a$  et  $b$  avec  $a < b$  et qui trace la fonction de répartition d'une variable aléatoire de loi  $\mathcal{U}([a:b])$  sur l'intervalle [*a* − 1 ; *b* + 1]. Tester la fonction pour quelques valeurs de *a* et *b*.

**Exercice 18 – Représentation de lois binomiales.** (★★★) Écrire une fonction qui prend en argument *n* ∈ N ∗ et *p* ∈ ]0 ; 1[ et qui trace la fonction de répartition d'une variable aléatoire de loi B(*n, p*) sur l'intervalle [−1 ; *n* + 1]. Tester la fonction pour quelques valeurs de *n* et *p*.

Nous avons tracé le diagramme à barres d'une variable aléatoire d'une loi binomiale de paramètres *n* et *p* dans le TD n<sup>o</sup> 12. On pourra reprendre la démarche consistant à obtenir une formule de récurrence entre les  $\mathbb{P}(X = k)$ ,  $0 \leq k \leq n$ , lorsque  $X \hookrightarrow \mathcal{B}(n, p)$ .

### **Exercice 19 – Représentation de lois géométriques.** (★★)

- 1) Soient  $p \in ]0;1[$  et X une variable aléatoire de loi  $\mathcal{G}(p)$ . Déterminer  $m_p \in \mathbb{N}$  (le plus petit possible) tel que  $\mathbb{P}(X > m_p) \leqslant 10^{-3}$ .
- 2) Écrire une fonction qui prend en argument *p* ∈ ]0 ; 1[ et qui trace le diagramme en bâton d'une variable aléatoire de loi G(*p*), limité aux valeurs comprises entre 1 et *mp*.
- 3) Écrire une fonction qui prend en argument *p* ∈ ]0 ; 1[ et qui trace la fonction de répartition d'une variable aléatoire de loi G(*p*) sur l'intervalle [0 ; *mp*].
- 4) Tester les fonctions précédentes pour quelques valeurs de *p*.

### **Exercice 20 – Représentation de lois de Poisson.** (★★★)

1) Écrire une fonction qui prend en argument *a >* 0 et qui trace le diagramme en bâton d'une variable aléatoire de loi P(*a*), limité aux valeurs comprises entre 1 et *ma*.

 $N$ otons  $m_a$  le plus petit entier tel que tel que  $\mathbb{P}(X = m_a) \leqslant 10^{-3}$ . Ici il est difficile de trouver  $m_a$ mathématiquement. On remplacera donc la boucle for par une boucle while pour se limiter au tracé des valeurs entre 0 et *ma*.

- 2) Écrire une fonction qui prend en argument *a >* 0 et qui trace la fonction de répartition d'une variable aléatoire de loi  $P(a)$  sur l'intervalle  $[-1; m_a]$ .
- 3) Tester les fonctions précédentes pour quelques valeurs de *a*.

# **Couples de variables aléatoires discrètes**

## **Exercice 1.**  $(\star \star)$

- 1) Calculer la fonction de répartition d'une variable aléatoire de loi géométrique de paramètre  $p \in [0,1]$ .
- 2) Soient *p* et *q* deux réels de ]0 ; 1[. Soient *X* et *Y* deux variables aléatoires indépendantes de lois respectives  $\mathcal{G}(p)$  et  $\mathcal{G}(q)$ .
	- a) Déterminer la loi de min(*X, Y* ). Reconnaître que c'est une loi usuelle.
	- b) Déterminer la loi de max(*X, Y* ).
	- c) Déterminer la loi de  $X + Y$ .
	- d) (★★★) Déterminer la loi de *X* − *Y* .
	- e) En déduire la loi de |*X* − *Y* |.

**Exercice 2.** (★) Soient *X* et *Y* des variables aléatoires indépendantes sur un espace probabilisé (Ω*,* A*,* P). On suppose qu'elles suivent une loi géometrique de paramètre *p* ∈ ]0 ; 1[.

 $\mathsf{Pour\ tout}\ \omega\in\Omega,\ \mathsf{notons}\ M(\omega)=\begin{pmatrix} X(\omega)&Y(\omega)\ \mathbf{Y}(\omega)&\mathbf{Y}(\omega)\end{pmatrix}$  $Y(\omega)$  *X*(*ω*)  $\bigg).$  Calculer la probabilité que  $M$  soit inversible. On pourra s'aider de l'exercice précédent

**Exercice 3. (** $\star$ **)** Soient  $p$  et  $q$  des réels de  $[0,1[$ . Soient  $X \hookrightarrow \mathcal{B}(2,p)$  et  $Y = \mathcal{G}(q)$ . Montrer que  $Z = Y^X$  admet une espérance et la calculer.

**Exercice 4.** (★★) Soient *λ >* 0 et *p* ∈ ]0 ; 1[. Soit *N* une variable aléatoire de loi P(*λ*) et *X* une variable aléatoire telle que, pour tout  $n \in \mathbb{N}$ , la loi conditionnelle de X sachant  $[N = n]$ , est la loi  $\mathcal{B}(n, p)$  (si  $n = 0$ , on convient que B(*n, p*) désigne la loi certaine nulle).

- 1) a) Écrire un programme qui prend en argument deux réels *λ* et *p* et qui simule une réalisation de *N*.
	- b) Calculer la valeur moyenne obtenue en réalisant *N* = 10000 fois cette expérience et la comparer avec *λp*.
- 2) Donner la loi du couple (*N, X*).
- 3) En déduire la loi de *X*.

**Exercice 5 – D'après HEC 2010.** ( $\star \star \star$ ) Soit  $p \in [0,1]$ . Pour tout  $n \in \mathbb{N} \setminus \{0,1\}$ , on pose

$$
u_n=\sum_{\substack{|t|\leqslant n-2\\ n \text{ et } |t| \text{ ont même partie}}}p^2(1-p)^{n-2}.
$$

1) Montrer que  $\sum u_n$  converge et que sa somme est égale à 1

On considère deux variables aléatoires *U* et *T* discrètes définies sur un espace probabilisé (Ω*,* A*,* P) telles que  $U(\Omega) = \mathbb{N} \setminus \{0; 1\}, T(\Omega) = \mathbb{Z}$  et, pour tout  $n \geq 2$  et  $t \in \mathbb{Z}$ ,

$$
\mathbb{P}([U=n]\cap[T=t])=\left\{\begin{array}{cc}p^2(1-p)^{n-2}&\text{si}\,\,|t|\leqslant n-2\text{ et }\text{si }n\text{ et }|t|\text{ ont même parité}\\0&\text{ sinon}\end{array}\right.
$$

- 2) a) Déterminer la loi marginale de *U*.
	- b) Montrer que, pour tout  $t \in \mathbb{Z}$ ,  $\mathbb{P}(Z = t) = \frac{p(1-p)^{|t|}}{2}$  $\frac{1-p}{2-p}$ .

On distinguera les cas selon que |*t*| est pair ou impair.

c) Calculer E(*T*).

**Exercice 6 – Suite de l'exercice 8 du TD n<sup>o</sup> 29.** (★★★) On lance une pièce équilibrée jusqu'à ce qu'on obtienne Pile. Si on a mis *n* ∈ N ∗ lancers, alors on lance *n* fois un dé équilibré à six faces. On note *S* la variable aléatoire comptant la somme des valeurs des dés.

- 1) On a démontré dans le TD n° 29 que *N* suit une loi  $G(1/2)$ . Justifier que *S* admet une espérance.
- 2) Montrer que

$$
\mathbb{E}(S) = \sum_{n=1}^{+\infty} \sum_{k=1}^{+\infty} \frac{n}{2^k} \mathbb{P}_{[N=k]}(S=n).
$$

3) Pour tout  $k ∈ ℕ^*$ , on appelle espérance conditionnelle de  $S$  sachant  $[N = k]$ , la quantité

$$
\mathbb{E}_{[N=k]}(S) = \sum_{n=1}^{+\infty} n \mathbb{P}_{[N=k]}(S=n).
$$

Il s'agit de l'espérance de *S* relativement à l'espace probabilisé (Ω*,* A*,* P[*N*=*k*] ).

.

- a) A l'aide du théorème de Fubini pour les séries doubles (admis et énoncé dans le cours), justifier que la série donc la somme qui définit  $\mathbb{E}_{[N=k]}(S)$  converge bien absolument.
- b) Justifier que  $\mathbb{E}_{[N=k]}(S) = \mathbb{E}_{[N=k]}(X_1+\cdots+X_k)$  où  $X_1,\ldots,X_k$  sont des variables aléatoires indépendantes de loi uniforme sur  $\llbracket 1;6 \rrbracket$ .

c) En déduire que 
$$
\mathbb{E}_{[N=k]}(S) = \frac{7k}{2}
$$

- 4) Montrer enfin que  $E(S) = 7$ .
- 5) Avec Python, calculer la valeur moyenne prise par *N* = 10000 réalisations indépendantes de *S*. La comparer avec  $E(S)$ .
- 6) Recommencer l'exercice avec une pièce truquée de sorte que la probabilité d'obtenir Pile est *p* ∈ ]0 ; 1[ et un dé équilibré à  $d$  ∈  $\mathbb{N}\setminus\{0;1\}$  faces.

**Exercice 7.** (★★★) Soient *n* ∈ N ∗ et *X*1*, . . . , X<sup>n</sup>* des variables aléatoires indépendants ayant la même loi à valeurs dans  $\mathbb{N}^*$ . On note  $F$  la fonction de répartition de  $X_1$ . Posons  $M_n = \max(X_1,\ldots,X_n)$  et  $T_n = \min(X_1,\ldots,X_n).$ 

- 1) Exprimer les fonctions de répartition de *M<sup>n</sup>* et *T<sup>n</sup>* en fonction de *F* et de *n*.
- 2) Exprimer  $\mathbb{E}(M_n)$  et  $\mathbb{E}(T_n)$  (si elles existent) en fonction de *F*. On pourra s'aider du dernier exercice de la feuille de TD nº 29.
- 3) Déterminer la loi de  $T_n$  lorsque  $X_1$  suit une loi géométrique de paramètre  $p \in \left]0;1\right[$ .

# **Intégrales sur un intervalle quelconque**

## **I Convergence d'intégrales généralisées**

**Exercice 1.** (★ à ★★) Étudier la convergence des intégrales suivantes :

1) 
$$
\int_{0}^{+\infty} \frac{\sin(x)}{x\sqrt{x+3}} dx
$$
, 6)  $\int_{-\infty}^{+\infty} \frac{\sin^{2023}(x)}{x^{2}} dx$ , 11)  $\int_{0}^{+\infty} (x^{3/2} - \sqrt{x^{3}+1}) \sin(x) dx$ ,  
\n2)  $\int_{1}^{+\infty} \frac{\ln(x)}{(x-1)^{3/2}} dx$ , 7)  $\int_{0}^{\pi/2} \frac{\ln(x)}{\sqrt{\tan(x)}} dx$ , 12)  $\int_{1}^{+\infty} \sqrt{\frac{\ln(x)}{x}} \arctan(\frac{1}{\sqrt[4]{x}}) dx$ ,  
\n3)  $\int_{2}^{+\infty} \frac{dx}{\sqrt{(x+1)(x-2)}}$ , 8)  $\int_{0}^{1} \frac{\ln(1-x^{2})}{\sqrt{x}(\ln(x))^{2}} dx$ , 13)  $\int_{0}^{+\infty} e^{-x \arctan(x)} dx$ ,  
\n4)  $\int_{0}^{+\infty} \frac{x^{2} + 5x + 2}{7x^{5} + 2x^{3} + 3x + 1} dx$ , 9)  $\int_{0}^{+\infty} x^{5} e^{-\sqrt[3]{x}} dx$ , 14)  $\int_{0}^{1} \frac{\tan(\sqrt{x})}{\ln(\cos(\sqrt{x}))} dx$ ,  
\n5)  $\int_{0}^{+\infty} e^{-x} \sin(\frac{1}{x}) dx$ , 10)  $\int_{-\infty}^{0} e^{x} \cos(x) dx$ , 15)  $(\star \star \star) \int_{2/\pi}^{+\infty} \ln\left(\cos(\frac{1}{t})\right) dx$ .  
\nPour la question 15, on pourra montrer que, au voisinage de  $\frac{2}{\pi}$ ,  $\cos(\frac{1}{t}) \sim \frac{\pi^{2}}{4} (t - \frac{2}{\pi})$ .

**Exercice 2.** (★★) Étudier la convergence des intégrales suivantes en fonction de *α* ∈ R, *β* ∈ R :

1) 
$$
\int_{1/2}^{2} |\ln(x)|^{\alpha} dx,
$$
  
\n2) 
$$
\int_{0}^{+\infty} \left(\frac{\text{Arctan}(x)}{x}\right)^{\alpha} dx,
$$
  
\n3) 
$$
\int_{0}^{+\infty} x^{\alpha} e^{\beta x} dx,
$$
  
\n4) 
$$
\int_{0}^{\pi} \frac{x^{\beta}}{(\sin(x))^{\alpha}} dx.
$$
  
\n5) 
$$
\int_{0}^{1} x^{\alpha} (1-x)^{\beta} dx,
$$
  
\n6) 
$$
(\star \star \star) \int_{0}^{1} \frac{\ln(1-x^{\alpha})}{x^{\beta}} dx
$$

**Exercice 3 – Intégrales de Bertrand. (** $\star \star$ **)** Soit  $(\alpha, \beta) \in \mathbb{R}^2$ .

\n- 1) Montrer que 
$$
\int_{2}^{+\infty} \frac{dt}{t^{\alpha} (\ln(t))^{\beta}}
$$
 converge si et seulement si  $(\alpha > 1)$  ou  $(\alpha = 1 \text{ et } \beta > 1)$ .
\n- 2) Montrer que  $\int_{0}^{1/2} \frac{dt}{t^{\alpha} |\ln(t)|^{\beta}}$  converge si et seulement si  $(\alpha < 1)$  ou  $(\alpha = 1 \text{ et } \beta > 1)$ .
\n

# **II Calcul d'intégrales généralisées**

**Exercice 4.** (★★) Justifier que les intégrales suivantes convergent et les calculer. Attention : on ne fait des IPP et changements de variables qu'avec des intégrales sur des segments !

1) 
$$
\int_{-\infty}^{+\infty} \frac{dx}{1+x^2}.
$$
  
\n2) 
$$
\int_{1}^{+\infty} \frac{dx}{(1+x)(2+x)}.
$$
  
\n2) 
$$
\int_{1}^{+\infty} \frac{dx}{(1+x)(2+x)}.
$$
  
\n3) 
$$
\int_{1}^{+\infty} \ln\left(1+\frac{\alpha}{x^2}\right) dx, \text{ où } \alpha \in \mathbb{R}^*.
$$
  
\n4) 
$$
\int_{1}^{+\infty} \frac{\text{Arctan}(x)}{x^2} dx.
$$
  
\n5) 
$$
\int_{0}^{+\infty} \frac{dx}{(1+x^2)^n}, \text{ où } n \in \mathbb{N}^*.
$$
  
\n6) 
$$
\int_{-\infty}^{+\infty} \frac{dx}{e^x + e^{-x}}.
$$
  
\n7) 
$$
\int_{0}^{+\infty} \frac{x \ln(x)}{(1+x^2)^2} dx.
$$
  
\n8) 
$$
\int_{1}^{+\infty} \frac{x \ln(x)}{(1+x^2)^2} dx.
$$
  
\n9) 
$$
\int_{1}^{+\infty} \frac{x \ln(x)}{(1+x^2)^2} dx.
$$
  
\n10) 
$$
\int_{1}^{+\infty} \frac{dx}{e^x + e^{-x}}.
$$
  
\n11) 
$$
\int_{1}^{+\infty} \frac{x \ln(x)}{(1+x^2)^2} dx.
$$
  
\n21. 
$$
\int_{1}^{+\infty} \frac{dx}{(1+x^2)^2} dx.
$$
  
\n32. 
$$
\int_{1}^{+\infty} \frac{1}{x^2} dx.
$$

**Exercice 5. (★★)** Montrer que les intégrales  $I = \int^{\pi/2}$ 0  $\ln(\sin(x)) dx$  et  $J = \int_0^{\pi/2}$ 0 ln(cos(*x*)) *dx* convergent et calculer leurs valeur.

On pourra montrer que  $I = J$  et calculer  $I + J$ .

**Exercice 6. (** $\star$ **)** Soit  $(n, p) \in \mathbb{N}^2$ . Posons  $I(n, p) = \int_0^1$ 0  $x^n \ln^p(x) dx$ .

- 1) Montrer que l'intégrale *I*(*n, p*) converge.
- 2) Déterminer une relation entre  $I(n, p + 1)$  et  $I(n, p)$ .
- 3) En déduire une expression de *I*(*n, p*).

## **III Fonctions et suites définies à partir d'intégrales généralisées**

**Exercice 7.** (★★) 1) Montrer que, pour tout  $x \in \mathbb{R}^*_+$ , l'intégrale  $f(x) = \int_x^{+\infty}$  $e^{-t^2}$  $\frac{1}{t}$  *dt* converge.

2) Montrer que la fonction  $f$  est de classe  $C^\infty$  sur  $\mathbb{R}_+^*$  et calculer  $f'.$ 

3) a) Montrer que  $g: x \in \mathbb{R}_+^* \longmapsto \int_x^1$  $1 - e^{-t^2}$  $\frac{c}{t}$  *dt* admet une limite finie à droite en  $0$ .

- b) Vérifier que, pour tout  $x \in \mathbb{R}^*_+$ ,  $g(x) = -\ln(x) f(x) + f(1)$ .
- c) En déduire que  $f(x)$   $\underset{0^{+}}{\sim}$   $-\ln(x)$ .

#### **Exercice 8.** (★)

- 1) Pour tout  $n \in \mathbb{N}^*$ , montrer que l'intégrale  $I_n = \int_1^1$ 0  $x^n \ln(x)$  $\frac{m(x)}{x^n-1}$  *dx* converge.
- 2) A l'aide du changement de variable  $y=x^n$  dans l'expression de  $I_n$ , montrer que la série  $\sum I_n$  converge.

### **Exercice 9 – D'après EMLYON 2013.** (★★★)

1) Montrer que, pour tout  $x\in\ ]0\,;+\infty[$ , l'intégrale  $f(x)=\ \int^{+\infty}$ 0  $e^{-t}$  $\frac{c}{x+t}$  *dt* converge.

2) a) Montrer que, pour tout  $x\in\,]0\,;+\infty[,\,f(x)\geqslant\int^1$ 0  $e^{-1}$  $\frac{c}{x+t}$  *dt* et en déduire que  $f(x) \longrightarrow +\infty$ . b) Montrer que  $\int^{+\infty}$ *te* $^{-t}$  *dt* converge et que, pour tout  $x \in ]0; +∞[, |]$  $f(x) - \frac{1}{x}$ *x*  $\leqslant$   $\frac{1}{2}$ *x* 2  $\int^{+\infty}$ *te*−*<sup>t</sup> dt*.

- $\mathbf{0}$ c) En déduire que  $f(x) \underset{x \to +\infty}{\longrightarrow} 0$  et que  $f(x) \underset{+\infty}{\sim}$ 1  $\frac{1}{x}$ .
- 3) Soient  $x \in \mathbb{R}_+^*$  et  $h \in [-x/2; +\infty[$ .
	- a) Montrer que l'intégrale  $\int^{+\infty}$  $\boldsymbol{0}$  $e^{-t}$  $\frac{c}{(x+t)^2}$  dt converge.

b) Établir que, pour tout 
$$
t \in [0; +\infty[, \left| \frac{1}{h} \left( \frac{1}{x+h+t} - \frac{1}{x+t} \right) + \frac{1}{(x+t)^2} \right| \leq \frac{2|h|}{x^3}
$$
 c) En déduire que  $\left| \frac{f(x+h) - f(x)}{h} + \int_0^{+\infty} \frac{e^{-t}}{(x+t)^2} \, dt \right| \leq \frac{2|h|}{x^3}.$ 

4) En déduire que  $f$  est dérivable sur  $|0\,;+\infty[$  et que, pour tout  $x\in\,]0\,;+\infty[,\ f'(x)=-\int^{+\infty}$  $\mathbf 0$  $e^{-t}$  $\frac{c}{(x+t)^2} dt.$ 5) A l'aide d'une intégration par parties (sur un segment bien sûr), montrer que

$$
\forall x \in \left]0; +\infty\right[, \qquad f'(x) = -\frac{1}{x} + f(x).
$$

6) En déduire que *f* est de classe *C*<sup>∞</sup> sur ]0 ; +∞[ et que

$$
\forall n \in \mathbb{N}^*, \quad \forall x \in [0; +\infty[, \qquad f^{(n)}(x) = \sum_{k=1}^n (-1)^k \frac{(k-1)!}{x^k} + f(x).
$$

0

.

**Exercice 10.**  $(\star \star \star)$  Soit  $n \in \mathbb{N}$ . Posons  $I_n = \int^{+\infty}$ 0 *dx*  $\frac{ax}{(1+x^3)^{n+1}}$ .

- 1) Justifier que l'intégrale *I<sup>n</sup>* converge.
- 2) Montrer qu'il existe  $(a,b,c)\in\mathbb{R}^3$  tel que

$$
\forall x \in \mathbb{R}_+, \qquad \frac{1}{1+x^3} = \frac{a}{1+x} + b \frac{2x-1}{x^2-x+1} + \frac{c}{1 + ((2x-1)/\sqrt{3})^2}.
$$

En déduire une primitive de  $x \mapsto \frac{1}{1+x^2}$  $\frac{1}{1+x^3}$  sur  $\mathbb{R}_+$ .

- 3) Calculer  $I_0$  et exprimer  $I_{n+1}$  en fonction de  $I_n$ .
- $\sim$  4) Pour tout  $n \in \mathbb{N}^*$ , posons  $u_n = \ln(\sqrt[3]{n}I_n)$ . Étudier la nature de la série  $\sum (v_{n+1} v_n)$ .
- 5) En déduire qu'il existe  $A>0$  tel que  $I_n\sim \dfrac{A}{\sqrt[3]{n}}.$

## **IV Exercices plus théoriques**

**Exercice 11.** (★★) Soit *f* une fonction positive et continue par morceaux sur  $\mathbb{R}_+$ . Montrer que l'intégrale  $\int^{+\infty}$  $\boldsymbol{0}$  $f(t)\,dt$  converge si et seulement si la suite  $\Big(\int^{\textstyle n}$ 0  $f(t) dt$ *n*∈N converge. Ce résultat reste-t-il vrai si on ne suppose pas que *f* est positive (on analysera les deux sens de l'équivalence).

**Exercice 12.** ( $\star$ ) Soit *f* une fonction continue sur  $\mathbb{R}_+$ . Soient *u* et *v* deux fonctions définies sur  $\mathbb{R}_+$  et à valeurs positives qui tendent vers  $+\infty$  en  $+\infty$ .

1) Supposons que  $\int^{+\infty}$ 0 *<sup>f</sup>*(*t*) *dt* converge. Déterminer lim *<sup>x</sup>*→+<sup>∞</sup>  $\int_0^v(x)$ *u*(*x*)  $f(t) dt = 0.$  $^{2)}$  Le résultat persiste-t-il si  $\int^{+\infty}$  $\mathbf{0}$  $f(t) dt$  diverge?

**Exercice 13.** ( $\star \star \star \star$ ) Rappelons que, si  $\sum$  $\sum_{n \geqslant n_0} u_n$  est une série convergente, alors  $\lim_{n \to +\infty} u_n = 0.$ Dans cet exercice, on s'intéresse à l'analogue de cette propriété pour les intégrales généralisées :  $\widetilde{\mathsf{si}}\ \mathit{f} \ \mathsf{est}$  une fonction continue sur  $\mathbb{R}_+$  telle que  $\widetilde{\mathcal{J}}^{+\infty}$  $f(t) dt$  converge a-t-on  $\lim_{x \to +\infty} f(x) = 0$  ?

- 1) Supposons que  $f$  est de classe  $C^1$  sur  $\mathbb{R}_+$  et que  $\int^{+\infty}$ 0  $(f(t))^{2} dt$  et  $\int^{+\infty}$ 0  $(f'(t))^2 dt$  convergent. a) Montrer que  $\int^{+\infty}$ 
	- $\mathbf{0}$  $f(t) f'(t) dt$  converge.

b) En déduire que  $f^2$  admet une limite finie en  $+\infty$  puis que  $\lim_{x\to+\infty}f(x)=0.$ 

- 2) Supposons que  $f$  est continue sur  $\mathbb{R}_+$ , décroissante sur  $\mathbb{R}_+$  et que  $\int^{+\infty} f(t)\,dt$  converge. En encadrant *f*(*x*) par deux intégrales, pour tout  $x \in \mathbb{R}_+$ , montrer que  $\lim_{x \to +\infty} f(x) = 0$ .
- 3) Soit *f* la fonction définie sur  $\mathbb{R}_+$  par

$$
\forall x \in \mathbb{R}_+, \qquad f(x) = \begin{cases} 1 + 2^n(x - n) & \text{si il existe } n \in \mathbb{N}^* \text{ tel que } x \in [n - 2^{-n}; n], \\ 1 + 2^n(n - x) & \text{si il existe } n \in \mathbb{N}^* \text{ tel que } x \in [n; n + 2^{-n}], \\ 0 & \text{sinon.} \end{cases}
$$

- a) Montrer que  $f$  est continue sur  $\mathbb{R}_+$ .
- b) Montrer que  $\int^{+\infty}$ *f*(*t*) *dt* converge.
- 0 c) Montrer par l'absurde que  $f$  ne tend pas vers 0 en  $+\infty$ ..

Exercice 1. (★ à ★★) Sur quels intervalles les fonctions suivantes sont-elles convexes? Concaves? Préciser les éventuels points d'inflexion et les éventuels extrema globaux.

1)  $x \mapsto e^{-x^2/2}$ , 2)  $x \mapsto \sin(x) - \cos(x)$ , 3)  $x \mapsto x^{\alpha} \ln(x), \ \alpha \in \mathbb{R}^*_+,$ 4)  $x \mapsto |x-5| + |2x+3|$ , 5)  $x \mapsto \frac{e^x + e^{-x}}{2}$  $\frac{c}{2}$ , 6)  $x \longmapsto \frac{e^x - e^{-x}}{x}$  $\frac{e^{x}+e^{-x}}{e^{x}+e^{-x}}$ 7)  $x \mapsto x + \sin(x)$ , 8)  $x \mapsto \frac{1}{1}$  $\frac{1}{\ln(x)}$ 9)  $x \mapsto \ln \left( \left| \right. \right)$ *x* − 2  $x + 5$   $\bigg)$ ,

**Exercice 2.** (★) Soit *P* une application polynomiale de degré 3. Montrer que la courbe représentative de *P* possède un unique point d'inflexion dont on précisera l'abscisse.

**Exercice 3.** (★) Montrer que, pour tous  $n \in \mathbb{N}$  et  $x \in \mathbb{R}_+$ ,  $x^{n+1} - (n+1)x + n \geq 0$ .

**Exercice 4. (★)** Montrer que, pour tout  $x \in [0\,;1] \cup [1;+\infty[,$   $\frac{\ln(x)}{1+x}$ *x* − 1  $\leqslant \frac{1}{\sqrt{x}}$ .

**Exercice 5. (** $\star$ **)** Montrer que, pour tout  $(x, y) \in |1; +\infty|^2$ ,  $\ln\left(\frac{x+y}{2}\right)$ 2  $\Big\}\geqslant\sqrt{\ln(x)\ln(y)}.$ 

**Exercice 6 – Un grand classique : comparaison de moyennes.** (★) Soient *x*1*, . . . , x<sup>n</sup>* des réels strictement positifs. On pose

$$
A = \frac{x_1 + \dots + x_n}{n}, \qquad G = \sqrt[n]{x_1 \dots x_n}, \qquad H = \frac{n}{\frac{1}{x_1} + \dots + \frac{1}{x_n}}, \qquad Q = \sqrt{\frac{x_1^2 + \dots + x_n^2}{n}}.
$$

Le réel *A* (resp. *G*, *H* et *Q*) est appelé la moyenne arithmétique (resp. géométrique, harmonique et quadratique) des réels  $x_1, \ldots, x_n$ . En utilisant notamment la concavité de la fonction  $\ln$ , montrer que  $H \leq G \leq A \leq Q$ .

### **Exercice 7.** (★★)

- 1) Montrer que  $f: x \mapsto \ln(1 + e^x)$  est convexe sur R.
- 2) Soit *n* ∈ N\{0; 1}. En déduire que, pour tous réels  $x_1, \ldots, x_n$  strictement positifs,

$$
1 + \left(\prod_{k=1}^{n} x_k\right)^{1/n} \leqslant \left(\prod_{k=1}^{n} (1 + x_k)\right)^{1/n}.
$$

3) Montrer enfin que, pour tous réels *a*1*, . . . , an, b*1*, . . . , b<sup>n</sup>* strictement positifs,

$$
\left(\prod_{k=1}^{n} a_k\right)^{1/n} + \left(\prod_{k=1}^{n} b_k\right)^{1/n} \leqslant \left(\prod_{k=1}^{n} (a_k + b_k)\right)^{1/n}.
$$

**Exercice 8 – Inégalité de Jensen.** ( $\star \star$ ) Soit  $\varphi$  une fonction continue et convexe sur R.

1) Soit f une fonction continue sur [a ; b] avec  $a \neq b$ . En utilisant des sommes de Riemann, montrer que

$$
\varphi\left(\frac{1}{b-a}\int_a^b f(t) dt\right) \leq \frac{1}{b-a}\int_a^b \varphi \circ f(t) dt.
$$

2) Soit *X* une variable aléatoire réelle à valeurs dans N définie sur un espace probabilisable (Ω*,* A*,* P) telle que *X* et  $\varphi(X)$  admettent une espérance. Montrer que  $\varphi(\mathbb{E}(X)) \leq \mathbb{E}(\varphi(X))$ . Traiter d'abord le cas où  $X(\Omega) = [0:n]$  où  $n \in \mathbb{N}^*$ .

**Exercice 9.** (★★) Montrer que la fonction *x* 7−→ *x* ln(*x*) est convexe sur R ∗ <sup>+</sup>. En déduire que, pour tous réels  $x, y, a, b$  strictement positifs,  $x \ln \left(\frac{x}{a}\right)$  $\bigg) + y \ln \left( \frac{y}{b} \right)$  $\left(x+y\right)\ln\left(\frac{x+y}{x+1}\right)$  $a + b$ .

**Exercice**  $10$  **– Inégalités de Hölder et Minkowski.**  $(\star\star\star)$  **Soit**  $(p,q)\in\;]1\,;\+\infty[^2$  vérifiant  $\frac{1}{p}+\frac{1}{q}$  $\frac{1}{q} = 1.$ 

- 1) Montrer que, pour tout  $(u, v) \in (\mathbb{R}_{+})^2$ ,  $uv \leqslant \frac{u^p}{p}$  $rac{u^p}{p} + \frac{v^q}{q}$  $\frac{q}{q}$ .
- 2) Soient  $u_1, \ldots, u_n$  et  $v_1, \ldots, v_n$  des réels tels que  $\displaystyle{\sum^{n}}$ *i*=1  $|u_i|^p = \sum_{i=1}^n$ *i*=1  $|v_i|^q = 1$ . Montrer que  $\sum^n$ *i*=1  $|u_i v_i| \leqslant 1.$
- 3) Soient *x*1*, . . . , x<sup>n</sup>* et *y*1*, . . . , y<sup>n</sup>* des réels. Montrer l'inégalité de Hölder :

$$
\sum_{i=1}^{n} |x_i y_i| \leqslant \left(\sum_{i=1}^{n} |x_i|^p\right)^{1/p} \left(\sum_{i=1}^{n} |y_i|^q\right)^{1/q}.
$$

On pourra poser, pour tout  $k \in [\![1\!], n]\!]$ ,  $u_k = x_k$  $\sqrt{ }$  $\overline{1}$  $\sum_{n=1}^n$ *j*=1  $|x_j|^p$  $\setminus$  $\overline{1}$ −1*/p* et  $v_k = y_k$  $\sqrt{ }$  $\overline{1}$  $\sum_{n=1}^{\infty}$ *j*=1  $|y_j|^q$  $\setminus$  $\overline{1}$ −1*/q* .

4) En déduire l'inégalité de Minkowski :

$$
\left(\sum_{i=1}^n |x_i + y_i|^p\right)^{1/p} \leqslant \left(\sum_{i=1}^n |x_i|^p\right)^{1/p} + \left(\sum_{i=1}^n |y_i|^p\right)^{1/p}
$$

On commencera par remarquer que  $|x_k + y_k|^p \leq |x_k| |x_k + y_k|^{p-1} + |y_k| |x_k + y_k|^{p-1}$  pour tout  $k \in [1:n]$ ,

**Exercice 11.** (★) Soient *f* et *q* deux fonctions convexes sur des intervalles respectifs *I* et *J* telles que  $f(I) \subset J$ .

- 1) Montrer que, si *g* est croissante, alors *g f* est convexe sur *I*.
- 2) Qu'en est-il si *g* n'est pas croissante ?

#### **Exercice 12 – Régularité des fonctions convexes.** (★★★) Soit *f* une fonction convexe sur un intervalle *I*.

- 1) a) Se peut-il que *f* ne soit pas dérivable en un point de *I* ?
	- **b**) Soit *a* ∈ *I*. Montrer que  $τ_a : x ∈ I\\{a\} \longmapsto \frac{f(x) f(a)}{x a}$  est une fonction croissante. On introduira *x* et *y* deux réels différents de *a* et tels que *x < y* et on fera trois cas selon que  $a < x < y$ ,  $x < y < a$  ou  $x < a < y$ .
	- c) En déduire que *f* est dérivable à gauche et à droite en tout point intérieur de *I*.
- 2) a) A l'aide de la question 1, montrer que *f* est continue en tout point intérieur de *I*.
	- b) Se peut-il que *f* ne soit pas continue en l'une des éventuelles bornes de *I* ? Un dessin suffira.

### **Exercice 13.** (★★★)

1) Soit  $(a, b) \in \mathbb{R}^2$  tel que  $a < b$ . Soit  $f$  une fonction convexe sur  $\mathbb R$  telle que  $f(a) < f(b)$ . Montrer que

$$
\forall x \in [b; +\infty[, \qquad f(x) \geq f(a) + (x - a) \frac{f(b) - f(a)}{b - a}.
$$

En déduire que *f* tend vers  $+\infty$  en  $+\infty$ .

- 2) Montrer qu'une fonction convexe et majorée sur  $\mathbb R$  est une fonction constante. On pourra raisonner par l'absurde et utiliser la question précédente.
- 3) Montrer qu'une fonction convexe et bornée sur  $\mathbb{R}_+$  est décroissante.
- 4) Donner un exemple d'une fonction convexe bornée sur  $\mathbb{R}_+$  mais qui n'est pas constante.

#### **Feuille d'exercice n<sup>o</sup> 33**

# **Convergences et approximations de variables aléatoires**

**Exercice 1.** (★) Un fabriquant de composants électroniques sait que 0*,*2% de composants sortent défectueux de l'usine. Quelle est la probabilité pour que, parmi un lot de 1000 composants, il y en ait au plus 4 défectueux? On utilisera une approximation Binomiale/Poisson.

**Exercice 2.** (★★) On dispose d'un dé équilibré à six faces. Déterminer une minoration du nombre de lancers nécessaires pour pouvoir affirmer, avec un risque d'erreur inférieur à 5% que la fréquence d'apparition du numéro 1 au cours de ces *n* lancers diffère de 1*/*6 d'au plus 10−<sup>2</sup> .

**Exercice 3 – Quelques inégalités de concentration pour une loi de Poisson.** (★★) Soit *X* une variable aléatoire de loi P(*λ*).

- 1) A l'aide de l'inégalité de Bienaymé-Tchebychev, montrer que  $\mathbb{P}(X\geqslant 2\lambda)\leqslant \frac{1}{\lambda}$  $\frac{1}{\lambda}$
- 2) Soit  $Z$  une variable aléatoire réelle discrète d'espérance nulle et de variance  $\sigma^2.$ 
	- a) Montrer que, pour tous  $a > 0$  et  $x \ge 0$ ,

$$
\mathbb{P}(Z \geqslant a) \leqslant \frac{\sigma^2 + x^2}{(a+x)^2}.
$$

- b) En déduire que  $\mathbb{P}(Z\geqslant a)\leqslant\frac{\sigma^2}{2\sigma^2}$  $\frac{\sigma}{a^2 + \sigma^2}$ . A-t-on fait le choix optimal pour *x* ?
- c) En déduire que  $\mathbb{P}(X \geqslant 2\lambda) \leqslant \frac{1}{1-\lambda}$  $\frac{1}{1 + \lambda}$  et commenter.
- 3) a) Montrer que la fonction

$$
G_X: t \longmapsto \sum_{k=0}^{+\infty} t^k \mathbb{P}(X = k)
$$

est bien définie sur  $\mathbb R$  et donner-en une expression.

b) Montrer que, pour tous  $t > 1$  et  $a > 0$ ,

$$
\mathbb{P}(X \geqslant a) \leqslant \frac{G_X(t)}{t^a}.
$$

 $\epsilon$ ) Étudier le minimum de  $t \longmapsto \frac{G_X(t)}{t^{O(X)}}$  $\frac{A(v)}{t^{2\lambda}}$  sur  $]1; +\infty[$ . d) En déduire que  $\mathbb{P}(X \geqslant 2\lambda) \leqslant \Big(\frac{e}{4}\Big)$ 4  $\big)^\lambda$  et commenter.

**Exercice 4 – Temps d'attente d'un bus.** (★★) Soit *n* ∈ N ∗ . Une expérience est tentée à chaque temps  $1/n$ ,  $2/n$ ,  $3/n$ , .... A chaque essai le résultat est un succès avec probabilité  $p_n \in [0,1]$  ou un échec avec probabilité 1 − *pn*, indépendamment des autres essais (par exemple, on demande après chaque intervalle de temps de longueur 1*/n* si le bus est passé). On appelle *T<sup>n</sup>* le temps à attendre avant le premier succès.

- 1) Quelle est la loi de *n T<sup>n</sup>* ?
- 2) On suppose que  $np_n \xrightarrow[n \to +\infty]{} \lambda > 0$ . Montrer que, pour tout  $x \in \mathbb{R}^*_+, \, \mathbb{P}(T_n > x) \xrightarrow[n \to +\infty]{} e^{-\lambda x}.$

L'an prochain, on dira que (*Tn*)*n*><sup>1</sup> converge en loi vers une variable aléatoire de loi exponentielle de paramètre *λ*.

### **Exercice 5 – Empirique VS théorique.** (★★)

- 1) Écrire une fonction qui prend en entrée  $n \in \mathbb{N}^*$ , et  $p \in \ ]0\,;1[$  et qui :
	- Stocke  $N = 10000$  réalisations d'une variable aléatoire de loi  $\mathcal{B}(n, p)$  dans un vecteur X.
	- Trace l'histogramme renormalisé des valeurs de X à l'aide de la commande :
		- plt.hist(X,range(n+1),density=True,align='left',rwidth = 0.7)
	- Lui superpose le diagramme à barre d'une variable aléatoire de loi  $\mathcal{B}(n, p)$ .
	- On changera la couleur et on rajoutera l'option 0.4 pour que les barres soient plus fines que celles de l'histogramme (pour pouvoir les différencier).

Tester avec plusieurs valeurs de *n* et *p* et commenter.

2) Écrire une fonction qui prend en entrée *p* ∈ ]0 ; 1[ et qui fait la même chose que dans la question 1 mais avec des variables aléatoires de loi G(*p*).

On fera np.max(X) classes dans l'histogramme et le même nombre de barres dans le diagramme théorique.

3) Écrire une fonction qui prend en entrée  $a\in\mathbb{R}_+^*$  et qui fait la même chose que dans la question 1 mais avec des variables aléatoires de loi P(*a*).

On fera np.max(X)+1 classes dans l'histogramme et le même nombre de barres dans le diagramme théorique.

**Exercice 6 – Approximation Binomiale/Poisson.** (★★) Recommencer la question 3 de l'exercice précédent mais en utilisant des lois binomiales pour simuler (de façon approcher) *N* = 10000 réalisations d'une variable aléatoire de loi de Poisson. Tester et commenter.

**Exercice 7 – Méthode de Monte-Carlo.** (★★) On cherche à approcher l'intégrale d'une fonction *g* définie sur  $[0, 1]$  et à valeurs dans  $[0, 1]$  (par exemple la fonction  $x \mapsto \frac{1}{1+y}$  $\frac{1}{1+x^2}$  définie sur  $[0;1]$  et dont l'intégrale vaut  $\frac{\pi}{4}$ ). Si on trace le carré de côté 1 et la courbe  $\mathscr{C}_q$  de *g* sur [0; 1], l'intégrale recherchée est l'aire de la partie du carré qui se situe sous la courbe.

Plus généralement comment approcher l'aire d'une partie  $1 \mathcal{D}$  $1 \mathcal{D}$  du plan (incluse dans le carré de côté 1 pour simplifier) ? On peut appliquer pour cela l'algorithme dit de Monte-Carlo : on définit *X* et *Y* deux variables aléatoires indépendantes de loi uniforme sur [0*,* 1]. On déclare alors qu'une réalisation (*x, y*) de (*X, Y* ) est un succès si  $(x, y) \in \mathcal{D}$ . On admet <sup>[2](#page-0-0)</sup> que la probabilité de succès est égale à l'aire de D.

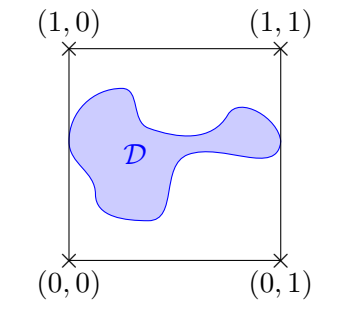

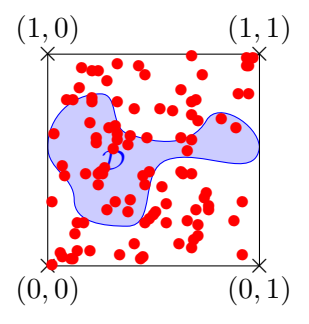

La loi des grands nombres nous indique alors que si on répète un grand nombre de fois cette expérience, alors la proportion moyenne de succès se rapproche de la probabilité de succès. Par exemple voici à droite ce que l'on peut obtenir si on réalise 100 fois cette expérience. On compte 34 succès (34 points se trouvent dans la zone  $D$  du plan) si bien qu'une première approximation de l'aire de  $D$ est 0*,* 34. Il faudrait bien entendu réaliser davantage d'expériences pour avoir un résultat plus précis.

1) Écrire une fonction Python appelée g qui prend  $x \in [0;1]$  en argument et qui renvoie  $\frac{1}{1-t}$  $\frac{1}{1+x^2}$ .

2) Écrire une fonction Python qui prend en argument un entier naturel *n* et qui simule *n* fois cette expérience (cette fois une réalisation (*x, y*) d'un couple de variables aléatoires (*X, Y* ) indépendantes et de lois uniformes sur [0; 1] est un succès si  $y \le g(x)$ ) et calcule la proportion de succès. Pour simuler une variable aléatoire de loi uniforme sur  $[0, 1]$  (cf. programme de deuxième année), on utilise rd.random().

3) En déduire une approximation de  $\frac{\pi}{4}$ .

<sup>1.</sup> une partie « mesurable », pas trop compliquée en clair...

<sup>2.</sup> Mais c'est intuitif n'est-ce pas ? Pour le montrer rigoureusement, il nous faudrait mieux connaître les couples de variables aléatoires.

**Exercice 8 – Modélisation de l'exercice 9 du TD n<sup>o</sup> 9.** (★★★) A l'approche des fêtes de Noël, les élèves de H1B ont décidé de s'offrir des cadeaux selon le protocole suivant : un sac opaque contient les noms de tous les élèves (écrits chacun sur un morceau de papier). Chacun leur tour, les élèves tirent un nom au hasard parmi les noms restants au moment du tirage. Chaque élève devra offrir un cadeau à l'élève dont il a tiré le nom.

Pour simplifier on numérote les élèves de 1 à *n* et on remplace leur nom par leur numéro.

1) Écrire une fonction qui prend un entier naturel *n* non nul en argument et qui renvoie une liste L de *n* numéros de telle sorte que, pour tout  $k \in [\![1,n]\!]$ , la  $k^{\text{ieme}}$  coordonnée contient le numéro de l'élève tiré par<br>Le bième élève le *k* ième élève.

Comme dans l'exercice 5 du TD nº 4, on pourra introduire une liste contenant tous les numéros disponibles, choisir un numéro au hasard dans la liste, l'enlever et recommencer ainsi jusqu'à ce qu'elle soit vide.

- 2) Tester la fonction avec différentes valeurs de *n*.
- 3) Modifier la fonction pour qu'elle renvoie cette fois la proportion d'élèves ayant pioché leur propre nom. Tester-la avec différentes valeurs de *n*.
- 4) Si aucun élève n'a tiré son nom on dit que le tirage a réussi. Recommencer 100000 fois ce tirage avec *n* = 100 et calculer la proportion de tirages réussis. Remarquer que le nombre obtenu est proche de 1*/e*.

### **Exercice 9 – Approche expérimentale de la loi de Gauss.** (★★)

- 1) Écrire une fonction qui prend en argument  $n \in \mathbb{N}^*$  et  $p \in \ ]0\,;1[$  et qui :
	- Stocke  $N = 10000$  réalisations de  $Y = \frac{X np}{\sqrt{X np}}$  $\sqrt{np(1-p)}$ avec *X* une variable aléatoire de loi B(*n, p*) dans un vecteur Y.
	- Trace l'histogramme renormalisé des valeurs de Y avec 20 classes via la commande :
	- plt.hist(Y,bins=20,density=True) • Lui superpose la courbe de *t* 7−→ *e* −*t* <sup>2</sup>*/*2 √ 2*π*  $\textsf{sur}~[\texttt{np.min(Y)}~; \texttt{np.max(Y)}].$
- 2) Tester avec  $n = 100$ ,  $n = 10000$ ,  $n = 100000$  et plusieurs valeurs de  $p$ . Commenter.

**Exercice 10 – Marche aléatoire et loi de l'arcsin.** (★★★) On lance une infinité de fois une pièce équilibrée de façon indépendante. La suite de variables aléatoires (*Sn*)*n*∈<sup>N</sup> définie par *S*<sup>0</sup> = 0 et

$$
\forall n \in \mathbb{N}, \qquad S_{n+1} - S_n = \begin{cases} 1 & \text{si le } n^{\text{ième}} \text{ lancer est tombé sur Pile} \\ -1 & \text{si le } n^{\text{ième lancer est tombé sur Face} \end{cases}
$$

est appelée marche aléatoire simple symétrique sur  $\mathbb Z$ . On dit qu'elle visite  $0$  à un instant  $k\in\mathbb N^*$  si  $S_k=0$ . Pour tout *n* ∈ N ∗ , on note *D<sup>n</sup>* le dernier instant de visite en 0 avant le *n* ième pas (il vaut 0 si la marche n'est pas revenue en 0).

- 1) Écrire une fonction dernierretour qui prend en argument un entier naturel *n* et qui renvoie une simulation de *Dn*. C'est-à-dire elle réalise les *n* premiers pas d'une marche aléatoire et elle renvoie le dernier instant où la marche a visité 0 lors des *n* premiers pas.
- 2) Simuler 10000 fois la variable aléatoire *Dn/n* avec *n* = 1000 et construire un histogramme normalisé avec 50 classes.
- 3) Superposer à cet histogramme la courbe de la fonction  $x\longmapsto\frac{1}{\sqrt{2\pi}}$  $\pi\sqrt{x(1-x)}$ sur l'intervalle ]0*,* 1[. Commenter.
# **Annexes**

#### **Quelques conseils pour bien rédiger les Mathématiques**

En mathématiques, une bonne rédaction est essentielle car elle permet de vérifier la justesse et la rigueur de ce qui est énoncé. Bien rédiger s'acquiert principalement par l'usage. Voici quelques règles de rédaction à respecter absolument :

- Un texte mathématique doit pouvoir se lire comme n'importe quel texte. Il faut donc faire des phrases correctes et complètes qui respectent notamment les règles de grammaire de la langue utilisée (le français en ce qui nous concerne) ainsi que les règles de ponctuation afin de structurer la phrase et la rendre intelligible. Sauf exceptions, on évitera aussi les abréviations (à moins de les définir).
- Il faut utiliser les symboles mathématiques avec parcimonie et rédiger le plus possible en français. Surtout il est très important de ne pas mélanger texte en français et symboles mathématiques :
	- ou bien on écrit une formule uniquement avec des symboles mathématiques (et éventuellement les connecteurs logiques et, ou, non) après un saut de ligne. À noter que même une formule ne comportant que des symboles mathématiques doit former une phrase correcte lorsqu'on la lit à voix haute. On peut y ajouter des parenthèses s'il y a un risque d'ambiguïté.
	- ou bien on écrit une phrase en français mais alors les quantificateurs ∀, ∃ et ∃! ainsi que les symboles d'implication ⇒ et d'équivalence ⇔ ne doivent surtout pas être employés comme des abréviations au milieu du texte.

Les autres symboles mathématiques sont en général tolérés au sein d'une phrase rédigée en français, en particulier les signes d'opération (+*,* −*,* ×*, /,* ◦*,* etc.), d'égalité et d'inégalité (=*,* 6*,* >*, <, >*), d'appartenance (∈*, /*∈) et d'inclusion (⊂*,* (*,* etc.)... à condition qu'ils ne servent pas d'abréviation.

Par exemple, on n'écrira pas « L'ensemble *A* est ⊂ dans *E* » mais « L'ensemble *A* est inclus dans *E* » ou encore « Nous avons *A* ⊂ *E* ». Autre exemple : on n'écrira pas « Le réel *x* est *<* à 2 » mais « Le réel *x* est strictement inférieur à 2 » ou encore « Nous avons *x <* 2 » ou encore « Nous avons *x* ∈ ]−∞ ; 2[ ».

• Les articulations logiques sont très importantes en mathématiques. Pour rendre la lecture plus agréable, pensons aux synonymes du mot *donc : par conséquent, d'où, il s'ensuit, on en déduit,* etc. Pour distinguer les hypothèses des conclusions, on pensera aussi à utiliser : or, de plus, en outre, ensuite, mais, cependant, puisque, car, comme, enfin, finalement etc. On évite par contre d'utiliser les expressions du coup (abus de langage) ou au final (grammaticalement fausse).

 $\bigwedge$  Les symboles  $\Rightarrow$  et  $\Leftrightarrow$  sont souvent mal utilisés par les « novices en Mathématiques ».

- Le symbole ⇒ ne signifie pas donc mais implique. Il est recommandé de l'utiliser le moins possible.
- Le symbole ⇔ signifie si et seulement si. Avant de l'utiliser, il est indispensable de s'assurer que la proposition à gauche du symbole implique celle à droite ET RÉCIPROQUEMENT. Souvent dans un raisonnement, il n'est pas utile de savoir que la réciproque d'une implication est vraie ; dans ce cas autant éviter ce symbole et préférer donc.
- On introduit tous les objets mathématiques avant de les utiliser, en général via les termes Soit, Considérons, Donnons-nous, etc.

Par exemple « Donnons-nous *x* dans [1 ; +∞[ », « Considérons *f* une fonction strictement croissante sur R », « Soit *z* un nombre complexe ».

On pensera aussi à donner des noms aux objets mathématiques que l'on utilise souvent dans un raisonnement.

*Par exemple, si la constante 4πe<sup>-* $\sqrt{2}$ *</sup> se retrouve à plusieurs reprises dans un calcul, on pourra écrire* « Posons  $c = 4\pi e^{-\sqrt{2}}$  » et remplacer  $4\pi e^{-\sqrt{2}}$  par *c* dans tout ce qui suit.

• Pour aider le lecteur, on annonce ce que l'on va faire et on termine par une conclusion.

Par exemple, on peut commencer par écrire « Montrons que... » et terminer par « Nous avons donc montré que... ».

Dans un devoir, on souligne les conclusions et on encadre les formules que l'on vient de démontrer.

• Lorsqu'on obtient un résultat qui est manifestement faux ou qui n'est pas le résultat attendu, on commence par rechercher l'erreur. Si l'erreur persiste, on le mentionne sur sa copie et surtout on évite de bluffer en truquant quelques lignes de la preuve pour faire apparaitre la bonne réponse comme par magie (le correcteur le verra tout de suite et la confiance sera perdue...).

## **Alphabet grec**

(utilisation en Mathématiques)

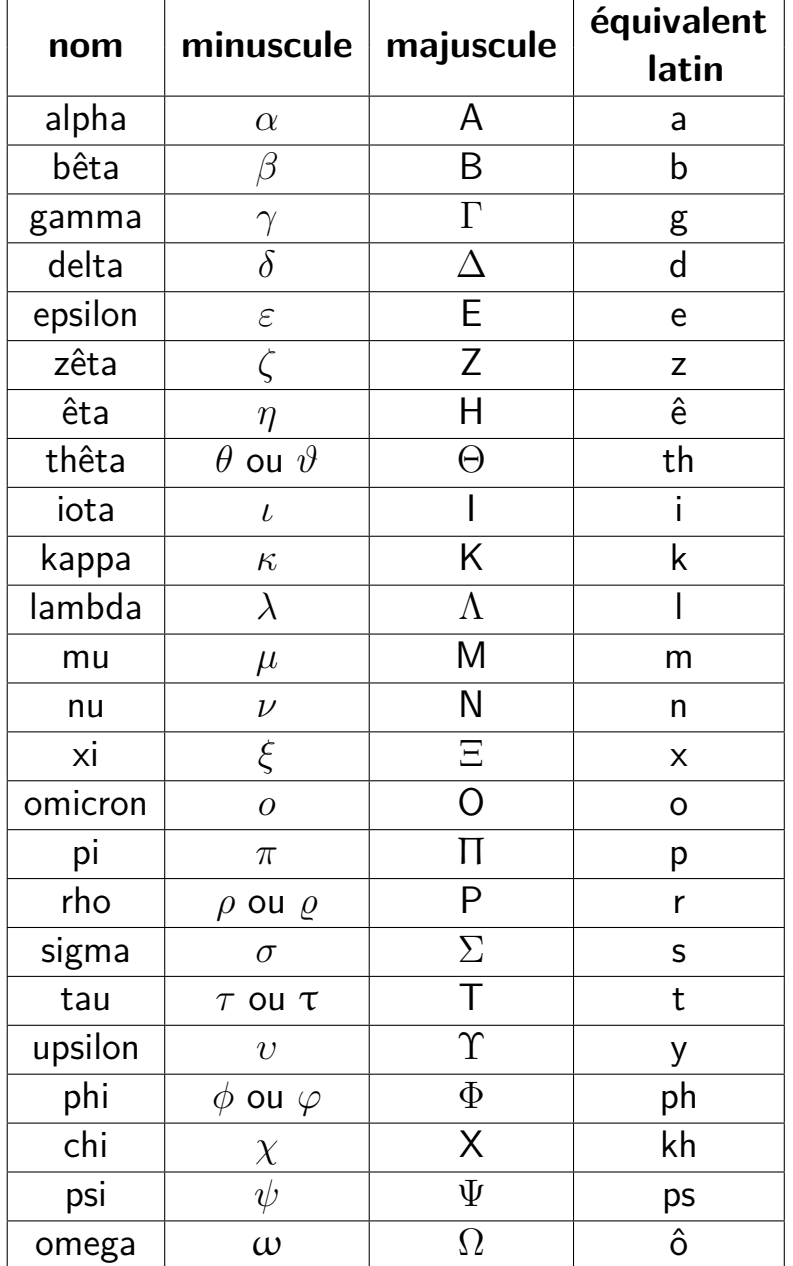

À cause de leur similitude avec les lettres latines, on évitera cependant d'utiliser les minuscules grecques *ι* (iota) et *o* (omicron) et les majuscules grecques A, B, E, Z, H, I, K, M, N, O, P, T et X.

### **Utilisation/installation de Python**

Le langage de programmation officiel du programme de Mathématiques Approfondies en ECG est **Python**. Une fois Python installé, on peut utiliser un environnement de travail (IDE pour Integrated Development Environment) plus « convivial » que celui installé automatiquement. Il en existe plusieurs, notamment **Pyzo** ou **Spyder**. Le fonctionnement et l'interface de ces deux environnements sont essentiellement les mêmes.

#### **I Ouvrir votre compte utilisateur au lycée Carnot**

Lors de votre inscription au lycée Carnot, un compte informatique à votre nom a été créé. Votre login est composé de la première lettre de votre prénom, suivi de votre nom (en minuscule et sans espace). Votre mot de passe est votre date de naissance sous la forme : jimmaaaa.

Démarrez le logiciel **Pyzo** ou **Spyder**.

#### **II Installer et télécharger Pyzo sur votre ordinateur personnel**

Pour installer Python et Pyzo $^1$  $^1$  sur votre ordinateur personnel, rendez-vous à cette page :

https://pyzo.org/start.html

et suivez TOUTES les instruction. Sur mon site, vous trouverez aussi un guide d'installation.

#### **III Environnement de travail en détail**

Lorsqu'on lance Pyzo ou Spyder, une fenêtre apparaît composée de plusieurs sous-fenêtres dont la console et l'éditeur.

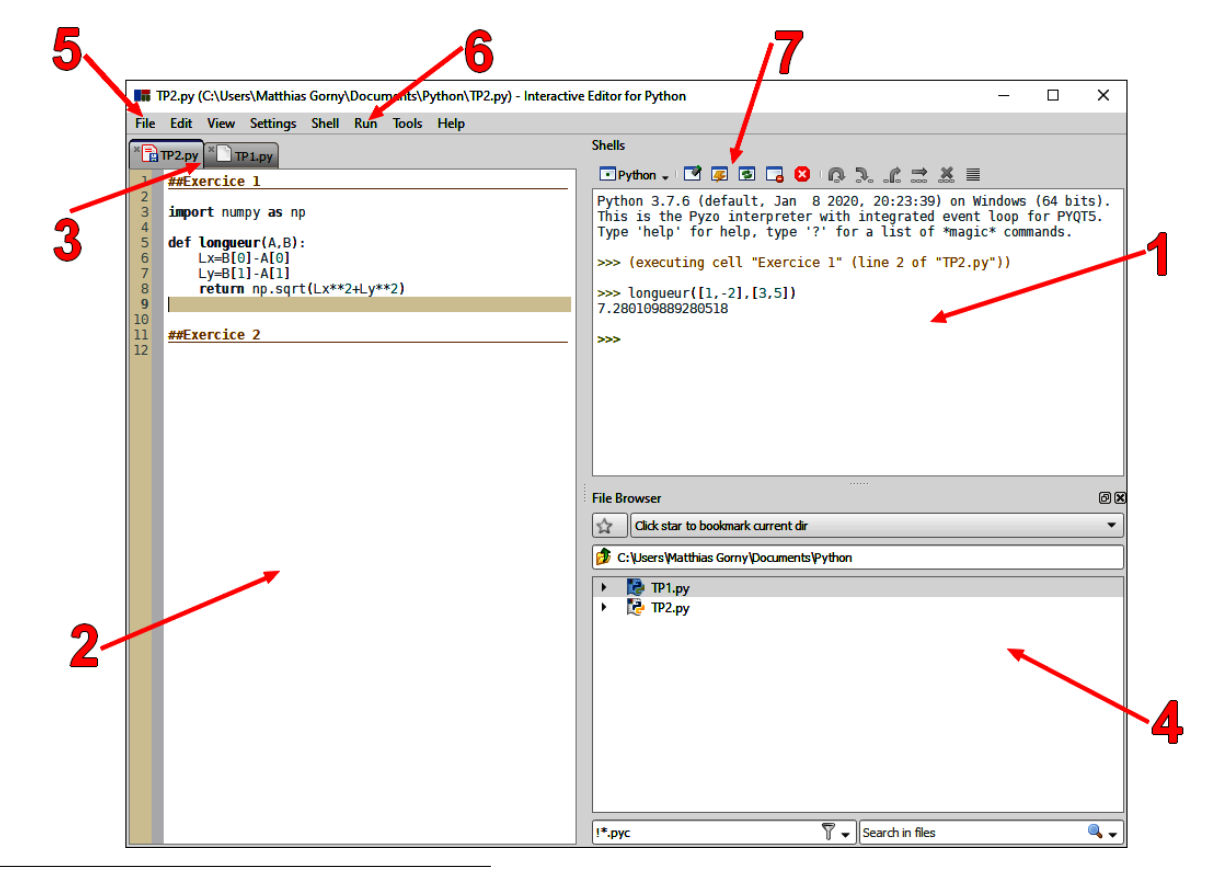

<span id="page-111-0"></span>1. Pourquoi Pyzo ? Car c'est celui que j'utilise, « moi personnellement » (mais rien ne vous empêche d'en utiliser un autre chez vous).

- **1.** La **console** (ou shell) est la zone où l'on tape les commandes. Le symbole >>> signifie que l'ordinateur attend une instruction. On peut alors saisir une commande et appuyer sur la touche **Entrée** pour que cette commande soit interprétée.
	- On peut écrire plusieurs instructions sur une même ligne en les séparant d'un point virgule.
	- L'usage des touches fléchées  $\Box$  et  $\Box$  fait apparaitre les commandes précédemment tapées.
- **2.** L'**éditeur** est la zone dans laquelle nous allons principalement travailler. En effet, la console est vite limitée lorsqu'on veut écrire des programmes faisant plus d'une ligne ou lorsqu'on doit en utiliser plusieurs en même temps. On crée alors des fichiers (au format .py) dans lesquels on écrit les différentes commandes.
	- On peut séparer un fichier en différentes parties appelées cellules, en utilisant la commande #%%. On peut écrire un titre et un trait est tracé automatiquement. C'est particulièrement utile pour séparer les exercices.
	- Il est important de penser à enregistrer régulièrement ses fichiers, en utilisant le raccourci  $\boxed{\text{Ctrl}} + \boxed{\text{S}}$ .
- **3.** On peut ouvrir plusieurs fichiers .py en même temps qui s'organisent en onglets. Pour accéder à un fichier déjà ouvert, il suffit de cliquer sur son onglet.
- **4.** Le **navigateur de fichier** est une zone où l'on peut accéder aux différents fichiers Python enregistrés dans l'ordinateur. On peut notamment les ouvrir en double-cliquant dessus. En cliquant sur Tools en haut de l'écran, on peut ouvrir d'autres fenêtres comme l'historique des commandes utilisées par exemple.
- **5.** Le menu **File** regroupe des fonctions utiles : création d'un nouveau fichier (New), ouverture d'un fichier (Open...), sauvegarde (Save), etc.
- **6.** Une fois un programme terminé, il faut l'exécuter dans la console. Il y a différentes façon d'exécuter qui sont regroupées dans le menu **Run** :
	- Cliquer sur Execute selection exécute les lignes de codes sélectionnées.
	- Cliquer sur Execute cell exécute tout le contenu de la cellule sur laquelle on vient de cliquer. Un raccourci est  $\llbracket \mathsf{Ctrl} \rrbracket + \llbracket \mathsf{Entr\'ee} \rrbracket$ .
	- Cliquer sur *Execute file* exécute tout le contenu du fichier. Un raccourci est  $\|\overline{C_{tr1}}\| + \|\overline{E}\|$ .
- **7.** Les icônes en haut de la console permettent d'interrompre un code en cours d'exécution (pratique pour les boucles while qui s'avèrent infinies) ou de redémarrer la console en cas de bug.

### **Formules de trigonométrie**

La fonction cosinus est paire et 2*π*-périodique sur R : pour tout réel *x*,

$$
\cos(-x) = \cos(x) \qquad \text{et} \qquad \cos(x + 2\pi) = \cos(x)
$$

La fonction sinus est impaire et 2*π*-périodique sur R : pour tout réel *x*,

$$
\sin(-x) = -\sin(x) \qquad \text{et} \qquad \sin(x + 2\pi) = \sin(x)
$$

D'après le programme, il n'y a que trois formules de trigonométrie à connaître par coeur :

• **L'identité fondamentale :** pour tout réel *x*,

$$
\cos^2(x) + \sin^2(x) = 1.
$$

• **Les formules d'addition :** pour tous réels *a* et *b*,

$$
\cos(a+b) = \cos(a)\cos(b) - \sin(a)\sin(b)
$$
  

$$
\sin(a+b) = \sin(a)\cos(b) + \cos(a)\sin(b)
$$

Comme cos est paire et sin est impaire, on retrouve immédiatement :

$$
\cos(a - b) = \cos(a)\cos(b) + \sin(a)\sin(b)
$$
  

$$
\sin(a - b) = \sin(a)\cos(b) - \cos(a)\sin(b)
$$

Il est essentiel de connaître les valeurs de cos et sin en les angles remarquables et de savoir les placer sur le cercle trigonométrique :

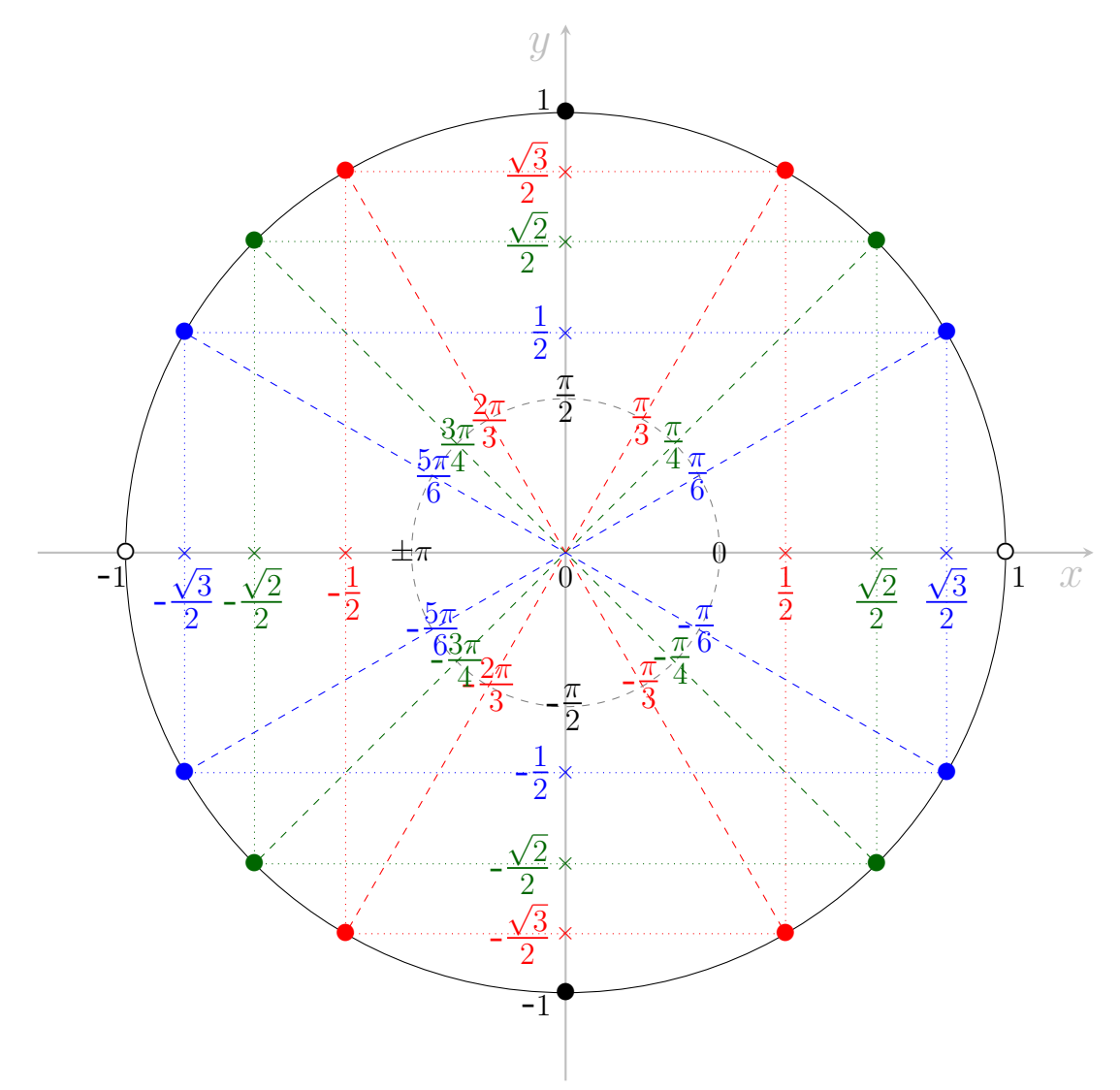

Bien connaître le cercle trigonométrique est un moyen mnémotechnique permettant de retrouver le signe d'un sinus ou d'un cosinus : pour tout réel *x*,

$$
\cos(x) > 0 \iff x \in \left] -\frac{\pi}{2}; \frac{\pi}{2} \right[ \text{ modulo } 2\pi \iff \exists k \in \mathbb{Z}, \quad x \in \left] -\frac{\pi}{2} + 2k\pi; \frac{\pi}{2} + 2k\pi \right[
$$
  
\n
$$
\cos(x) < 0 \iff x \in \left] \frac{\pi}{2}; \frac{3\pi}{2} \right[ \text{ modulo } 2\pi \iff \exists k \in \mathbb{Z}, \quad x \in \left] \frac{\pi}{2} + 2k\pi; \frac{3\pi}{2} + 2k\pi \right[
$$
  
\n
$$
\cos(x) = 0 \iff x \in \left] 0; \pi \right[ \text{ modulo } 2\pi \iff \exists k \in \mathbb{Z}, \quad x = \frac{\pi}{2} + k\pi
$$
  
\n
$$
\sin(x) > 0 \iff x \in \left] 0; \pi \right[ \text{ modulo } 2\pi \iff \exists k \in \mathbb{Z}, \quad x \in \left] 2k\pi; \pi + 2k\pi \right[
$$
  
\n
$$
\sin(x) < 0 \iff x \in \left] -\pi; 0 \right[ \text{ modulo } 2\pi \iff \exists k \in \mathbb{Z}, \quad x \in \left] -\pi + 2k\pi; 2k\pi \right[
$$
  
\n
$$
\sin(x) = 0 \iff x \equiv 0 \text{ or } x \equiv 0 \text{ or } x \equiv
$$

et de résoudre des équations trigonométriques : pour tous réels *a* et *x*,

$$
\cos(x) = \cos(a) \iff x \equiv a [2\pi] \quad \text{ou} \quad x \equiv -a [2\pi]
$$
  

$$
\sin(x) = \sin(a) \iff x \equiv a [2\pi] \quad \text{ou} \quad x \equiv \pi - a [2\pi]
$$

Enfin, bien qu'elles ne soient pas exigibles, il faut absolument savoir démontrer  $^1$  $^1$  les formules suivantes, à l'aide des formules d'addition, de l'identité fondamentale et des valeurs remarquables : pour tous réels *x*, *a* et *b*,

• **Les angles associés :**

$$
\cos(x + \pi) = -\cos(x) \qquad \cos(\pi - x) = -\cos(x) \qquad \cos\left(\frac{\pi}{2} - x\right) = \sin(x) \qquad \cos\left(x + \frac{\pi}{2}\right) = -\sin(x)
$$

$$
\sin(x + \pi) = -\sin(x) \qquad \sin(\pi - x) = \sin(x) \qquad \sin\left(\frac{\pi}{2} - x\right) = \cos(x) \qquad \sin\left(x + \frac{\pi}{2}\right) = \cos(x)
$$

• **Les formules de duplication :**

$$
\cos(2a) = \cos^{2}(a) - \sin^{2}(a) = 2\cos^{2}(a) - 1 = 1 - 2\sin^{2}(a)
$$
  

$$
\sin(2a) = 2\cos(a)\sin(a)
$$

• **Les formules de linéarisation :**

$$
\cos(a)\cos(b) = \frac{1}{2}(\cos(a-b) + \cos(a+b))
$$
  
\n
$$
\sin(a)\sin(b) = \frac{1}{2}(\cos(a-b) - \cos(a+b))
$$
  
\n
$$
\sin(a)\cos(b) = \frac{1}{2}(\sin(a-b) + \sin(a+b))
$$
  
\n
$$
\cos^2(a) = \frac{1}{2}(1 + \cos(2a))
$$
  
\n
$$
\sin^2(a) = \frac{1}{2}(1 - \cos(2a))
$$

• Les formules de factorisation : On a  $a = \frac{a+b}{a}$  $\frac{a+b}{2} + \frac{a-b}{2}$  $\frac{a-b}{2}$  et  $b = \frac{a+b}{2}$  $\frac{a+b}{2} - \frac{a-b}{2}$  $\frac{1}{2}$  donc

$$
\cos(a) + \cos(b) = 2\cos\left(\frac{a+b}{2}\right)\cos\left(\frac{a-b}{2}\right)
$$

$$
\cos(a) - \cos(b) = 2\sin\left(\frac{a+b}{2}\right)\sin\left(\frac{b-a}{2}\right)
$$

$$
\sin(a) + \sin(b) = 2\sin\left(\frac{a+b}{2}\right)\cos\left(\frac{a-b}{2}\right)
$$

$$
\sin(a) - \sin(b) = 2\cos\left(\frac{a+b}{2}\right)\sin\left(\frac{a-b}{2}\right)
$$

<span id="page-114-0"></span><sup>1.</sup> car ces formules sont utiles donc feront l'objet de questions demandant de les démontrer.

### **Opérations sur les limites**

Soient  $\ell$  et  $\ell'$  deux réels. Soient  $f$  et  $g$  deux fonctions définies sur un intervalle  $I$  de  $\mathbb R$  et à valeurs réelles admettant des limites en *x*<sup>0</sup> (*x*<sup>0</sup> étant un point de *I* ou une extrémité de *I*, éventuellement ±∞). On parle de forme indéterminée (et on notera F.I.) quand on ne peut pas déterminer la limite d'une opération sur les fonctions (du moins de manière générale). Dans ce cas, il faut faire une étude au cas par cas.

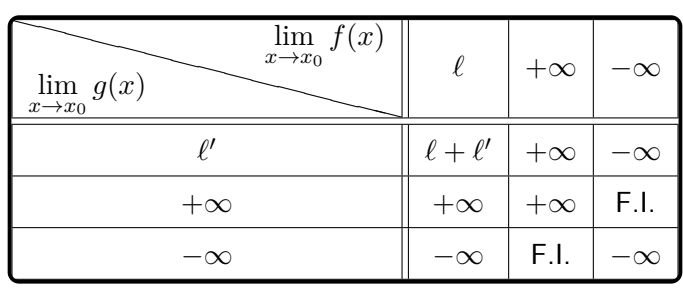

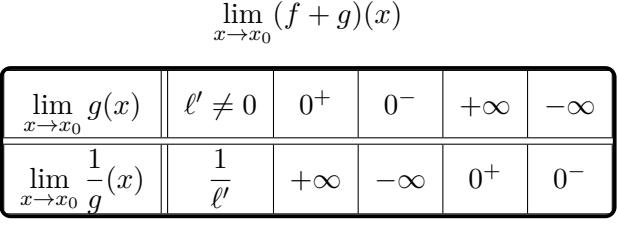

#### $\lim_{x\to x_0} \frac{1}{g}$  $\frac{1}{g}(x)$

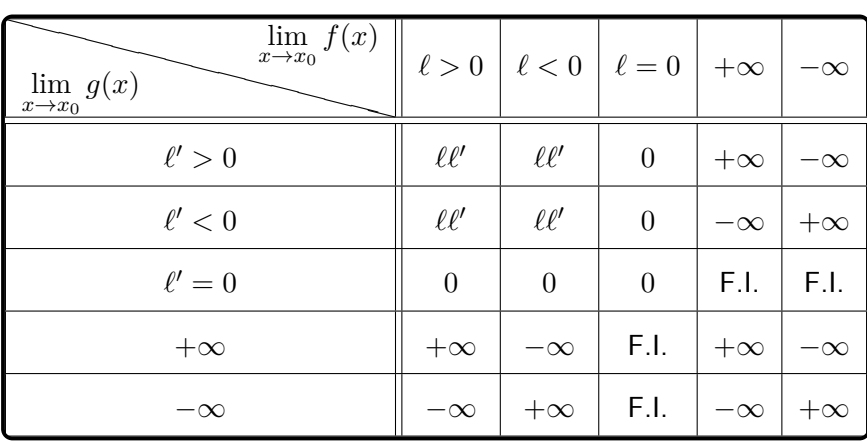

$$
\lim_{x \to x_0} (f \cdot g)(x)
$$

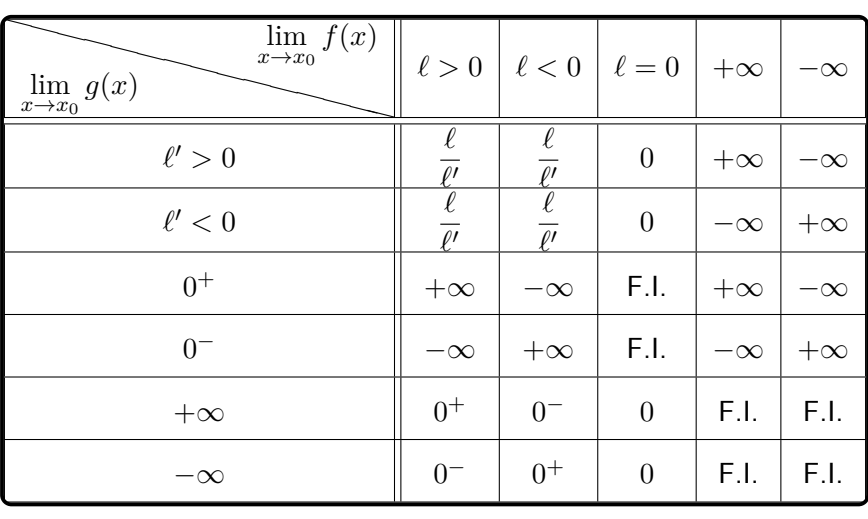

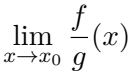

### **Dérivées des fonctions usuelles**

| fonction                                                              | domaine de définition                                            | dérivée                                                             | domaine de dérivabilité                                            |
|-----------------------------------------------------------------------|------------------------------------------------------------------|---------------------------------------------------------------------|--------------------------------------------------------------------|
| $x \mapsto \lambda, \lambda \in \mathbb{R}$                           | $\mathbb{R}$                                                     | $x \mapsto 0$                                                       | $\mathbb R$                                                        |
| $x \mapsto x^n, n \in \mathbb{N}^*$                                   | $\mathbb{R}$                                                     | $x \mapsto n x^{n-1}$                                               | $\mathbb{R}$                                                       |
| $x \mapsto \frac{1}{x^n}, n \in \mathbb{N}^*$                         | $\mathbb{R}^*$                                                   | $x \mapsto -\frac{n}{x^{n+1}}$                                      | $\mathbb{R}^*$                                                     |
| $x \mapsto x^{\alpha}, \ \alpha \in \mathbb{R} \backslash \mathbb{Z}$ | $\mathbb{R}_+$ si $\alpha > 0$<br>$\mathbb{R}_+^*$ si $\alpha<0$ | $x\mapsto \alpha\,x^{\alpha\,-\,1}$                                 | $\mathbb{R}_+$ si $\alpha > 1$<br>$\mathbb{R}^*_+$ si $\alpha < 1$ |
| $x \mapsto \sqrt{x} = x^{\frac{1}{2}}$                                | $\mathbb{R}_+$                                                   | $x \mapsto \frac{1}{2\sqrt{x}}$                                     | $\mathbb{R}^*_+$                                                   |
| exp                                                                   | $\mathbb R$                                                      | exp                                                                 | $\mathbb R$                                                        |
| $\ln$                                                                 | $\mathbb{R}_+^*$                                                 | $x \mapsto \frac{1}{x}$                                             | $\mathbb{R}^*_+$                                                   |
| $\cos$                                                                | $\mathbb R$                                                      | $-\sin$                                                             | $\mathbb{R}$                                                       |
| sin                                                                   | $\mathbb{R}$                                                     | $\cos$                                                              | $\mathbb R$                                                        |
| tan                                                                   | $\mathbb{R}\backslash(\frac{\pi}{2}+\pi\mathbb{Z})$              |                                                                     | $\mathbb{R}\backslash(\frac{\pi}{2}+\pi\mathbb{Z})$                |
| Arctan                                                                | $\mathbb R$                                                      | $\frac{1 + \tan^2 = \frac{1}{\cos^2}}{x \mapsto \frac{1}{1 + x^2}}$ | $\mathbb R$                                                        |

 $\text{Soient } f: D_f \longrightarrow \mathbb{R} \text{ et } g: D_g \longrightarrow \mathbb{R}. \text{ On suppose que } f \text{ est dérivable sur } D_{f'} \subset D_f \text{ et que } g \text{ est dérivable sur } D_{g'} \subset D_g.$ 

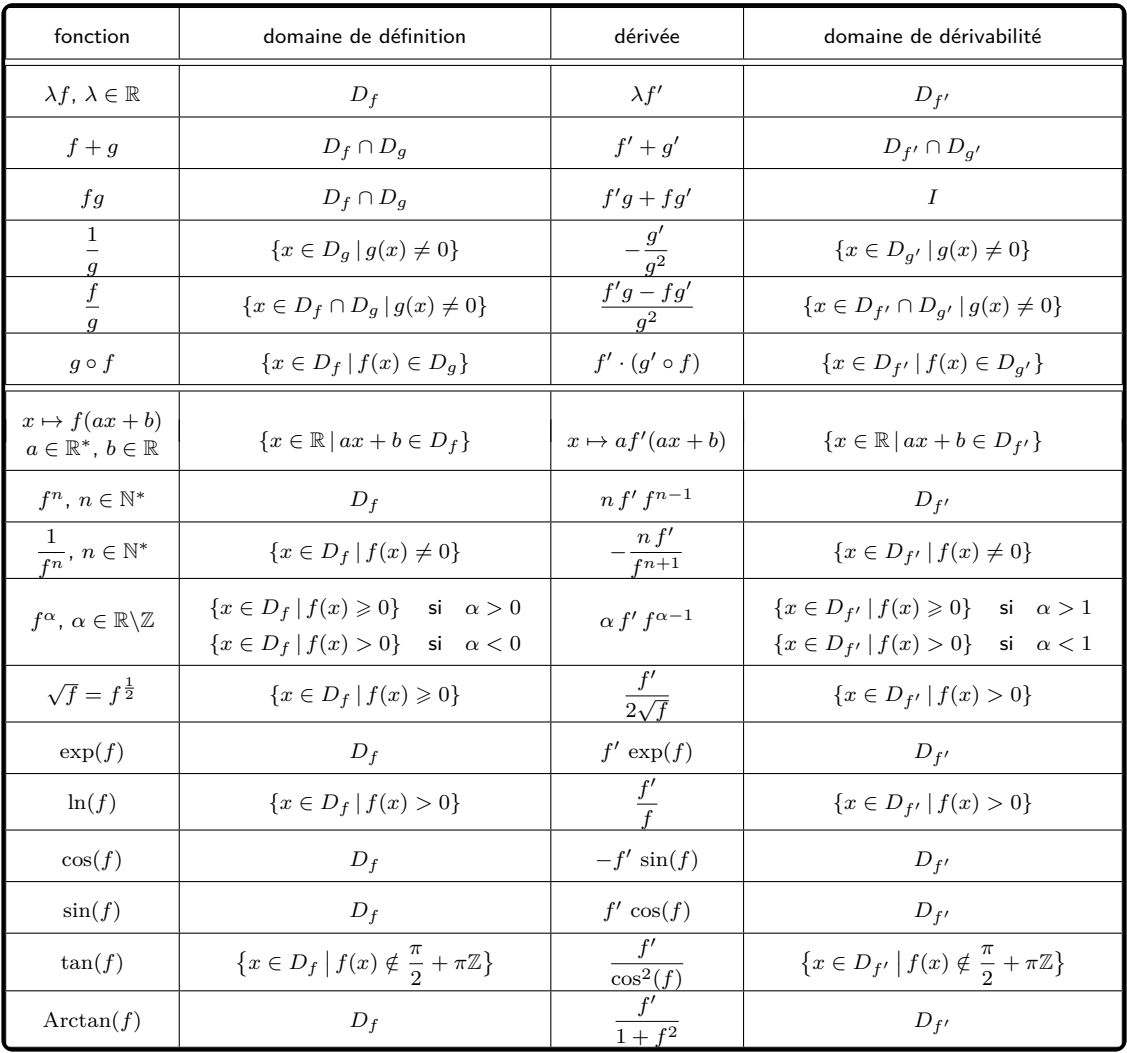

### **Primitives des fonctions usuelles**

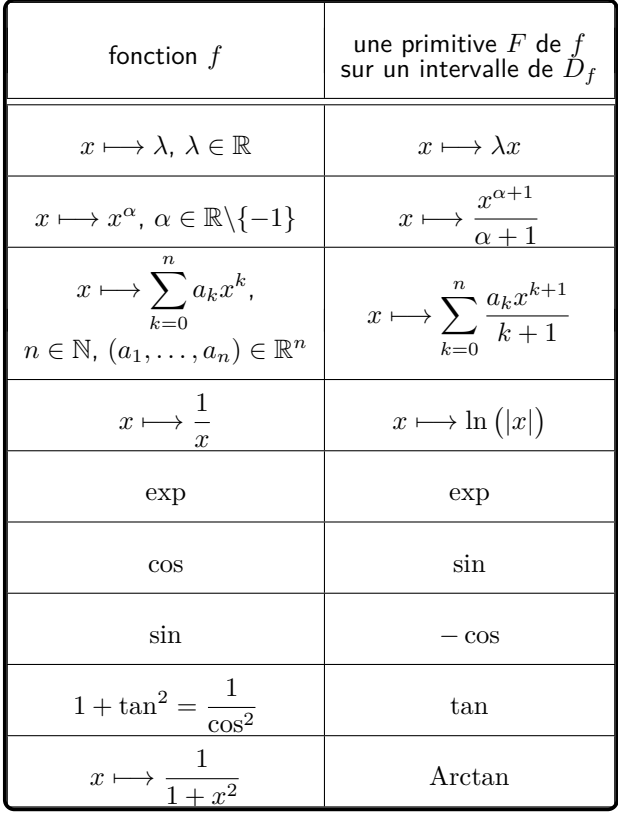

mais aussi

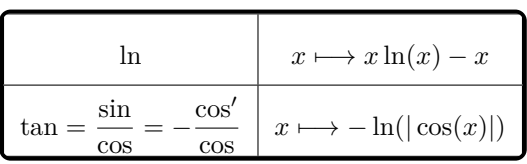

Si *g* est une fonction définie et dérivable sur un intervalle de R et à valeurs réelles, alors

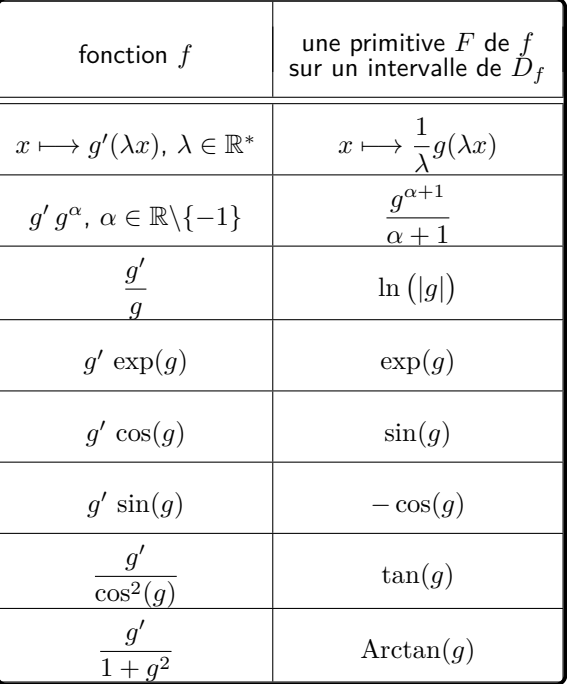

### **Développements limités usuels en** 0

Pour tout  $n \in \mathbb{N}$ ,

• 
$$
\frac{1}{1-u} = 1 + u + u^2 + u^3 + \dots + u^n + o(u^n)
$$
  
• 
$$
\frac{1}{1+u} = 1 - u + u^2 - u^3 + \dots + (-1)^n u^n + o(u^n)
$$

• Pour tout  $\alpha \in \mathbb{R}$ .

$$
(1+u)^{\alpha} = 1 + \alpha u + \frac{\alpha(\alpha-1)}{2!}u^{2} + \frac{\alpha(\alpha-1)(\alpha-2)}{3!}u^{3} + \dots + \frac{\alpha(\alpha-1)\cdots(\alpha-n+1)}{n!}u^{n} + o(u^{n})
$$

Le réel *α* doit être fixe

• 
$$
-\ln(1-u) = u + \frac{u^2}{2} + \frac{u^3}{3} + \dots + \frac{u^n}{n} + o(u^n)
$$

- $\ln(1+u) = u^2$ <br>*u*  $\frac{u^2}{2}$  $\frac{u^2}{2} + \frac{u^3}{3}$  $\frac{u^3}{3} + \cdots + (-1)^{n-1} \frac{u^n}{n}$  $\frac{u}{n} + o(u^n)$
- $e^u = 1 + u + \frac{u^2}{2!}$  $\frac{u^2}{2!} + \frac{u^3}{3!}$  $rac{u^3}{3!} + \cdots + \frac{u^n}{n!}$  $\frac{u}{n!} + o(u^n)$

• 
$$
\cos(u) = \frac{u^2}{u \to 0} - \frac{u^2}{2!} + \frac{u^4}{4!} + \dots + (-1)^n \frac{u^{2n}}{(2n)!} + o(u^{2n+1})
$$

•  $\sin(u) = u - \frac{u^3}{3!}$  $\frac{u^3}{3!} + \frac{u^5}{5!} + \dots + (-1)^n \frac{u^{2n+1}}{(2n+1)}$  $\frac{u}{(2n+1)!} + o(u^{2n+2})$ 

Plus généralement, si *f* est une fonction de classe  $C^{\infty}$  sur un voisinage de 0 alors, pour tout  $n \in \mathbb{N}$ ,

$$
f(u) = f(0) + f'(0)u + \frac{f''(0)}{2!}u^2 + \frac{f^{(3)}(0)}{3!}u^3 + \dots + \frac{f^{(n)}(0)}{n!}u^n + o(u^n)
$$

(formule de Taylor-Young à l'ordre *n* en 0).